Universidade Federal de Minas Gerais INSTITUTO DE CIÊNCIAS EXATAS DEPARTAMENTO DE ESTATÍSTICA CURSO DE PÓS-GRADUAÇÃO EM ESTATÍSTICA

#### Modelo Weibull com Parâmetros

Dependentes de Covariáveis:

Aplicação na Determinação de

Vida de Prateleira

Josenete Cavalcante Costa

Belo Horizonte - Minas Gerais Junho/2005

## **Livros Grátis**

http://www.livrosgratis.com.br

Milhares de livros grátis para download.

Universidade Federal de Minas Gerais Instituto de Ciˆencias Exatas DEPARTAMENTO DE ESTATÍSTICA CURSO DE PÓS-GRADUAÇÃO EM ESTATÍSTICA

# Modelo Weibull com Parâmetros Dependentes de Covariáveis: Aplicação na Determinação de Vida de Prateleira.

Josenete Cavalcante Costa

Dissertação apresentada ao Programa de Pós-Graduação em Estatística da Universidade Federal de Minas Gerais com requisito parcial para obtenção do título de Mestre em Estatística.

Orientador: Profa. Marta Afonso Freitas

Belo Horizonte - MG Junho/2005

Federal University of Minas Gerais Institute of Accurate Sciences STATISTICS DEPARTMENT GRADUATE PROGRAM IN STATISTICS

# Weibull Model with Covariates Dependet Parameters: Application in Shelf Life Determination

#### Josenete Cavalcante Costa

Dissertation presented to the Graduate Program in Statistics of the Federal University of Minas Gerais in partial fulfillment of the requirements for the degree of Master in Statistics.

Advisor: Marta Afonso Freitas

Belo Horizonte - Minas Gerais

June/2005

#### Citação

Disciplina e perseverança são fundamentais para enfrentar as dificuldades do cotidiano, pois são elas que nos ensinam a sermos fortes. Assim, aprendi que devemos descruzar os braços e vencer o medo partindo sempre em busca dos nossos sonhos.

(Autor Desconhecido)

Dedico este trabalho a toda a minha família com muito carinho e admiração e, em especial, aos meus tios Calisto (in memorian) e a Cléia.

#### Agradecimentos

- Em primeiro lugar a DEUS e aos meus anjos protetores pela saúde que é a maior riqueza.
- À Professora Marta Afonso Freitas, pelo exemplo de sua valiosa orientação durante a execução deste trabalho, como também por sua amizade, estímulo, e personalidade que me proporcionaram uma grande lição de vida e compreensão quanto ao trabalho.
- Aos professores: Enrico Antônio Colosimo, Antônio Eduardo Gomes e Marcelo Gomes, pelas sugestões e dicas em todas as etapas deste estudo.
- Ao colegiado do curso de Pós-Graduação pela oportunidade que me foi concedida.
- Aos meus pais, F´atima e Jos´e Costa, pelo amor e carinho incondicional dedicado e aos meus queridos irm˜aos Josenildo e Joselma.
- Em especial à Maria Belina, à Cléia, ao Augusto e à minha irmã (Joselane) que estiveram sempre presentes nesta fase da minha vida, apoiando-me em todos os sentidos. Enfim, a toda a minha fam´ılia que sempre torceram pela minha vitória.
- Aos colegas e amigos de pós-graduação Alexandre Rodrigues, Carlito, Erik, Fabio, Geraldo, Jaqueline, Glaucia, L´ıvia, Marcus e Roberta que participaram de vários momentos deste percurso.
- Aos grandes amigos Ruiter Braga e José Pio por todo o apoio e amizade.
- A todos, pela graça de Deus, que participaram desta realização, meu carinhoso agradecimento.

## Sumário

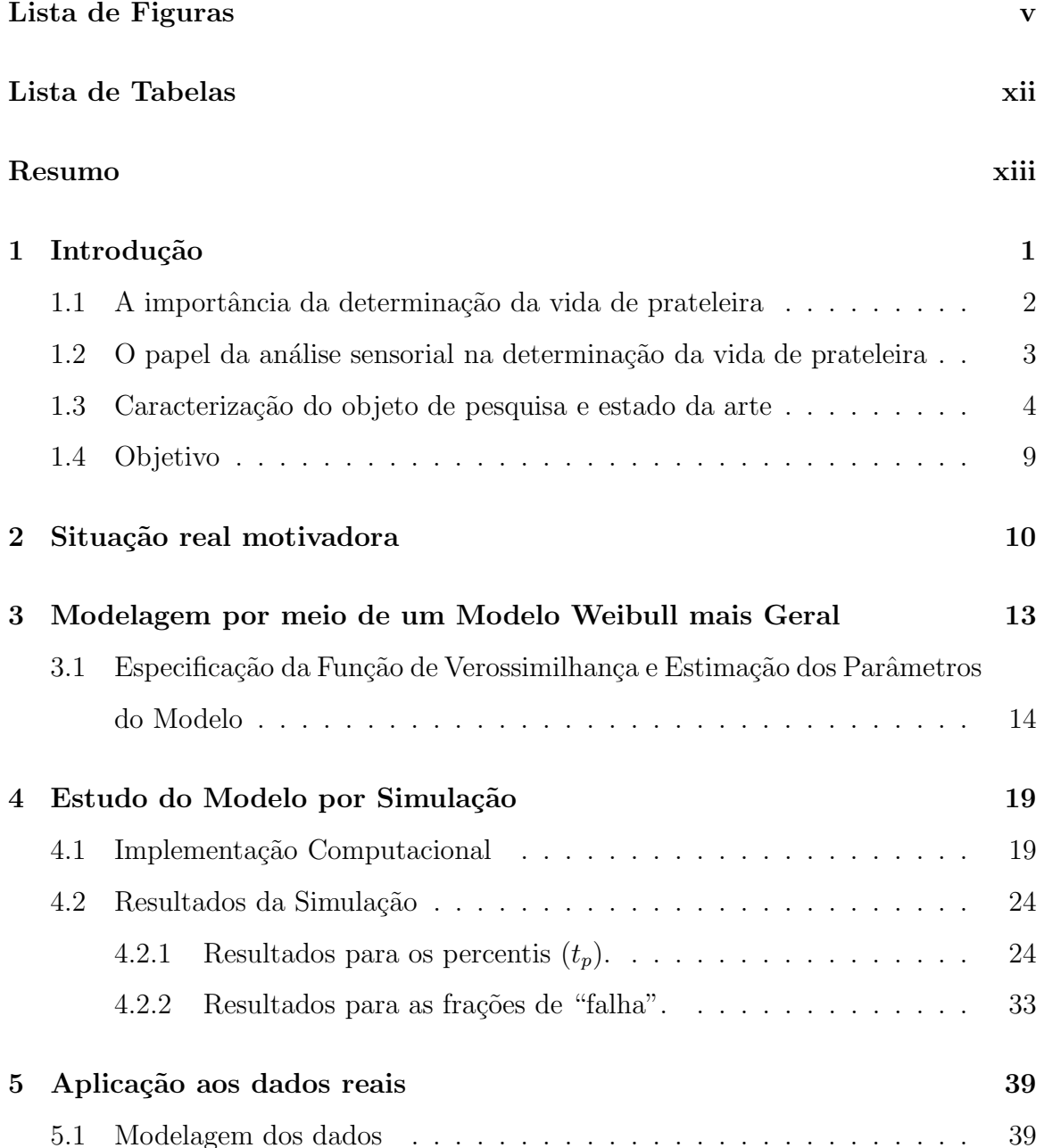

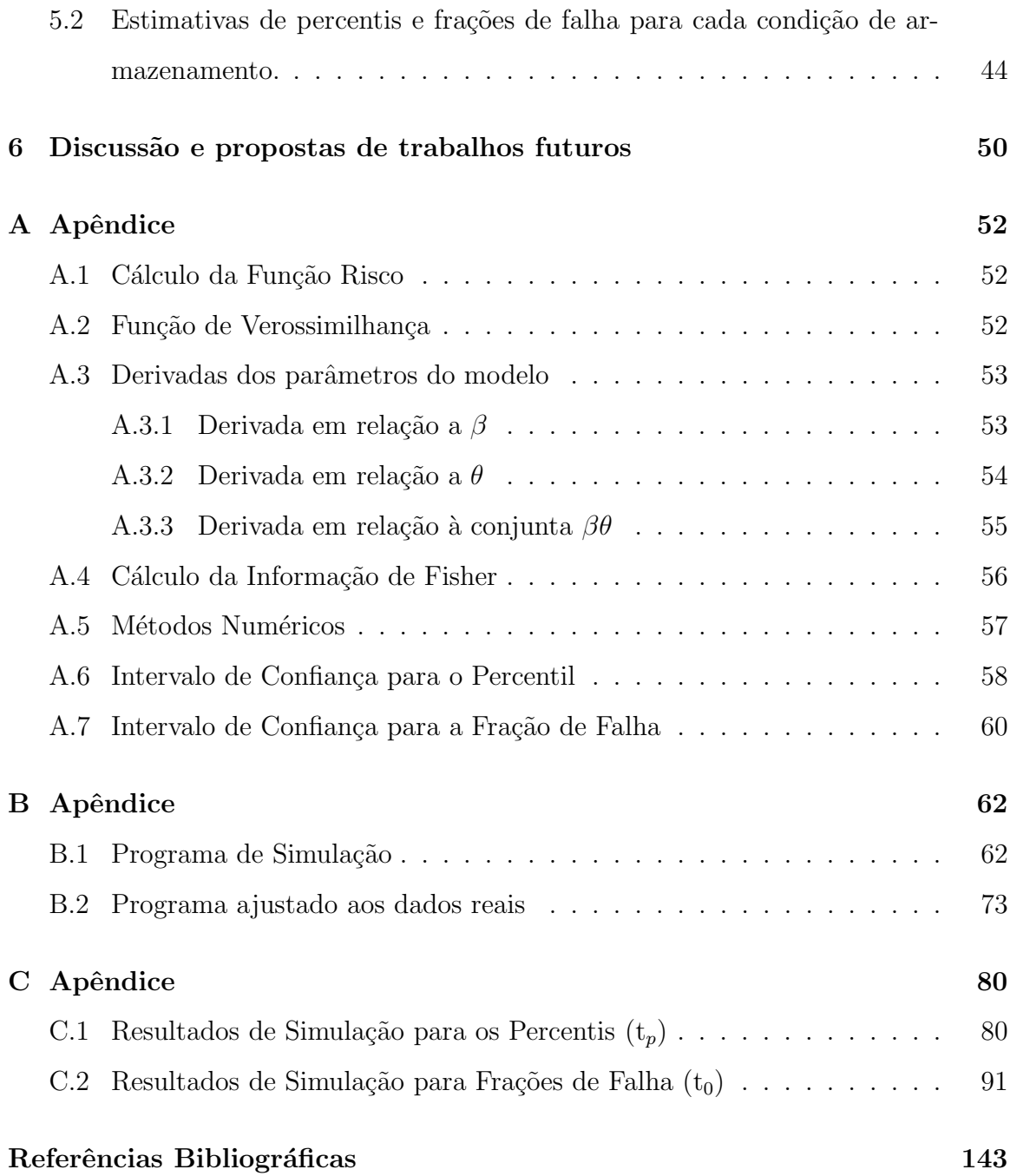

# Lista de Figuras

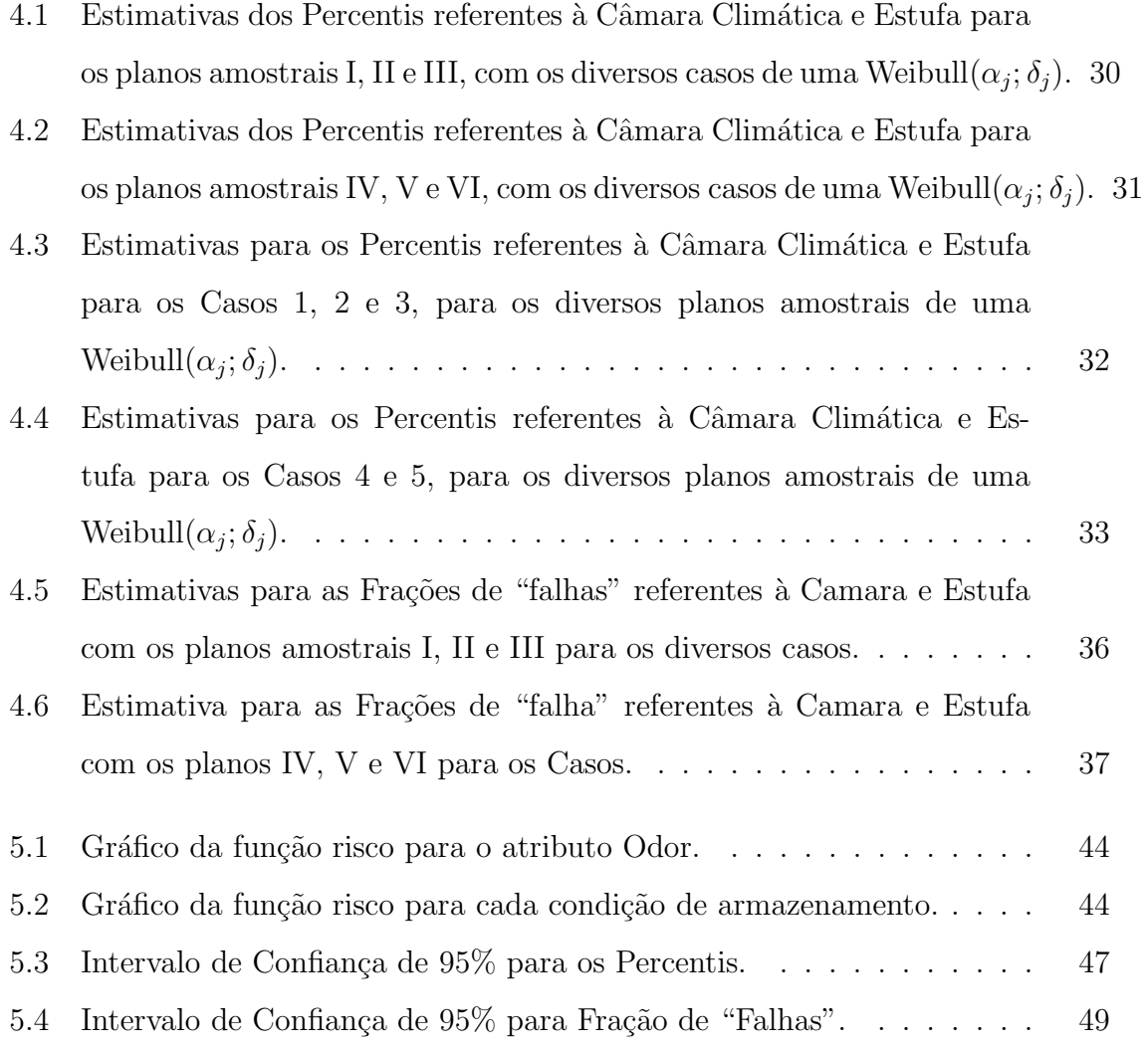

## Lista de Tabelas

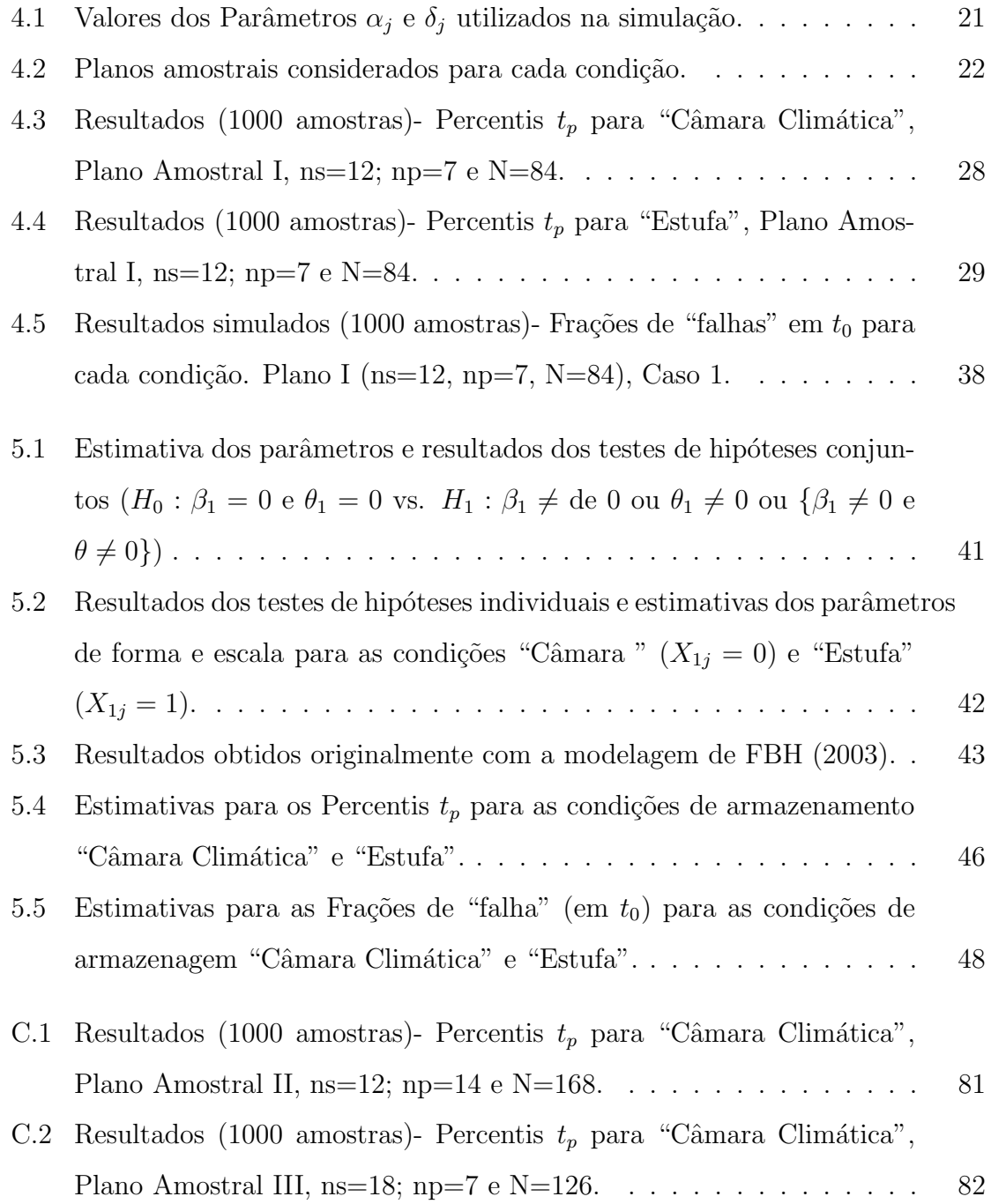

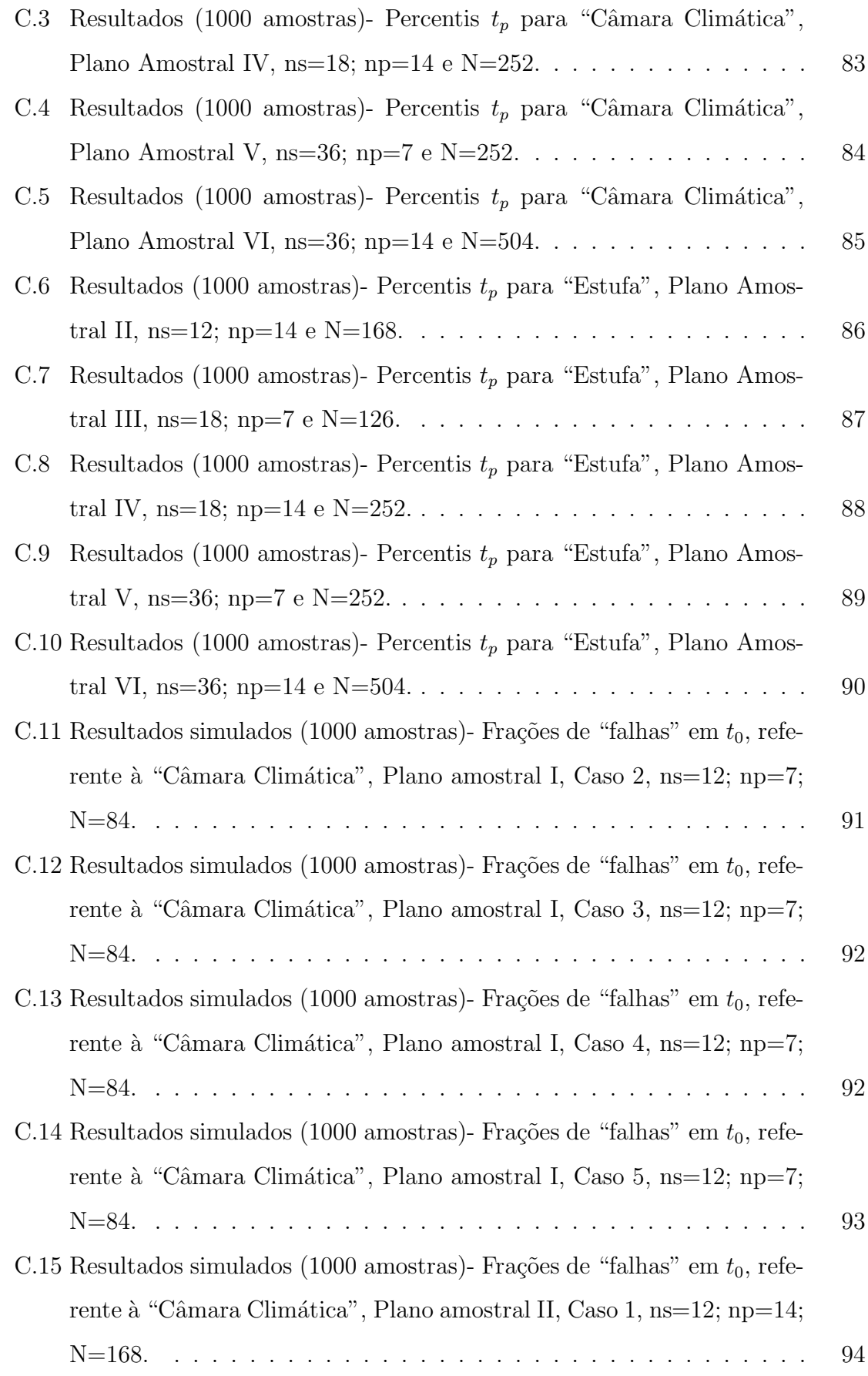

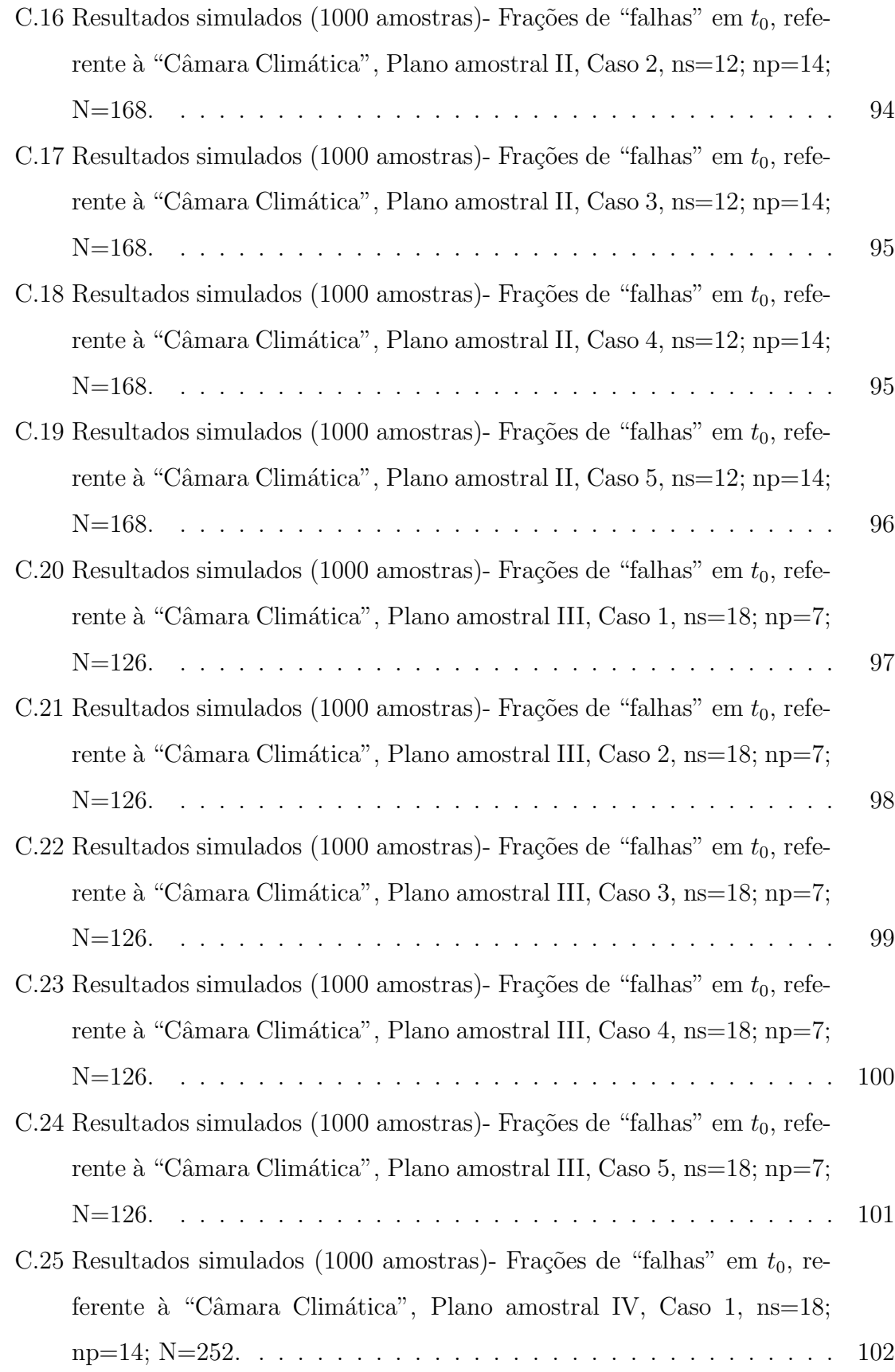

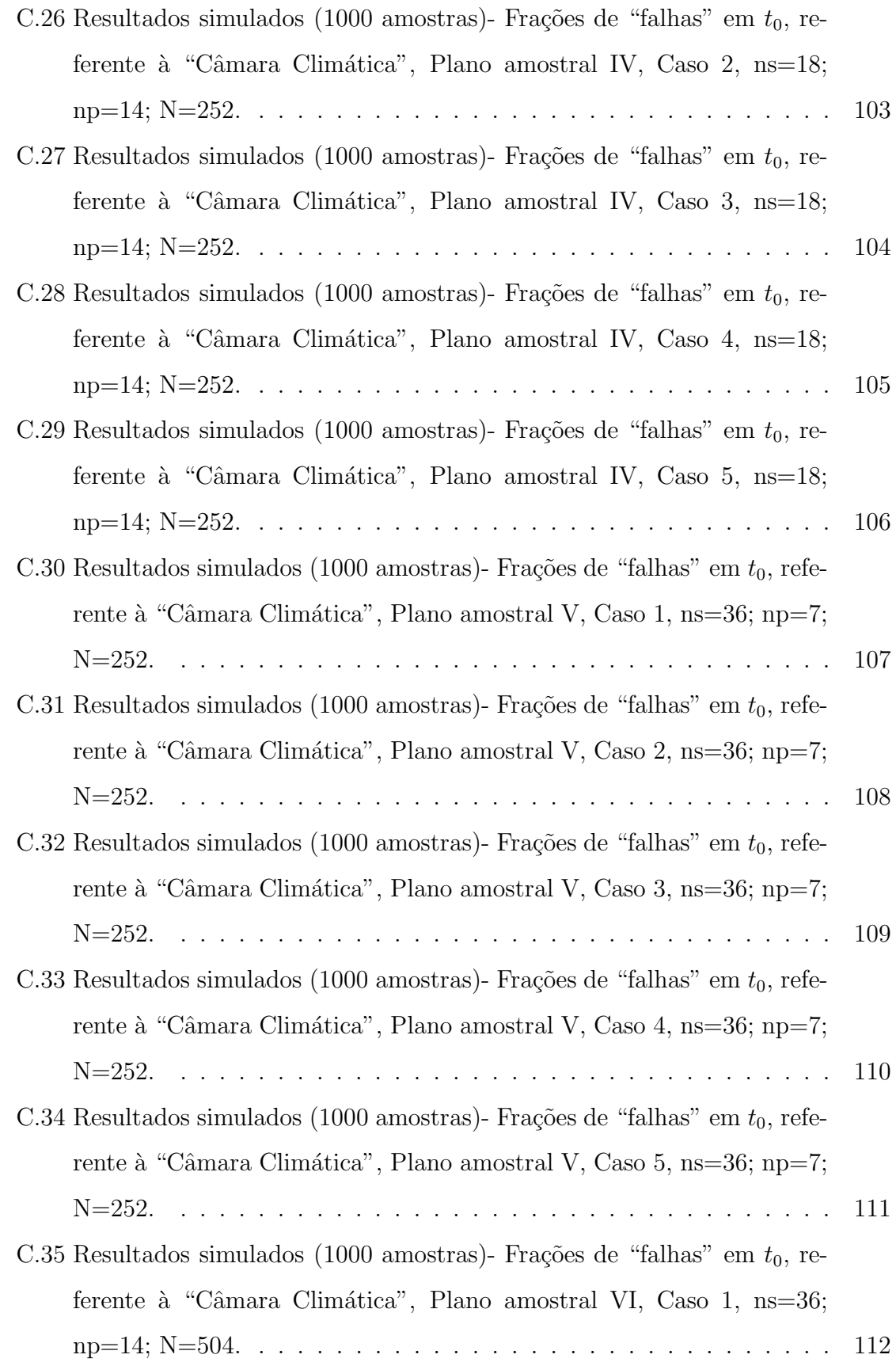

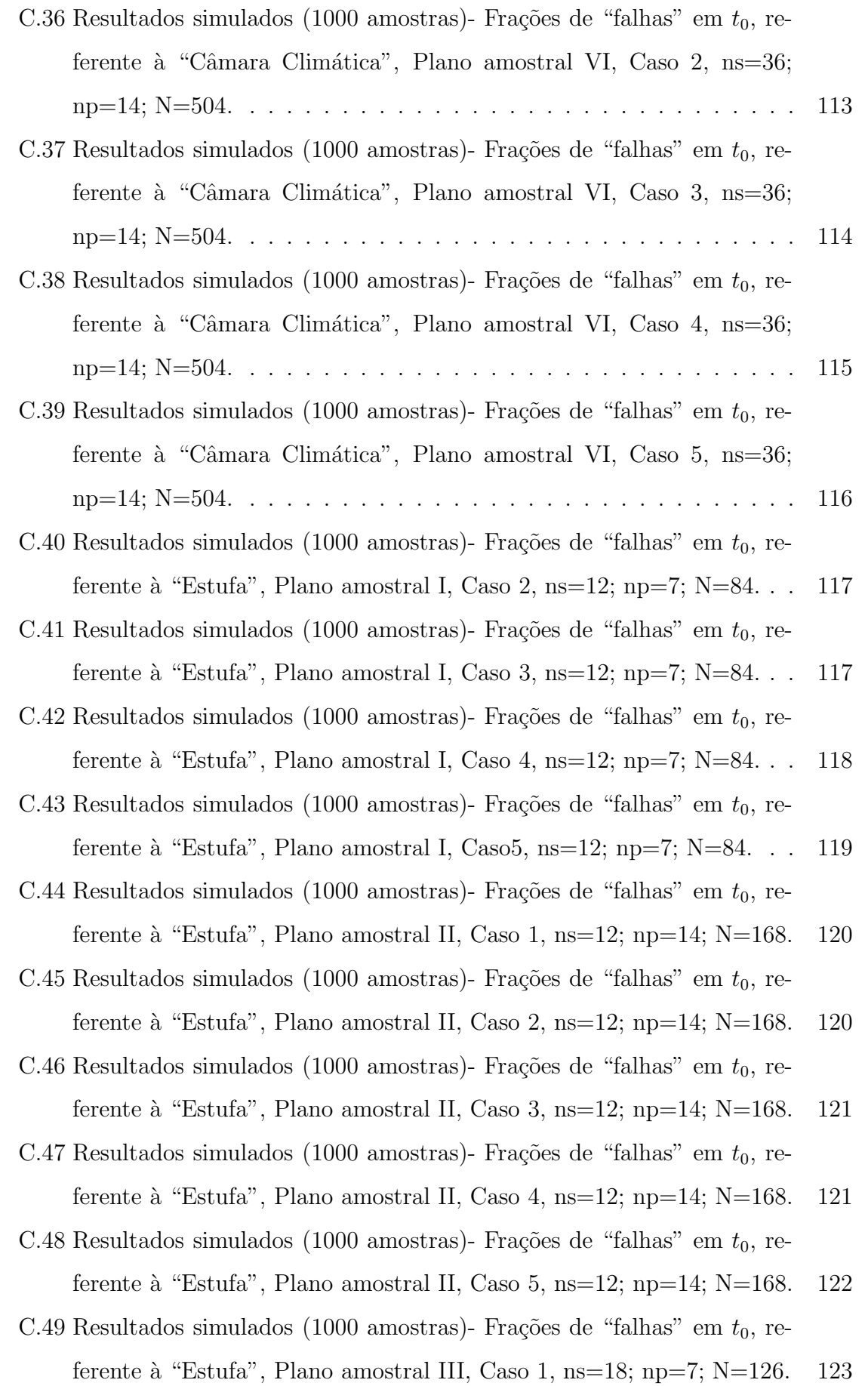

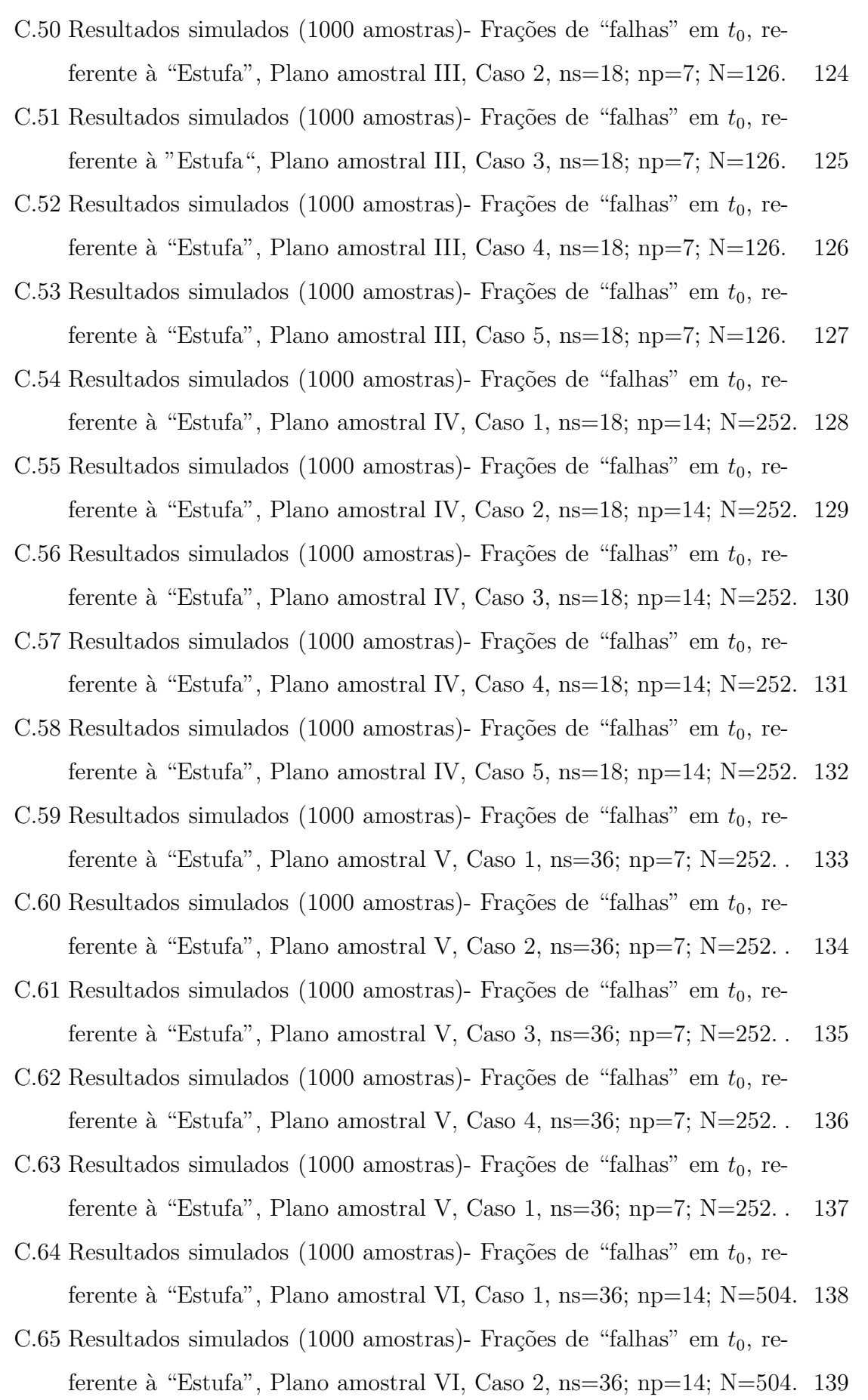

- C.66 Resultados simulados (1000 amostras)- Frações de "falhas" em  $t_0$ , referente à "Estufa", Plano amostral VI, Caso 3, ns=36; np=14; N=504. 140
- C.67 Resultados simulados (1000 amostras)- Frações de "falhas" em  $t_0$ , referente à "Estufa", Plano amostral VI, Caso 4,  $ns=36$ ;  $np=14$ ; N=504. 141
- C.68 Resultados simulados (1000 amostras)- Frações de "falhas" em  $t_0$ , referente à "Estufa", Plano amostral VI, Caso 5, ns=36; np=14; N=504. 142

#### Resumo

O problema abordado neste trabalho enfatiza o uso do modelo Weibull com parˆametros dependentes de covari´aveis. Neste, a modelagem ocorre a partir de uma aplicação a dados oriundos de avaliações sensoriais de produtos alimentícios, visando a determinação da vida de prateleira. Tais avaliações são realizadas periodicamente em tempos pré-fixados, onde o que se tem são dados cuja característica é de censura intervalar. A estimação dos parâmetros, e consequentemente dos percentis e frações de falha da distribuição do tempo de vida (de prateleira) do produto, será obtida através do método de máxima verossimilhança via implementação do algoritmo numérico de Escore de Fisher. Estudos de simulações foram implementados para verificar o desempenho das estimativas do modelo.

O objetivo do presente trabalho é expandir o modelo proposto por FBH (2003; 2004), permitindo que o parâmetro de forma da distribuição de Weibull possa também ser modelado em função de variáveis (covariáveis e/ou fatores de um experimento planejado), tornando-se assim um modelo mais flex´ıvel para o tratamento de dados oriundos destes ensaios.

Palavras-Chaves: Modelo Weibull, Verossimilhança, Censura Intervalar, Avaliação Sensorial.

## Capítulo 1

#### Introdução

O cenário político e econômico resultante da globalização se caracteriza, principalmente, pela competitividade industrial. O desenvolvimento de produto dentro deste cenário ocupa um papel importante e estratégico. Desenvolver um produto mais rapidamente e mais eficientemente promove impactos no custo, na qualidade, na satisfação dos clientes e em outras vantagens competitivas da empresa.

Com uma participação importante no setor industrial, o segmento de alimentos industrializados brasileiro possui um mercado atraente. Em 1995, esse parque industrial contava com cerca de 38 mil estabelecimentos, ocupando o primeiro lugar em número de fábricas na indústria de transformação, gerando 775 mil empregos e faturando cerca de US\$ 52,9 bilhões/ ano (Viglio, 1996). Atualmente a importância deste segmento ampliou-se ainda mais.

Com o fenômeno da globalização, observam-se mudanças significativas de controle do capital das empresas alimentícias. Houve uma reestruturação no que diz respeito à aceleração das fusões e aquisições visando ao desenvolvimento produtivo, comercial e tecnológico. Além das fusões e aquisições, ocorreram também investimentos de empresas estrangeiras no que diz respeito à instalação de unidades produtoras no Brasil. Percebe-se ainda que, neste último caso, as unidades produtoras instaladas no Brasil vêm gradativamente vivenciando um processo de evolução saindo do status de mera subsidiária como braço operacional de empresas transnacionais, para o de subsidiária como unidade relativamente autônoma (segundo tipologia de Fleury, 1999). A consequência desta evolução é que, embora breakthroughs e plataformas sejam ainda desenvolvidos na matriz, derivativos são desenvolvidos localmente. Há portanto, autonomia relativa para o desenvolvimento local.

Nesse novo *status*, as subsidiárias têm buscado ampliar suas competências, em particular, buscando conhecer e aplicar novos métodos e técnicas que as auxiliem nesse processo de desenvolvimento de produto, incluindo o aprimoramento de protocolos de testes e análise dos resultados.

Desta forma, este trabalho pretende contribuir com o desenvolvimento de uma modelagem estatística que possa ser implementada pelas empresas desse segmento, auxiliando-as no melhoramento do protocolo da análise dos resultados de ensaios. O foco é a determinação da vida de prateleira do produto com base em dados oriundos de avaliações sensoriais. Para melhor contextualizar o problema, a importância da determinação da vida de prateleira bem como o papel da análise sensorial nesse processo s˜ao discutidos a seguir.

#### 1.1 A importância da determinação da vida de prateleira

A qualidade de produtos alimentícios é algo frágil. Estes produtos são susceptíveis a deterioração, perda de nutrientes, alterações na cor, sabor, odor, textura, dentre outras características. Os tecnólogos e engenheiros de alimentos utilizam o termo vida de prateleira (ou *shelf life*) para referirem-se ao período de tempo compreendido entre a manufatura e o consumo de um produto alimentício no varejo, durante o qual ele tem qualidade satisfat´oria, em termos de seu valor nutricional, aspectos sensoriais (odor, sabor, textura, aparˆencia geral, etc.) e, finalmente, em termos de parˆametros relacionados à saúde do consumidor (grau de deterioração, culturas, oxidação, etc.).

A vida de prateleira de produtos alimentícios é variável e é determinada pelo fabricante, para cada tipo de produto específico. Essa informação é um fator essencial na determinação das condições e métodos utilizados na distribuição do produto.

Dois pontos importantes est˜ao sempre presentes quando se pensa no conceito de vida de prateleira de um produto alimentício:

1. a mudança na qualidade de um produto durante o armazenamento é resultado

da soma de um série de sucessivas exposições a várias condições ambientais, durante as etapas de processamento, armazenamento, distribuição e o tempo de exposição (na prateleira, no ponto de venda e na casa do consumidor), antes do alimento ser consumido;

2. para o consumidor, um produto adquirido dentro do prazo de validade estipulado pelo fabricante (o qual é determinado em função da vida de prateleira e  $\acute{e}$ , em geral, menor do que este último), deve permenecer e continuar adequado para o consumo durante aquele período, sem prejuízo de suas características organolépticas, valor nutritivo, propriedades funcionais e deterioração por microorganismos que possam vir a afetar sua saúde.

Portanto, estudos para estimação da vida de prateleira são parte essencial de todo programa de desenvolvimento, melhoria e manutenção da qualidade.

#### 1.2 O papel da análise sensorial na determinação da vida de prateleira

Em geral, os testes para determinação da vida de prateleira (também conhecidos como testes de estabilidade) consistem em amostrar um certo número de unidades experimentais do produto da produção e armazená-las em condições pré-determinadas. Dependendo do tipo de produto, a unidade experimental pode ser uma unidade , uma caixa, etc. Em tempos de observação escolhidos e fixados a priori (digamos, semanalmente) um certo número de unidades experimentais do produto é selecionado por amostragem, retirado do armazenamento e avaliado. O que se busca registrar para cada unidade avaliada ´e o "tempo de falha", definido de uma maneira geral por Gacula (1975) como:

> $O$  tempo necessário para que o produto exiba características físicas, químicas,  $microbiológicas ou sensoriais, que o tenham tornado in aceitável para consum$ mo regular.

Dada a natureza do próprio produto em estudo, as avaliações mencionadas são do tipo físico-químicas, microbiológicas e **sensoriais**. Estes dois tipos de avaliações - sensoriais e não sensoriais - são conduzidas **paralelamente**. Um resultado considerado ruim em qualquer das avaliações pode ser utilizado como critério para interrupção dos testes, sobretudo em avaliações sensoriais que envolvem a degustação do produto.

Uma questão que vem imediatamente à tona  $\acute{e}$  a seguinte: por que utilizar também avaliações sensoriais na estimação da vida de prateleira? Embora um produto possa estar adequado para o consumo, no que diz respeito à segurança da saúde do consumidor, características sensoriais do tipo cor, odor, aspecto, textura, já podem estar comprometidas. Em termos técnicos, a "falha" do produto, no que diz respeito a alguma das características sensoriais, já pode ter ocorrido.

#### 1.3 Caracterização do objeto de pesquisa e estado da arte

Em avaliações sensoriais conduzidas com o objetivo de estimar o tempo de vida de prateleira, unidades do produto são armazenadas sob determinadas condições ambientais e, em tempos pré-determinados, uma amostra destas unidades é retirada do local de armazenamento e submetida ao julgamento de avaliadores treinados. Cada avaliador julga separadamente cada atributo (por exemplo, odor, sabor, aspecto) e atribui notas em uma escala diferencial semˆantica escolhida previamente, digamos de "0" a "6", onde "0" representa total diferença em relação a um padrão de referência oferecido a ele e, "6" representa total similaridade. Quanto mais próximo a zero estiver a pontuação atribuída ao atributo, mais inadequado para consumo ele estará em relação ao atributo avaliado.

Em geral, as empresas definem um ponto de corte na escala adotada, que indica a "falha" do produto, ou seja, indica que o produto não está adequado para consumo. Por exemplo, se o ponto de corte adotado for "3", temos que unidades pontuadas com escore menor ou igual a "3" serão consideradas impróprias para consumo (em relação ao atributo avaliado).

Assim, o que se tem em cada tempo de avaliação são as notas atribuídas a cada atributo (separadamente) para as unidades avaliadas naquela data especificada. Essas unidades ficaram armazenadas desde o início do estudo até serem selecionadas (aleatoriamente) para avaliação. Dada a natureza destrutiva do teste, estas unidades, uma vez avaliadas, n˜ao podem voltar para o armazenamento. Por isto s˜ao descartadas. Fica-se diante de uma das seguintes situações:

- 1. se uma unidade recebe nota menor ou igual ao ponto de corte, digamos na segunda semana, sabe-se que ela estava adequada para consumo até aquela data. Não se sabe quando ficará inadequada pois ela será descartada;
- 2. se uma unidade recebe nota maior que o ponto de corte, digamos na quinta semana, sabe-se que ela se deteriorou em algum tempo compreendido entre o início do armazenamento e a data da avaliação.

Portanto, os dados oriundos de uma avaliação deste tipo têm a característica de serem censurados à direita ou à esquerda (Meeker e Escobar, 1998).

Na literatura, são apresentadas quatro abordagens básicas para o tratamento de dados provenientes deste tipo de estudo, visando a determinação da vida de prateleira. A primeira é a modelagem através da abordagem de Análise de Regressão (Gacula, 1975). Nesta abordagem, ajusta-se um modelo linear (uma reta,  $y = a + b * x$ ), utilizando as notas como resposta  $(y)$  e os tempos fixos de avaliação como a variável explicativa (x) (*nota = a+b\*tempo*). A estimativa da vida de prateleira é obtida por regressão inversa (Draper, 1998), ou seja, substitui-se o ponto de corte na equação da reta (digamos nota=3) e obtém-se a estimativa do tempo no qual a nota é 3.  $\dot{E}$  possível construir um intervalo de confiança para esta estimativa (Draper, 1998). Alguns problemas podem ser apontados nesta abordagem. Em primeiro lugar, as suposições associadas à metodologia de Análise de Regressão em geral não são satisfeitas para este tipo de dados. Os modelos de regressão são baseados na suposição de Normalidade (distribuição Gaussiana) dos dados e de homocedasticidade (variância constante). Neste caso, os dados estão em uma escala discreta que não é bem representada pela distribuição Gaussiana (Normal). Além disso, uma característica comum a este tipo de situação é um aumento da variabilidade dos resultados (no caso, das notas) com o passar do tempo. Uma opção para este último problema seria utilizar o ajuste do modelo por mínimos quadrados ponderados mas esta solução também não apresentou bons resultados (Gacula e Singh, 1984). Do ponto de vista do problema prático que se está propondo resolver, duas deficiências podem ser apontadas para esta abordagem:

- 1. fica mais difícil incorporar covariáveis adicionais no modelo (por exemplo, variáveis do tipo, "temperatura de armazenagem", "umidade",etc). Isto porque a estimação da vida de prateleira é feita por regressão inversa e, no caso da incorporação de outras variáveis, além de se substituir o valor do ponto de corte da nota, é preciso substituir também valores para as covariáveis e só então resolver a equação para encontrar o valor do tempo. Expressões de intervalos de confiança nessa situação não estão disponíveis, dificultando o acesso à precisão destas estimativas, e
- 2. n˜ao se consegue estimar outras quantidades de interesse tais como percentis (com quantas semanas teremos 1% de unidades com a "cor" deteriorada?) nem frações de falha ( quantas unidades estarão com o "odor" deteriorado com 5 semanas de armazenamento?).

Uma segunda abordagem é apresentada por Gacula e Kubala (1975). Os autores utilizam como "tempo de falha" o tempo de avaliação no qual a unidade do produto recebeu nota menor ou igual ao ponto de corte. A unidade que recebeu nota maior ou igual ao ponto de corte em um dado tempo de avaliação é registrada como tendo um tempo censurado (no caso, à direita). Os "tempos de falha" censurados e não censurados são utilizados para verificar qual modelo (distribuição de probabilidade) melhor descreve a vida de prateleira do produto. As distribuições mais utilizadas s˜ao as de Weibull e lognormal. Essa abordagem permite que se estime percentis e frações de falha, quantidades importantes na caracterização da vida de prateleira do produto. Entretanto, vale `a pena ressaltar que, para as unidades que receberam nota igual ou menor que o ponto de corte, o que se pode afirmar é que na verdade o produto se deteriorou em algum momento entre o in´ıcio do armazenamento e a data da avaliação. Portanto utilizar o tempo da avaliação como sendo o "tempo de falha" pode levar a conclus˜oes e estimativas equivocadas. Numa tentativa de corrigir este problema, Gacula e Kubala (1975) sugeriram um tipo de plano experimental no qual os intervalos entre os tempos de avaliação no início do estudo são maiores. A medida

que o tempo de armazenamento aumenta, estes intervalos são diminuídos. Esta é uma tentativa de se chegar mais perto do tempo "real" de falha.

A quarta abordagem é apresentada por Freitas, Borges e Ho (2003), e é aquela de interesse neste trabalho. Os autores definem uma nova variável resposta, sendo que a mesma assume valor "1" se o escore associado à unidade for menor ou igual ao ponto de corte (que indica a falha do produto), e valor "zero" se o escore for superior ao ponto de corte (indicando que a unidade do produto ainda está em boas condições para consumo). Resumidamente, a formulação é apresentada a seguir (ela é utilizada para cada atributo separadamente).

Suponha que uma amostra de  $N = \sum$ k  $i=1$  $n_i$  unidades do produto sob estudo é extraída da linha de produção e armazenada em uma dada condição.

Em tempos pré-fixados de avaliação  $(\tau_1, \tau_2...\tau_k)$ , amostras de tamanhos  $n_1, n_2, ..., n_k$ são retiradas do total armazenado N e submetidas à avaliação de julgadores treinados.

Por exemplo, no tempo  $\tau_1$ ,  $n_1$  unidades são selecionadas do total N e submetidas à avaliação de  $n_1$  avaliadores treinados. Esse procedimento é repetido até completar o tempo  $\tau_k$ .

Seja  $Z_{ij}$  o escore atribuído ao atributo da j-ésima (j = 1, 2, ..., n<sub>i</sub>) unidade avaliada no tempo  $\tau_i$ . Assim, se a empresa define como ponto de corte um valor c na escala, então:

- se  $Z_{ij} \leq c$ , o produto é considerado impróprio para consumo em  $\tau_i$ ;
- se  $Z_{ij} > c$ , o produto é considerado adequado para consumo em  $\tau_i$ .

Como a avaliação é destrutiva, estas unidades não serão reavaliadas.

Uma nova variável aleatória  $Y_{ij}$  é definida onde

$$
Y_{ij} = 0, \text{ se } Z_{ij} > c; \text{ e } Y_{ij} = 1, \text{ se } Z_{ij} \le c. \tag{1.1}
$$

Portanto, em cada  $\tau_i$  fixo tem-se uma amostra aleatória de tamanho  $n_i$  de uma variável aleatória  $Y_{ij}$ , distribuída segundo uma Bernoulli com probabilidade  $p_{ij}$  dada por:

$$
p_{ij} = P(Y_{ij} = 1) = P(Z_{ij} \le c) = P(0 < T_{ij} \le \tau_i)
$$

onde  $T_{ij}$  é o tempo de "falha" da j-ésima unidade avaliada em  $\tau_i$ , ou seja,

$$
P(Y_{ij} = y_{ij}) = P(0 < T_{ij} \leq \tau_i) = 1 - R(\tau_i), \text{ se } y_{ij} = 1,\tag{1.2}
$$

$$
P(Y_{ij} = y_{ij}) = P(T_{ij} > \tau_i) = R(\tau_i), \text{ se } y_{ij} = 0,
$$

onde  $R(.)$  na equação  $(1.2)$  é a função de confiabilidade em um tempo t qualquer,

$$
R(t) = P(T_{ij} > t). \tag{1.3}
$$

Portanto, a função de verossimilhança toma a forma:

$$
L(p) = \prod_{i=1}^{k} \prod_{j=1}^{n_i} p_{ij}^{y_{ij}} (1 - p_{ij})^{1 - y_{ij}} = \prod_{i=1}^{k} \prod_{j=1}^{n_i} [1 - R(\tau_i)]^{y_{ij}} \cdot [R(\tau_i)]^{1 - y_{ij}} \qquad (1.4)
$$

onde  $p = (p_{11}, ..., p_{kn_k})$  é um vetor  $(kn_k \times 1)$ .

Os autores consideraram a situação em que o tempo de "falha" (tempo de vida de prateleira)  $T_{ij}$  da j-ésima unidade avaliada no tempo  $\tau_i$  segue uma distribuição de Weibull com função densidade dada por

$$
f_j(t) = \alpha_j^{\delta} \delta t^{\delta - 1} exp(-(\alpha_j t)^{\delta})
$$
\n(1.5)

e função de confiabilidade

$$
R(t) = exp(-(t\alpha_j)^{\delta})
$$
\n(1.6)

em que,

\n- $$
\alpha_j = \exp\{X_j \beta\} = \exp\{\beta_0 + X_{j1}\beta_1 + X_{j2}\beta_2 + \ldots + X_{jq}\beta_q\}
$$
 e
\n- $\delta = \exp(\gamma), \gamma \ge 0,$
\n

com,  $X_j = (1, X_{j1}, ..., X_{jq})$  um vetor  $1 \times (q+1)$  de variáveis (covariáveis ou fatores de um experimento planejado) associados à j-ésima unidade avaliada em  $\tau_i$  (assume-se que  $X_j$  é medida sem nenhum erro) e  $\beta = (\beta_0 \ \beta_1 \ ... \ \beta_q)^t$  o vetor  $(q+1)x1$  de parâmetros associados às variáveis.

Assim, usando  $(1.6)$  em  $(1.4)$  a função de verossimilhança é reescrita como:

$$
L(\lambda) = \prod_{i=1}^{k} \prod_{j=1}^{n_i} \left\{ \left[ e^{-(\tau_i \alpha_j)^{\delta}} \right]^{1-y_{ij}} \left[ 1 - e^{-(\tau_i \alpha_j)^{\delta}} \right]^{y_{ij}} \right\}
$$
  
= 
$$
\prod_{i=1}^{k} \prod_{j=1}^{n_i} \left\{ \left[ e^{-(\tau_i e^{X_j \beta})^{e^{\gamma}}} \right]^{1-y_{ij}} \left[ 1 - e^{-(\tau_i e^{X_j \beta})^{e^{\gamma}}} \right]^{y_{ij}} \right\},
$$
 (1.7)

onde  $\lambda^t = (\beta^t; \gamma)$  é o vetor de parâmetros, com dimensão  $(q + 2) \times 1$ .

As estimativas dos parâmetros  $\lambda^t = (\beta^t; \gamma)$  são obtidas pelo método de máxima verossimilhança (MV) através da maximização da função dada em (1.7).

Uma vez obtidas as estimativas dos parâmetros do modelo, os autores utilizaram a propriedade de invariância do estimador de MV para obter as estimativas dos percentis da distribuição do tempo de vida de prateleira e frações de falha em vários pontos no tempo.

Assim, a distribuição de vida de prateleira pode ser caracterizada em função destas quantidades.

O modelo foi aplicado aos dados oriundos de uma situação real. Freitas, Borges e Ho (FBH) (2004) também avaliaram (por simulação) o efeito de diversos planos amostrais na precis˜ao das estimativas. Os resultados foram comparados com o plano experimental utilizado na situação real que motivou o estudo.

#### 1.4 Objetivo

O objetivo do presente trabalho ´e expandir o modelo proposto por FBH (2003; 2004), permitindo que o parâmetro de forma da distribuição de Weibull possa também ser modelado em função de variáveis (covariáveis e/ou fatores de um experimento planejado), tornando-se assim um modelo mais flex´ıvel para o tratamento de dados oriundos destes ensaios.

As várias etapas do caminho trilhado para alcançar tal objetivo estão descritos ao longo dos capítulos desta dissertação, a qual está assim organizada: a situação prática motivadora do trabalho (a mesma apresentada em FBH; 2003) é apresentada no Capítulo 2. No Capítulo 3, é apresentado o modelo expandido na sua forma geral. Os resultados de simulações realizadas com base no modelo estão no Capítulo 4. No Capítulo 5, o modelo é utilizado no banco de dados real e, finalmente, no Capítulo 6 são apresentadas considerações finais e propostas para trabalhos futuros.

## Capítulo 2

#### Situação real motivadora

Este trabalho foi motivado por uma situação prática real vivenciada por uma empresa fabricante de um produto desidratado.

A empresa adotou os procedimentos para a realização de testes sensoriais em um de seus produtos.

Uma amostra de unidades do produto foi selecionada da linha de produção, e cada uma das unidades foi atribu´ıda aleatoriamente a cada uma das seguintes condições de armazenagem:

- Refrigeração (geladeira): temperatura em torno de 4<sup>o</sup>C (não havia controle da temperatura e nem da umidade.
- Temperatura e Umidade ambiente (A): estes eram monitorados e registrados continuamente por equipamentos.
- Câmara climática (CC):  $30^{\circ}$ C de temperatura e  $80\%$  de umidade (ambos controlados e fixados nestes valores).
- Estufa (E): a umidade n˜ao era controlada, mas era registrada diariamente e temperatura controlada em 37°C.

Um grupo de 45 julgadores foi treinado para avaliar as unidades dos produtos em relação a três atributos: odor, sabor e aspecto. As avaliações foram feitas semanalmente. A cada semana, um grupo de oito julgadores do grupo de 45 eram selecionado aleatoriamente. Unidades do produto oriundos de cada uma das três condições de armazenamento eran selecionadas e atribuídas a cada julgador para avaliação.

Cada julgador recebia em ordem aleatória três "kits" de unidades para serem avaliados: [RE, BRE, A]; [RE, BRE, CC]; [RE, BRE, E] onde, RE: referência, BRE: referência cega, CC: câmara climática e E: estufa.

A unidade RE (referˆencia), era identificada (rotulada) como tal e era sempre oriunda da condição refrigerada. As notas para os atributos da unidade sob avaliação  $(CC)$  ou E) eram dadas em comparação aos atributos da unidade rotulada como re $ferência (RE).$ 

As outras unidades do "kit", (BRE, CC, A, E) não eram identificadas, ou seja, o julgador n˜ao sabia a origem de cada uma.

A unidade BRE também era oriunda da condição de armazenagem "refrigeração". Ela foi utilizada apenas para testar a consistência das notas do julgador. Do ponto de vista do julgador, ela era mais uma unidade a ser avaliada. Cada julgador atribuía notas separadamente para cada atributo comparando ao padrão de referência em uma escala de 0 a 6:

- $\bullet$  sem diferença: 6;
- $\bullet$  muito pouca diferença: 5;
- $\bullet$  leve diferença: 4;
- diferente: 3;
- grande diferença:  $2$ ;
- $\bullet$  enorme diferença: 1;
- $\bullet$  total diferença: 0.

A empresa estipulava como critério de falha que nota 0, 1, 2 ou 3 indica que o produto estaria inadequado (ou seja, a "falha" em relação ao atributo avaliado teria ocorrido).

Note que um produto pode ter notas diferentes para cada atributo. Assim, dicidiu-se por estudar cada atributo separadamente.

Uma vez avaliada em relação aos três atributos, as unidades eram descartadas. Na próxima data de avaliação, outras unidades eram selecionadas aleatoriamente de cada condição de armazenamento. Isto foi feito até o final do estudo. O tempo duração do teste foi de 51, 36 e 18 semanas para as condições de armazenamento, ambiente câmara e estufa respectivamente. $\;$ 

O objetivo, entã,o era estimar o tempo de vida de prateleira do produto com base nas informaçãoes geradas pelas avaliações sensoriais.

#### Capítulo 3

# Modelagem por meio de um Modelo Weibull mais Geral

Este capítulo tem como finalidade apresentar o desenvolvimento de uma modelagem mais ampla do que aquela proposta por FBH (2003, 2004). A idéia é permitir que o parâmetro de forma  $\delta$  da distribuição de Weibull subjacente também possa ser expressado em função de covariáveis e/ou fatores de um experimento planejado.

Para simplificar o texto, o termo "covariável" estará sendo empregado a partir de agora. Entretanto, o leitor deve ter em mente que a modelagem pode ser feita com covariáveis e/ou fatores cujos níveis são fixados experimentalmente.

Portanto, a função densidade da distribuição de Weibull considerada aqui é:

$$
f_j(t) = \alpha_j^{\delta_j} \delta_j t^{\delta_j - 1} exp(-(\alpha_j t)^{\delta_j}), \ t > 0,
$$
\n(3.1)

sendo que

•  $\alpha_j$  é o parâmetro de escala descrito como função de covariáveis;

 $\alpha_j = exp\{X_j\beta\} = exp\{\beta_0 + X_{j1}\beta_1 + \ldots + X_{jq}\beta_q\}$ ;

 $X_j = (1, X_{j1}, ..., X_{jq})$ é um vetor $1\textbf{x}(\text{q+1})$ de covariáveis da j-ésima unidade avaliada em  $\tau_i$  (assume-se que  $X_j$  é medida sem nenhum erro);

 $\beta = (\beta_0 \beta_1 \dots \beta_q)^t$  é o vetor  $(q+1)x1$  de parâmetros associados às covariáveis;

 $\bullet$   $\delta_j$ é o parâmetro de forma descrito como função de covariáveis;  $\delta_j = exp{W_j \theta} = exp{\theta_0 + W_{j1} \theta_1 + ... + W_{jq} \theta_r};$ 

 $W_j = (1, W_{j1}, ..., W_{jr})$ é o vetor $1\textbf{x}(\textbf{r}+1)$  de covariáveis e

 $\theta = (\theta_0, \theta_1, ..., \theta_r)^t$  o vetor dos parâmetros associados às covariáveis.

Além disso, as funções de confiabilidade e de risco em um tempo  $t$  qualquer s˜ao dadas, respectivamente por:

$$
R_j(t) = exp(-(\alpha_j t)^{\delta_j}), \qquad (3.2)
$$

$$
h_j(t) = \alpha_j^{\delta_j} \delta_j t^{\delta_j - 1}, \ t > 0. \tag{3.3}
$$

Portanto, utilizando esta parametrização, temos como objetivo caracterizar a distribuição do tempo de vida de prateleira de produtos submetidos às avaliaçãoes sensoriais, através de estimativas de quantidades tais como: percentis e frações de falhas. Para isso, será necessário obter estimativas para o vetor de parâmetros  $\lambda^t =$  $(\beta^t; \theta^t) = (\beta_0, \beta_1, ..., \beta_q; \theta_0, \theta_1, ..., \theta_r)$ . É importante ressaltar que a modelagem é feita para cada atributo separadamente. Assim, caso se decida estipular como tempo de vida de prateleira do produto o percentil 1%, por exemplo, ent˜ao uma alternativa ´e estimar este percentil para cada atributo separadamente e, para o produto como um todo utilizar-se o valor mínimo obtido. Uma abordagem mais precisa seria através da modelagem conjunta dos atributos, porém ela não será desenvolvida neste trabalho.

## 3.1 Especificação da Função de Verossimilhança e Estimação dos Parâmetros do Modelo

Neste caso, onde se está considerando a possibilidade de modelar também o parâmetro de forma da Weibull em função de covariáveis, a função de verossimilhança dada por  $(1.4)$  e  $(1.7)$  é reescrita aqui como:

$$
L(\lambda) = \prod_{i=1}^{k} \prod_{j=1}^{n_i} \left\{ \left[ e^{-(\tau_i \alpha_j)^{\delta_j}} \right]^{1-y_{ij}} \left[ 1 - e^{-(\tau_i \alpha_j)^{\delta_j}} \right]^{y_{ij}} \right\},
$$
  

$$
L(\lambda) = \prod_{i=1}^{k} \prod_{j=1}^{n_i} \left\{ \left[ e^{-(\tau_i e^{X_j \beta})^{exp(W_j \theta)}} \right]^{1-y_{ij}} \left[ 1 - e^{-(\tau_i e^{X_j \beta})^{exp(W_j \theta)}} \right]^{y_{ij}} \right\},
$$
 (3.4)

onde  $\lambda^t = (\beta^t; \theta^t).$ 

O estimador de máxima verossimilhança é o vetor  $\hat{\lambda}$  que maximizam  $L(\lambda)$ .

Do ponto de vista matemático, a implementação deste procedimento parece ser simples, pois tudo que temos a fazer é maximizar a função de verossimilhança com respeito a  $\lambda$ . Para tanto, basta igualar a zero as derivadas parciais da função de verossimilhança e achar o vetor  $\lambda$  que resolve este conjunto de equações. Na maioria dos casos, trabalha-se com o logaritmo natural da função, o que é em geral, mais simples e produz os mesmos resultados da maximização da função original.

Aplicando o logaritmo na função de verossimilhança, temos

$$
ln[L(\lambda)] = \sum_{i=1}^{k} \sum_{j=1}^{n_i} \left[ -(1 - y_{ij}) \left( \tau_i e^{X_j \beta} \right)^{e^{W_j \theta}} + y_{ij} ln \left( 1 - e^{-(\tau_i e^{X_j \beta})^{e^{W_j \theta}}} \right) \right].
$$

O estimador de MV de  $\lambda(\hat{\lambda} = (\hat{\beta}^t; \hat{\theta}^t))$  é obtido através da implementação de métodos numéricos como por exemplo, o algoritmo de Newton-Raphson.

Neste método, a cada passo (j),

$$
\hat{\lambda}^{(j)} = \hat{\lambda}^{(j-1)} + \Delta,
$$

onde

$$
\Delta = -\left[\frac{\partial lnL}{\partial \lambda}\right]H^{-1}(\lambda)\left.\right|_{\lambda=\hat{\lambda}^{(j-1)}}
$$

e  $H(\lambda)$  é a matriz Hessiana (matriz de segundas derivadas de lnL com relação a  $\lambda$ ).

Este processo é utilizado sempre que for possível obter  $I(\lambda)$ , pois a matriz Hessiana pode não ser positiva definida em todo  $\lambda^{(j)}$ , podendo haver maiores problemas na aplicação do algoritmo de Newton-Raphson. A substituição da matriz Hessiana pela matriz da informação  $I(\lambda)$  (que é sempre positiva definida) garante que o "passo" dado na j-ésima iteração,  $\Delta^{(j)} = \hat{\lambda}^{(j)} - \hat{\lambda}^{(j-1)}$ , leva a uma direção ascendente. Por outro lado, o método de Escore de Fisher sofre desvantagem de convergencia mais lenta quando comparado ao método de Newton-Raphson original (Seber e Wild; 1989: p.36).

Neste trabalho, foi utilizado o método de Escore de Fisher que consiste em substituir  $H(\lambda)$  pela matriz de informação de Fisher  $I(\lambda) = E\{-H(\lambda)\}.$ 

Assim, as expressões das primeiras derivadas são:

$$
\left[\frac{\partial ln L(\lambda)}{\partial \lambda}\right]_{(q+r+2)\times 1} = \left[\begin{array}{c} \frac{\partial ln L(\lambda)}{\partial \beta} \\ \frac{\partial ln L(\lambda)}{\partial \theta} \end{array}\right]
$$

#### CAPÍTULO 3. MODELAGEM POR MEIO DE UM MODELO WEIBULL MAIS GERAL  $16$

onde:

$$
\left[\frac{\partial ln L(\lambda)}{\partial \beta}\right]_{(q+1)\times 1} = \sum_{i=1}^{k} \sum_{j=1}^{n_i} X_j^t \left[ \left( -e^{W_j \theta} \left( \tau_i e^{X_j \beta} \right)^{e^{W_j \theta}} \right) + \frac{y_{ij} e^{W_j \theta} \left( \tau_i e^{X_j \beta} \right)^{e^{W_j \theta}}}{\left( 1 - e^{-(\tau_i e^{X_j \beta})} \right)^{e^{W_j \theta}} \right] \right]
$$

e

$$
\left[\frac{\partial ln L(\lambda)}{\partial \theta}\right]_{(r+1)\times 1} = \sum_{i=1}^{k} \sum_{j=1}^{n_i} W_j^t \left[ -e^{W_j \theta} \left( \tau_i e^{X_j \beta} \right)^{e^{W_j \theta}} ln \left( \tau_i e^{X_j \beta} \right) + \frac{y_{ij} e^{W_j \theta} \left( \tau_i e^{X_j \beta} \right)^{e^{W_j \theta}} ln \left( \tau_i e^{X_j \beta} \right)}{\left( 1 - e^{-\left( \tau_i e^{X_j \beta} \right)^{e^{W_j \theta}} \right)}} \right]
$$

Os elementos da matriz de informação de Fisher  $I(\lambda)_{[(q+r+2)\times (q+r+2)]}$  são dados por:  $\mathbf{r}$ 

$$
I(\lambda) = E\left\{-\left[\frac{\partial^2 l(\lambda)}{\partial \lambda \partial \lambda^t}\right]\right\}_{(q+r+2)\times(q+r+2)} = \left[\begin{array}{cc} I_{11} & I_{12} \\ I_{12}^t & I_{22} \end{array}\right],
$$

onde,

$$
I_{11} = E\left\{-\left[\frac{\partial^2 l(\lambda)}{\partial \beta \partial \beta^t}\right]\right\} = \sum_{i=1}^k \sum_{j=1}^{n_i} X_j^t X_j \left[\frac{e^{2W_j \theta} \left(\tau_i e^{X_j \beta}\right)^{2e^{W_j \theta}} e^{-\left(\tau_i e^{X_j \beta}\right)^{e^{W_j \theta}}}}{1 - e^{-\left(\tau_i e^{X_j \beta}\right)^{e^{W_j \theta}}}}\right],
$$
  
\n
$$
I_{22} = E\left\{-\left[\frac{\partial^2 l(\lambda)}{\partial \theta \partial \theta^t}\right]\right\} = \sum_{i=1}^k \sum_{j=1}^{n_i} W_j^t W_j \left[\frac{e^{2W_j \theta} \left(\tau_i e^{X_j \beta}\right)^{2e^{W_j \theta}} e^{-\left(\tau_i e^{X_j \beta}\right)^{e^{W_j \theta}}}}{1 - e^{-\left(\tau_i e^{X_j \beta}\right)^{e^{W_j \theta}}}} \frac{\left(\ln \left(\tau_i e^{X_j \beta}\right)\right)^2}{\ln \left(\tau_i e^{X_j \beta}\right)}\right],
$$
  
\n
$$
I_{12} = E\left\{-\left[\frac{\partial^2 l(\lambda)}{\partial \beta \partial \theta^t}\right]\right\} = \sum_{i=1}^k \sum_{j=1}^{n_i} X_j^t W_j \left[\frac{e^{2W_j \theta} \left(\tau_i e^{X_j \beta}\right)^{2e^{W_j \theta}} e^{-\left(\tau_i e^{X_j \beta}\right)^{e^{W_j \theta}}}}{1 - e^{-\left(\tau_i e^{X_j \beta}\right)^{e^{W_j \theta}}}} \frac{\ln \left(\tau_i e^{X_j \beta}\right)}{\ln \left(\tau_i e^{X_j \beta}\right)}\right].
$$

com  $I_{11}, I_{12}$  e  $I_{22}$  com dimensões  $(q + 1) \times (q + 1)$ ;  $(q + 1) \times (r + 1)$  e  $(r + 1) \times (r + 1)$ respectivamente (detalhes do cálculo destas expressões estão no Apêndice A).

 ${\rm Se\ } \hat{\lambda}=(\hat{\beta}_0,\ \hat{\beta}_1,...,\ \hat{\beta}_q;\ \hat{\theta}_0,\ \hat{\theta}_1,...,\ \hat{\theta}_r)^t$  é o EMV de  $\lambda=(\beta_0,\ \beta_1,...,\ \beta_q;\ \theta_0,\ \theta_1,...,\ \theta_r)^t,$ então para um conjunto de covariáveis  $X_j = (1, X_{j1}, ..., X_{jq})$  e  $W_j = (1, W_{j1}, ..., W_{jr})$ , e utilizando a propriedade de invariância do EMV, obtemos os seguintes estimadores:

• o EMV do  $(100 \times p)\%$  percentil da distribuição do tempo de vida de prateleira  $é$  dado por:

$$
\hat{t}_{p(j)} = \frac{1}{\hat{\alpha}_j} \left[ -\ln(1-p) \right]^{\frac{1}{\hat{\delta}_j}},\tag{3.5}
$$

onde,  $\hat{\alpha_j} = exp\{X_j\hat{\beta}\}$  e  $\hat{\delta_j} = exp\{W_j\hat{\theta}\}.$ 

• o EMV da fração de falhas em um tempo  $t_0$  é dado por:

$$
\hat{F}_j(t_0) = 1 - \hat{R}_j(t_0) = 1 - exp\left\{-\left(t_0 \hat{\alpha}_j\right)^{\delta_j}\right\} = 1 - exp\left\{-\left(t_0 e^{X_j \hat{\beta}}\right)^{e^{W_j \hat{\theta}}}\right\}.
$$
 (3.6)

Intervalos de confiança assintóticos para os percentis e frações de falha são encontrados a partir das propriedade assintóticas do estimador de máxima verossimilhança (normalidade assintótica) e a aplicação do método delta multivariado (Cox e Hinkley, 1974) para o cálculo da variância, visto que as duas quantidades de interesse são funções dos EMV.

Assim,

• o intervalo de confiança assintótico de 95% para o percentil  $(100 \times p)$ % é dado por:

$$
LS = \hat{t}_{p(j)} + 1,96 \left\{ \sqrt{\hat{Var}(\hat{t}_{p(j)})} \right\};
$$
  

$$
LI = \hat{t}_{p(j)} - 1,96 \left\{ \sqrt{\hat{Var}(\hat{t}_{p(j)})} \right\},
$$
 (3.7)

onde, a variância assintótica de  $\hat{t}_{p(j)}$  é estimada por:

$$
\hat{Var}(\hat{t}_{p(j)}) = Z^t I^{-1}(\lambda) Z \big|_{\lambda = \hat{\lambda}}
$$

e

$$
Z = \left[ \begin{array}{c} -e^{-X_j \beta} \left[ -\ln(1-p) \right] \overline{e^{(W_j \theta)}} X_j^t \\ -e^{-X_j \beta} \left[ -\ln(1-p) \right] \overline{e^{(W_j \theta)}} \cdot \left[ e^{-W_j \theta} \ln \left( -\ln(1-p) \right) \right] W_j^t \end{array} \right]
$$

 $\acute{\text{e}}$  um vetor de dimensão  $(q+r+2)\times 1$ .

 $\bullet$ o intervalo de confiança de 95% para a fração de falhas em um ponto $t_0$ é dado por:

$$
LS = 1 - {\hat{R}_j(t_0)}^{exp{1,96\sqrt{\hat{V}ar(\hat{\phi})}}};
$$
  

$$
LI = 1 - {\hat{R}_j(t_0)}^{exp{-1,96\sqrt{\hat{V}ar(\hat{\phi})}}}. \tag{3.8}
$$

onde:

$$
\hat{\phi} = \ln[(-\ln R_j(t_0))] = \ln \left[ -\ln \left( e^{-\left( t_0 e^{X_j \beta} \right)^{e^{W_j \theta}}} \right) \right];
$$
  

$$
\hat{V}ar(\hat{\phi}) = Z^t I^{-1}(\lambda) Z|_{\lambda = \hat{\lambda}}, \text{ em que } Z \text{ é o vector de primeiras derivadas de } \hat{\phi} \text{ em relação}
$$

a  $\beta$  e  $\theta$ , de dimensão  $(q + r + 2) \times 1$  e é dado por:

$$
Z = \begin{bmatrix} \frac{\partial \phi}{\partial \beta} \\ \frac{\partial \phi}{\partial \theta} \end{bmatrix} = \begin{bmatrix} e^{W_j \theta} X_j^t \\ e^{W_j \theta} ln(t_0 e^{X_j \beta}) W_j^t \end{bmatrix}.
$$

 $\hat{E}$  importante ressaltar que o intervalo de confiança para a fração de falhas foi obtido de maneira indireta. Calculou-se primeiro o IC para a função  $\phi = \ln(-\ln R_j(t_0))$ pois ela tem dom´ınio irrestrito. O intervalo para a quantidade de interesse foi obtido através da transformação inversa.

Este procedimento visa evitar que os limites calculados fiquem fora do intervalo [0, 1] (Kalbfleish e Prentice; 2002, p.18).

Os detalhes dos cálculos dos intervalos de confiança estão nos Apêndices A6 e A7.

No próximo capítulo são apresentados os resultados de simulações implementados para avaliar o desempenho do modelo.

#### Capítulo 4

#### Estudo do Modelo por Simulação

#### 4.1 Implementação Computacional

Para a implementação computacional, foram utilizados os softwares estatísticos Dev. $C+$ +, versão 4.9, para a edição e visualização de comandos e fórmulas, S-Plus, versão 2000 para checagem das fórmulas com base em pequenas amostras geradas e R, versão 1.9, pela sua velocidade em simular os resultados obtidos.

As simulações foram realizadas com o objetivo de estudar o desempenho do modelo expandido, em situações com comportamento similar ao dos dados reais que serão analisados no Capítulo 5. Portanto, a escolha dos parâmetros para a simulação baseou-se neste critério, como será melhor discutido adiante. O foco é a avaliação da "qualidade" das estimativas de frações de falha e percentis obtidos através do modelo.

As principais características do estudo são descritos à seguir.

1. Escolha das covariáveis  $X_j$  e  $W_j$ .

Trabalhou-se com o caso em que as covariáveis  $X_j$  e  $W_j$  são dicotômicas, ou seja, ambas tem o papel de indicar a qual "condição" pertence a unidade avaliada. Assim,

•  $\alpha_j = exp(X_j \beta) = exp(\beta_0 + \beta_1 X_{j1}),$  ou seja

 $X_j = (1, X_{j1})$ onde $X_{j1} = 0,$ se a condição  $j$  pertence à "condição" 1, e $X_{j1} = 1$ se a unidade  $j$  pertence à "condição" 2;

•  $\delta_j = exp(W_i \theta) = exp(\theta_0 + \theta_1 W_{i1}),$  ou seja
$W_j = (1, W_{j1})$  onde  $W_{j1} = 0$ , se a condição j pertence à "condição" 1, e  $W_{j1} = 1$ , se a unidade  $i$  pertence à "condição" 2.

Portanto, a situação considerada na simulação foi aquela em que  $X_j = W_j$ , e nesse caso:

quando  $X_{j1} = W_{j1} = 0$ , indica que a unidade pertence à "condição" 1 e a distribuição Weibull subjacente do tempo de vida de prateleira tem parâmetros  $\alpha_j =$  $exp(\beta_0)$  e  $\delta_j = exp(\theta_0)$ .

quando  $X_{j1} = W_{j1} = 1$ , indica que a unidade pertence à "condição" 2 e a distribuição Weibull subjacente do tempo de vida de prateleira tem parâmetros  $\alpha_i =$  $exp(\beta_0 + \beta_1)$  e  $\delta_j = exp(\theta_0 + \theta_1)$ .

Fazendo a associação com os dados reais, estamos considerando que a "condição  $1" (X_{j1} = W_{j1} = 0)$  corresponde a "Câmara Climática" e a "condição  $2" (X_{j1} =$  $W_{j1} = 1$ ) corresponde a "Estufa".

#### 2. Medidas de desempenho.

Para verificar a "qualidade" das estimativas para os percentis e frações de falha fornecidas pelo modelo, foram calculadas as medidas listadas a seguir. Em todas, estamos considerando que m amostras foram geradas e que "u" é o valor real da quantidade de interesse.

• valor estimado:

$$
\overline{u} = \frac{\sum_{i=1}^{m} \hat{u}_i}{m}
$$

onde  $\hat{u}_i$  é o valor estimado de u para a i-ésima amostra gerada.

• Vício  $(V)$ :

$$
V = \overline{u} - u
$$

• Desvio Padrão (DP):

$$
DP = \sqrt{\frac{\sum_{i=1}^{m} (\hat{u}_i - u)}{m - 1}}
$$

 $\bullet$  Vício Relativo (VR):

$$
VR = \frac{|\overline{u} - u|}{u} \times 100\% = \frac{|V|}{u} \times 100\%
$$

• Erro Quadrático Médio (EQM):

$$
EQM = (DP)^2 + V^2
$$

#### 3. Valores dos parâmetros  $\alpha_i$  e  $\delta_i$  utilizados na simulação.

A Tabela 4.1 apresenta os cincos casos considerados. Os valores de  $\beta_0$ ,  $\beta_1$ ,  $\theta_0$  e  $\theta_1$  da referida tabela foram escolhidos de tal forma que os valores de  $\alpha_j$  e  $\delta_j$  fossem aproximadamente iguais a alguns valores já utilizados por FBH (2003, 2004).

Vale a pena relembrar que, no trabalho citado, o parâmetro  $\delta$  era considerado constante. Somente o parâmetro de escala  $\alpha_i$  era modelado em função de covariáveis. A faixa de valores utilizados na simulação implementada por FBH (2003, 2004) foi encontrada atrav´es do ajuste do modelo aos dados originais. Este ajuste forneceu a ordem de grandeza dos parˆametros.

Assim, supondo que a "condição 1"  $(X_{j1} = W_{j1} = 0)$  está representando dados armazenados na câmara climática, os valores de  $\alpha_j$  e  $\delta_j$  utilizados aqui foram da mesma ordem de grandeza daqueles utilizados por FBH(2003, 2004). O mesmo pode ser dito em relação à "condição 2"  $(X_{j1} = W_{j1} = 1)$ , que "imita" a estufa.

| Casos |           | Parâmetros |            |            |                         | Condição 1 |                         | Condição 2 |  |
|-------|-----------|------------|------------|------------|-------------------------|------------|-------------------------|------------|--|
|       |           |            |            |            | $(X_{i1} = W_{i1} = 0)$ |            | $(X_{i1} = W_{i1} = 1)$ |            |  |
|       | $\beta_0$ | $\beta_1$  | $\theta_0$ | $\theta_1$ | $\alpha_i$              | $\delta_i$ | $\alpha_i$              | $\delta_i$ |  |
| (1)   | $-3,35$   | 0,62       | 0,0        | 0,7        | 0,035                   | 1,0        | 0,065                   | 2,0        |  |
| (2)   | $-3,35$   | 0,62       | 0,18       | 0,7        | 0,035                   | 1,2        | 0,065                   | 2,4        |  |
| (3)   | $-3,00$   | 0,62       | 0,0        | 0,7        | 0,050                   | 1,0        | 0,093                   | 2,0        |  |
| (4)   | $-3,00$   | 0,62       | 0,18       | 0,7        | 0,050                   | 1,2        | 0,093                   | 2,4        |  |
| (5)   | $-3,35$   | 0,62       | 0,0        | 0,0        | 0,035                   | 1,0        | 0,065                   | 1,0        |  |

Tabela 4.1: Valores dos Parâmetros  $\alpha_j$  e  $\delta_j$  utilizados na simulação.

#### 4. Planos amostrais utilizados na simulação.

Por "plano amostral" entende-se:

- $\bullet$  o número de semanas de acompanhamento  $(ns)$ ;
- $\bullet$  o número de avaliadores alocados a cada semana  $(n_p)$  e
- o número total de unidades sob teste em cada uma das condições ( $N = ns \times n_p$ ).

A Tabela 4.2 sumariza os seis planos utilizados na simulação. Mais uma vez, os valores foram escolhidos de acordo com o que foi utilizado no experimento real.

| Planos | $n^{\circ}$ de semanas | $n^{o}$ de julgadores $N = ns \times np$ |     |
|--------|------------------------|------------------------------------------|-----|
|        | (n <sub>s</sub> )      | $(n_p)$                                  |     |
|        | 12                     |                                          | 84  |
| Π      | 12                     | 14                                       | 168 |
| III    | 18                     | 7                                        | 126 |
| IV     | 18                     | 14                                       | 252 |
| V      | 36                     |                                          | 252 |
| VI     | 36                     | 14                                       | 504 |

Tabela 4.2: Planos amostrais considerados para cada condição.

#### 5. Passos seguidos na implementação do estudo por simulação.

Na modelagem proposta, a distribuição subjacente do tempo de vida de prateleira é uma Weibull. Entretanto, na situação real do teste sensorial, o que é de fato observado é o escore atribuído por um julgador a um atributo específico.

O modelo descrito no Cap´ıtulo 3 utiliza os resultados do ensaio dicotomizados em função do ponto de corte  $c$  escolhido pela empresa. Em outras palavras, em um dado tempo de avaliação, ("a falha") ainda não ocorreu ou já ocorreu antes da avaliação ocorrida no tempo  $\tau$ .

Na simulação, assumimos que as avaliações foram implementadas semanalmente, assim como na situção real. Além disso, o tempo total de acompanhamento (ou de estudo) é ns semanas para cada uma das condições de armazenamento e np julgadores foram alocados a cada semana para compor o painel de teste.

Os passos principais para implementação da simulação estão dados a seguir:

• Passo 1 : Escolher um conjunto subjacente de parâmetro  $\alpha_j$  ( $\beta_0$  e  $\beta_1$ ) e  $\delta_j$  ( $\theta_0$  e  $\theta_1$ ) da Tabela 4.1 e um plano amostral da Tabela 4.2.

• Passo 2 : Criar um vetor de "tempo de avaliação" (semanas), considerando o plano amostral escolhido no passo 1.

• Passo 3 : Gerar uma amostra aleatória de tamanho  $N = ns \times n_p$  de uma distribuição de Weibull para a condição de armazenamento 1 (câmara climática;  $X_{j1} = W_{j1} = 0$ ), em que,  $\alpha_j = e^{\beta_0 + \beta_1 X_{j1}}$  e  $\delta_j = e^{\theta_0 + \theta_1 W_{j1}}$ , valores de  $\alpha_j$  e  $\delta_j$  escolhidos no passo 1.

• Passo 4 : Gerar outra amostra aleatória de tamanho  $N = ns \times np$  de uma distribuição de Weibull considerando a condição de armazenamento 2 (estufa;  $X_{j1}$  =  $W_{j1} = 1$ ), em que,  $\alpha_j = e^{\beta_0 + \beta_1 X_{j1}}$  e  $\delta_j = e^{\theta_0 + \theta_1 W_{j1}}$ , valores de  $\alpha_j$  e  $\delta_j$  também escolhidos no passo 1.

• Passo 5 : Dicotomizar cada um dos 2N tempos de "falha" obtidos nos passos 3 e 4 e armazená-los em um vetor  $Y_{2N\times 1}$ . A dicotomização é realizada comparando cada um dos 2N tempos de "falha" t das distribuições Weibull geradas com as semanas de avaliações (τ) criadas no passo 2. Se  $t > \tau$ , então  $y = 0$  (observação censurada), caso contrário  $y = 1$  (deterioração ou "falha" já teria ocorrido).

• Passo 6 : Calcular os estimadores de máxima verossimilhança para  $\beta_0$ ,  $\beta_1$   $(\alpha_i)$ ,  $\theta_0$ ,  $\theta_1$  ( $\delta_i$ ) utilizando os dados dicotomizados gerados no passo 5 e a expressão da função do log-verossimilhança dada por  $(3.4)$ .

• Passo 7 : Usando as estimativas dos parˆametros calculados no passo 6, calcular as estimativas dos percentis e frações de falha em pontos de interesse, para cada uma das 2 condições de armazenamento considerado.

• Passo 8 : Guardar os valores calculados no passo 7.

• Passo 9 : Gerar outra amostra de cada condição (como nos passos 3 e 4) e repetir os passo 5 a 8.

• Passo  $10:$  Os passos 3 a 8 devem ser repetidos até que m=1000 amostras de cada uma das duas condições tenham sido geradas. Então, baseado nas 1000 amostras, calcular para cada condição e para cada quantidade  $u$  de interesse (percentis e frações de falha):

- a média dos m=1000 valores  $(\hat{u}_i)$  estimados (i=1, 2, ... m);
- o desvio padrão (DP) baseado nos 1000 valores  $(\hat{u}_i)$ ;
- o vício (V), vício relativo (VR) e o erro quadrático médio (EQM).

Essas passos foram implementados para cada cen´ario da Tabela 4.1 considerado com cada um dos planos amostrais da Tabela 4.2.

### 4.2 Resultados da Simulação

#### 4.2.1 Resultados para os percentis  $(t_p)$ .

As Tabelas 4.3 e 4.4 apresentam as medidas de desempenho das estimativas de vários percentis, calculadas com base nos dados da simulação. A Tabela 4.3 apresenta os resultados para o Plano I (ns= 12, np= 7, N=84) para a "condição 1", ou seja, para a condição cujos valores dos parâmetros escolhidos para a simulação (listados como os 5 "casos" da Tabela 4.1) tentam reproduzir o comportamento esperado nos dados reais sob a condição "Câmara Climática". Para o mesmo Plano I, a Tabela 4.4 apresenta os resultados para a "condição 2", que tenta imitar a condição "Estufa".

No restante deste texto, serão utilizados os termos "Câmara" e "Estufa" no lugar de "condição 1" e "condição 2" para facilitar o entendimento da discussão, visto que está subentendido que tentou-se reproduzir estas duas situações.

Devido ao grande número de situações (30 para cada uma das condições), optouse por apresentar ao longo do texto somente as Tabelas 4.3 e 4.4 e comentar seus resultados para todas a medidas de desempenho ali contidas. Como o comportamento das medidas de desempenho para outros casos/planos é semelhante, optou-se por colocar as tabelas correspondentes no Apˆendice C (Tabelas C.1 a Tabelas C.2) para consulta.

Entretanto, para facilitar a avaliação global dos resultados para todos os casos/planos, as Figuras 4.1 e 4.2 apresentam de forma gráfica o desempenho das estimativas em termos do erro quadrático médio apenas, para todas as 30 situações simuladas. As Figuras 4.3 e 4.4 também apresentam o mesmo resultado sob outra perspectiva. Estas figuras serão comentadas após a análise das tabelas supracitadas.

Assim, os resultados das Tabela 4.3 (para "Câmara") e 4.4 (para "Estufa")

podem ser analisados sob diferentes perspectivas:

- 1) fixando um determinado caso (digamos o Caso 1) percebe-se que o desvio padr˜ao (DP) aumenta de valor com o aumento do percentil. Em outras palavras, descendo pela coluna dos valores de "p" para o Caso 1, por exemplo, tanto para "Cˆamara" como para "Estufa", a precis˜ao das estimativas vai diminuindo com o aumento do valor de "p". O **vício** também se comporta da mesma forma, (aumento do vício juntamente com o aumento de p). Entretanto, essa tendência de aumento é quebrada quanto se passa de  $p=0.01$  para 0,05 pois, nesse caso, o vício sofre um pequeno decréscimo. O **vício relativo**, por sua vez, segue em direção inversa, ou seja, há um decréscimo do vício relativo com o aumento do percentil. Esse vício passa de 27764,31% com  $p = 10^{-6}$  para 13,40% com  $p=0.05$  (Caso 1). Finalmente, o erro quadrático médio (EQM) que acessa o desempenho global (em termos de vício e precisão) também aumenta com o aumento do valor de p. Este mesmo padrão de comportamento é encontrado para os outros quatro casos retratados nas Tabelas 4.3 e 4.4;
- 2) fixando agora um determinado percentil (digamos  $p = 10^{-6}$ ) e analisando o comportamento das medidas para cada um dos 5 casos listados na Tabela 4.1. Antes da análise, é importante chamar a atenção para o fato que a diferença entre os casos 1 e 2, por exemplo, está no parâmetro de forma. Por exemplo, no caso da "Câmara", o caso 1 se refere a uma Weibull  $(0,035; 1) =$  Exponencial (0,035), e o caso 2 a uma Weibull (0,035; 1,2). Para a "Estufa", temos uma Weibull  $(0,065; 2)$  (caso 1) e Weibull  $(0,065; 2,4)$  (caso 2). Portanto, a análise se baseia na mudan¸ca (aumento) do parˆametro de forma em cada uma das condições. O mesmo comentário é válido para os casos 3 e 4. Analisando, então, os resultados para o percentil mencionado, percebe-se que o desvio padrão, vício e EQM aumentam com o aumento do parˆametro de forma. Este comportamento se repete para todos os percentil das Tabelas 4.3 e 4.4. Vale a pena ressaltar que o caso 5 repete a situação do caso 1 para "Câmara", e para "Estufa", o parˆametro de forma passa de 2 (caso 1) para 1. Por isso, o valor destas medidas para o caso 5, quando comparado ao 1, são menores pois o valor de delta é menor. Já o **vício relativo** diminui com o aumento do valor do parâmetro de

#### forma.

Este comportamento geral se repete em cada um dos planos (Tabelas C.1 a C.2 do Apêndice C). Entretanto, como ao se mudar do Plano I para o Plano VI, se está aumentando o tamanho da amostra (N), o valor destas medidas tende a diminuir de plano para plano.

Um retrato global em relação ao EQM pode ser visualizado nas Figuras 4.1 e 4.2.

As Figuras 4.1 e 4.2 apresentam as curvas do EQM vs. ln(p), para cada um dos Planos e os cinco casos considerados (para as duas condições, "Câmara" e "Estufa"). Em linhas gerais, percebe-se que:

- 1) o EQM aumenta com o aumento do percentil (aumento de p). Em outras palavras, a "qualidade" das estimativas ´e pior quando se trata de percentis maiores. Este comportamento se repete para cada um dos cinco casos (Tabela 4.1). E interessante lembrar que, em cada caso, os parâmetros utilizados na simulação (Tabela 4.1) procuram retratar a condição "Estufa" como a mais estressante. Portanto, em geral em cada caso (exceto no caso 5),  $\delta_{Estufa}$  $\delta_{Camara}$ ;
- 2) tanto para "Câmara" como para "Estufa", observa-se que o EQM diminui quando se caminha do plano I para o VI. Isto já era esperado pois o tamanho da amostra (N) tamb´em aumenta. Basta verificar, por exemplo, que no Plano I, ns=12, np=7, totalizando N=84. Ao aumentar-se o tamanho da amostra através do aumento do número de julgadores por semana de 7 para 14, as curvas do Plano II oscilam em níveis bem mais baixos que no Plano I ;
- 3) é interessante observar que, na situação experimental real, o tempo de acompanhamento foi de 32 semanas para "Câmara" e 18 semanas para "Estufa", alocando um número de cerca de 7 julgadores por semana. Isto ocorreu porque os itens armazenados em "Estufa" apresentaram uma deterioração mais rápida e o estudo foi interrompido. Entretanto, analisando as Figuras 4.1 ( c) (Plano II) e 4.1 (e) (Plano III), por exemplo, percebe-se que, com um aumento de cerca

de 33 % no tamanho da amostra ( de N=126 - Figura 4.1 (e) para N=168 - Figura 4.1  $(c)$ , obtém-se uma boa redução no EQM para todos os cinco casos e todos os percentis. O aumento no tamanho da amostra foi obtido pelo aumento no número de julgadores (np) de 7 para 14, mas com uma redução do tempo de acompanhamento (ns=18 na Figura 4.1 (e) e n=12 na Figura 4.1 (c)). O mesmo comportamento é verificado quando se compara as Figuras 4.1 (d) e (f) para "Estufa", ou mesmo as Figuras 4.2 (a) e (c) ("Câmara") e 4.2 (b) e (d) ("Estufa"). Isto indica que, nestes casos, poder-se-ia diminuir o tempo de acompanhamento desde que aumentando o número de observações (julgadores) por semana, sem prejudicar a "qualidade" das estimativas dos percentis;

4) analisando dentro de cada plano, o que se observa ´e que para uma mesma condição de armazenamento (digamos "Estufa"), o EQM é, em geral, maior para maiores valores de δ, caracterizados por cada um dos 5 casos. Este comportamento pode ser observado, por exemplo, na Figura 4.1 (b). Os casos 1, 2 e 5 s˜ao de uma Weibull (0,065; 2), Weibull (0,065; 2,4) e Weibull (0,065; 1) = Exponencial (0,065), respectivamente. A curva para  $\delta = 2, 4$  (caso 2) é a que apresenta maiores valores de EQM quando comparada `as outras duas. O mesmo pode ser dito ao comparar-se os casos 3 ( $\delta = 2$ ) e 4 ( $\delta = 2, 4$ ) na mesma figura. O mesmo comportamento é encontrado ao analisar-se os gráficos para "Câmara" (vale a pena lembrar que os casos 1 e 5 são iguais para a "Câmara").

As Figuras 4.3 e 4.4 apresentam os mesmos resultados da simulação em relação ao EQM sob outra perspectiva. Estas figuras apresentam as curvas EQM vs. Planos (I a VI) para cada valor de p (10<sup>-6</sup> a 0,05). Os gráficos para "Câmara" e "Estufa" são colocados lado a lado para cada caso para facilitar a comparação. Os gráficos contidos nas figuras reforçam alguns dos comentários feitos anteriormente. Em particular, fixando uma curva (um percentil) nota-se que o EQM vai decrescendo quanto se vai do Plano I para o Plano VI, pois h´a um aumento no tamanho da amostra nessa direção. Isso é válido para todos os percentis (curvas). Por outro lado, fixando um plano qualquer, nota-se que o EQM associado às estimativas de percentis menores é também menor, ou seja, a "qualidade" das estimativas dos percentis maiores é pior.

|                  |                |            |            |            |          | DP      | Vício   |          |         |
|------------------|----------------|------------|------------|------------|----------|---------|---------|----------|---------|
| $\boldsymbol{p}$ | Casos          | $\alpha_j$ | $\delta_j$ | Valor Real | Estimado |         |         | $VR(\%)$ | EQM     |
| $10^{-06}$       | $\mathbf 1$    | 0,035      | 1,0        | 0,00002    | 0,00794  | 0,05229 | 0,00791 | 27764,31 | 0,00279 |
|                  | $\overline{2}$ | 0,035      | 1,2        | 0,00027    | 0,02279  | 0,08425 | 0,02251 | 8113,12  | 0,00761 |
|                  | 3              | 0,050      | 1,0        | 0,00002    | 0,00291  | 0,01942 | 0,00288 | 14368,74 | 0,00038 |
|                  | $\overline{4}$ | 0,050      | 1,2        | 0,00019    | 0,01180  | 0,0534  | 0,01165 | 5957,95  | 0,00299 |
|                  | $\overline{5}$ | 0,035      | 1,0        | 0,00002    | 0,00831  | 0,06277 | 0,00828 | 29060,90 | 0,00401 |
|                  | $\mathbf{1}$   | 0,035      | 1,0        | 0,00028    | 0,01831  | 0,08793 | 0,01803 | 6325,95  | 0,00805 |
|                  | $\overline{2}$ | 0,035      | 1,2        | 0,00189    | 0,04971  | 0,14582 | 0,04780 | 2517,50  | 0,02355 |
| $10^{-05}\,$     | 3              | 0,050      | 1,0        | 0,00020    | 0,00791  | 0,03720 | 0,00770 | 3837,86  | 0,00144 |
|                  | $\overline{4}$ | 0,050      | 1,2        | 0,00133    | 0,02730  | 0,09433 | 0,02600 | 1942,98  | 0,00957 |
|                  | $\overline{5}$ | 0,035      | 1,0        | 0,00028    | 0,01855  | 0,09989 | 0,01826 | 6409,70  | 0,01031 |
|                  | $\,1$          | 0,035      | 1,0        | 0,00285    | 0,04750  | 0,15691 | 0,04465 | 1566,52  | 0,02661 |
|                  | $\overline{2}$ | 0,035      | 1,2        | 0,01300    | 0,11764  | 0,26333 | 0,10464 | 805,17   | 0,08029 |
| $10^{-04}\,$     | 3              | 0,050      | 1,0        | 0,00200    | 0,02434  | 0,07623 | 0,02233 | 1111,82  | 0,00631 |
|                  | $\overline{4}$ | 0,050      | 1,2        | 0,00920    | 0,06940  | 0,17446 | 0,06025 | 657,90   | 0,03407 |
|                  | $\overline{5}$ | 0,035      | 1,0        | 0,00290    | 0,04717  | 0,16857 | 0,04432 | 1554,90  | 0,03038 |
|                  | $\mathbf 1$    | 0,035      | 1,0        | 0,02850    | 0,14350  | 0,30800 | 0,11499 | 403,24   | 0,10808 |
|                  | $\overline{2}$ | 0,035      | 1,2        | 0,08900    | 0,31138  | 0,50208 | 0,22240 | 249,97   | 0,30155 |
| $10^{-03}$       | 3              | 0,050      | 1,0        | 0,02010    | 0,08708  | 0,17291 | 0,06698 | 333,35   | 0,03438 |
|                  | $\overline{4}$ | 0,050      | 1,2        | 0,06270    | 0,20002  | 0,34274 | 0,13732 | 219,03   | 0,13633 |
|                  | $\overline{5}$ | 0,035      | 1,0        | 0,00290    | 0,04717  | 0,16857 | 0,04432 | 1554,90  | 0,03038 |
|                  | $\mathbf 1$    | 0,035      | 1,0        | 0,28650    | 0,53775  | 0,68765 | 0,25129 | 87,72    | 0,53602 |
|                  | $\overline{2}$ | 0,035      | 1,2        | 0,61120    | 0,97257  | 1,01744 | 0,36139 | 59,13    | 1,16579 |
| 0,01             | 3              | 0,050      | 1,0        | 0,20190    | 0,37801  | 0,44478 | 0,17613 | 87,25    | 0,22885 |
|                  | $\overline{4}$ | 0,050      | 1,2        | 0,43070    | 0,68640  | 0,72056 | 0,25574 | 59,38    | 0,58461 |
|                  | $\overline{5}$ | 0,035      | 1,0        | 0,28650    | 0,52859  | 0,68346 | 0,24213 | 84,50    | 0,52574 |
|                  | $\mathbf{1}$   | 0,035      | 1,0        | 1,46200    | 1,65800  | 1,30696 | 0,19600 | 13,40    | 1,74656 |
|                  | $\overline{2}$ | 0,035      | 1,2        | 2,38470    | 2,54150  | 1,71103 | 0,15676 | 6,570    | 2,95218 |
| 0,05             | 3              | 0,050      | 1,0        | 1,03030    | 1,24580  | 0,91743 | 0,21564 | 20,93    | 0,88817 |
|                  | $\overline{4}$ | 0,050      | 1,2        | 1,68050    | 1,89720  | 1,23700 | 0,21676 | 12,90    | 1,57710 |
|                  | $\overline{5}$ | 0,035      | 1,0        | 1,46200    | 1,62614  | 1,29156 | 0,16414 | 11,20    | 1,69507 |

Tabela 4.3: Resultados (1000 amostras)<br/>- Percentis $t_p$ para "Câmara Climática", Plano Amostral I, ns=12; np=7 e N=84.

| 1, 110           | $-1$ , $\mu$   |            |            |            |          |            |         |          |          |
|------------------|----------------|------------|------------|------------|----------|------------|---------|----------|----------|
| $\boldsymbol{p}$ | Casos          | $\alpha_j$ | $\delta_j$ | Valor Real | Estimado | ${\rm DP}$ | Vício   | $VR(\%)$ | EQM      |
|                  | $\mathbf{1}$   | 0,065      | 2,0        | 0,01610    | 0,07150  | 0,14583    | 0,05543 | 344,85   | 0,02434  |
|                  | $\sqrt{2}$     | 0,065      | 2,4        | 0,04980    | 0,17202  | 0,30984    | 0,12225 | 245,65   | 0,11095  |
| $10^{-6}$        | 3              | 0,093      | 2,0        | 0,01130    | 0,03358  | 0,05586    | 0,02225 | 196,50   | 0,00362  |
|                  | $\overline{4}$ | 0,093      | 2,4        | 0,03510    | 0,07980  | 0,11472    | 0,04473 | 127,56   | 0,01516  |
|                  | $\overline{5}$ | 0,065      | 1,0        | 0,00015    | 0,00116  | 0,00494    | 0,00115 | 7495,50  | 2,57E-05 |
|                  | $1\,$          | 0,065      | 2,0        | 0,05040    | 0,14558  | 0,23615    | 0,09515 | 188,68   | 0,06482  |
|                  | $\sqrt{2}$     | 0,065      | 2,4        | 0,12930    | 0,30962  | 0,44430    | 0,18029 | 139,40   | 0,22991  |
| $10^{-5}$        | $\overline{3}$ | 0,093      | 2,0        | 0,03550    | 0,07781  | 0,10193    | 0,04227 | 118,90   | 0,01218  |
|                  | $\,4\,$        | 0,093      | 2,4        | 0,09110    | 0,16370  | 0,18695    | 0,07260 | 79,66    | 0,04022  |
|                  | $\overline{5}$ | 0,065      | 1,0        | 0,00153    | 0,00384  | 0,01294    | 0,00369 | 2406,90  | 0,00018  |
|                  | $\mathbf 1$    | 0,065      | 2,0        | 0,15820    | 0,31263  | 0,38971    | 0,15440 | 975,79   | 0,17572  |
|                  | $\sqrt{2}$     | 0,065      | 2,4        | 0,33610    | 0,58478  | 0,64641    | 0,24866 | 73,98    | 0,47968  |
| $10^{-4}\,$      | 3              | 0,093      | 2,0        | 0,11150    | 0,18734  | 0,18954    | 0,07584 | 68,00    | 0,04168  |
|                  | $\overline{4}$ | 0,093      | 2,4        | 0,23690    | 0,34740  | 0,30775    | 0,11058 | 46,68    | 0,10694  |
|                  | $\bf 5$        | 0,065      | 1,0        | 0,00150    | 0,01382  | 0,03521    | 0,01229 | 801,30   | 0,00139  |
|                  | $\mathbf{1}$   | 0,065      | 2,0        | 0,49660    | 0,71580  | 0,64996    | 0,21923 | 44,15    | 0,47051  |
|                  | $\sqrt{2}$     | 0,065      | 2,4        | 0,87370    | 1,16992  | 0,94119    | 0,29622 | 33,90    | 0,97358  |
| $10^{-3}\,$      | 3              | 0,093      | 2,0        | 0,34990    | 0,47143  | 0,35278    | 0,12151 | 34,70    | 0,13922  |
|                  | $\,4\,$        | 0,093      | 2,4        | 0,61570    | 0,76560  | 0,50067    | 0,14992 | 24,35    | 0,27315  |
|                  | $\bf 5$        | 0,065      | 1,0        | 0,01530    | 0,05584  | 0,10097    | 0,04050 | 264,00   | 0,01184  |
|                  | $\mathbf{1}$   | 0,065      | 2,0        | 1,56147    | 1,77865  | 1,05706    | 0,21717 | 13,39    | 1,16453  |
|                  | $\,2$          | 0,065      | 2,4        | 2,27490    | 2,51677  | 1,31263    | 0,24187 | 10,63    | 1,78151  |
| 0,01             | $\sqrt{3}$     | 0,093      | 2,0        | 1,10040    | 1,25266  | 0,62694    | 0,15230 | 13,80    | 0,41625  |
|                  | $\,4\,$        | 0,093      | $^{2,4}$   | 1,60310    | 1,76430  | 0,76440    | 0,16122 | 10,06    | 0,61029  |
|                  | $\overline{5}$ | 0,065      | 1,0        | 0,15410    | 0,26694  | 0,30840    | 0,11284 | 73,20    | 0,10784  |
| 0,05             | $\mathbf 1$    | 0,065      | 2,0        | 3,50790    | 3,60751  | 1,36809    | 0,09952 | 2,84     | 1,88157  |
|                  | $\sqrt{2}$     | 0,065      | 2,4        | 4,47280    | 4,57935  | 1,49098    | 0,10655 | 2,38     | 2,23438  |
|                  | 3              | 0,093      | 2,0        | 2,47200    | 2,59851  | 0,84128    | 0,12647 | 5,10     | 0,72375  |
|                  | $\overline{4}$ | 0,093      | 2,4        | 3,15190    | 3,28120  | 0,91110    | 0,12929 | 4,10     | 0,84681  |
|                  | $\overline{5}$ | 0,065      | 1,0        | 0,78650    | 0,93120  | 0,68892    | 0,14473 | 18,40    | 0,49556  |

Tabela 4.4: Resultados (1000 amostras)<br/>- Percentis $t_p$ para "Estufa", Plano Amostral I, ns=12; np=7 e N=84.

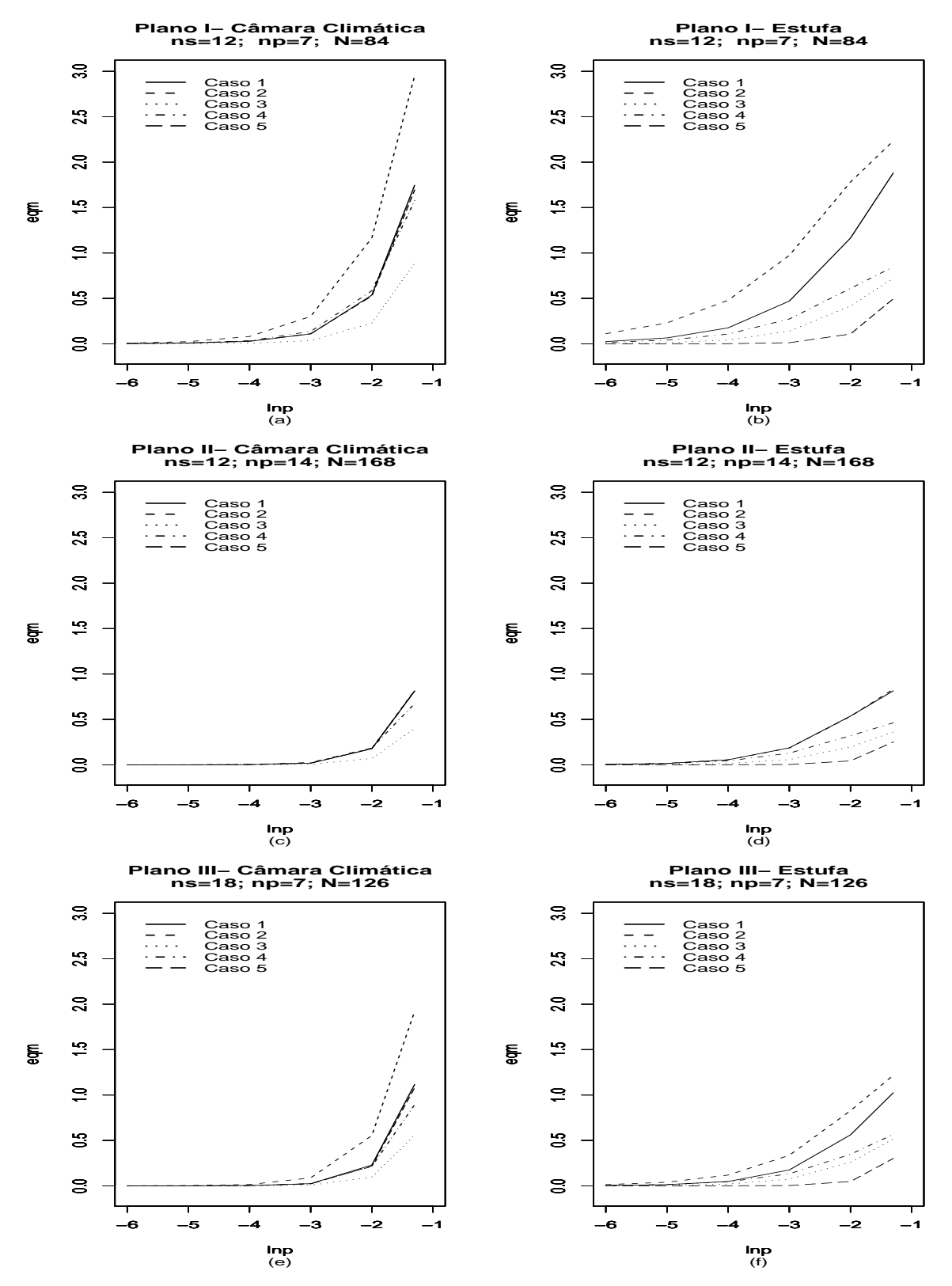

Figura 4.1: Estimativas dos Percentis referentes à Câmara Climática e Estufa para os planos amostrais I, II e III, com os diversos casos de uma Weibull $(\alpha_j, \delta_j)$ .

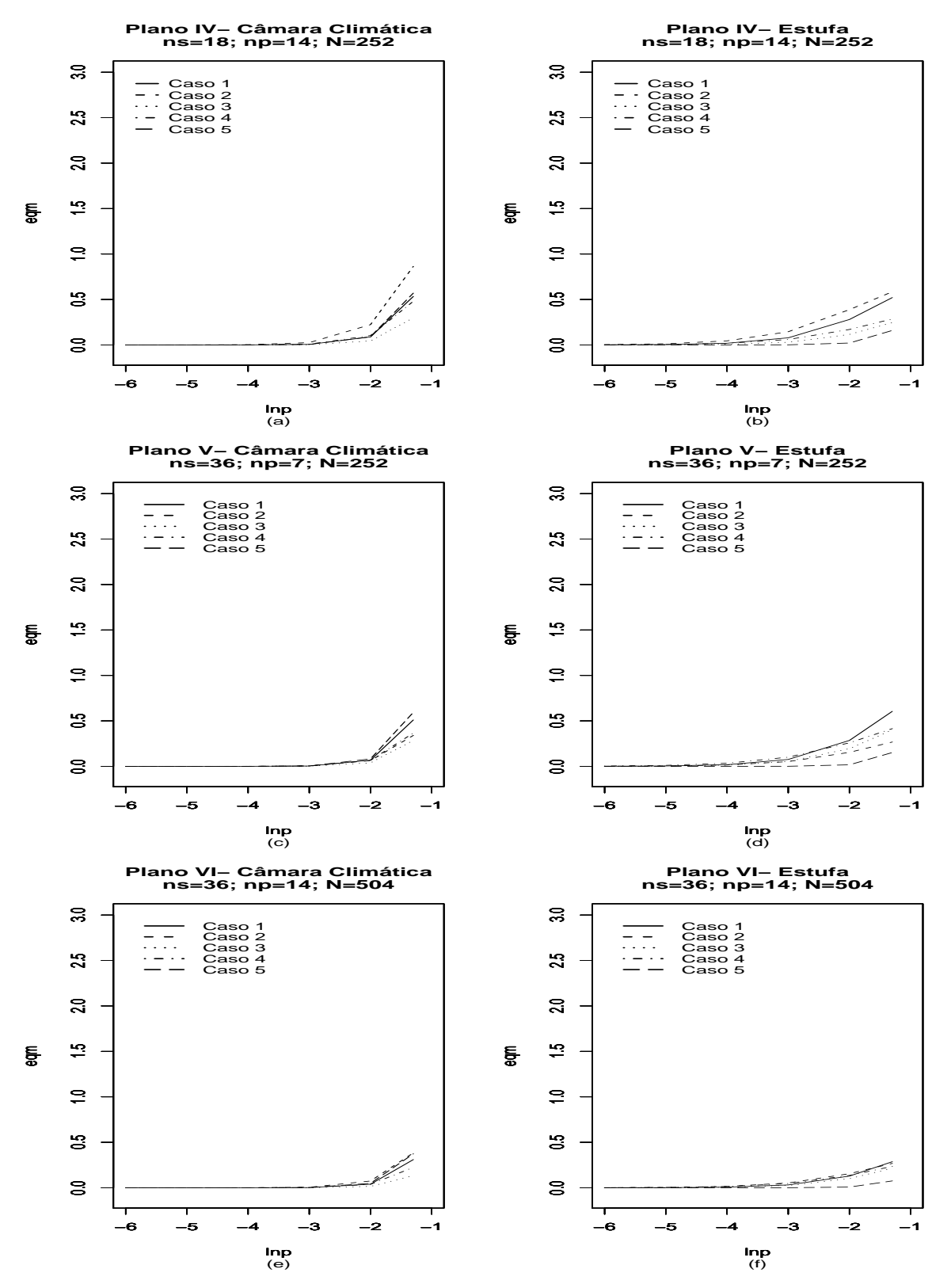

Figura 4.2: Estimativas dos Percentis referentes à Câmara Climática e Estufa para os planos amostrais IV, V e VI, com os diversos casos de uma Weibull $(\alpha_j; \delta_j)$ .

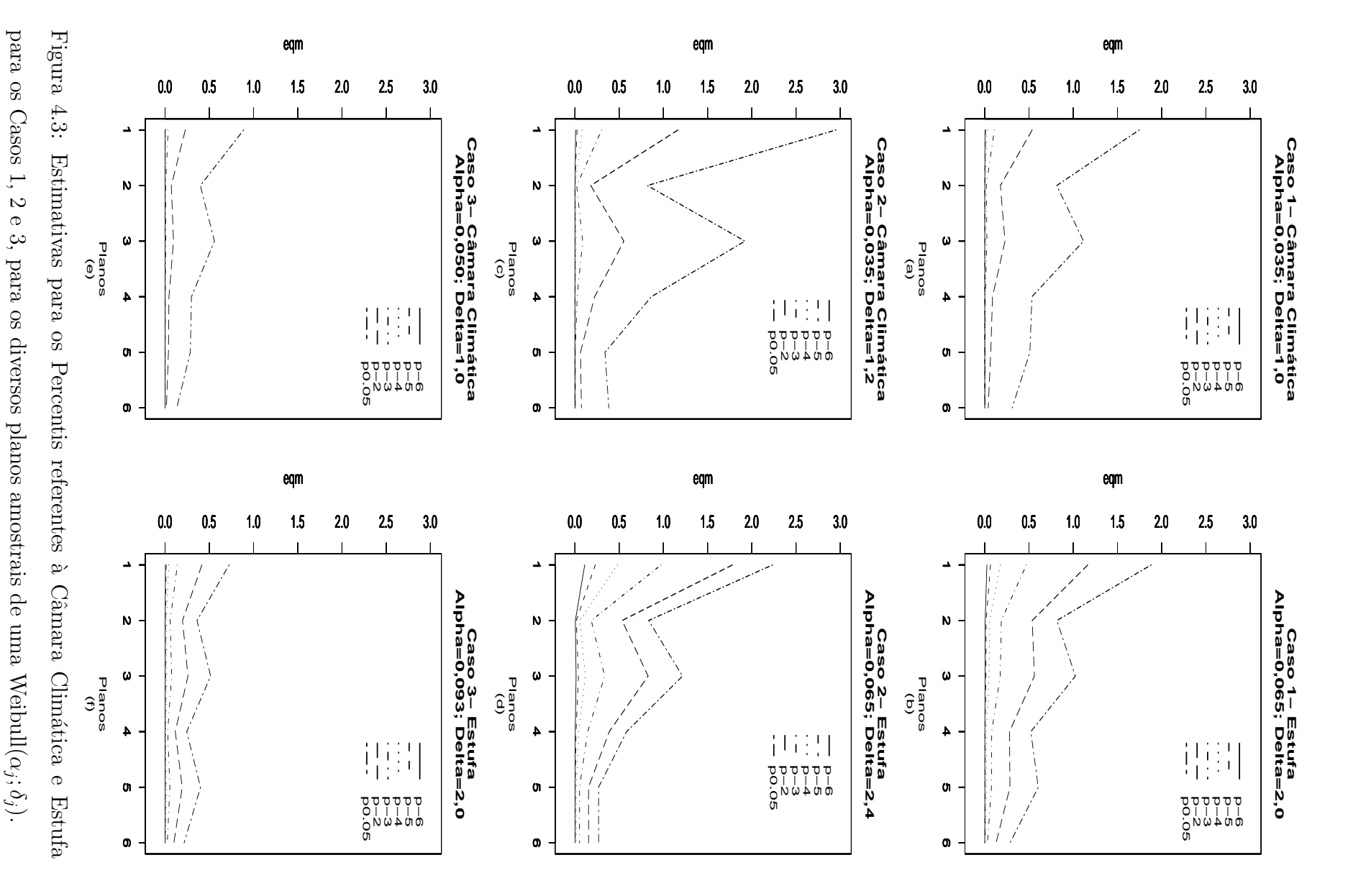

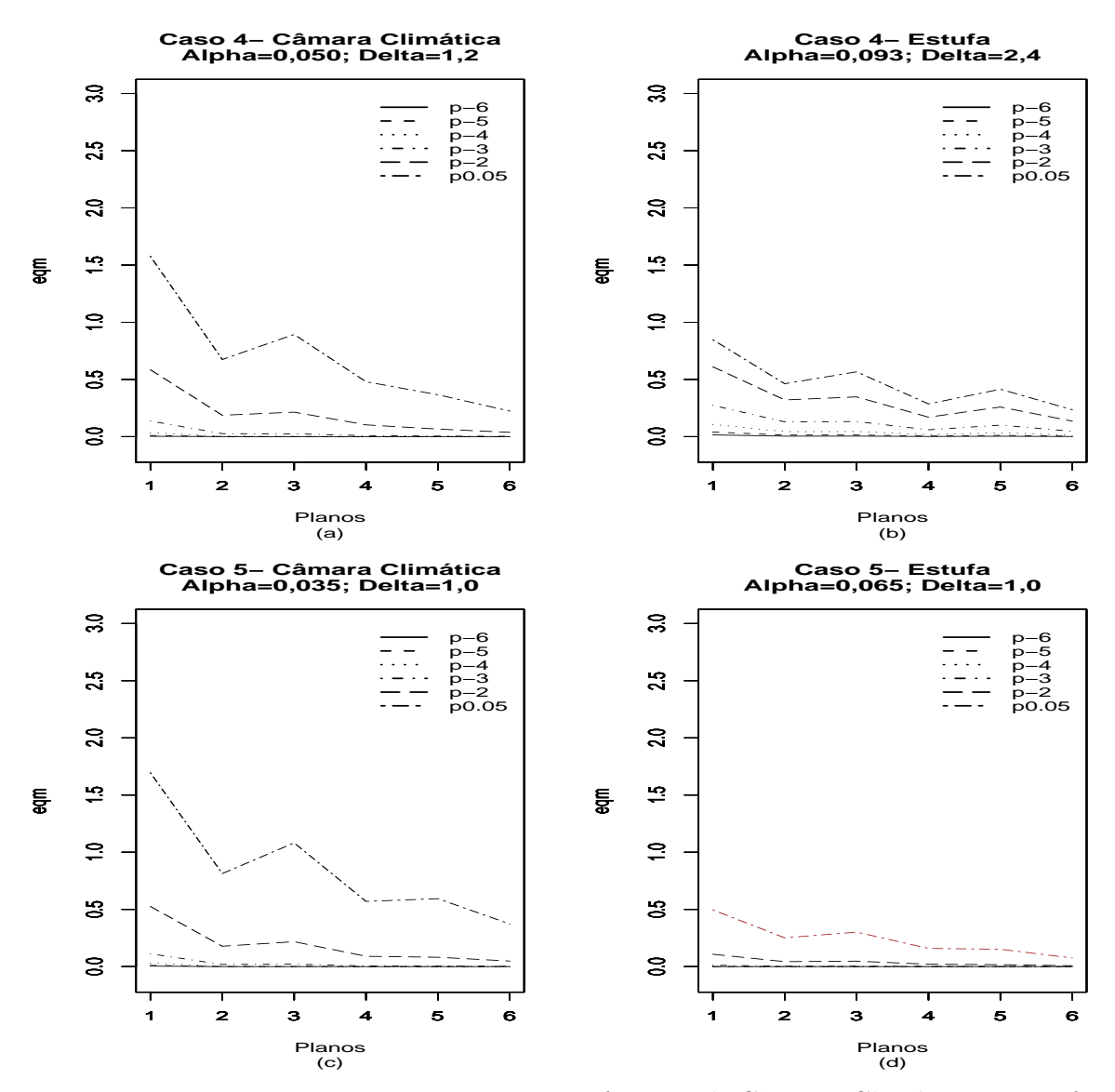

Figura 4.4: Estimativas para os Percentis referentes à Câmara Climática e Estufa para os Casos 4 e 5, para os diversos planos amostrais de uma Weibull $(\alpha_j; \delta_j)$ .

### 4.2.2 Resultados para as frações de "falha".

A Tabela 4.5 apresenta as diversas medidas de desempenho das estimativas para frações de "falha" em vários pontos no tempo  $(t_0)$ . Os resultados referem-se ao Plano I (ns=12, np=7 , N=84) e ao caso 1 no qual o tempo de vida de prateleira para "Câmara" segue uma Weibull  $(0.035; 1)$ , ou seja, uma Exponencial  $(0.035)$ , e a "Estufa" uma Weibull  $(0.065; 2)$ . Em linhas gerais, o que se percebe é que, para as duas condições consideradas, tanto o desvio padrão (DP) quanto o erro quadrático médio (EQM) aumentam com o aumento do ponto no tempo, ou seja, a precisão da estimativa da fração de "falhas" piora quando se aumenta o horizonte no tempo para o qual se deseja tal estimativa. Este comportamento parece contradizer a intuição, pois esperava-se que, com o passar do tempo, com o aumento no número de observações (isto é, de "falhas"), a precisão iria aumentar. Uma possível explicação pode ser o fato da fração de falhas ser, na verdade, uma proporção e portanto seu desvio padrão deve aumentar até um certo valor e depois sofrer um decaimento. O vício já não apresenta um padrão de comportamento. Para as duas condições, os valores (em módulo) aumentam até um certo valor de  $t_0$ , depois decrescem e depois voltam a aumentar. Por outro lado, o vício relativo (VR) decresce com o aumento do ponto no tempo e, no plano considerado  $(n=12)$ , esse decréscimo ocorre até a 11a. semana. Na 12a., há um pequeno aumento. As demais tabelas com os resultados para os diversos planos/casos estão no Apêndice C.

Uma melhor visualização do desempenho global das estimativas, em termos do EQM para todos os planos/casos, para as duas condições de armazenamento simuladas, pode ser encontrada nas Figuras 4.5 e 4.6. Estas duas figuras apresentam os gráficos do EQM das estimativas das frações de "falha" em  $t_0$  vs.  $t_0$ , onde cada curva representa um dos cinco casos listados na Tabela 4.1.

De uma maneira geral, o que se pode perceber são os seguintes aspectos.

- 1) analisando as Figuras  $4.5 e 4.6 para$  "Câmara":
- a) nos gráficos para os diversos Planos (I a VI) para a condição "Câmara", percebese que em todos há uma tendência geral de aumento do EQM com o aumento do ponto no tempo para o qual se estima a fração de falhas;
- b) os valores dos EQM's tendem a ser menores quando se vai do Plano I ao VI (por exemplo, o EQM para as frações de "falha" em todos os casos do Plano I atingem um valor máximo próximo de 0,01 (em  $t_0=12$ ), enquanto que, para o Plano VI, o valor do EQM está bem abaixo deste valor para todos os tempos  $t_0$  listados no eixo x.
- c) a dispersão das curvas referentes a cada caso é bem pequena. Neste caso, vale lembrar que, por exemplo, a diferença do caso 1 para o caso 2 é que  $\delta = 1$  $(\alpha = 0, 035), e \delta = 1, 2 \ (\alpha = 0, 035)$  respectivamente. Essa diferença no valores

do parˆametro de forma parece n˜ao ter surtido efeito percept´ıvel nos valores do EQM (lembrando que o caso  $5 = \cosh 1$  no caso da "Câmara").

- 2) analisando as Figuras 4.5 e 4.6 para "Estufa":
- a) nota-se que, ao contrário do que ocorreu com os gráficos para "Câmara", aqui há uma maior dispersão entre as curvas que representam cada caso, mas não é possível perceber um padrão de comportamento tão claro. A tendência não é crescente para todos os casos. Por exemplo, no Plano I, para a 1a. semana, a estimativa para a fração de falhas em  $t_0 = 1$  tem o maior EQM para o caso 5  $(\alpha = 0, 065 \text{ e } \delta = 1)$ , muito maior do que o valor para o caso 1, onde  $\alpha = 0, 065$ e  $\delta = 2$ ). Na verdade, não é possível perceber um padrão de comportamento em função do valor do parâmetro de forma;
- b) assim como o ocorrido para a condição "Câmara", quando se vai do Plano I para o Plano VI os valores do EQM para todos os casos diminui. Isto j´a ´e esperado, pois h´a um aumento no tamanho da amostra do Plano I para o Plano VI. Isto por si só já justifica o impacto causado nos valores do EQM.

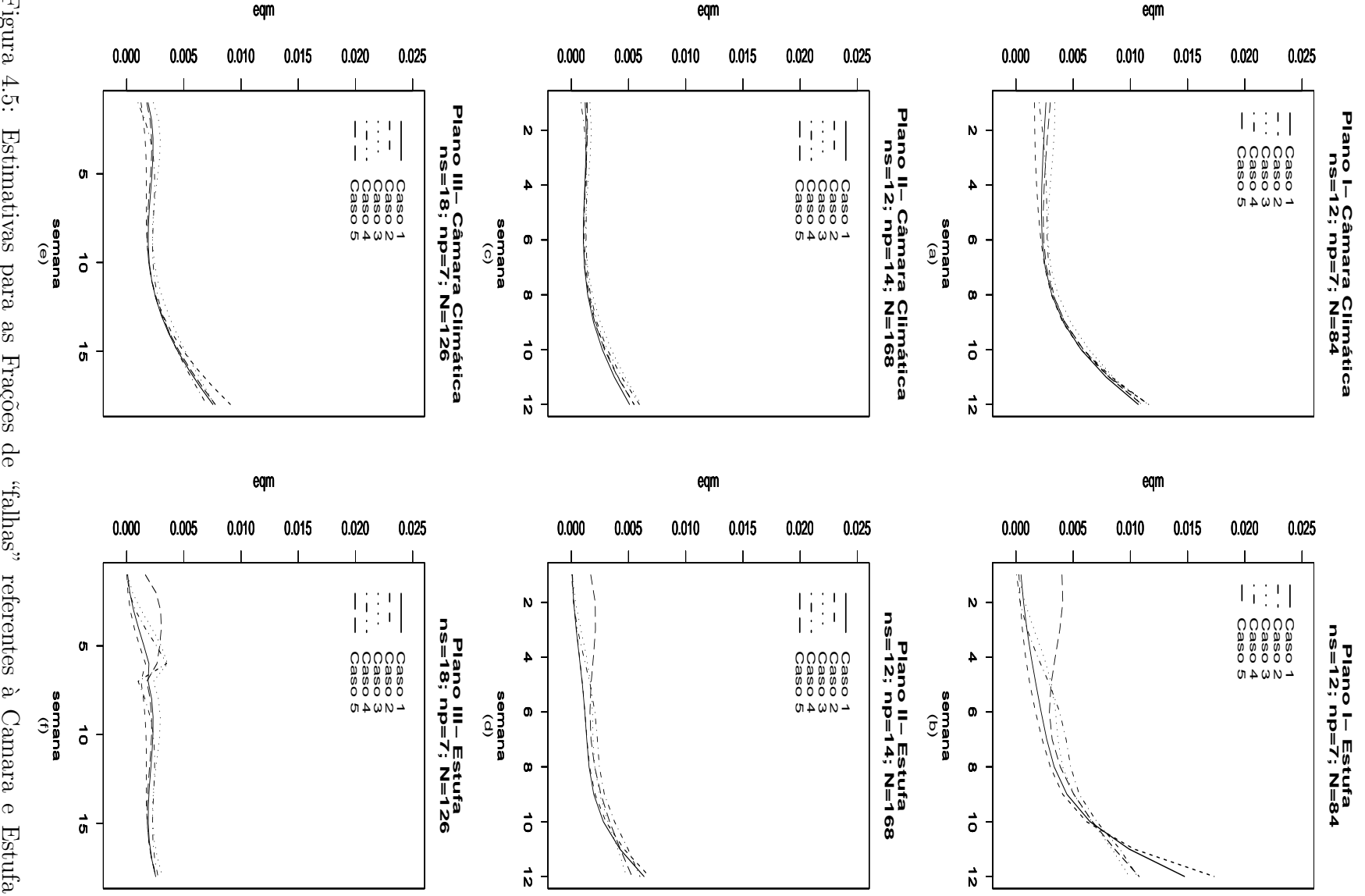

com os planos amostrais I, II e III para os diversos casos. com os planos amostrais I, II e III para os diversos casos.Figura 4.5: Figura 4.5: Estimativas para as Frações de "falhas" referentes à Camara e Estufa Estimativas para as Frações de "falhas" referentes à Camara e Estufa

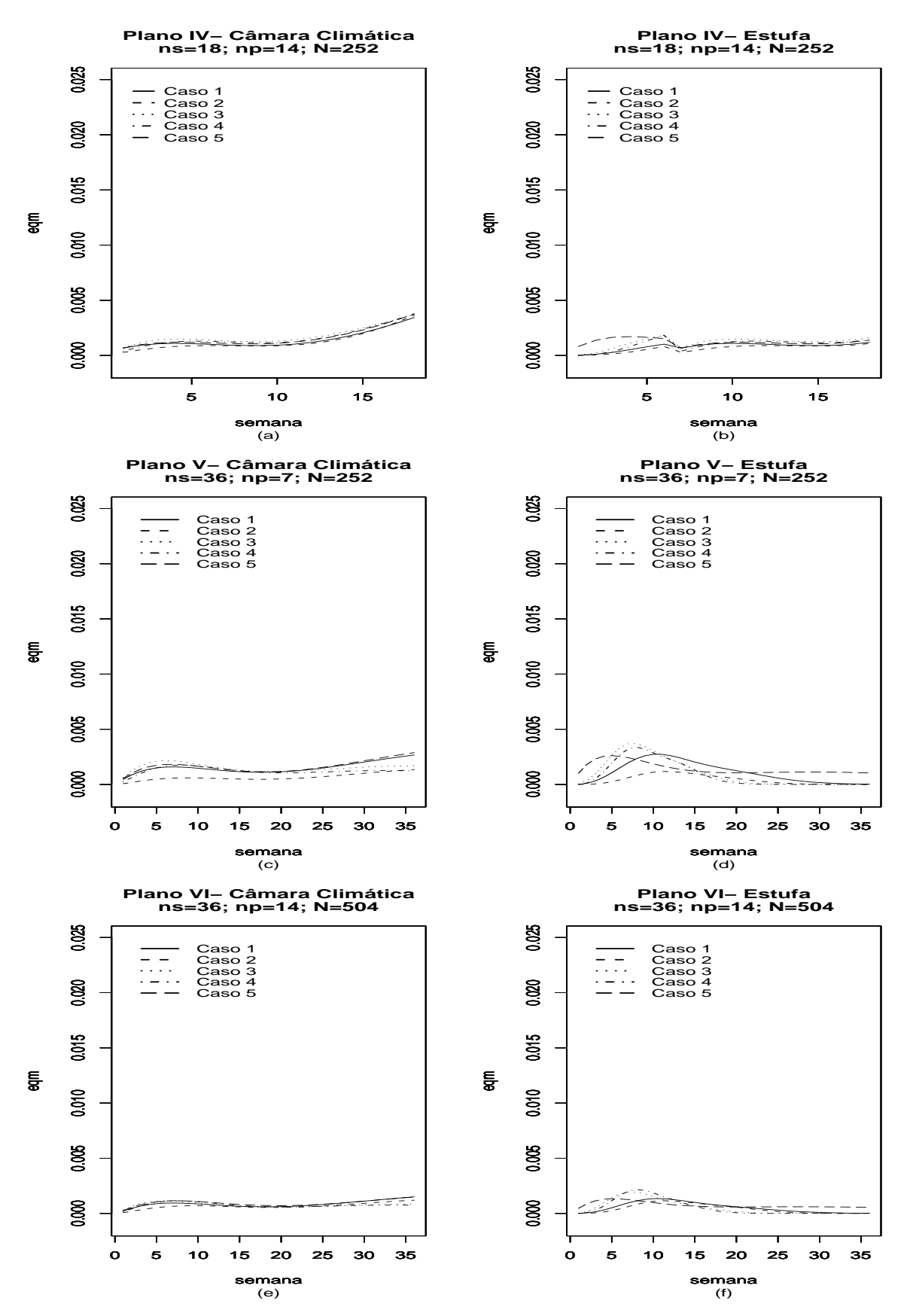

Figura 4.6: Estimativa para as Frações de "falha" referentes à Camara e Estufa com os planos IV, V e VI para os Casos.

| Condição          | $t_{0}$         | Valor Real | Estimado | DP      | Vício      | $VR(\%)$ | EQM     |
|-------------------|-----------------|------------|----------|---------|------------|----------|---------|
|                   | $\mathbf{1}$    | 0,03448    | 0,05003  | 0,04881 | 0,01555    | 45,10    | 0,00262 |
|                   | $\overline{2}$  | 0,06776    | 0,07617  | 0,04907 | 0,00841    | 12,41    | 0,00248 |
|                   | 3               | 0,09990    | 0,10213  | 0,04846 | 0,00222    | 2,23     | 0,00235 |
|                   | $\overline{4}$  | 0,13094    | 0,12842  | 0,04745 | $-0,00252$ | 1,92     | 0,00226 |
| "Câmara"          | $\overline{5}$  | 0,16090    | 0,15515  | 0,04673 | $-0,00575$ | 3,57     | 0,00222 |
| $\alpha = 0,0035$ | $6\phantom{.}6$ | 0,18983    | 0,18230  | 0,04721 | $-0,00753$ | 3,97     | 0,00229 |
| $\delta=1$        | $\overline{7}$  | 0,21776    | 0,20977  | 0,04990 | $-0,00799$ | $3,\!67$ | 0,00255 |
|                   | 8               | 0,24473    | 0,23745  | 0,05549 | $-0,00728$ | 2,97     | 0,00313 |
|                   | 9               | 0,27077    | 0,26517  | 0,06411 | $-0,00559$ | 2,07     | 0,00414 |
|                   | 10              | 0,29591    | 0,29277  | 0,07540 | $-0,00314$ | 1,06     | 0,00569 |
|                   | 11              | 0,32018    | 0,32003  | 0,08873 | $-0,00015$ | 0,05     | 0,00787 |
|                   | 12              | 0,34362    | 0,34673  | 0,10335 | 0,00311    | 0,91     | 0,01069 |
|                   | $\mathbf{1}$    | 0,00409    | 0,00994  | 0,02018 | 0,00585    | 143,01   | 0,00044 |
|                   | $\overline{2}$  | 0,01641    | 0,02259  | 0,02492 | 0,00618    | 37,65    | 0,00066 |
|                   | 3               | 0,03674    | 0,04094  | 0,03062 | 0,00420    | 11,44    | 0,00096 |
|                   | $\overline{4}$  | 0,06463    | 0,06533  | 0,03641 | 0,00071    | 1,09     | 0,00133 |
| "Estufa"          | $\overline{5}$  | 0,09942    | 0,09602  | 0,04171 | $-0,00340$ | 3,42     | 0,00175 |
| $\alpha=0,065$    | 6               | 0,14029    | 0,13312  | 0,04638 | $-0,00718$ | 5,12     | 0,00220 |
| $\delta = 2$      | $\overline{7}$  | 0,18632    | 0,17654  | 0,05095 | $-0,00978$ | 5,25     | 0,00269 |
|                   | 8               | 0,23647    | 0,22591  | 0,05683 | $-0,01056$ | 4,47     | 0,00334 |
|                   | 9               | 0,28967    | 0,28047  | 0,06603 | $-0,00920$ | 3,17     | 0,00445 |
|                   | 10              | 0,34483    | 0,33900  | 0,08025 | $-0,00583$ | 1,69     | 0,00647 |
|                   | 11              | 0,40091    | 0,39978  | 0,09942 | $-0,00112$ | 0,28     | 0,00989 |
|                   | 12              | 0,45689    | 0,46066  | 0,12133 | 0,00377    | 0,82     | 0,01474 |

Tabela 4.5: Resultados simulados (1000 amostras)- Frações de "falhas" em  $t_0$  para cada condição. Plano I (ns=12, np=7, N=84), Caso 1.

# Capítulo 5

# Aplicação aos dados reais

Neste capítulo, a modelagem descrita no Capítulo 3 será aplicada aos dados oriundos da situa¸c˜ao real descrita no Cap´ıtulo 2. Em particular, os dados que ser˜ao analisados referem-se às unidades armazenadas em "Câmara Climática" (CC) e "Estufa" (E). Conforme já foi mencionado no Capítulo 2, os atributos avaliados foram Odor, Sabor e Aspecto, em uma escala diferencial semântica de 7 pontos (0 a 6), sendo que o ponto de corte considerado foi o escore "3".

As avaliações foram feitas semanalmente, sendo que para a condição CC, os produtos foram avaliados por um período de 36 semanas, e na condição Estufa, por 18 semanas. Esta diferença no tempo de acompanhamento se deve ao fato de os produtos armazenados em Estufa começarem a apresentar um grau de deterioração que, conforme o protocolo do ensaio, determina que as avaliações sejam interrompidas.

O modelo apresentado no Cap´ıtulo 3 ser´a aplicado aos dados resultantes das avaliações sensoriais dos produtos armazenados nas duas condições mencionadas, buscando caracterizar o tempo de vida de prateleira dos produtos (para aspectos sensoriais) submetidos a cada uma delas. Esta caracterização será feita em termos dos percentis das distribuições e frações de "falha".

### 5.1 Modelagem dos dados

Os escores da avaliação sensorial atribuídos aos produtos armazenados em cada condição foram dicotomizados de acordo com o ponto de corte estabelecido pela empresa (escore=3). Assim, o que se está supondo é que o tempo de vida de prateleira  $T_{ij}$ , da j-ésima unidade do produto avaliada no tempo (semana)  $\tau_i$ , segue um distribuição de Weibull $(\alpha_j; \delta_j)$   $(\delta_j \geq 1)$  tal que:

•  $\alpha_j = exp(\beta_0 + \beta_1 X_{1i});$ 

•  $\delta_j = exp(\theta_0 + \theta_1 X_{1j})$ , para  $j = 1, 2, ..., n_i$ , e i=1,2,...,k, com k=(18+36) semanas (Câmara e Estufa) e

 $X_{ij} = 0$ , se a j-ésima unidade avaliada em  $\tau_i$  estava armazenada na Câmara Climática;

 $X_{ij} = 1$ , se a j-ésima unidade avaliada em  $\tau_i$  estava armazenada na Estufa.

Neste caso, o vetor de parâmetro é  $\lambda^t = (\beta_0; \beta_1; \theta_0; \theta_1)$ .

A Tabela 5.1 apresenta os resultados do ajuste do modelo bem como as probabilidades de significância (valores-p) associadas ao teste da seguinte hipótese, para cada um dos atributos:

 $H_0$ : os tempos de vida de prateleira dos produtos armazenados nas duas condições podem ser modelados pela mesma distribuição de Weibull (isto é, mesmo parâmetro de forma e escala)

 $H_1$ : os tempos de vida podem ser modelados por distribuições Weibull com alguns ou todos os parâmetros distintos.

Ou seja:

 $H_0$ :  $\beta_1 = 0$  e  $\theta_1 = 0$  versus  $H_1: \beta_1 \neq 0$  ou  $\theta_1 \neq 0$  ou  $(\beta_1 \neq 0 \text{ e } \theta_1 \neq 0)$ 

Os testes conjuntos foram construídos com base na estatística de Wald (Cox e Hinkley, 1974). O valor entre parênteses, abaixo de cada estimativa, é o desvio padrão (assintótico) associado a cada uma.

| $\{H_{\parallel}, \nu_{\parallel} = 0$ c $\nu_{\parallel} = 0$ vising $H_{\parallel}$ ; $\nu_{\parallel}$ $\tau$ de 0 our $\nu_{\parallel}$ $\tau$ o our $\{ \nu_{\parallel} \tau \}$ or $\nu_{\perp}$ $\tau$ or $\tau$ |           |             |                     |                  |           |  |  |  |  |
|----------------------------------------------------------------------------------------------------|-----------|-------------|---------------------|------------------|-----------|--|--|--|--|
| Atributos                                                                                                    |           | Estimativas | Estatística de Wald |                  |           |  |  |  |  |
|                                                                                                    | $\beta_0$ | $\beta_1$   | $\theta_0$          | $\hat{\theta_1}$ |           |  |  |  |  |
| Odor                                                                                                    | $-3,5794$ | 0,8802      | 0,2704              | 0,7147           | 72090,64  |  |  |  |  |
|                                                                                                    | (0,0079)  | (0,0086)    | (0,0109)            | (0,0156)         | $(p=0,0)$ |  |  |  |  |
| Sabor                                                                                                    | $-3,3386$ | 0,6424      | 0,2773              | 0,0466           | 918,82    |  |  |  |  |
|                                                                                                    | (0,0193)  | (0,0304)    | (0,0340)            | (0,0564)         | $p=(0,0)$ |  |  |  |  |
| Aspecto                                                                                                    | $-3,8312$ | 1,0619      | 0,5620              | 0,1402           | 14115,45  |  |  |  |  |
|                                                                                                    | (0,0203)  | (0,0227)    | (0,0247)            | (0,0346)         | $p=(0,0)$ |  |  |  |  |

Tabela 5.1: Estimativa dos parâmetros e resultados dos testes de hipóteses conjuntos  $(H_0: \beta_1 = 0 \text{ e } \theta_1 = 0 \text{ vs. } H_1: \beta_1 \neq \text{de } 0 \text{ ou } \theta_1 \neq 0 \text{ ou } \{\beta_1 \neq 0 \text{ e } \theta \neq 0\})$ 

Os valores entre parênteses corresponde aos Desvios Padrões.

Há fortes evidências para rejeitar a hipótese nula, sugerindo então que os produtos armazenados nas duas condições distintas têm tempo de vida de prateleira cujo comportamento é modelado por distribuições de Weibull distintas. Esse resultado era esperado, visto que a condição de armazenamento "Estufa"  $(X_{ij} = 1)$  mostrou-se mais "estressante", a tal ponto que o estudo foi terminado em tempo menor do que para a "Câmara Climática". Entretanto, não se pode concluir ainda se esta diferença está nos parâmetros de escala, de forma ou em ambos. Colocando em termos de hipóteses, tem-se as seguintes situações:

• se  $\beta_1 = 0$  então para "Câmara"  $(X_{1j} = 0)$ ,  $\alpha = exp(\beta_0)$  e  $\delta = exp(\theta_0)$  e "Estufa"  $(Y_i = 1), \alpha = \exp(\beta_i), \alpha \delta = \exp(\theta_i + \theta_i)$ 

para Estura 
$$
(\Lambda_{ij} = 1)
$$
,  $\alpha = exp(\rho_0) e_0 = exp(\theta_0 + \theta_1)$ 

• se  $\theta_1 = 0$  então para "Câmara"  $(X_{1j} = 0)$ ,  $\alpha = exp(\beta_0)$  e  $\delta = exp(\theta_0)$  e

para "Estufa" 
$$
(X_{ij} = 1)
$$
,  $\alpha = exp(\beta_0 + \beta_1)$  e  $\delta = exp(\theta_0)$ .

Um ponto interessante é que estes mesmos dados foram analisados no artigo de FBH (2003). Entretanto, naquele trabalho os autores construíram a modelagem sob a suposição de que o parâmetro de forma, além de não depender de covariáveis, era o mesmo para as duas condições. Esta é exatamente a segunda situação listada acima, a qual origina-se de um caso particular da modelagem mais geral.

A Tabela 5.2 reproduz as estimativas dos parˆametros do modelo, apresentando agora as probabilidades de significância (valores p) para os testes de hipóteses individuais:  $H_0: \beta_1 = 0$  vs.  $H_1: \beta_1 \neq 0$  e  $H_0: \theta_1 = 0$  vs.  $H_1: \theta_1 \neq 0$ . Os testes foram implementados utilizando a propriedade de normalidade assintótica do estimador de máxima verossimilhança.

Tabela 5.2: Resultados dos testes de hipóteses individuais e estimativas dos parâmetros de forma e escala para as condições "Câmara "  $(X_{1j} = 0)$  e "Estufa"  $(X_{1j} = 1).$ 

| Atributos |           |                   | Câmara     |                         | Estufa           |            |                  |            |
|-----------|-----------|-------------------|------------|-------------------------|------------------|------------|------------------|------------|
|           | $\beta_0$ | $\hat{\beta_1}$   | $\theta_0$ | $\ddot{\theta_1}$       | $\hat{\alpha_i}$ | $\delta_i$ | $\hat{\alpha_i}$ | $\delta_i$ |
| Odor      | $-3,5794$ | 0,8802<br>$(p=0)$ | 0,2704     | 0,7147<br>$(p=0)$       | 0,0278           | 1,3105     | 0,0672           | 2,6784     |
| Sabor     | $-3,3386$ | 0,6424<br>$(p=0)$ | 0,2773     | 0,0466<br>$(p=0,4065)$  | 0,0354           | 1,3196     | 0,0674           | 1,3196     |
| Aspecto   | $-3,8312$ | 1,0619<br>$(p=0)$ | 0,5620     | 0,1402<br>$(p=0,00005)$ | 0,0216           | 1,7542     | 0,0627           | 2,0183     |

Os resultados da Tabela 5.2 indicam que para os atributos Odor e Aspecto, os produtos armazenados nas condições "Câmara" e "Estufa" têm tempo de vida de prateleira que são modelados segundo distribuições de Weibull onde, tanto os parˆametros de forma como escala s˜ao distintos. O mais importante ´e constatar que, tanto para "Câmara" como para "Estufa" os parâmetros de escala são maiores que 1, evidenciando um comportamento de degradação e ainda, a condição "Estufa", (conforme suspeita anterior) acelerou o processo de degradação dos produtos. Este  $\acute{e}$  um fato interessante pois, na "Câmara Climática", os produtos foram mantidos a  $30^{\circ}$ C e umidade de  $80\%$ . Mesmo sabendo-se que a combinação de temperatura e umidade altas é um fator de aceleração de processos de degradação, esta condição mostrou-se menos "agressiva" quando comparada `a temperatura de 37<sup>o</sup>C da Estufa. E importante ressaltar o fato que a umidade no interior da "Estufa" não pode ser controlada. Porém, foi monitorada e, segundo os registros, ficou bem abaixo dos 80%.

Apenas para efeito de comparação, a Tabela 5.3 reproduz as estimativas pontuais obtidas por FBH (2003) (Tabela 10 do artigo original). O que se pode perceber é que os valores obtidos para os parâmetros de escala são similares. A diferença nos parâmetros de forma deve-se ao fato da modelagem de FBH considerá-lo fixo. Entretanto, é interessante notar que, para o atributo "Sabor", as estimativas pontuais, tanto do parâmetro de forma como de escala, são bem parecidas quando se compara os resultados da Tabela 5.2 e 5.3. Este foi o único caso em que se concluiu que "Câmara" e "Estufa" poderiam ser modelados segundo distribuições Weibull com mesmo parâmetro de forma. Os resultados para os percentis e frações de "falhas" nas respectivas tabelas, são dados considerando o parâmetro de forma  $(\hat{\theta}_1)$  já alterado.

|          | Atributo       |     |                |     |                |   |  |  |  |  |
|----------|----------------|-----|----------------|-----|----------------|---|--|--|--|--|
| Condição | Odor           |     | Sabor          |     | Aspecto        |   |  |  |  |  |
|          | $\hat{\alpha}$ |     | $\hat{\alpha}$ |     | $\hat{\alpha}$ |   |  |  |  |  |
| Câmara   | 0,0302         | 1,6 | 0,0358         | 1,4 | 0,0233         | 2 |  |  |  |  |
| Estufa   | 0.0596         | 1,6 | 0,0659         | 1,4 | 0,0602         | 2 |  |  |  |  |

Tabela 5.3: Resultados obtidos originalmente com a modelagem de FBH (2003).

A Figura 5.1 apresenta um gráfico da função de risco para "Câmara Climática" e "Estufa", para o atributo Odor. Este foi o atributo para o qual a diferença das condições de armazenamento ficou mais evidente.

A Figura 5.2 apresenta, para cada condição, uma comparação das funções de risco para cada atributo. Nota-se que, para a condição "Câmara Climática", não houve muita diferença no comportamento das taxas de falha. Entretanto, para a condição "Estufa", o efeito é bem distinto.

Na próxima seção, serão apresentadas as estimativas com base nos modelos da Tabela 5.2.

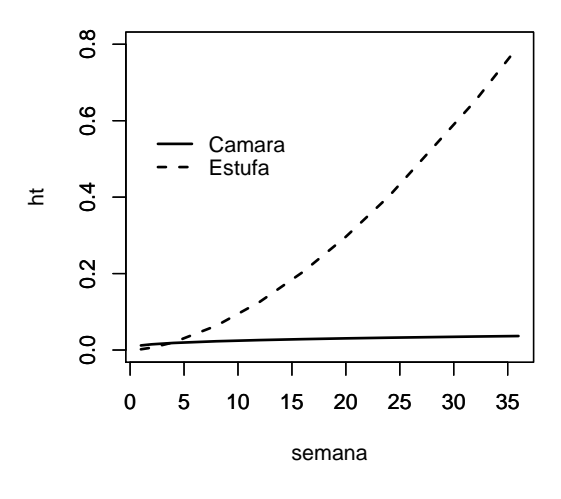

Figura 5.1: Gráfico da função risco para o atributo Odor.

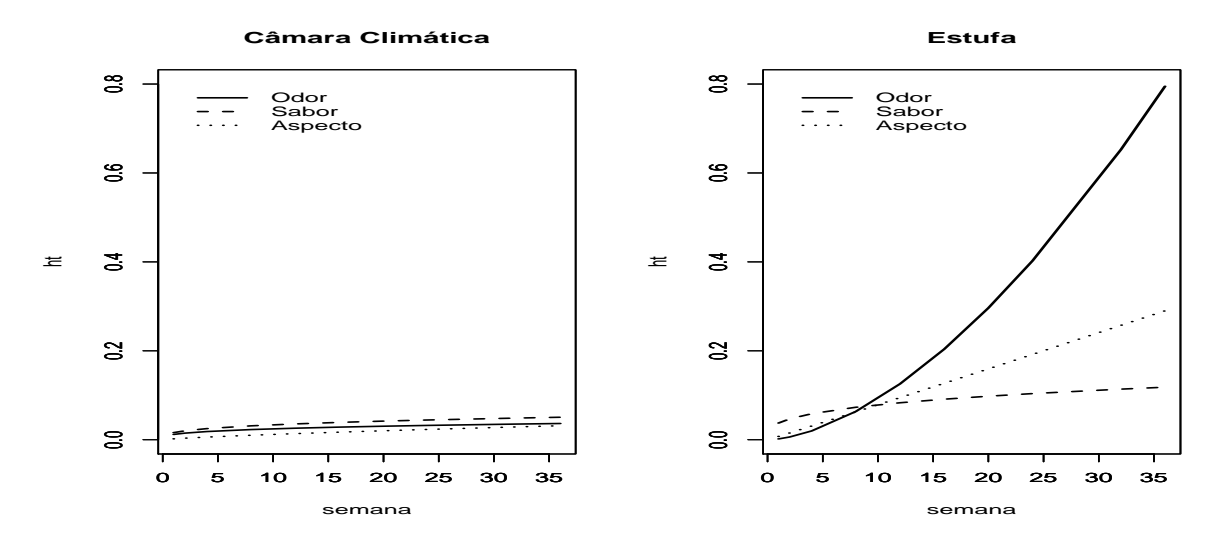

Figura 5.2: Gráfico da função risco para cada condição de armazenamento.

# 5.2 Estimativas de percentis e frações de falha para cada condição de armazenamento.

A Tabela 5.4 e Tabela 5.5 apresentam as estimativas para os percentis  $(t_p)$  e frações de "falha" em diversos pontos no tempo, para cada condição. Nestas tabelas, estão incluídos os intervalos de 95% de confiança e os desvios padrões (assintóticos). Estes valores estão apresentados em parênteses. Para melhor visualização dos resultados, as Figuras 5.3 e 5.4 apresentam, respectivamente, para percentis e fração de "falhas", as estimativas pontuais e o intervalo (assintótico) de  $95\%$  de confiança. Note que os intervalos de confiança são estreitos, indicando uma boa precisão das estimavativas.

Os resultados apresentados nas Tabelas 5.4 e 5.5 fornecem subsídios para que a empresa possa determinar a vida de prateleira do produto e, com base nisso, o prazo de validade do produto. Suponha, por exemplo, que a empresa decide estabelecer como vida de prateleira o percentil de  $1\%$  para duas condições ambientes. Então, para cada um dos atributos, temos:

• para as unidades do produtos armazenadas na Câmara (30 $^{\circ}$ C e 80%):

- **Odor** : estimativa do tempo de prateleira é 1,07 semanas (7 dias), com estimativa intervalar de  $95\%$  de confiança compreendido entre  $[1,00;1,14]$ .

- **Sabor** : estimativa do tempo de prateleira é 0,86 semanas (6 dias), com estimativa intervalar de  $95\%$  de confiança compreendido entre [0,67 ; 1,04].

- Aspecto : estimativa do tempo de prateleira ´e 3,34 semanas (24 dias), com estimativa intervalar de  $95\%$  de confiança compreendido entre [3,03 ; 3,66].

• para as unidades do produtos armazenadas na Estufa  $(37^{\circ}C)$ :

- **Odor** : estimativa do tempo de prateleira é 2,66 semanas (18,6 dias), com estimativa intervalar de  $95\%$  de confiança compreendido entre [2,57 ; 2,76].

- Sabor : estimativa do tempo de prateleira é 0,45 semanas (3,15 dias), com estimativa intervalar de  $95\%$  de confiança compreendido entre  $[0.32 : 0.58]$ .

- Aspecto : estimativa do tempo de prateleira é 1,63 semanas (11 dias), com estimativa intervalar de  $95\%$  de confiança compreendido entre  $[1,47;1,79]$ .

 $\hat{E}$  interessante notar que, dentre os três atributos, o que apresentou o menor tempo de vida de prateleira estimado nas duas condições de armazenagem foi o sabor. Uma possibilidade é, então, supor que o tempo de vida de prateleira para produtos armazenados na Câmara Climática é de 0,86 semanas  $(0.67; 1.04)$ , e para Estufa, 0,45 semanas (0,32 ; 0,58).

| Condição | $\boldsymbol{p}$ |                        | Atributos                |                        |
|----------|------------------|------------------------|--------------------------|------------------------|
|          |                  | Odor                   | Sabor                    | Aspecto                |
|          | $10^{-6}\,$      | $0,00094$ (0,00010)    | $0,00080$ $(0,00027)$    | $0,01752$ $(0,00311)$  |
|          |                  | (0,00074; 0,00115)     | (0,00025; 0,00134)       | (0,01141; 0,02362)     |
|          | $10^{-5}\,$      | $0,00550$ $(0,00049)$  | $0,00458$ (0,00131)      | 0,06510(0,00946)       |
|          |                  | (0,00451; 0,00645)     | (0,00200; 0,00716)       | (0,04656; 0,08365)     |
|          | $10^{-4}$        | $0,03180$ $(0,00226)$  | $0,02623$ (0,00598)      | $0,24193$ $(0,02730)$  |
|          |                  | (0,02736; 0,03623)     | (0,01450; 0,03795)       | (0,18841; 0,29545)     |
| Câmara   | $10^{-3}$        | 0,18433(0,00957)       | 0,15023(0,02534)         | $0,89920$ $(0,07237)$  |
|          |                  | (0,16557; 0,20309)     | (0,10054; 0,19991)       | (0,75734; 1,04106)     |
|          | $10^{-2}\,$      | $1,07184$ $(0,03516)$  | $0,86304$ $(0,0945)$     | 3,34985 (0,16176)      |
|          |                  | (1,00291; 1,14076)     | (0,67768; 1,04840)       | (3,03279; 3,66690)     |
|          | 0,05             | 3,71760 (0,07245)      | 2,96792 (0,20253)        | 8,48302 (0,22198)      |
|          |                  | (3,57558; 3,85962)     | (2,57096; 3,36489)       | (8,04793; 8,91810)     |
|          | 0,50             | 27,10620 (0,16344)     | 21,34663 (0,34874)       | 37,42309 (0,59938)     |
|          |                  | (26,78585; 27,42655)   | (20,66308; 22,03016)     | (36, 24830; 38, 59788) |
|          | 0,63             | 35,69548 (0,28417)     | 28,05772 (0,54107)       | 45,96736 (0,93179)     |
|          |                  | (35, 13849; 36, 25245) | (26,99720; 29,11822)     | (44, 14103; 47, 79368) |
|          | $10^{-6}$        | 0,08553(0,00488)       | $0,00042$ (0,00019)      | $0,01698$ $(0,00272)$  |
|          |                  | (0,07595; 0,09510)     | $(4,13701e-05; 0,00080)$ | (0,01164; 0,02232)     |
|          | $10^{-5}$        | $0,20206$ $(0,00959)$  | $0,00240$ $(0,00091)$    | $0,05314$ $(0,00706)$  |
|          |                  | (0,18326; 0,22086)     | (0,00060; 0,00421)       | (0,03929; 0,06698)     |
|          | $10^{-4}$        | 0,47735(0,01805)       | $0,01379$ $(0,00418)$    | $0,16629$ $(0,01753)$  |
|          |                  | (0,44196; 0,51274)     | (0,00559; 0,02200)       | (0, 13192; 0, 20067)   |
| Estufa   | $10^{-3}\,$      | 1,12788 (0,03180)      | $0,07901$ $(0,01779)$    | $0,52050$ $(0,04060)$  |
|          |                  | (1,06554; 1,19022)     | (0,04413; 0,11390)       | (0,44092; 0,60009)     |
|          | $10^{-2}\,$      | 2,66898 (0,04965)      | $0,45394$ (0,06681)      | 1,63247 (0,08269)      |
|          |                  | (2,57165; 2,76631)     | (0,32298; 0,58491)       | (1,47040; 1,79455)     |
|          | 0,05             | 4,90491 (0,05844)      | $1,56109$ $(0,14451)$    | $3,66069$ $(0,11569)$  |
|          |                  | (4,79036; 5,01946)     | (1,27784; 1,84434)       | (3,43392; 3,88746)     |
|          | 0,50             | 12,96582 (0,04131)     | $11,22809$ $(0,23452)$   | 13,29828 (0,11611)     |
|          |                  | (12,88483; 13,04680)   | (10,76841; 11,68776)     | (13,07068; 13,52587)   |
|          | 0,63             | 14,83518 (0,04862)     | 14,75805 (0,34609)       | 15,90075 (0,16037)     |
|          |                  | (14,73987; 14,93050)   | (14,07970; 15,43639)     | (15,58641; 16,21507)   |

Tabela 5.4: Estimativas para os Percentis $t_p$  para as condições de armazenamento "Câmara Climática" e "Estufa".

Os valores em negrito e com os respectivos parênteses são os Desvios Padrões estimados.

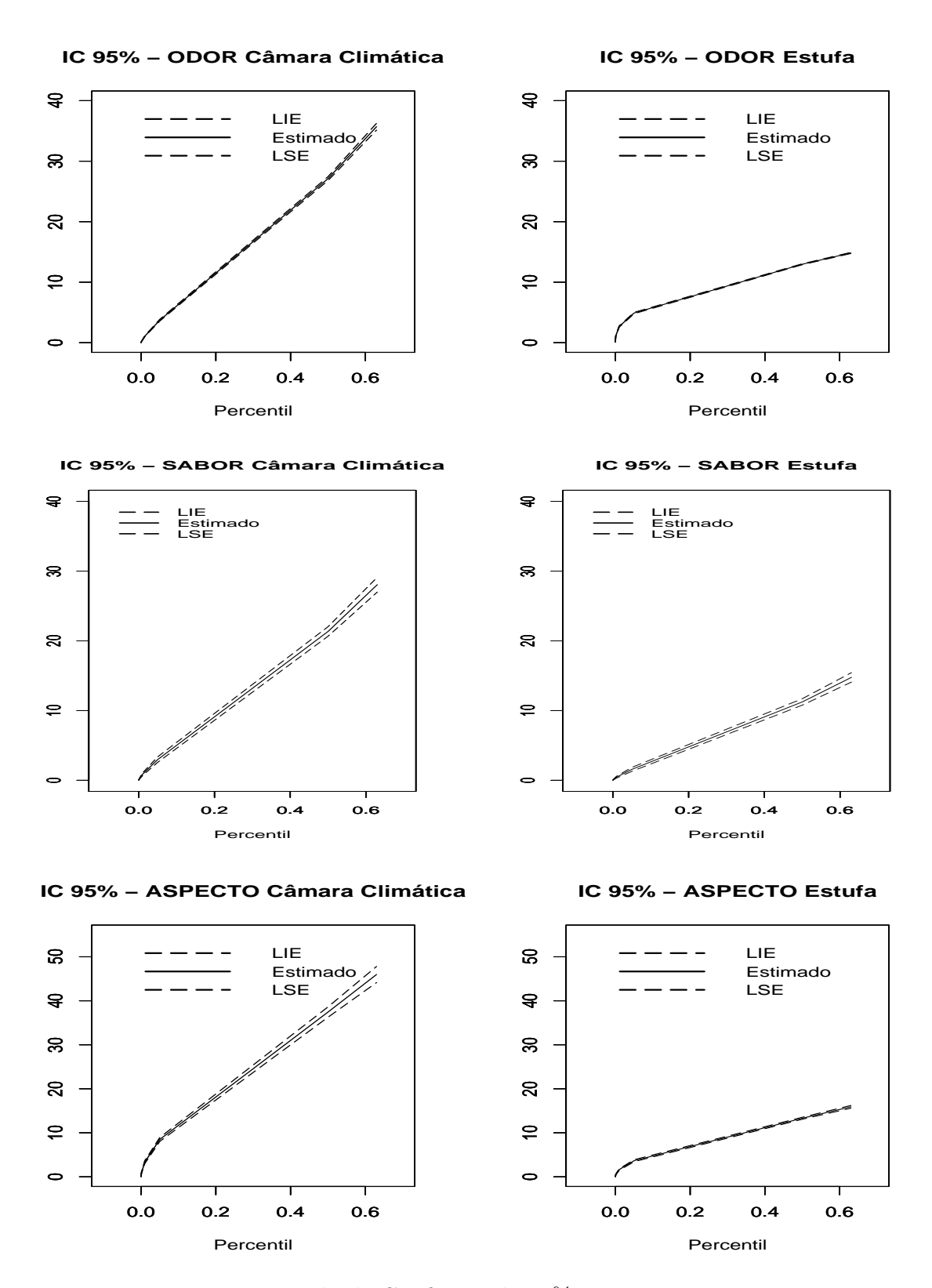

Figura 5.3: Intervalo de Confiança de 95% para os Percentis.

| Condição | $t_{0}$        |                       | Atributos              |                       |
|----------|----------------|-----------------------|------------------------|-----------------------|
|          |                | Odor                  | Sabor                  | Aspecto               |
|          | $\mathbf{1}$   | $0,00914$ $(0,04398)$ | $0,01213$ $(0,13805)$  | $0,00120$ $(0,13661)$ |
|          |                | (0,00838; 0,00995)    | (0,00927; 0,01587)     | (0,00092; 0,00157)    |
|          | $\overline{2}$ | 0,02251(0,03419)      | $0,03000$ $(0,10737)$  | $0,00405$ $(0,10677)$ |
|          |                | (0,02106; 0,02404)    | (0,02438; 0,03690)     | (0,00329; 0,00500)    |
|          | 4              | 0,05490(0,02453)      | $0,073230$ $(0,07708)$ | $0,01362$ $(0,07717)$ |
|          |                | (0,05238; 0,05751)    | (0,06329; 0,08465)     | (0,01172; 0,01583)    |
|          | 8              | $0,13068$ $(0,01524)$ | $0,17289$ $(0,04795)$  | $0,04522$ (0,04827)   |
|          |                | (0,12708; 0,13436)    | (0,15868; 0,18822)     | (0,04122; 0,04960)    |
| Câmara   | 12             | $0,21199$ $(0,01038)$ | $0,276845$ (0,03269)   | $0,08994$ $(0,03244)$ |
|          |                | (0,20820; 0,21584)    | (0,26214; 0,29219)     | (0,08464; 0,09556)    |
|          | 16             | $0,29345$ $(0,00778)$ | $0,37736$ $(0,02448)$  | $0,14454$ (0,02287)   |
|          |                | (0,28971; 0,29720)    | (0,36339; 0,39170)     | (0,13867; 0,15065)    |
|          | 20             | $0,37209$ (0,00688)   | $0,47061$ (0,02158)    | $0,20620$ $(0,01813)$ |
|          |                | (0,36815; 0,37604)    | (0,45648; 0,48496)     | (0,19977; 0,21280)    |
|          | 24             | $0,44620$ $(0,00720)$ | 0,55471(0,02249)       | $0,27237$ $(0,01759)$ |
|          |                | (0,44159; 0,45083)    | (0,53890; 0,57066)     | (0,26448; 0,28044)    |
|          | 32             | $0,57750$ $(0,00931)$ | 0,69352(0,02903)       | $0,40944$ (0,02313)   |
|          |                | (0,57086; 0,58415)    | (0,67280; 0,71403)     | (0,39549; 0,42369)    |
|          | 36             | 0,63410(0,01052)      | $0,74879$ $(0,03283)$  | $0,47668$ $(0,02679)$ |
|          |                | (0,62650; 0,64168)    | (0,72621; 0,77083)     | (0,45905; 0,49464)    |
|          | $\mathbf{1}$   | $0,00073$ $(0,07913)$ | $0,02809$ $(0,14802)$  | $0,00373$ $(0,12585)$ |
|          |                | (0,00062; 0,00084)    | (0,02109; 0,03737)     | (0,00291; 0,00477)    |
|          | $\overline{2}$ | $0,00463$ $(0,05841)$ | $0,06865$ $(0,10789)$  | $0,01502$ $(0,09249)$ |
|          |                | (0,00412; 0,00518)    | (0,05594; 0,08413)     | (0,01255; 0,01798)    |
|          | 4              | $0,02927$ $(0,03787)$ | $0,16267$ (0,06894)    | $0,05949$ (0,05964)   |
|          |                | (0,02720; 0,03148)    | (0,14367; 0,18390)     | (0,05311; 0,06662)    |
|          | 8              | $0,17318$ $(0,02704)$ | $0,35799$ $(0,03527)$  | $0,22004$ (0,02908)   |
|          |                | (0,16767; 0,17883)    | (0,33869; 0,37804)     | (0,20922; 0,23133)    |
| Estufa   | 12             | $0,43070$ $(0,00923)$ | $0,53079$ $(0,02755)$  | $0,43070$ $(0,01788)$ |
|          |                | (0,42491; 0,43653)    | (0,51174; 0,55009)     | (0,41954; 0,44202)    |
|          | 16             | $0,70399$ $(0,00968)$ | $0,66916$ $(0,03342)$  | $0,63462$ $(0,02051)$ |
|          |                | (0,69713; 0,71082)    | (0,64512; 0,69302)     | (0,61983; 0,64940)    |
|          | 20             | $0,89064$ $(0,01428)$ | $0,77346$ $(0,04236)$  | $0,79394$ $(0,02775)$ |
|          |                | (0,88374; 0,89729)    | (0,74501; 0,80080)     | (0,77597; 0,81136)    |
|          | 24             | $0,97285$ (0,01899)   | 0,84874 (0,05108)      | $0,89795$ $(0,03509)$ |
|          |                | (0,96902; 0,97632)    | (0,81892; 0,87602)     | (0,88123; 0,91325)    |
|          | 32             | $0,99959$ $(0,02704)$ | $0,93676$ $(0,06610)$  | $0,98307$ $(0,04776)$ |
|          |                | (0,99938; 0,99973)    | (0,91155; 0,95684)     | (0,97562; 0,98865)    |
|          | 36             | $0,99998$ $(0,03043)$ | $0,96025$ $(0,07251)$  | $0,99433$ $(0,05315)$ |
|          |                | (0,99995; 0,99998)    | (0,93906; 0,97571)     | (0,99054; 0,99679)    |

Tabela 5.5: Estimativas para as Frações de "falha" (em  $t_0$ ) para as condições de armazenagem "Câmara Climática" e "Estufa".

Os valores em negrito e com os respectivos parênteses são os Desvios Padrões estimados.

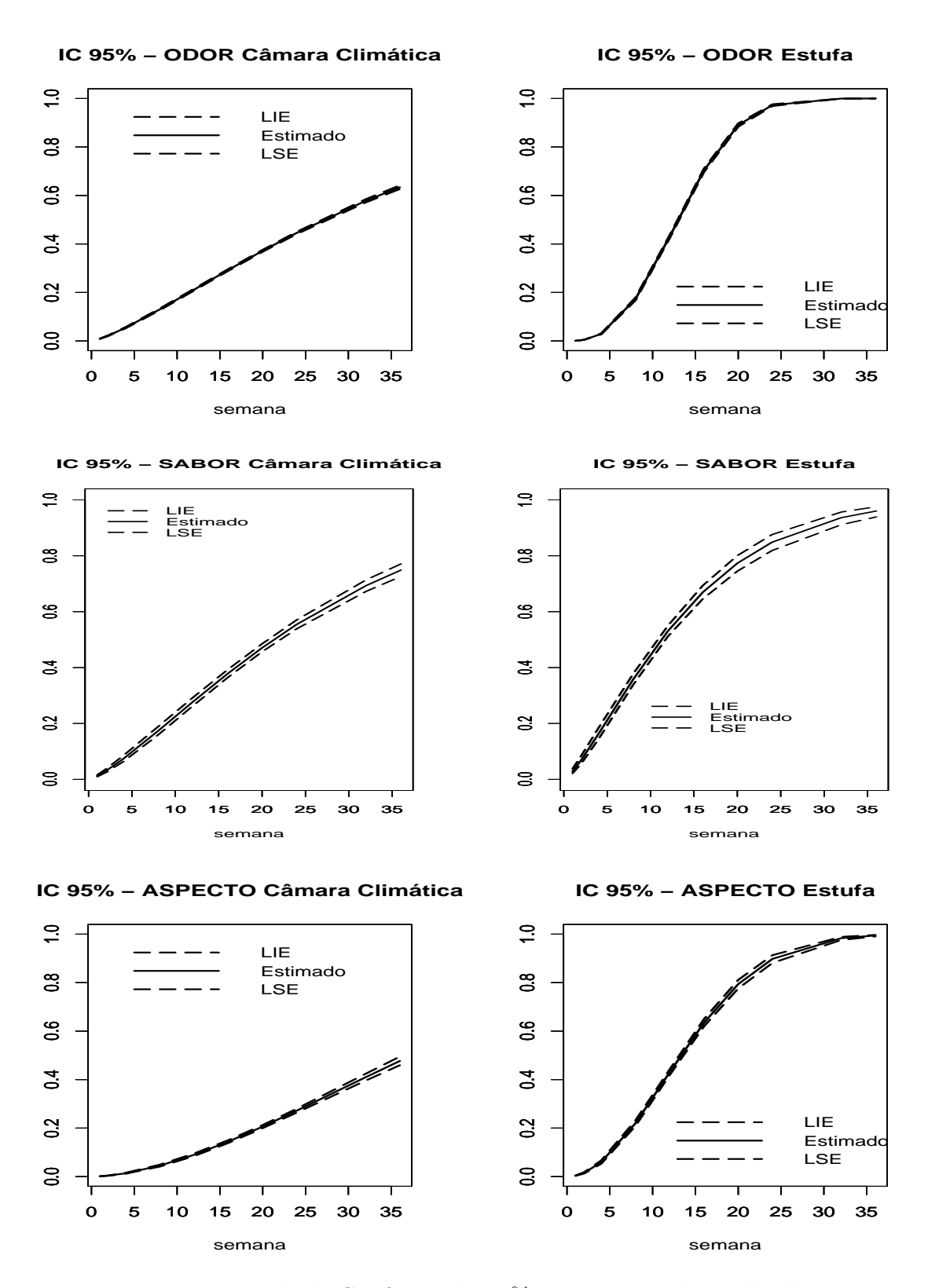

Figura 5.4: Intervalo de Confiança de 95% para Fração de "Falhas".

# Capítulo 6

# Discussão e propostas de trabalhos futuros

A abordagem utilizada neste trabalho possui pontos fortes e fracos quando comparada a outras discutidas no Capítulo 1. Ela permite que se incorpore as informações tanto das unidades que já se deterioram quanto daquelas que, no momento da avaliação, ainda estavam adequadas. Além disso, permite que a distribuição do tempo de vida de prateleira seja caracterizada por meio de estatísticas tais como percentis e frações de "falhas", o que, sem dúvida, fornece melhores subsídios para determinação posterior dos prazos de validade. Também é possível incorporar na modelagem covariáveis de interesse. O estudo por simulação mostrou, também, que as estimativas possuem boa precisão (supondo, é claro, que a distribuição subjacente utilizada seja a correta).

Dentre os pontos fracos, podemos citar principalmente dois. O primeiro é a forte dependência dos resultados na adequação da distribuição escolhida como comportamento do fenômeno estudado. O segundo é a dicotomização dos resultados. Com este artifício utilizado para possibilitar a modelagem, perde-se a informação relacionada aos escores associados a cada unidade avaliada e os resultados ficam afetados pelo ponto de corte escolhido.

De um modo geral, alguns pontos que poderão ser explorados em trabalhos futuros são:

1) a modelagem de mais de um atributo conjuntamente, visto que há forte cor-

relação entre os processos de degradação. Isto poderia ser feito através da modelagem direta utilizando uma binomial bivariada ou ainda, indiretamente por uma Weibull multivariado;

2) abordar a questão da diferença dos escores indiretamente, incorporando erros de classificação.

# Apêndice A

# Apêndice A.1 Cálculo da Função Risco

A função risco  $h(t)$  para uma distribuição de tempo t até a falha, é definida em termos da função de distribuição acumulada  $F(t)$  e a densidade de probabilidade.

$$
R(t) = 1 - P(T_{ij} \le t) = 1 - F(t)
$$

em que

$$
F(t) = \int_0^t f(t)dt = 1 - exp\left\{(\alpha t)^{\delta}\right\}
$$

Assim,

$$
h(t) = \frac{f(t)}{R(t)} = \frac{\alpha^{\delta} \delta t^{\delta - 1} exp\left\{ (\alpha t)^{\delta} \right\}}{1 - (1 - exp\left\{ (\alpha t)^{\delta} \right\})} = \alpha_j^{\delta_j} \delta_j t^{\delta_1 - 1}
$$

A função risco também é conhecida como função de taxa de falha. Esta taxa é crescente com o tempo para valores do parâmetro de forma maior que um, decrescente com o tempo para valores menores que um. Para o parâmetro de forma igual a um, a função risco é uma função constante. Assim, a distribuição exponencial é um caso particular da distribuição de Weibull.

### A.2 Função de Verossimilhança

A contribuição para a função de verossimilhança para uma observação do produto que falhou é a função de densidade, mas se a observação for censurada, a informação que se tem em mão é que o produto está bom até aquele instante de tempo estabelecido. Portanto, a contribuição para a função de verossimilhança de um produto que foi censurado é a função de confiabilidade.

A função de verossimilhança é dada por:

$$
L(\lambda) = \prod_{i=1}^{k} \prod_{j=1}^{n_i} \left\{ \left[ e^{-(\tau_i \alpha_j)^{\delta_j}} \right]^{1-y_{ij}} \left[ 1 - e^{-(\tau_i \alpha_j)^{\delta_j}} \right]^{y_{ij}} \right\},
$$
  

$$
L(\lambda) = \prod_{i=1}^{k} \prod_{j=1}^{n_i} \left\{ \left[ e^{-(\tau_i e^{X_j \beta})^{exp(W_j \theta)}} \right]^{1-y_{ij}} \left[ 1 - e^{-(\tau_i e^{X_j \beta})^{exp(W_j \theta)}} \right]^{y_{ij}} \right\},
$$

onde  $\lambda^t = (\beta^t; \theta^t).$ 

Aplicando o logaritmo na função de verossimilhança, temos,

$$
ln[L(\lambda)] = \sum_{i=1}^{k} \sum_{j=1}^{n_i} \left[ -(1 - y_{ij}) \left( \tau_i e^{X_j \beta} \right)^{e^{W_j \theta}} + y_{ij} ln \left( 1 - e^{-\left( \tau_i e^{X_j \beta} \right)^{e^{W_j \theta}}} \right) \right]. \quad (A.1)
$$

## A.3 Derivadas dos parâmetros do modelo

### A.3.1 Derivada em relação a  $\beta$

Com base na função A.1 e fazendo uso das propriedade de derivação, temos:

$$
\frac{\partial lnL(\lambda)}{\partial \beta} = \sum_{i=1}^{k} \sum_{j=1}^{n_i} \left[ -(1 - y_{ij}) \left( \tau_i e^{X_j \beta} \right)^{e^{W_j \theta}} X_j^t e^{W_j \theta} + \frac{y_{ij} \left( -e^{-\left( \tau_i e^{X_j \beta} \right)^{e^{W_j \theta}} \right)} \left( -\left( \tau_i e^{X_j \beta} \right)^{e^{W_j \theta}} X_j^t e^{W_j \theta} \right)}{1 - e^{-\left( \tau_i e^{X_j \beta} \right)^{e^{W_j \theta}}}} \right]
$$
\n
$$
\frac{\partial lnL(\lambda)}{\partial \beta} = \sum_{i=1}^{k} \sum_{j=1}^{n_i} X_j^t \left[ \left( -(1 - y_{ij}) e^{W_j \theta} \left( \tau_i e^{X_j \beta} \right)^{e^{W_j \theta}} \right) + \frac{y_{ij} e^{W_j \theta} \left( \tau_i e^{X_j \beta} \right)^{e^{W_j \theta}} e^{-\left( \tau_i e^{X_j \beta} \right)^{e^{W_j \theta}}}}{1 - e^{-\left( \tau_i e^{X_j \beta} \right)^{e^{W_j \theta}}}} \right]
$$
\n
$$
\frac{\partial lnL(\lambda)}{\partial \beta} = \sum_{i=1}^{k} \sum_{j=1}^{n_i} X_j^t \left[ \frac{-e^{W_j \theta} \left( \tau_i e^{X_j \beta} \right)^{e^{W_j \theta}} \left( 1 - e^{-\left( \tau_i e^{X_j \beta} \right)^{e^{W_j \theta}}} \right) + y_{ij} e^{W_j \theta} \left( \tau_i e^{X_j \beta} \right)^{e^{W_j \theta}}}{1 - e^{-\left( \tau_i e^{X_j \beta} \right)^{e^{W_j \theta}}}} \right]
$$

Portanto, a primeira derivado do vetor  $\beta$  é:

$$
\left[\frac{\partial ln L(\lambda)}{\partial \beta}\right]_{(q+1)\times 1} = \sum_{i=1}^{k} \sum_{j=1}^{n_i} X_j^t \left[ \left( -e^{W_j \theta} \left( \tau_i e^{X_j \beta} \right)^{e^{W_j \theta}} \right) + \frac{y_{ij} e^{W_j \theta} \left( \tau_i e^{X_j \beta} \right)^{e^{W_j \theta}}}{\left( 1 - e^{-\left( \tau_i e^{X_j \beta} \right)^{e^{W_j \theta}}}} \right) \right]
$$

e a segunda derivada é:

$$
\left[\frac{\partial^2 ln L(\lambda)}{\partial^2 \beta}\right]_{(q+1)\times 1} = \sum_{i=1}^k \sum_{j=1}^{n_i} X_j^t X_j \left[ \left( -e^{2W_j \theta} \left( \tau_i e^{X_j \beta} \right)^{e^{W_j \theta}} \right) + \frac{y i j e^{2W_j \theta} \left( \tau_i e^{X_j \beta} \right)^{e^{W_j \theta}}}{\left( 1 - e^{-\left( \tau_i e^{X_j \beta} \right)^{e^{W_j \theta}}} \right)} \right] \times \frac{\left( 1 - e^{-\left( \tau_i e^{X_j \beta} \right)^{e^{W_j \theta}}} \right) - y_{ij} e^{2W_j \theta} \left( \tau_i e^{X_j \beta} \right)^{2e^{W_j \theta}} e^{-\left( \tau_i e^{X_j \beta} \right)^{e^{W_j \theta}}}}{\left( 1 - e^{-\left( \tau_i e^{X_j \beta} \right)^{e^{W_j \theta}}} \right)}.
$$

## A.3.2 Derivada em relação a $\theta$

$$
\frac{\partial lnL(\lambda)}{\partial \theta} = \sum_{i=1}^{k} \sum_{j=1}^{n_i} \left[ -(1 - y_{ij}) exp(e^{W_j \theta} ln(\tau_i e^{X_j \beta})) ln(\tau_i e^{X_j \theta}) e^{W_j \theta} W_j^t + \frac{y_{ij} e^{-exp(e^{W_j \theta} ln(\tau_i e^{X_j \beta})} e^{-(e^{W_j \theta} ln(\tau_i e^{X_j \beta})) ln(\tau_i e^{X_j \beta}) e^{W_j \theta} W_j^t}{\left(1 - e^{-(e^{W_j \theta} ln(\tau_i e^{X_j \beta}))}\right)} \right]
$$
\n
$$
\frac{\partial lnL(\lambda)}{\partial \theta} = \sum_{i=1}^{k} \sum_{j=1}^{n_i} W_j^t \left[ -(1 - y_{ij}) (\tau_i e^{X_j \beta}) ln(\tau_i e^{X_j \beta}) e^{W_j \theta} + \frac{y_{ij} e^{-(\tau_i e^{X_j \beta}) e^{W_j \theta}} ln(\tau_i e^{X_j \beta}) e^{W_j \theta}}{\left(1 - e^{-(\tau_i e^{X_j \beta}) e^{W_j \theta}}\right)} \right]
$$
\n
$$
\frac{\partial lnL(\lambda)}{\partial \theta} = \sum_{i=1}^{k} \sum_{j=1}^{n_i} W_j^t \left[ \frac{y_{ij} (\tau_i e^{X_j \beta}) e^{W_j \theta} ln(\tau_i e^{X_j \beta}) e^{W_\theta} - (\tau_i e^{X_j \beta}) e^{W_j \theta} ln(\tau_i e^{X_j \beta}) e^{W_j \theta}}{\left(1 - e^{-(\tau_i e^{X_j \beta}) e^{W_j \theta}}\right)} \right]
$$
\n
$$
\frac{y_{ij} e^{-(\tau_i e^{X_j \beta}) e^{W_j \theta}}}{\left(1 - e^{-(\tau_i e^{X_j \beta}) e^{W_j \theta}}\right)} \times \frac{\left[ 1 - e^{-(\tau_i e^{X_j \beta}) e^{W_j \theta}} ln(\tau_i e^{X_j \beta}) e^{W_j \theta}}{\left(1 - e^{-(\tau_i e^{X_j \beta}) e^{W_j \theta}}\right)} \right]
$$
\n
$$
\frac{ln(\tau_i e^{X_j \beta}) e^{W_j \theta} + y_{ij} e^{-(\tau_i e^{X_j \beta}) e^{W_j \theta}}}{\left(1 - e^{-(\tau_i e^{X_j \beta}) e^{W_j \theta}}\right)} e^{W_j \theta}
$$

Portanto, a primeira derivada do vetor $\theta$ é:

$$
\left[\frac{\partial ln L(\lambda)}{\partial \theta}\right]_{(r+1)\times 1} = \sum_{i=1}^{k} \sum_{j=1}^{n_i} W_j^t \left[ -\left(\tau_i e^{X_j \beta}\right)^{e^{W_j \theta}} ln \left(\tau_i e^{X_j \beta}\right) e^{W_j \theta} + \frac{y_{ij} \left(\tau_i e^{X_j \beta}\right)^{e^{W_j \theta}} ln \left(\tau_i e^{X_j \beta}\right) e^{W_j \theta}}{\left(1 - e^{-(\tau_i e^{X_j \beta})} \right)^{e^{W_j \theta}}}\right].
$$

e a segunda derivada  $\acute{\text{e}}$ :

$$
\left[\frac{\partial^2 ln L(\lambda)}{\partial \theta^2}\right]_{(r+1)\times 1} = \sum_{i=1}^k \sum_{j=1}^{n_i} W_j^t W \left[ -\left(\tau_i e^{X_j \beta}\right)^{e^{W_j \theta}} e^{2W_j \theta} \left(ln \left(\tau_i e^{X_j \beta}\right)^2 \right) - e^{2W_j \theta} \times \n\left(\tau_i e^{X_j \beta}\right)^{e^{W_j \theta}} ln \left(\tau_i e^{X_j \beta}\right) + \frac{y_{ij} \left[\left(\tau_i e^{X_j \beta}\right)^{e^{W_j \theta}} e^{2W_j \theta} \right] \left(1 - e^{-\left(\tau_i e^{X_j \beta}\right)^{e^{W_j \theta}}}\right)}{\left(1 - e^{-\left(\tau_i e^{X_j \beta}\right)^2}\right)^2} \times \n\frac{\left(ln \left(\tau_i e^{X_j \beta}\right)\right)^2 + y_{ij} \left[\left(\tau_i e^{X_j \beta}\right)^{e^{W_j \theta}} ln \left(\tau_i e^{X_j \beta}\right) e^{W_j \theta} \right] \left(1 - e^{-\left(\tau_i e^{X_j \beta}\right)^{e^{W_j \theta}}}\right)}{\left(1 - e^{-\left(\tau_i e^{X_j \beta}\right)^{e^{W_j \theta}}}\right)^2} \n\frac{y_{ij} \left(\tau_i e^{X_j \beta}\right)^{2e^{W_j \theta}} \left(ln \left(\tau_i e^{X_j \beta}\right)\right)^2 e^{2W_j \theta} e^{-\left(\tau_i e^{X_j \beta}\right)^{e^{W_j \theta}}}}{\left(1 - e^{-\left(\tau_i e^{X_j \beta}\right)^{e^{W_j \theta}}}\right)^2}.
$$
\n
$$
\left(1 - e^{-\left(\tau_i e^{X_j \beta}\right)^{e^{W_j \theta}}}\right)^2
$$

### A.3.3 Derivada em relação à conjunta  $\beta\theta$

Partindo da primeira derivada em relação a  $\beta$ , temos a derivada segunda para  $\beta\theta$ .

$$
\left[\frac{\partial^2 ln L(\lambda)}{\partial \beta \partial \theta}\right]_{(q+r+2)} = \sum_{i=1}^k \sum_{j=1}^{n_i} X_j^t W \left[ -e^{W_j \theta} \left( \tau_i e^{X_j \beta} \right)^{e^{W_j \theta}} - e^{2W_j \theta} \left( \tau_i e^{X_j \beta} \right)^{e^{W_j \theta}} ln \left( \tau_i e^{X_j \beta} \right) + \frac{y_{ij} e^{W_j \theta} \left( \tau_i e^{X_j \beta} \right)^{e^{W_j \theta}} + e^{2W_j \theta} \left( \tau_i e^{X_j \beta} \right)^{e^{W_j \theta}} ln \left( \tau_i e^{X_j \beta} \right) \left( 1 - e^{-\left( \tau_i e^{X_j \beta} \right)^{e^{W_j \theta}}} \right)}{\left( 1 - e^{-\left( \tau_i e^{X_j \beta} \right)^{e^{W_j \theta}}} \right)^2}
$$
\n
$$
-\frac{y_{ij} e^{2W_j \theta} \left( \tau_i e^{X_j \beta} \right)^{2e^{W_j \theta}} e^{-\left( \tau_i e^{X_j \beta} \right)^{e^{W_j \theta}} ln \left( \tau_i e^{X_j \beta} \right)}{ln \left( \tau_i e^{X_j \beta} \right)}.
$$
\n
$$
\left( 1 - e^{-\left( \tau_i e^{X_j \beta} \right)^{e^{W_j \theta}}} \right)^2.
$$
### A.4 Cálculo da Informação de Fisher

$$
I(\lambda) = E\left\{-\left[\frac{\partial^2 l(\lambda)}{\partial \lambda \partial \lambda^t}\right]\right\}_{(q+r+2)\times(q+r+2)} = \left[\begin{array}{cc} I_{11} & I_{12} \\ I_{12}^t & I_{22} \end{array}\right],
$$
  
 Temos que,  $E(y_{ij}) = 1 - e^{-\left(\tau_i e^{X_j \beta}\right)^{e^{W_j \theta}}}$  e  $E(1 - y_{ij}) = e^{-\left(\tau_i e^{X_j \beta}\right)^{e^{W_j \theta}}}$ .

• Calculo de  $I_{11}$ 

 $I_{11} = -E \left[ \frac{\partial^2 l(\lambda)}{\partial \beta \partial \beta^t} \right]$  $\partial \beta \partial \beta^t$ 1  $I_{11}$  =  $-\sum$ k  $\frac{i=1}{i}$  $\sum_{j}^{n_j}$  $j=1$  $X_j^t X_j$  $\sqrt{ }$  $\begin{array}{c} \begin{array}{c} \begin{array}{c} \end{array} \\ \begin{array}{c} \end{array} \end{array} \end{array}$  $e^{2W_j\theta} \left(\tau_i e^{X_j\beta}\right)^{e^{W_j\theta}} \left(1-e^{-\left(\tau_i e^{X_j\beta}\right)^{e^{W_j\theta}}}\right)$  $E(y_{ij})$  $\left(1 - e^{-(\tau_i e^{X_j \beta})^{e^{W_j \theta}}}\right)^{-1}$  $e^{2W_j\theta} \left(\tau_ie^{X_j\beta}\right)^{2e^{W_j\theta}}e^{-\left(\tau_ie^{X_j\beta}\right)^{e^{W_j\theta}}}$  $E(y_{ij})$  $\frac{(-\frac{1}{2}e^{i\theta})e^{i\theta}}{1-e^{-\left(\tau_ie^{X_j\beta}\right)}e^{i\theta}}$  $\left(-e^{2W_j\theta}\left(\tau_ie^{X_j\beta}\right)^{e^{W_j\theta}}\right)$ ]  $I_{11} = \sum$ k  $i=1$  $\sum_{j}^{n_j}$  $j=1$  $X_j^t X_j$  $\sqrt{ }$  $\begin{array}{c} \begin{array}{c} \begin{array}{c} \end{array} \\ \begin{array}{c} \end{array} \end{array} \end{array}$  $e^{2W_j\theta} \left(\tau_i e^{X_j\beta}\right)^{e^{W_j\theta}} \left(1-e^{-\left(\tau_i e^{X_j\beta}\right)^{e^{W_j\theta}}}\right)^2$  $\left(1-e^{-(\tau_i e^{X_j\beta})^{e^{W_j\theta}}}\right)^{-1}$  $e^{2W_j\theta} \left(\tau_i e^{X_j\beta}\right)^{2e^{W_j\theta}} e^{-\left(\tau_i e^{X_j\beta}\right)^{e^{W_j\theta}}} \left($  $1-e^{-\left(\tau_i e^{X_j \beta}\right)^{e^{W_j \theta}}}\right)$  $\sqrt{1-e^{-(\tau_i e^{X_j \beta})^e}^{W_j \theta}\}}^2 +$  $\left(-e^{2W_j\theta}\left(\tau_ie^{X_j\beta}\right)^{e^{W_j\theta}}\right)$ ]

Portanto,

$$
I_{11} = E\left\{-\left[\frac{\partial^2 l(\lambda)}{\partial \beta \partial \beta^t}\right]\right\}_{(q+1)\times(q+1)} = \sum_{i=1}^k \sum_{j=1}^{n_j} X_j^t X_j \left[\frac{e^{2W_j\theta} \left(\tau_i e^{X_j\beta}\right)^{2e^{W_j\theta}} e^{-\left(\tau_i e^{X_j\beta}\right)^{e^{W_j\theta}}}\right]}{\left(1 - e^{-\left(\tau_i e^{X_j\beta}\right)^{e^{W_j\theta}}}\right)}\right\}
$$

.

 $\bullet$  Calculo de  $I_{22}$ 

$$
I_{22} = -E\left[\frac{\partial^2 l(\lambda)}{\partial \theta \partial \theta^t}\right] = -E\left[\sum_{i=1}^k \sum_{j=1}^{n_j} (I' + II'')\right] = -\sum_{i=1}^k \sum_{j=1}^{n_j} \{E(I') + E(II')\}
$$
  
\n
$$
E(I') = -(\tau_i e^{X_j \beta})^{e^{W_j \theta}} e^{2W_j \theta} \left(ln(\tau_i e^{X_j \beta})\right)^2 - (\tau_i e^{X_j \beta})^{e^{W_j \theta}} ln(\tau_i e^{X_j \beta}) e^{W_j \theta}
$$
  
\n
$$
E(II') = (\tau_i e^{X_j \beta})^{e^{W_j \theta}} e^{2W_j \theta} \left(ln(\tau_i e^{X_j \beta})\right)^2 + (\tau_i e^{X_j \beta})^{e^{W_j \theta}} ln(\tau_i e^{X_j \beta}) e^{W_j \theta} - \frac{(\tau_i e^{X_j \beta})^{2e^{W_j \theta}}}{(1 - e^{-(\tau_i e^{X_j \beta})^{e^{W_j \theta}}})^2 e^{W_j \theta}}.
$$

Portanto,

$$
I_{22} = E\left\{-\left[\frac{\partial^2 l(\lambda)}{\partial \theta \partial \theta^t}\right]\right\} = \sum_{i=1}^k \sum_{j=1}^{n_j} W_j^t W_j \left[\frac{\left(\tau_i e^{X_j \beta}\right)^{2e^{W_j \theta}} \left(\ln\left(\tau_i e^{X_j \beta}\right)\right)^2 e^{2W_j \theta} e^{-\left(\tau_i e^{X_j \beta}\right)^{e^{W_j \theta}}}\right]}{\left(1 - e^{-\left(\tau_i e^{X_j \beta}\right)^{e^{W_j \theta}}}\right)}.
$$

 $\bullet$  Calculo de  $I_{12}$ 

$$
I_{12} = -E\left[\frac{\partial^2 l(\lambda)}{\partial \beta \partial \theta^t}\right] = -\sum_{i=1}^k \sum_{j=1}^{n_j} X_j^t W_j = \left\{ E\left[\frac{\partial^2 l(\lambda)}{\partial \beta \partial \theta}\right] \right\}
$$

Portanto,

$$
I_{12} = E\left\{-\left[\frac{\partial^2 l(\lambda)}{\partial \beta \partial \theta^t}\right]\right\} = \sum_{i=1}^k \sum_{j=1}^{n_j} X_j^t W_j \left[\frac{\left(\tau_i e^{X_j \beta}\right)^{2e^{W_j \theta}} \ln \left(\tau_i e^{X_j \beta}\right) e^{2W_j \theta} e^{-\left(\tau_i e^{X_j \beta}\right)^{e^{W_j \theta}}}}{\left(1 - e^{-\left(\tau_i e^{X_j \beta}\right)^{e^{W_j \theta}}}\right)}\right].
$$

## A.5 Métodos Numéricos

Muitos livros estatísticos incluem capítulos sobre computação estatística com discussão de técnicas de otimização, como por exemplo Garthwaite, Jollife e Jones (1995).

No m´etodo de Newton Raphson, utiliza-se a matriz de segunda deriva, conhecida como matriz Hessiana  $H(\lambda)$ .

$$
\hat{\lambda}^{(j)} = \lambda^{(j-1)} - \left[\frac{\partial ln L(\lambda)}{\partial \beta}\right]_{(q+1)\times 1} . H^{-1}(\lambda)
$$
\n(A.-30)

onde,

$$
H(\lambda) = \begin{bmatrix} \frac{\partial^2 \ell}{\partial \beta_0 \beta_0} & \frac{\partial^2 \ell}{\partial \beta_0 \beta_1} & \frac{\partial^2 \ell}{\partial \beta_0 \theta_0} & \frac{\partial^2 \ell}{\partial \beta_0 \theta_1} \\ & \frac{\partial^2 \ell}{\partial \beta_1 \beta_1} & \frac{\partial^2 \ell}{\partial \beta_1 \theta_0} & \frac{\partial^2 \ell}{\partial \beta_1 \theta_1} \\ & & \frac{\partial^2 \ell}{\partial \theta_0 \theta_0} & \frac{\partial^2 \ell}{\partial \theta_0 \theta_1} \\ & & & \frac{\partial^2 \ell}{\partial \theta_1 \theta_1} \end{bmatrix}
$$

Seja  $\lambda^{(0)}$  uma estimativa inicial de  $\lambda$ .

A equação (A.30) é iniciada com o valor  $\lambda^{(0)}$  e, então, um novo valor  $\lambda^{(1)}$  é obtido e assim por diante, até que o processo se estabilize, ou seja, para um dado  $\varepsilon$ pequeno,  $|\lambda^{(j)} - \lambda^{(j-1)}| < \varepsilon$ . Nesse caso, o ponto  $\hat{\lambda}$  em que o processo se estabiliza é tomado como o estimador de máxima verossimilhança de  $\lambda$ .

Em alguns casos, a substituição de  $H(\lambda)$  em  $(A.30)$  por  $E[H(\lambda)]$  apresenta significativa simplicação no procedimento. Este é conhecido como método de escore de Fisher. É uma modificação do método de Newton Raphson. Neste, a matriz H é substituída por sua esperança, isto  $\acute{e}$ , o elemento  $(i, j)$  desta matriz  $\acute{e}$  dado por:

$$
E_{\lambda}\left[\frac{\partial^2 \ell(\lambda, x)}{\partial \lambda_i \partial \lambda_j}\right] = -E_{\lambda}\left[\frac{\partial \ell(\lambda, x)}{\partial \lambda_i} \cdot \frac{\partial \ell(\lambda, x)}{\partial \lambda_j}\right].
$$

Observe que:

$$
E_{\lambda} \left[ \frac{\partial^2 \ell(\lambda, x)}{\partial \lambda_i \partial \lambda_i} \right] = E_{\lambda} \left[ \frac{\partial^2 \ell(\lambda, x)}{\partial \lambda_i^2} \right] = -E_{\lambda} \left[ \left( \frac{\partial \ell(\lambda, x)}{\partial \lambda_i} \right)^2 \right] = -I(\lambda)
$$

onde  $I(\lambda)$  é a informação de Fisher.

### A.6 Intervalo de Confiança para o Percentil

Um intervalo de confiança para  $t_{p(j)}$  pode ser obtido pelo teorema do Método Delta multivariado e as propriedades de normalidade da variância assintótica.

O método delta consiste em obter uma transformação para o erro padrão de  $\phi$ , para construir intervalos de confiança. O interesse é estimar a função dos parâmetros  $\phi\,=\,g(\alpha,\delta).$ A versão multivariada é necessária para as funções que envolvem mais de um parâmetro (Freitas e Colosimo, 1997).

Inicialmente vamos encontrar a variância de  $t_{\mathfrak{p}(j)}$ usando as estimativas das variâncias dos parâmetros do modelo.

Seja  $\phi$  qualquer função dos parâmetros do modelo, então temos que,  $\hat{\phi} = \hat{t}_{p(j)},$ 

$$
t_p = \frac{1}{\hat{\alpha}_j} [-\ln(1-p)]^{\frac{1}{\hat{\delta}_j}} \Rightarrow (\alpha_j = \exp\{X_j \beta\}; \delta_j = \exp\{W_j \theta\}).
$$

Assim, o método delta nos fornece a seguinte variância assintótica para o percentil:

$$
Var(\hat{\phi}) = \sum_{i=1}^{q} Var(\hat{\beta}_{i}) \left(\frac{\partial \phi}{\partial \hat{\beta}_{i}}\right)^{2} + \sum_{i=1}^{q} Var(\hat{\theta}_{i}) \left(\frac{\partial \phi}{\partial \hat{\theta}_{i}}\right)^{2} + 2 \sum_{i=1}^{q} \sum_{j>1}^{q} Cov(\hat{\beta}_{i}, \hat{\beta}_{j}) \frac{\partial \phi}{\partial \hat{\beta}_{i}} \frac{\partial \phi}{\partial \hat{\beta}_{j}} + 2 \sum_{i=1}^{r} \sum_{j>1}^{r} Cov(\hat{\beta}_{i}, \hat{\theta}_{j}) \frac{\partial \phi}{\partial \hat{\beta}_{i}} \frac{\partial \phi}{\partial \hat{\beta}_{j}} + 2 \sum_{i=1}^{q} \sum_{j>1}^{r} Cov(\hat{\beta}_{i}, \hat{\theta}_{j}) \frac{\partial \phi}{\partial \hat{\beta}_{i}} \frac{\partial \phi}{\partial \hat{\theta}_{j}}.
$$

Como  $Var(\hat{\phi})$  é uma forma quadrática, podemos escrever a seguinte expressão para simplificar os cálculos:

$$
Var(\hat{\phi}) = \begin{bmatrix} \frac{\partial \hat{\phi}}{\partial \beta_i} & \frac{\partial \hat{\phi}}{\partial \theta_i} \end{bmatrix} \cdot \begin{bmatrix} \frac{\partial^2 L}{\partial^2 \beta_i} & \cdots & \frac{\partial L}{\partial \beta_{qi} \partial \theta_{ir}} \\ \vdots & \vdots & \vdots \\ \frac{\partial L}{\partial^2 \theta_i} & \frac{\partial L}{\partial \theta_j} \end{bmatrix} \cdot \begin{bmatrix} \frac{\partial \hat{\phi}}{\partial \beta_j} \\ \frac{\partial \hat{\phi}}{\partial \theta_j} \end{bmatrix},
$$

em que  $\hat{\phi}$  é a estimativa de máxima verossimilhança da quantidade de interesse. Assim, temos as respectivas derivadas para os parâmetros do percentil:

 $\bullet$ a derivada de $\hat{t}_p$ em relação ao vetor $\hat{\beta}$ é dada por:

$$
\frac{\partial \hat{\phi}}{\partial \hat{\beta}} = \left\{ -e^{-X_j \beta} [-\ln(1-p)]^{\frac{1}{e^{W_j \theta}}} \right\} X_j^t.
$$

• a derivada de  $t_p$  em relação ao vetor  $\hat{\theta}$  é dada por:

$$
\frac{\partial \hat{\phi}}{\partial \hat{\theta}} = -e^{-X_j \beta} \left[ -\ln(1-p) \right] \frac{1}{e^{(W_j \theta)}} \cdot \left[ e^{-W_j \theta} \ln \left( -\ln(1-p) \right) \right] W_j^t.
$$

Assim, fazendo  $Z = \begin{bmatrix} \frac{\partial \hat{\phi}}{\partial \hat{\alpha}} \end{bmatrix}$  $\overline{\partial}\hat{\beta}$  $\partial \hat{\phi}$  $\overline{\partial}\hat{\theta}$  $\int_{0}^{t}$ , sendo o vetor de derivadas dos respectivos parâmetros do percentil, a variância  $Var(\hat{\phi})$  é dada por:

$$
Var(\hat{\phi}) = \hat{Var}(\hat{t}_{p(j)}) = Z^t I^{-1}(\lambda) Z \big|_{\lambda = \hat{\lambda}}
$$

onde,  $I^{-1}$  é a matriz de segunda derivada chamada de Informação de Fisher.

Portanto, o intervalo de confiança de  $95\%$  para o percentil é dado por:

$$
IC: \left[\hat{\phi} \pm 1, 96\left\{\sqrt{Var(\hat{\phi})}\right\}\right],
$$

ou seja,

$$
LI: \left[\hat{t}_{p(j)} - 1,96\left\{\sqrt{Var(\hat{t}_{p(j)})}\right\}\right];
$$
  

$$
LS: \left[\hat{t}_{p(j)} + 1,96\left\{\sqrt{Var(\hat{t}_{p(j)})}\right\}\right].
$$

### A.7 Intervalo de Confiança para a Fração de Falha

A fração de falha esperada é dada por:

$$
\hat{F}_j(t_0) = 1 - \hat{R}_j(t_0) = 1 - exp\left\{-(t_0\hat{\alpha}_j)^{\delta_j}\right\}.
$$

Um intervalo de confiança para  $F_j(t)$  pode ser obtido utilizando alguns procedimentos importantes:

1. Fazendo uso da propriedade da distribuição de Weibull, temos que estabelecer a transformação a ser utilizada para simplificar os cálculos.

Linearização da função  $R(t)$ 

$$
\phi = \ln(-\ln R(t_0)) = \ln\left(-\ln\left(e^{-\left(t_0 e^{X_j \beta}\right)^{e^{W_j \theta}}}\right)\right).
$$

Esta transformação é para que o intervalo de confiança esteja contido em  $[0,1]$ , sugerida por Kalbfleish e Prentice, 1992.

2. Fazendo uso do método delta, temos que avaliar a variância da quantidade transformada:

$$
Var(\hat{\phi}) = \hat{Var}(\hat{t}_{p(j)}) = Z^{t}I^{-1}(\lambda)Z\left.\right|_{\lambda=\hat{\lambda}},
$$

onde Z é o vetor de derivadas.

$$
\hat{\phi} = ln(-lnR(t_0)) = ln\left(-ln\left(e^{-(t_0e^{X_j\beta})^{e^{W_j\theta}}}\right)\right)
$$
  

$$
\hat{\phi} = (t_0e^{X_j\beta})^{e^{W_j\theta}} = e^{W_j\theta}ln[t_0e^{X_j\beta}]
$$
  

$$
\hat{\phi} = e^{W_j\theta}[lnt_0 + ln(X_j\beta)]
$$

Assim,

$$
\hat{\phi}(\beta,\theta) = e^{W_j\theta} ln(t_0) + X_j \beta e^{W_j\theta}.
$$

Fazendo a derivação com os respectivos parâmetros para encontrar a variância temos:

 $\bullet\,$ derivada em relação a $\hat{\beta}$ é dada por:

$$
\frac{\partial \hat{\phi}}{\partial \beta} = e^{W_j \theta} X_j^t
$$

• derivada em relação a $\hat{\theta}$ é dada por:

$$
\frac{\partial \hat{\phi}}{\partial \theta} = e^{W_j \theta} ln (t_0 e^{X_j \theta}) W_j^t
$$

Assim, o vetor de derivada Z é dado por:

$$
Z = \begin{bmatrix} \frac{\partial \hat{\phi}}{\partial \beta} \\ \frac{\partial \hat{\phi}}{\partial \theta} \end{bmatrix} = \begin{bmatrix} e^{W_j \theta} X_j^t \\ e^{W_j \theta} ln(t_0 e^{X_j \beta}) W_j^t \end{bmatrix}
$$

Portanto, a variância de  $\hat{\phi}$  é definida como:

$$
\hat{V}ar(\hat{\phi}) = Z^t I^{-1}(\lambda)Z|_{\lambda = \hat{\lambda}}.
$$

3. O intervalo aproximado de 95% de confiança para  $R(t)$  em um certo tempo  $\tau_i$  fixo é:

$$
\hat{R}(t_0) \pm 1,96\sqrt{Var(\hat{\phi})}
$$

4. Aplicar a transformação inversa nos extremos para obter os intervalos de confiança. Portanto, o Intervalo de Confiança de 95% para a fração de falha é dada por:

$$
LI: \left[1 - \left\{\hat{R}_j(t_0)\right\}^{exp\left\{-1, 96\sqrt{Var\hat{\phi}}\right\}}\right];
$$
  

$$
LS: \left[1 - \left\{\hat{R}_j(t_0)\right\}^{exp\left\{1, 96\sqrt{Var\hat{\phi}}\right\}}\right].
$$

## Apêndice B

# Apêndice B.1 Programa de Simulação

Segue abaixo programa para efeito do estudo de simulação para checar o comportamento do modelo. Neste, a quantidade de unidades dos produtos eram iguais para todas as semanas de estudo.

\*\*\*\*\*\*\*\*\*\*\*\*\*\*\*\*\*\*\*\*\*\*\*\*\*\*\*\*\* \*\*\*\*\*\* Início do Programa \*\*\*\*\* \*\*\*\*\*\*\*\*\*\*\*\*\*\*\*\*\*\*\*\*\*\*\*\*\*\*\*\*\* { NSemanas  $\leftarrow$  36 nj ← 14 #qtd de produtos avaliados NSemanas2 ← NSemanas\*2 # 18 semanas p cada Weibull  $N2 \leftarrow NSemanas * nj * 2 \text{ }\#\text{ } N^{\text{o}}$  total de unidades avaliadas nas duas Weibull geradas:252 MaxIter ← 1000 #N° máximo de iteração NAmostras ← 1000  $\#$  N° de amostras geradas para simulação.  $TRV \leftarrow rep(0, \text{NAmostras})$ TRVRejeita  $\leftarrow$  rep(1, NAmostras) \*\*\*\*\*\*\*\*\*\*\*\*\*\* BLOCO DA FUNÇÃO QUE GERA BETA, TETA e X \*\*\*\*\*\*\*\*\*\*\*\*\*\* \*\*\*\*\*\*\*\*\*\*\*\*\*\* Parâmetros sob a hipótese H0 - Chute inicial \*\*\*\*\*\*\*\*\*\*\*\*\*\*\*\*\*\*\*\*\*  $b0H0 \leftarrow -3.35$  $\mathrm{b1H0}\leftarrow 0.0$ teta0H0  $\leftarrow$  0.18 teta1H $0 \leftarrow 0.0$ betaH0 ← c(b0H0, b1H0)  $#Cov$ . de X: parâmetro de escala (alfa). Hipótese sob H1 tetaH0 ← c(teta0H0, teta1H0)  $#Cov.de$  W: parâmetro de forma (delta). Hipótese sob H1

```
b0 \leftarrow -3.35b1 \leftarrow 0.62teta0 \leftarrow 0.18teta1 \leftarrow 0.7 \leftarrow c(b0, b1) Cov. de X: parâmetro de escala (alfa). Hipótese sob H1
teta \leftarrow c(teta0, teta1) Cov. de W: parâmetro de forma (delta). Hipótese sob H1
Origem \leftarrow c(0, 1) Corresponde X=0 (Câmara Climática) e X=1 (Estufa)
PLista \leftarrow c(0.000001, 0.00001, 0.0001, 0.001, 0.01, 0.05, 0.50, 0.63) #Percentil
TamPLista \leftarrow length(PLista) \# Tamanho da qtd de PercentilTamPListaTotal \leftarrow TamPLista*2 # Tamanho duplicado para abranger as 2 condições de armazenagem.
Percentil \leftarrow matrix(0, TamPListaTotal, NAmostras) #Zerando percentil.
Tp \leftarrow matrix(0, TamPListaTotal, 1) \#Tp \in o \text{ resultado do } percentilFracaoDefeito \leftarrow matrix(0, NSemanas2, NAmostras)
np \leftarrow c(2*nj) \#n^o de avaliadores em cada semana
semana \leftarrow \text{rep}(c(1:N\text{Semanas}),\text{rep}(nj,N\text{Semanas})) \#n^{\circ} de produtos avaliados na semana.
N \leftarrow c(NSemanas^*nj) \#n^{\circ} total de unidades do produto
N2 \leftarrow N^*2#Semente Aleatória
semente \leftarrow 58
for (i in 1:semente)
rweibull(2,1,1)ł
for (Amostras in 1:NAmostras)
cat("\Lambda_{M}mostraAtual :". Amostras. "\Lambda_{n}")
************GERAR AMOSTRAS DA DISTRIBUIÇÃO DE WEIBULL**********
#t=Tempo de Falha da distribuição gerada
# rweibull(n, shape, scale=1)
camara \leftarrow 0
\text{escala} \leftarrow \exp(b0 + b1^* \text{camara})forma \leftarrow exp(teta0 + teta1*camara)
t1 \leftarrow rweibull(N,forma,1/escala) \# 1<sup>a</sup> amostra de tamanho p/ CÂMARA CLIMÁTICA
y1 \leftarrow t1-semana #Dicotomizando os resultados da amostra gerada e armazenando no vetor Y.
```
for (i in 1:N) { if  $(y1[i] < = 0)$  $y1[i] \leftarrow 1$ else  $v1[i] \leftarrow 0$ } estufa  $\leftarrow$  1  $\text{escala} \leftarrow \exp(b0 + b1^* \text{estufa})$ forma  $\leftarrow$  exp(teta0 + teta1\*estufa) t2 ← rweibull(N,forma,1/escala)  $# 2^a$  amostra de tamanho p/ CÂMARA ESTUFA. y2 ← t2-semana #Dicotomizando os resultados da amostra gerada e armazenando no vetor y. for  $(i$  in  $1:N)$ { if  $(y2[i] < = 0)$  $y2[i] \leftarrow 1$ else  $y2[i] \leftarrow 0$ } \*\*\*\*\*\*\*\*\*\*\*\*\*\*\*\*\*\*\*\*\*\*BANCO DE DADOS\*\*\*\*\*\*\*\*\*\*\*\*\*\*\*\*\*\*\*\*\*\*\*\*  $y \leftarrow c(y1,y2)$  #Vetor com (NSemanas\*nj)\*2 unidades do produto #Vetor de  $X = W$  $x0 \leftarrow rep(0,N) \# Vector de (NSemanas*nj) zeros$  $x1 \leftarrow rep(1,N) \# Vector de (NSemanas*nj) 1's$  $x \leftarrow c(x0,x1) \#Um$  vetor de (NSemanas\*nj)\*2 linhas  $xx \leftarrow rep(1,N2) \#$  vetor de (NSemanas\*nj)\*2 1's. semana ← c(semana,semana) amostra ← matrix(cbind(semana,y,xx,x),ncol=4,nrow=N2) #cbind: vetores um do lado do outro ord ← order(amostra[,1],amostra[,4],amostra[,2],amostra[,3]) #Ordenação do banco das amostras amostra ← amostra[ord,] #Amostra ordenada semana  $\leftarrow$  amostra[,1]  $y \leftarrow$  amostra[,2]  $X \leftarrow$  matrix(cbind(amostra[,3],amostra[,4]),ncol=2,nrow=N2) #Matrix de 1 e 0  $n \leftarrow (c(1:NSemanas))*(rep(np, NSemanas)) \# 14 \text{ em } 14 \text{ unidade avalidas}$ epsilon ← 0.001 #Diferença desejada para a convergência.

\*\*\*\*\*\*\*\*\*\*\*\*\*\*\*\*\*\*Convergência de H0\*\*\*\*\*\*\*\*\*\*\*\*\*\*\*\*\*\*\*\*\*\*\*  $#$  Declaração das variáveis  $\text{parvH0} \leftarrow \text{c}(\text{betaH0}, \text{tetaH0}) \# \text{parametero}$  velho. Este vetor está dado em termos transposto  $\text{parnH0} \leftarrow c(0,0,0,0)$  #Parâmetro Novo. Inicializa vetor de parâmetros novos  $erroH0 \leftarrow c(1,1,1,1)$ lnveroH $0 \leftarrow 0$  $\text{pdBeta}H0 \leftarrow \text{c}(0,0) \# \text{Incializa vector Beta}$  $\text{pd}\text{TetaH0} \leftarrow \text{c}(0,0)$ I11H0  $\leftarrow$  matrix(0,2,2) #Inicializa matriz de informação de fisher I11H0  $I22H0 \leftarrow matrix(0,2,2)$  $I12H0 \leftarrow matrix(0,2,2)$ inversa  $\leftarrow$  matrix(0,ncol=4,nrow=4) unidade $0 \leftarrow 1$ iter  $\leftarrow 0$  #Início da iteração  $\leftarrow c(1:\text{NSemanas})$ Converge  $\leftarrow 0$ while (Converge =  $0$  (iter < MaxIter)) # Procedimento para convergência ₹ iter  $\leftarrow$  iter +1 for(i in 1:NSemanas) ∤  $for(j \in unidade0:n[i])$  $EqExpo \leftarrow (semana[i]*exp(X[j,]\%*\%parvH0[1:2]))^\wedge exp(X[j,]\%*\%parvH0[3:4])$ # FUNÇÃO DE VEROSSIMILHANÇA  $InveroHO \leftarrow InveroHO + ( (1-y[j]) * (-1 * (EqExpo)) + y[j] * log(1-exp(-1 * EqExpo)))$  $#$  DERIVADA DE BETA  $p dBeta H0 \leftarrow p dBeta H0 + X[i.]\% * \% (-1 * exp(X[i.]\% * \% parvH0[3:4]) * EqExp0 +$  $(y[i]*exp(X[i,]\%*\%parvH0[3:4])*EqExpo/(1-exp(-1*EqExpo))))$  $\#$  DERIVADA DE TETA  $p dTeta H0 \leftarrow pdTeta H0 + X[j,]\%*\%(-1*EqExpo*log(semana[i]*exp(X[j,]\%*\%parvH0[1:2]))*$  $\exp(X[i,]\%*\%\p{parvH0[3:4]}) + (y[i]*EqExp<sup>*</sup>log(semana[i]*exp(X[i,]\%*\%\p{parvH0[1:2]}))*$  $\exp(X[j,]\%*\%parvH0[3:4])/(1-\exp(-1*EqExp0))))$  $#$  INFORMACAO DE FISHER NumI1H0 ← exp(2\*X[j,]%\*%parvH0[3:4]) \* (EqExpo<sup>2</sup>) \* exp(-1 \* EqExpo) NumI2H0  $\leftarrow$  log(semana[i]\* exp(X[j,] %\*% parvH0[1:2])) DenI1H0  $\leftarrow$  (1-exp(-1\*EqExpo))

```
Coeff1 \leftarrow X[j,]\%^* \%t(X[j,])EqI1H0 \leftarrow c(NumI1H0 / DenI1H0)I11H0 \leftarrow I11H0 + Coeff1 * c(EqI1H0)I22H0 ← I22H0 + CoefI1 * c(EqI1H0 * (NumI2H0<sup>2</sup>))
I12H0 ← I12H0 + CoefI1 * c(EqI1H0 * NumI2H0)
} #Fim do 2o FOR
unidade0 ← n[i]+1 Incremento da unidade avaliada na semana
\} #Fim do 1<sup>o</sup> FOR
if (iter==1){
lnveroVetorH0 ← lnveroH0
iterVetorH0 ← iter
lnveroMaxH0 ← lnveroH0
lnveroMaxVetorH0 ← lnveroH0
ContaMaxH0 \leftarrow 1ContaMaxVetorH0 ← ContaMaxH0
}
else
{
lnveroVetorH0 ← c(lnveroVetorH0, lnveroH0)
iterVetorH0 ← c(iterVetorH0, iter)
if (lnveroH0 > lnveroMaxH0{
{
lnveroMaxVetorH0 ← c(lnveroMaxVetorH0, lnveroH0)
lnveroMaxH0 ← lnveroH0
ContaMaxH0 ← ContaMaxH0+1
ContaMaxVetorH0 ← c(ContaMaxVetorH0, ContaMaxH0)
}
}
unidade0 \leftarrow 1
vdH0 ← c(pdBetaH0,pdTetaH0) Vetor de 1<sup>a</sup> derivada
IF1H0 \leftarrow cbind(I11H0,I12H0) 2H0 \leftarrow cbind(t(I12H0),I22H0)
InFH0 \leftarrow \text{rbind}(IF1H0, IF2H0)inversea \leftarrow solve(InFHO)parnH0 ← parvH0 + (inversa% ∗ %vdH0) # Algoritmo Fisher
erroH0 ← parnH0 - parvH0
parvH0 ← parnH0
```

```
if(max(abs(errorH0)) < epsilon)\{Converge \leftarrow 1
\mathcal{E}cat("\\nAmostraAtual:", Amostras, "Iteracao:", iter)cat("nVerossimilhanca H0 => ",lnveroH0,"\n")
cat("Parametros estimados H0 =>",parnH0,"\n\n")
*****************Convergência de H1***********************
\text{parv} \leftarrow \text{c}(\text{beta}, \text{teta})#parametro velho. Este vetor está dado em termos transposto
\text{param} \leftarrow c(0,0,0,0) #Parâmetro Novo. Inicializa vetor de parâmetros novos
\text{erro} \leftarrow c(1,1,1,1)lnvero\leftarrow 0\text{pdBeta} \leftarrow \text{c}(0,0) \# \text{Incializa vector Beta}pdTeta \leftarrow c(0,0) #Inicializa vetor Teta
I11 ← matrix(0,2,2) #Inicializa matriz de informação de fisher I11
I22 \leftarrow matrix(0,2,2)112 \leftarrow \text{matrix}(0,2,2)inversa \leftarrow matrix(0,ncol=4,nrow=4)
unidade<br/>0\leftarrow 1
iter \leftarrow 0 #Início da iteração
semana \leftarrow c(1:NSemanas)
Converge \leftarrow 0while(Converge == 0(iter < MaxIter))
\{iter \leftarrow iter +1
for(i in 1:NSemanas)
\{for(i in unidade 0:n[i])\{EqExpo \leftarrow (semana[i]*exp(X[j,]%*%parv[1:2]))^exp(X[j,]%*%parv[3:4])
# FUNÇÃO DE VEROSSIMILHANÇA
Invero \leftarrow Invero +( (1-y[j])*(-1*(EqExpo))+y[j]*log(1-exp(-1*EqExpo)))
# DERIVADA DE BETA
p dBeta \leftarrow p dBeta + X[j,]\% * \% (-1 * exp(X[j,]\% * \% parv[3:4]) * EqExpo +(y[j]*exp(X[j,]\%*\%parv[3:4])*EqExpo/(1-exp(-1*EqExpo))))
```

```
# DERIVADA DE TETA
pdTeta ← pdTeta + X[j,]%*%(-1*EqExpo*log(semana[i]*exp(X[j,]%*%parv[1:2]))*
\exp(X[j,]\%*\%parv[3:4])+(y[j]*EqExpo*log(semana[i]*exp(X[j,]\%*\%parv[1:2]))*\exp(X[i,]\%*\%parv[3:4])/(1-exp(-1*EqExpo))))# INFORMAÇÃO DE FISHER
NumI1 ← exp(2*X[j,]%*%parv[3:4]) * (EqExpo<sup>2</sup>) * exp(-1 * EqExpo)NumI2 \leftarrow log(semana[i]^{*} exp(X[i, \mathcal{C}^* \otimes parv[1:2]))DenI1 \leftarrow (1-exp(-1*EqExp))Coeff1 \leftarrow X[j,]\%^* \%t(X[j,])EqI1 \leftarrow c(NumI1 / DenI1)I11 \leftarrow I11 + Coeff1 * c(EqI1)I22 \leftarrow I22 + Coeff1 * c(EqI1 * (NumI2^2))I12 \leftarrow I12 + Coeff1 * c(EqI1 * NumI2)}Fim do 2o FOR
unidade0 ← n[i]+1 #Incremento da unidade avaliada na semana
}Fim do 1o FOR
if (iter==1){
lnveroVetor ← lnvero
iterVetor ← iter
lnveroMax ← lnvero
lnveroMaxVetor ← lnvero
ContaMax \leftarrow 1
\mathrm{ContaMaxVector} \gets \mathrm{ContaMax}}
else
{
lnveroVetor ← c(lnveroVetor, lnvero)
iterVector \leftarrow c(iterVector, iter)if (lnvero>lnveroMax)
{
lnveroMaxVetor ← c(lnveroMaxVetor, lnvero)
lnveroMax ← lnvero
\mathrm{ContaMax} \leftarrow \mathrm{ContaMax+1}\text{ContaMaxVector} \leftarrow c(\text{ContaMaxVector}, \text{ContaMax})}
}
unidade0 \leftarrow 1
```

```
vd \leftarrow c(pdBeta, pdTeta) #Vetor de 1<sup>a</sup> derivada
IF1 \leftarrow cbind(I11,I12)
IF2 \leftarrow cbind(t(I12), I22)
InF \leftarrow rbind(IF1,IF2)inversa \leftarrow solve(InF)
\mathbf{parm} \leftarrow \text{parv} + (\text{inversa}\% * \% \text{vd}) \# Algorithm of is hererror \leftarrow parn - parv\text{parv} \leftarrow \text{parn}if(max(abs(erro)) < epsilon){
Converge \leftarrow 1
\}cat("Verossimilhanca =>",lnvero,"\n")
cat("Parametros estimados =>",parn,"\n")
cat(max(abs(erro)), epsilon, "iter: ", iter, "\langle n'' \rangleInvero \leftarrow 0
\} #Fim do While
iterH1 ← iter cat("iter: ", iterH1,"\n")
\#Cálculo do vetor de TRV
TRV[Amostras] \leftarrow (-2)^* (lnveroMaxH0 - lnveroMax)
if (TRV[Amostras] > = 0.051 TRV[Amostras] < 7.378) # Teste com \alpha = 5\%{
TRVRejeita[Amostras] \leftarrow 0ł
plot(iterVetor, hveroVetor, type="l") # Plot de convergência
plot(iterVetorH0,lnveroVetorH0,type="l")
************** FIM Bloco da Função ****************
********************Calculo do Percentil *********************
for (PCiclo in 1:TamPLista)
\{p \leftarrow \text{Plista}[\text{PCiclo}]
```

```
Beta \leftarrow parv[1:2]
Teta \leftarrow parv[3:4]
Alfa \leftarrow \text{rep}(0,2)Delta \leftarrow \text{rep}(0,2)LnP \leftarrow (-log(1-p))VariaX \leftarrow t(cbind(X[1,],X[(nj+1),]))for (i1 in 1:2) #Define a condição de armazenagem, 0 ou 1
\{\text{Alfa}[i1] \leftarrow \exp(\text{VariaX}[i1,]\%^*\% \text{Beta})Delta[i1] \leftarrow \exp(VariaX[i1,]\%*\% \text{Teta})\text{Tp}[( (i1-1)^* \text{TamPLista}) + \text{PCiclo}] \leftarrow (1/\text{Alfa}[i1])^* (\text{LnP}^{\wedge} (1/\text{Delta}[i1]))\}\}for (i in 1:TamPListaTotal)
\{Percentil[i, Amostras] \leftarrow Tp[i]
\mathcal{E}if (Amostras==1)₹
write(Tp, "C: \ \ \ \ Temp \ \ \ \ \C: \ \ \ \ Saida \ \ \ \ \ Percentit.txt", ncol = (TamPListaTotal), append = F)
\}else
\{write(Tp, "C: \ \ \ \ Temp \ \ \ \ \ (saida \ \ Percentil.txt'', ncol = (TamPLista), append = T)
\mathcal{F}cat ("\nValordep:", p, "Percentil: \n")
print(Percentil)
******************* Calculo p/ Fração Fefeito ***********************
VetorSemana \leftarrow c(1:\text{NSemanas})EqExpo \leftarrow matrix(0, NSemanas2, 1)for (i1 in 1:NSemanas)
\{for (i2 \text{ in } 1:2)\{EqExpo[((i2-1)*NSemanas) + i1] \leftarrow (VectorSemana[i1]*\exp(\text{VariaX}[i2,]\%*\% \text{Beta})) \wedge exp(\text{VariaX}[i2,]\%*\% \text{Theta})\}\big\}
```

```
FDTemp \leftarrow (1 - exp(-EqExpo))for (i in 1:(NSemanas2))
{
FracaoDefeito[i, Amostras] ← FDTemp[i]
}
if (Amostras==1)
{
write(FDTemp, "C:\ \ Temp \ \setminus \frac{Dece \ \setminus \ Frac{a}{B} racaoDefeitot.xt'', ncol = (NSemanas2), append = F)}
else
{
write(FDTemp, "C:\ \ Temp \ \setminus \gc \ \ Saida \ \setminus \Frac{recoDefeitot.xt", ncol = (NSemanas2), append = T}}
cat ("\nr\rho FracaoDefeito : \n\rho")print (FracaoDefeito)
cat ({}^\omega\backslash n^{\prime\prime})}
TRVProp \leftarrow (sum(TRVRejeita)/NAmostras)*100\mathrm{cat}( \lq\backslash nTRV : \backslash n'', TRV, \lq\backslash n \backslash n'')cat("\n\rangle nPropor \epsilon \tilde{a}ode Rejei \epsilon \tilde{a}o H0 :'', TRV Prop)\text{Escala} \leftarrow \text{rep}(0, 2)Forma \leftarrow rep(0, 2)
TVPercentil \leftarrow rep(0, TamPLista*2)MediaPercentil ← rep(0, TamPLista*2)
DPPercentil \leftarrow rep(0, TamPLista*2)for(i in 1:2)
{
\text{Escala}[i] \leftarrow \exp(\text{beta}[1] + (\text{beta}[2]^* \text{Original}[i]))Forma[i] \leftarrow \exp(teta[1] + (teta[2]^*Original[i]))}
for(PCiclo in 1:TamPLista) #C´alculo das estat´ısticas das amostras para o Percentil
{
for(i in 1:2)
{
Posicao \leftarrow ((i-1)*TamPLista) + PCicloTVPercentil[Posicao] ← (1/\text{Escala}[i])^*((-\log(1-\text{PLista}[P\text{Ciclo}]))^T/\text{Forma}[i])^* Valor real do T<sub>p</sub>
MedianPercentil[Posicao] \leftarrow mean(Percentil[Posicao,]) \#Media estimadaDPPercentil[Posicao] \leftarrow sqrt(var(Percentil[Posicao,])) \# Desvio Padrão}
```
#### }

BiasPercentil ← MediaPercentil-TVPercentil  $\#$  Vício Percentil  $RBPercentil \leftarrow (abs(BiasPercentil)/TVPercentil)^*100 \# Vício Relativo Percentil)$  $EQMPercentil \leftarrow (DPPercentil^2) + (BiasPercentil^2) \# Error$  Quad Medio Percentil  $\mathrm{cat}~(\text{``}\setminus nTVPercentil: \setminus n'', TVPercentil, \text{``}\setminus MediaPercentil: \setminus n'', MedianPercentil)$  $\text{cat }(\text{``}\backslash nDPPercentil : ``\backslash n'',DPPercentil, ``\backslash nBiasPercentil : \backslash n'', BiasPercentil)$  $\text{cat } (\text{``}\backslash nRBPercentil : \backslash n'', RBPercentil, \text{``}\backslash nEQMPercentil : \backslash n'', EQMPercentil)$ cat  $({}^\omega\backslash n^{\prime\prime})$ 

```
TVFracaoDefeito ← rep(0, NSemanas2)
MediaFracaoDefeito ← rep(0, \text{NSemanas2})DPFracaoDefeito ← rep(0, NSemanas2)
for(PCiclo in 1:NSemanas) \#Cálculo das estatísticas das amostras para as Frações de Defeituosos
{
for(i in 1:2){
Posicao \leftarrow ((i-1)*NSemanas) + PCicloTVFracaoDefeito[Posicao] \leftarrow 1 - (exp(-(PCiclo*Escala[i])<sup>F</sup>ormal[i]))MediaFracaoDefeito[Posicao] \leftarrow mean(FracaoDefeito[Posicao,])DPFracaoDefeito[Posicao] \leftarrow sqrt(var(FracaoDefeito[Posicao,]))}
}
BiasFracaoDefeito ← (MediaFracaoDefeito-TVFracaoDefeito) \# Vício p/ Defeito
RBFracaoDefeito ← (abs(BiasFracaoDefeito)/TVFracaoDefeito)*100 # V´ıcio Relativo p/ Defeito
EQMFracaoDefeito ← (DPFracaoDefeito<sup>2</sup>) + (BiasFracaoDefeito^2)#Erro Quad Medio Defeito
\text{cat } (\text{``}\backslash nTV F racao Defeito: \backslash n'', TVF racaoDefeito)\text{cat }(\text{``}\backslash nMediaF racao Defeito: \backslash n'', MediaF racaoDefeito)\text{cat } (\text{``}\backslash nDPF racaoDefeito: \backslash n'', DPF racaoDefeito)\text{cat }(\text{``}\backslash nBiasF racao Defeito: \backslash n'', BiasF racaoDefeito)\text{cat }(\text{``}\backslash nRBF\text{ra}caoDefeito: \backslash n'', RBF\text{ra}caoDefeito)\text{cat } (\text{``}\backslash nEQMF racao Defeito: \backslash n'', EQMF racaoDefeito)cat ({}^\omega\backslash n^{\prime\prime})} # The End Program
```
### B.2 Programa ajustado aos dados reais

Segue abaixo o programa ajustado aos dados reais para as condições ambientes Câmara Climática e Estufa. Os produtos avaliados não são iguais nas respectivas semanas. Foram implementados os intervalos de confiança para os percentis e frações de falha.

```
*****************************
****** Início do Programa *****
*****************************
{
#LEITURA DOS DADOS
LeDados ← matrix(scan("C:\ \ Temp \ \jcc \ \DADOS \ \BancoOdor.txt"), ncol = 4, byrow = T)
SemanaVet \leftarrow LeDados[,1]
t1 ← LeDados[,2] # Vetor das notas
X \leftarrow LeDados[,3:4] # Vetor de covariáveis
nDados ← length(t1) # Antigo N2
y1 \leftarrow rep(0, nDados) \# Codificação das notasfor(i in 1:nDados)
\{ \text{ if } (t1[i]>=4) \}\{ y[i] \leftarrow 0 \}else
\{ y[i] \leftarrow 1 \}}
********* Contagem das semanas *********
# Conta quantas semanas registradas e quantos dias em cada semana
# NSemanas: é o no. total de semanas diferentes
# AmostrasSemanas: é o vetor do no. de amostras em cada semana
# Origem: é a Matriz do n de casos de camara (col 1) e estufa (col 2)
Origem ← matrix(0, nDados, 2)nEstufa ← sum(X[,2]) # Estufa = 116 produtos
nCamara ← nDados-nEstufa # Câmara = 221 produtos
semana ← rep(0, nDados)if(X[1,2]=0)\{ Origem[1,1] \leftarrow 1}
else
\{ Origem[1,2] \leftarrow 1}
```
 $#$  Faz a contagem dos produtos em cada condição de armazenagem, pois temos produto diferentes para as semanas. NSemanas  $\leftarrow$  1  $SemTempAnt \leftarrow SemanaVert[1]$ SemanasTemp  $\leftarrow rep(0, nDados)$ semana $[1] \leftarrow$  Semana $Vet[1]$ for $(i$  in  $2:nDados)$  $\{$  if (SemanaVet[i]!=SemTempAnt)  $NSemanas \leftarrow NSemanas + 1$  $semana[NSemanas] \leftarrow SemanaVert[i]$  $SemTempAnt \leftarrow SemanaVet[i]$  $\left\{ \right\}$  $if(X[i,2]=0)$  $\{$  Origem[NSemanas,1]  $\leftarrow$  Origem[NSemanas,1]+1 } else  $\{$  Origem[NSemanas,2]  $\leftarrow$  Origem[NSemanas,2]+1 }  $\}$  $Original \leftarrow$  Origem[1:NSemanas,] semana  $\leftarrow$  semana[1:NSemanas] AmostrasSemanas  $\leftarrow$  Origem[,1] + Origem[,2]  $\#n^{\circ}$  de avaliadores em cada semana \*\*\*\*\*\*\*\*\*\*\*\*\* BLOCO DA FUNÇÃO QUE GERA BETA, TETA e X \*\*\*\*\*\*\*\*\*\*\*\*\*\*  $\mathrm{b}0\leftarrow$  -3.50  $b1 \leftarrow 0.68$ teta $0 \leftarrow 0.048$ teta $1 \leftarrow 0.0$ MaxIter  $\leftarrow$  500 beta  $\leftarrow c(b0, b1)$  # Cov de X: parâmetro de escala (alfa). Hipótese sob H1 teta  $\leftarrow$  c(teta0, teta1) # Cov de W: parâmetro de forma (delta). Hipótese sob H1  $p \leftarrow c(0.000001, 0.00001, 0.0001, 0.001, 0.01, 0.05, 0.50, 0.63)$  #Este valor é mudado para todos os valores de percentil analisados  $#Funcoes do Programa Antigo$ 

#### #BANCO DE DADOS

#Vetor de  $X = W$ 

 $\text{parv} \leftarrow \text{c}(\text{beta}, \text{teta})$ #parametro velho. Este vetor está dado em termos transposto  $\text{param} \leftarrow c(0,0,0,0)$  #Parâmetro Novo. Inicializa vetor de parâmetros novos

```
error \leftarrow c(1,1,1,1)epsilon ← 0.001 #Diferença desejada para a convergência.
lnvero ← 0
pdBeta ← c(0,0) #Inicializa vetor Beta
pdfTheta \leftarrow c(0,0)I11 ← matrix(0,2,2) #Inicializa matriz de informação de fisher I11
I22 \leftarrow \text{matrix}(0,2,2)I12 \leftarrow \text{matrix}(0,2,2)inversa \leftarrow matrix(0,\text{ncol}=4,\text{nrow}=4)iter \leftarrow 0 #Início da iteração
Converge \leftarrow 0while(Converge < 5(iter < MaxIter))
{
iter \leftarrowiter+1i \leftarrow 0for(i in 1:NSemanas)
{
for(i2 in 1:AmostrasSemanas[i])
{
i \leftarrow i+1EqExpo ← (\text{seman}[i] * \exp(X[i,]\% * \mathcal{N}_{\text{parv}}[1:2]))^\wedge \exp(X[i,]\% * \mathcal{N}_{\text{parv}}[3:4])# FUNÇÃO DE VEROSSIMILHANÇA
lnvero ← lnvero +( (1-y[j])*(-1*(EqExpo)) + y[j]*log(1-exp(-1*EqExpo)) )
# DERIVADA DE BETA
p dBeta \leftarrow p dBeta + X[j,]\% * \% (-1*exp(X[j,]\% * \% parv[3:4]) * EqExpo +(y[j]*exp(X[j,]\%*\%parv[3:4])*EqExp(1-exp(-1*EqExpo))))# DERIVADA DE TETA
pdTheta ← pdTheta + X[j,]%*%(\exp(X[j,]\%*\% \text{parv}[3:4])*\text{EqExpo*}\log(\text{semana}[i]^* \exp(X[i,]\%^* \otimes \text{parv}[1:2])) ( (-1^*(1-v[i]))+(y[j]*exp(-1*EqExpo)/(1-exp(-1*EqExpo))))# INFORMAÇÃO DE FISHER
NumI1 ← exp(2*X[j,]%*%parv[3:4]) * (EqExpo^2) * exp(-1 * EqExpo)NumI2 \leftarrow log(seman[i]^{*} exp(X[i, \mathcal{C}^{*}\% parv[1:2]))DenI1 \leftarrow (1-exp(-1*EqExp))Coeff1 \leftarrow X[i,]\%*\%t(X[i,])EqI1 \leftarrow c(NumI1 / DenI1)I11 \leftarrow I11 + Coeff1 * c(EqI1)I22 \leftarrow I22 + Coeff1 * c(EqI1 * (NumI2^2))I12 \leftarrow I12 + Coeff1 * c(EqI1 * NumI2)
```

```
\} #Fim do 2° FOR
} #Fim do 1^{\circ} FOR
if (iter==1){
lnveroVetor ← lnvero
iterVetor ← iter
lnveroMax ← lnvero
lnveroMaxVetor ← lnvero
ContaMax \leftarrow 1
ContaMaxVetor ← ContaMax
}
else
{
lnveroVetor ← c(lnveroVetor, lnvero)
iterVector \leftarrow c(iterVector, iter)if (lnvero¿lnveroMax)
{
lnveroMaxVetor ← c(lnveroMaxVetor, lnvero)
lnveroMax ← lnvero
\text{ContaMax} \leftarrow \text{ContaMax}+1ContaMaxVetor \leftarrow c(ContaMaxVetor, ContaMax)
}
}
if (max(abs(erro)); epsilon)
{
Converge \leftarrow Converge+1\mathrm{cat}(\sqrt[n]{n}\setminus nConverge :", Converge)}
else
{
Converge \leftarrow 1
}
vd ← c(pdBeta,pdTheta) # Vetor de 1ª derivada
IF1 \leftarrow \text{cbind}(I11,I12)IF2 \leftarrow \text{cbind}(\text{t}(I12), I22)InF \leftarrow rbind(IF1, IF2)inversa \leftarrow solve(InF)
parn ← parv + (inversa%*%vd) #Algoritmo Fisher
```

```
error \leftarrow parn - parv\text{parv} \leftarrow \text{parn}cat("\setminus n\nConverge:", Converge, "iter:", iter)
cat("\\nError:", error, epsilon)cat("\\nParametrosEstimados ='', parn)Invero \leftarrow 0\} #Fim do While
```

```
#Teste de Wald
InFW \leftarrow InF[-c(1,3), -c(1,3)] # Informação de Fisher
HW \leftarrow rep(0, 2) \# Vector da Hipótese, 0 se H0 e 1 se H1\text{ParnW} \leftarrow \text{parn}[c(2,4)] #Vetor de parâmetros estimados
W \leftarrow t(ParnW-HW) %*% InFW %*% (ParnW-HW)
PValorW \leftarrow (1-pchisq(W, 2)) \# Valor p para o teste de Waldcat("\\nHipóteseH", HW[1], " = Wald:", W, "ParnW:", ParnW, "\\nInformacaoW:", InFW)cat("\nPQhi – Quadrado =", PValorW, "\n")#Solta o resultado do p-value
```

```
**** Segunda etapa de conversão ****
*************************************
cat("\langleninversa =", inversa, "\langle n'' \ranglecat("\nVetorVerossimilhanca:\n",lnveroVetor,"\n")
plot(iterVector, InveroVector, type = "1")plot(ContainerMaxVector, InveroMaxVector, type = "1")*********** FIM Bloco da Funcão *************
```

```
************* Cálculo dos Percentis *************
nPercentil \leftarrow length(p) \# 8 valores de p.
Beta \leftarrow parv[1:2]
Theta \leftarrow parv[3:4]
Alfa \leftarrow \text{rep}(0,2)Delta \leftarrow \text{rep}(0,2)Tp \leftarrow matrix(0, nPercentil, 2)VariaX \leftarrow t(cbind(c(1,0), c(1,1)))ZPercentil \leftarrow rep(0, 4)VarTp \leftarrow matrix(0, nPercentil, 2)for (i1 in 1:2) #Define a condição de armazenagem, 0 ou 1
```

```
{
\text{Alfa}[i1] \leftarrow \exp(\text{VariaX}[i1,]\%^*\% \text{Beta})Delta[i1] \leftarrow exp(VariaX[i1,]\% * \%Theta)}
for(ValorPercentil in 1:nPercentil)
{
\text{LnP} \leftarrow (-\text{log}(1-\text{p}[\text{ValorPercentil}]))for (i1 in 1:2) #Define a condição de armazenagem, 0 ou 1
{
Tp[ValorPercentil, i1] \leftarrow (1/\text{Alfa}[i1])^* (\text{LnP}(1/Delta[i1])) \text{#Parte da deriva de Beta}ZBeta \leftarrow -Tp[ValuePercenti], i1]ZTheta ← -Tp[ValorPercentil, i1]*(1/Delta[i1])*log(LnP) #Parte da derivada de Teta
\mathrm{ZPercentil}[1] \leftarrow \mathrm{ZBeta}^*(\mathrm{VariaX}[i1,1])ZPercentil[2] \leftarrow ZBeta*(VariaX[i1,2])ZPercentil[3] \leftarrow ZTheta*(\text{VariaX}[i1,1])ZPercentil[4] \leftarrow ZTheta*(\text{VariaX}[i1,2])VarTp[ValorPercentil,i1] ← t(ZPercentil)%*%inversa%*%ZPercentil
\text{cat}(\text{``}\setminus nPercentil:'',ValorPercentil," ZPercentil(i ='',(i1 - 1),''))(0 = cam.1 = estufa):'', ZPercentil)}
\text{cat } (\text{``\`{nValordep''}, p[ValorPercentil]',\text{''} Percentil.'') }print(Tp[ValorPercentil,])
}
#Intervalo de Confiança de 95 % para t_pICTpInf \leftarrow Tp - 1.96 * sqrt(VarTp) \# Limite Infeior
ICTpSup \leftarrow Tp + 1.96 * sqrt(VarTp) \# Limite Superior
\mathrm{cat}(\text{``}\backslash nICTpInf.'', ICTpInf, \text{``}\backslash nICTpSup.'', ICTpSup, \text{``}\backslash nDPPercentil.'', sqrt(VarTp))******** Fim do Cálculo dos Percentis *******
************* Cálculo para fração de defeituosos *************
VetorSemana ← c(1, 2, 4, 8, 12, 16, 20, 24, 32, 36)
TamVetorSemana ← length(VetorSemana)
FracDefeito ← matrix(0, \text{TamVetorSemana}, 2)
```

```
EqExpo \leftarrow matrix(0, TamVectorSemana, 2)
```
ZFracao ← rep $(0, 4)$ 

 $VarFracao \leftarrow matrix(0, TamVectorSemana, 2)$ 

for (i1 in 1:TamVetorSemana)

```
{
for (i2 in 1:2)
```
{

```
EqExpo[i1, i2] ← exp(-(VetorSemana[i1]*Alfa[i2])Pelta[i2]# Parte da função de Fração de defeito
}
}
FracDefeito ← (1 - EqExpo) #Fração de Defeituosos
# IC para Fração de Defeituosos
\mathrm{cat}(\sqrt[n]{n''})for(i in 1:TamVetorSemana)
{
for (i1 in 1:2) #Define a condição de armazenagem, (1,0) ou (1,1){
ZAlfa \leftarrow \text{VariaX}[i1,]<sup>*</sup>Delta*log(VetorSemana[i]*AIfa[i1])ZFracao[1] \leftarrow \text{VariaX}[i1,1]^* \text{Delta}[i1]ZFracao[2] \leftarrow \text{VariaX}[i1,2]^* \text{Delta}[i1]ZFracao[3] \leftarrow \text{VariaX}[i1,1]^* \text{Delta}[i1]^* \text{log}(\text{VectorSemana}[i]^* \text{Alfa}[i1])ZFracao[4] \leftarrow \text{VariaX}[i1,2]^* \text{Delta}[i1]^* \text{log}(\text{VectorSeman}[i]^* \text{A} \text{Ifa}[i1])VarFracao[i,i1] \leftarrow t(ZFracao)\% * \% inverse* \% ZFracaocat("\nSemana :", i, "ZFracao(i = ", (i1 - 1),")(0 = cam.1 = estufa) : ", ZFracao)
}
}
Ht \leftarrow matrix(0, TamVectorSemana, 2)\mathrm{cat}(\sqrt[n]{nHt} : \setminus n'')for(i in 1:TamVetorSemana)
{
for (i1 in 1:2) #Define a condição de armazenagem, (1,0) ou (1,1){
\text{Ht}[i,1] \leftarrow (\text{Alfa}[i1]^Delta[i]) * Delta[i] * (VectorSemana[i]^(Delta[i1]-1)) \# Func\~aoRiscocat(Ht[i,i1], "")}
\mathrm{cat}(\sqrt[n]{n''})}
ICFracaoInf ← 1 - EqExpo\land (exp(-1.96 * sqrt(VarF racao))) # Limite Inferior de Defeito
ICFracaoSup ← 1 - EqExpo\land (exp(1.96 * sqrt(VarFracao))) \# Limite Superiro de Defeito
cat("\nMifa:", Alfa, "\nDelta :", Delta, "\n")cat<br/>("\nFração de Defeituoso:",FracDefeito,"\n")
\mathrm{cat}(\text{``}\setminus nICFracaoInf :", ICFracaoInf, \text{``}\setminus nICFracaoSup :", ICFracaoSup)cat("\nDPFração:", sqrt(VarFracao))} # The End Program Aplication
```
# Apêndice C

## Apêndice

 $C.1$ Resultados de Simulação para os Percentis  $(\mathbf{t}_p)$ 

|                  | $\rm Casos$    |            |            | Valor Real | Estimado |                                                                                                    |         |         | EQM      |
|------------------|----------------|------------|------------|------------|----------|----------------------------------------------------------------------------------------------------|---------|---------|----------|
| $\boldsymbol{p}$ |                | $\alpha_j$ | $\delta_j$ |            |          |                                                                                                    |         |         |          |
|                  | $\mathbf{1}$   | 0,035      | 1,0        | 2,85E-05   | 0,00131  |                                                                                                    |         |         | 3,35E-05 |
|                  | $\overline{2}$ | 0,035      | 1,2        | 2,85E-05   | 0,00142  |                                                                                                    |         |         | 4,71E-05 |
| $10^{-6}\,$      | 3              | 0,050      | 1,0        | 2,01E-05   | 0,00051  |                                                                                                    |         |         | 4,42E-06 |
|                  | $\overline{4}$ | 0,050      | 1,2        | 0,00020    | 0,00254  |                                                                                                    |         |         | 0,00011  |
|                  | $\bf 5$        | 0,035      | 1,0        | $2,85E-05$ | 0,00137  |                                                                                                    |         |         | 0,00003  |
|                  | 1              | 0,035      | 1,0        | 0,00030    | 0,00465  | 0,04141                                                                                                    | 0,00437 | 1532,56 | 0,00024  |
|                  | $\overline{2}$ | 0,035      | 1,2        | 0,00029    | 0,00485  | 0,01691                                                                                                    | 0,00456 | 1600,23 | 0,00031  |
|                  | $\sqrt{3}$     | 0,050      | 1,0        | 0,00020    | 0,00200  | 0,00635                                                                                                    | 0,00185 | 920,15  | 0,00004  |
|                  | $\overline{4}$ | 0,050      | 1,2        | 0,00130    | 0,00820  | 0,02310                                                                                                    | 0,00690 | 515,34  | 0,00058  |
|                  | $\bf 5$        | 0,035      | 1,0        | 0,00029    | 0,00475  | ${\rm DP}$<br>$VR(\%)$<br>Vício<br>0,01490<br>0,00129<br>4510,12<br>0,00140<br>4898,67<br>0,00672<br>0,00204<br>0,00049<br>2423,97<br>0,01006<br>0,00235<br>1199,80<br>0,00543<br>0,00134<br>4707,88<br>0,01489<br>0,00447<br>1566,50<br>0,01539<br>0,12336<br>539,97<br>0,04492<br>0,01554<br>545,12<br>0,02057<br>0,00710<br>353,34<br>0,05699<br>0,02013<br>219,84<br>534,44<br>0,04245<br>0,01523<br>0,39516<br>0,05273<br>184,90<br>0,12879<br>0,05171<br>181,32<br>0,02561<br>0,07048<br>127,42<br>0,15127<br>0,05384<br>85,87<br>0,04245<br>0,01523<br>534,44<br>0,89068<br>0,14256<br>49,77<br>0,40100<br>0,13527<br>47,22<br>0,25624<br>0,06811<br>33,74<br>0,41961<br>0,10347<br>24,02<br>0,40370<br>0,12264<br>42,81<br>$1,33E+53$<br>0,14138<br>9,67<br>0,89622<br>0,12540<br>8,58<br>0,62949<br>0,05156<br>5,00<br>0,81852<br>0,06577<br>3,91<br>0,89795<br>0,08429<br>5,77 | 0,00024 |         |          |
|                  | $\mathbf{1}$   | 0,035      | 1,0        | 0,00290    | 0,01824  |                                                                                                    |         |         | 0,00195  |
|                  | $\overline{2}$ | 0,035      | 1,2        | 0,00285    | 0,01839  |                                                                                                    |         |         | 0,00226  |
| $10^{-4}$        | 3              | 0,050      | 1,0        | 0,00200    | 0,00910  |                                                                                                    |         |         | 0,00047  |
|                  | $\overline{4}$ | 0,050      | 1,2        | 0,00920    | 0,02930  |                                                                                                    |         |         | 0,00365  |
|                  | $\bf 5$        | 0,035      | 1,0        | 0,00290    | 0,01808  |                                                                                                    |         |         | 0,00203  |
|                  | $\mathbf{1}$   | 0,035      | 1,0        | 0,02850    | 0,08124  |                                                                                                    |         |         | 0,01800  |
|                  | $\sqrt{2}$     | 0,035      | 1,2        | 0,02852    | 0,08022  |                                                                                                    |         |         | 0,01926  |
| $10^{-3}$        | 3              | 0,050      | 1,0        | 0,02010    | 0,04570  |                                                                                                    |         |         | 0,00562  |
|                  | $\overline{4}$ | 0,050      | 1,2        | 0,06270    | 0,11650  |                                                                                                    |         |         | 0,02578  |
|                  | $\overline{5}$ | 0,035      | 1,0        | 0,00290    | 0,01808  |                                                                                                    |         |         | 0,00203  |
|                  | $\,1$          | 0,035      | 1,0        | 0,28650    | 0,42902  |                                                                                                    |         |         | 0,17648  |
|                  | $\overline{2}$ | 0,035      | 1,2        | 0,28646    | 0,42174  |                                                                                                    |         |         | 0,17910  |
| 0,01             | 3              | 0,050      | 1,0        | 0,20190    | 0,27000  |                                                                                                    |         |         | 0,07030  |
|                  | $\overline{4}$ | 0,050      | 1,2        | 0,43070    | 0,53420  |                                                                                                    |         |         | 0,18678  |
|                  | $\overline{5}$ | 0,035      | 1,0        | 0,28650    | 0,40910  |                                                                                                    |         |         | 0,17801  |
|                  | $\mathbf{1}$   | 0,035      | 1,0        | 1,46200    | 1,60338  |                                                                                                    |         |         | 0,81330  |
|                  | $\overline{2}$ | 0,035      | 1,2        | 1,46200    | 1,58740  |                                                                                                    |         |         | 0,81893  |
| 0,05             | 3              | 0,050      | 1,0        | 1,03030    | 1,08180  |                                                                                                    |         |         | 0,39891  |
| $10^{-5}\,$      | $\overline{4}$ | 0,050      | 1,2        | 1,68050    | 1,74630  |                                                                                                    |         |         | 0,67430  |
|                  | $\overline{5}$ | 0,035      | 1,0        | 1,46200    | 1,54628  |                                                                                                    |         |         | 0,81341  |

Tabela C.1: Resultados (1000 amostras)- Percentis  $t_p$  para "Câmara Climática", Plano Amostral II, ns=12; np=14 e N=168.

A Tabela 5.4 apresenta as estatísticas para os diversos casos dos valores de  $t_p$ . Ao fixarmos o percentil  $P_{10−6}$ , por exemplo, para os casos 1 e 2 somente o EQM aumenta com valores de  $\delta_j$  crescente, enquanto o DP decresce com com o aumento de  $\delta_j$ . Analogamente para os demais valores de  $t_p$ . Para valores de  $t_p$  de P<sub>10</sub>−6 a P<sub>10</sub>−4 para os casos 1 e 2, as estatísticas tais como Vício e VR(%) aumentam com valores de  $\delta_i$  crescente. Por outro lado, para os valores de  $P_{10^{-63}}$ a  $P_{0,05}$ , o Vício e VR(%) decresce com o valor de  $\delta_j$ .

| $\boldsymbol{p}$ | Casos          | $\alpha_j$ | $\delta_j$ | Valor Real | Estimado                                                                                                    |            | Vício   |         | EQM      |
|------------------|----------------|------------|------------|------------|----------------------------------------------------------------------------------------------------|------------|---------|---------|----------|
|                  | $\mathbf{1}$   | 0,035      | 1,0        | 2,85E-05   | 0,00150                                                                                                    | 0,00860    | 0,00144 | 5067,12 | 7,60E-05 |
|                  | $\sqrt{2}$     | 0,035      | 1,2        | 0,00028    | 0,00555                                                                                                    | 0,02319    | 0,00527 | 1899,28 | 0,00057  |
| $10^{-6}$        | $\sqrt{3}$     | 0,050      | 1,0        | 2,01E-05   | 0,00055                                                                                                    | 0,00225    | 0,00053 | 2621,96 | 0,000005 |
|                  | $\overline{4}$ | 0,050      | 1,2        | 0,00020    | 0,00201                                                                                                    | 0,00611    | 0,00182 | 929,20  | 4,06E-05 |
|                  | $\bf 5$        | 0,035      | 1,0        | $2,85E-05$ | DP<br>$VR(\%)$<br>4330,37<br>0,00130<br>0,00637<br>0,00123<br>0,00464<br>0,00490<br>0,02060<br>1628,91<br>0,01630<br>0,05008<br>0,01443<br>759,73<br>0,00230<br>0,00701<br>0,00206<br>1027,27<br>0,00722<br>0,01690<br>0,00588<br>439,32<br>0,00450<br>0,01640<br>0,00424<br>1485,79<br>0,01860<br>0,05260<br>0,01577<br>553,22<br>0,11391<br>0,03995<br>307,40<br>0,05290<br>0,02284<br>0,00827<br>0,01030<br>411,69<br>0,04863<br>0,01864<br>203,54<br>0,02780<br>526,96<br>0,01790<br>0,04519<br>0,01502<br>0,08160<br>0,05312<br>0,14700<br>186,26<br>0,19300<br>0,10399<br>0,27662<br>116,87<br>0,05220<br>0,07901<br>0,03207<br>159,61<br>0,11690<br>0,14579<br>0,05420<br>86,45<br>0,13589<br>0,05158<br>180,88<br>0,08010<br>0,43170<br>0,45650<br>0,14520<br>50,69<br>0,81480<br>0,71551<br>0,20360<br>33,31<br>0,10343<br>0,30530<br>0,29100<br>51,24<br>0,44646<br>0,12071<br>28,03<br>0,55140<br>0,44499<br>0,13989<br>0,42640<br>48,83<br>0,15814<br>1,62010<br>1,04490<br>10,82<br>2,53350<br>1,37854<br>0,14877<br>6,24<br>1,18750<br>0,73024<br>0,15720<br>15,26<br>1,80527<br>0,93696<br>0,12478<br>7,43<br>0,14489<br>1,60690<br>1,02994<br>9,91 | $4,21E-05$ |         |         |          |
|                  | $\mathbf{1}$   | 0,035      | 1,0        | 0,00029    |                                                                                                    |            |         |         | 0,00045  |
|                  | $\overline{2}$ | 0,035      | 1,2        | 0,00190    |                                                                                                    |            |         |         | 0,00272  |
| $10^{-5}\,$      | 3              | 0,050      | 1,0        | 0,00020    |                                                                                                    |            |         |         | 0,00005  |
|                  | $\overline{4}$ | 0,050      | 1,2        | 0,00130    |                                                                                                    |            |         |         | 0,00032  |
|                  | $\bf 5$        | 0,035      | 1,0        | 0,00029    |                                                                                                    |            |         |         | 0,00029  |
|                  | $1\,$          | 0,035      | 1,0        | 0,00290    |                                                                                                    |            |         |         | 0,00302  |
|                  | $\overline{2}$ | 0,035      | 1,2        | 0,01300    |                                                                                                    |            |         |         | 0,01457  |
| $10^{-4}\,$      | 3              | 0,050      | 1,0        | 0,00200    |                                                                                                    |            |         |         | 0,00059  |
|                  | $\overline{4}$ | 0,050      | 1,2        | 0,00920    |                                                                                                    |            |         |         | 0,00271  |
|                  | $\bf 5$        | 0,035      | 1,0        | 0,00290    |                                                                                                    |            |         |         | 0,00230  |
|                  | $\,1\,$        | 0,035      | 1,0        | 0,02850    |                                                                                                    |            |         |         | 0,02400  |
|                  | $\sqrt{2}$     | 0,035      | 1,2        | 0,08900    |                                                                                                    |            |         |         | 0,08733  |
| $10^{-3}\,$      | $\sqrt{3}$     | 0,050      | 1,0        | 0,02010    |                                                                                                    |            |         |         | 0,00727  |
|                  | $\overline{4}$ | 0,050      | 1,2        | 0,06270    |                                                                                                    |            |         |         | 0,02419  |
|                  | $\overline{5}$ | 0,035      | 1,0        | 0,02850    |                                                                                                    |            |         |         | 0,02110  |
|                  | $1\,$          | 0,035      | 1,0        | 0,28650    |                                                                                                    |            |         |         | 0,22900  |
|                  | $\overline{2}$ | 0,035      | 1,2        | 0,61120    |                                                                                                    |            |         |         | 0,55341  |
| 0,01             | $\sqrt{3}$     | 0,050      | 1,0        | 0,20190    |                                                                                                    |            |         |         | 0,09538  |
|                  | $\overline{4}$ | 0,050      | 1,2        | 0,43070    |                                                                                                    |            |         |         | 0,21389  |
|                  | $\bf 5$        | 0,035      | 1,0        | 0,28650    |                                                                                                    |            |         |         | 0,21760  |
|                  | $\,1\,$        | 0,035      | 1,0        | 1,46200    |                                                                                                    |            |         |         | 1,11700  |
|                  | $\overline{2}$ | 0,035      | 1,2        | 2,38470    |                                                                                                    |            |         |         | 1,92251  |
| 0,05             | $\sqrt{3}$     | 0,050      | 1,0        | 1,03030    |                                                                                                    |            |         |         | 0,55796  |
|                  | $\sqrt{4}$     | 0,050      | 1,2        | 1,68050    |                                                                                                    |            |         |         | 0,89346  |
|                  | $\overline{5}$ | 0,035      | 1,0        | 1,46200    |                                                                                                    |            |         |         | 1,08180  |

Tabela C.2: Resultados (1000 amostras)- Percentis  $t_p$  para "Câmara Climática", Plano Amostral III, ns=18; np=7 e N=126.

A Tabela 5.5 apresenta as estatísticas para os diversos casos dos valores de  $t_p$ . Ao fixarmos o percentil  $P_{10^{-5}}$  por exemplo, para os casos 1 e 2, as estatísticas tais como DP, Vício e o EQM aumentam com valores de  $\delta_i$  crescente. O mesmo acontece para os casos 3 e 4. Por outro lado, o  $VR(\%)$  decresce com o aumento dos calores de  $\delta_j$ . Ao fixarmos o caso 2, por exemplo, as estatísticas aumentam com valores de  $t_p$  crescente. Analogamente, para os valores de  $P_{10^{-5}}$  a  $P_{0,01}$ . Podemos observar que para o percentil  $P_{0,01}$ , casos 1 e 2 o Vício decresce com valores de crescente de  $\delta_j$ . O mesmo acontece para os casos 3 e 5.

| $\boldsymbol{p}$ | Casos          | $\alpha_j$ | $\delta_j$ | Valor Real | Estimado | ${\rm DP}$ | Vício   | $VR(\%)$ | <b>EQM</b> |
|------------------|----------------|------------|------------|------------|----------|------------|---------|----------|------------|
|                  | $\mathbf{1}$   | 0,035      | 1,0        | $2,85E-05$ | 0,00036  | 0,00145    | 0,00033 | 1172,02  | 2,21E-06   |
|                  | $\sqrt{2}$     | 0,035      | 1,2        | 0,00028    | 0,00188  | 0,00727    | 0,00160 | 576,15   | 0,00006    |
| $10^{-6}$        | 3              | 0,050      | 1,0        | 2,01E-05   | 0,00020  | 0,00071    | 0,00018 | 898,72   | 5,42E-07   |
|                  | $\overline{4}$ | 0,050      | 1,2        | 0,00020    | 0,00091  | 0,00207    | 0,00071 | 363,15   | 4,79E-06   |
|                  | $\bf 5$        | 0,035      | 1,0        | $2,85E-05$ | 0,00035  | 0,00130    | 0,00032 | 1124,01  | 1,80E-06   |
|                  | $\mathbf{1}$   | 0,035      | 1,0        | 0,00030    | 0,00170  | 0,00499    | 0,00146 | 511,42   | 2,70E-05   |
|                  | $\overline{2}$ | 0,035      | 1,2        | 0,00190    | 0,00709  | 0,01867    | 0,00519 | 273,53   | 0,00038    |
| $10^{-5}$        | $\sqrt{3}$     | 0,050      | 1,0        | 0,00020    | 0,00100  | 0,00269    | 0,00085 | 421,29   | 7,97E-06   |
|                  | $\overline{4}$ | 0,050      | 1,2        | 0,00130    | 0,00400  | 0,00710    | 0,00263 | 196,32   | 5,71E-05   |
|                  | $\bf 5$        | 0,035      | 1,0        | 0,00029    | 0,00170  | 0,00460    | 0,00142 | 497,40   | 2,32E-05   |
|                  | $\mathbf{1}$   | 0,035      | 1,0        | 0,00290    | 0,00920  | 0,01814    | 0,00637 | 223,51   | 0,00037    |
|                  | $\overline{2}$ | 0,035      | 1,2        | 0,01300    | 0,02946  | 0,05138    | 0,01646 | 126,68   | 0,00291    |
| $10^{-4}\,$      | 3              | 0,050      | 1,0        | 0,00200    | 0,00590  | 0,01077    | 0,00392 | 194,98   | 0,00013    |
|                  | $\overline{4}$ | 0,050      | 1,2        | 0,00920    | 0,01840  | 0,02500    | 0,00921 | 100,60   | 0,00071    |
|                  | $\bf 5$        | 0,035      | 1,0        | 0,00290    | 0,00900  | 0,01732    | 0,00620 | 217,46   | 0,00034    |
|                  | $\mathbf{1}$   | 0,035      | 1,0        | 0,02850    | 0,05450  | 0,07028    | 0,02602 | 91,25    | 0,00562    |
|                  | $\sqrt{2}$     | 0,035      | 1,2        | 0,08900    | 0,13560  | 0,15187    | 0,04663 | 52,41    | 0,02524    |
| $10^{-3}$        | $\sqrt{3}$     | 0,050      | 1,0        | 0,02010    | 0,03690  | 0,04579    | 0,01677 | 83,43    | 0,00240    |
|                  | $\overline{4}$ | 0,050      | 1,2        | 0,06270    | 0,09110  | 0,08960    | 0,02844 | 45,36    | 0,00883    |
|                  | $\bf 5$        | 0,035      | 1,0        | 0,02850    | 0,05330  | 0,06964    | 0,02478 | 86,91    | 0,00546    |
|                  | $\mathbf{1}$   | 0,035      | 1,0        | 0,28650    | 0,36910  | 0,28412    | 0,08263 | 28,84    | 0,08755    |
|                  | $\overline{2}$ | 0,035      | 1,2        | 0,61120    | 0,70342  | 0,46303    | 0,09224 | 15,09    | 0,22291    |
| 0,01             | 3              | 0,050      | 1,0        | 0,20190    | 0,25820  | 0,20126    | 0,05635 | 27,91    | 0,04370    |
|                  | $\overline{4}$ | 0,050      | 1,2        | 0,43070    | 0,49350  | 0,31440    | 0,06281 | 14,58    | 0,10282    |
|                  | $\bf 5$        | 0,035      | 1,0        | 0,28650    | 0,35920  | 0,29099    | 0,07270 | 25,38    | 0,08996    |
|                  | $\,1$          | 0,035      | 1,0        | 1,46200    | 1,57150  | 0,72210    | 0,10954 | 7,49     | 0,53343    |
|                  | $\sqrt{2}$     | 0,035      | 1,2        | 2,38470    | 2,45056  | 0,92726    | 0,06583 | 2,76     | 0,86414    |
| 0,05             | $\sqrt{3}$     | 0,050      | 1,0        | 1,03030    | 1,11570  | 0,53950    | 0,08548 | 8,30     | 0,29840    |
|                  | $\overline{4}$ | 0,050      | 1,2        | 1,68050    | 1,73670  | 0,69040    | 0,05623 | 3,35     | 0,47983    |
|                  | $\bf 5$        | 0,035      | 1,0        | 1,46200    | 1,53710  | 0,75114    | 0,07515 | 5,14     | 0,56985    |

Tabela C.3: Resultados (1000 amostras)- Percentis  $t_p$  para "Câmara Climática", Plano Amostral IV, ns=18; np=14 e N=252.

A Tabela 5.6 apresenta as estatísticas para os diversos casos dos valores de  $t_p$ . Ao fixarmos o percentil  $P_{10^{-5}}$  por exemplo, para os casos 1 e 2, as estatísticas tais como DP, Vício e o EQM aumentam com valores de  $\delta_i$  crescente. O mesmo acontece para os casos 3 e 4. Por outro lado, o  $VR(\%)$  decresce com o aumento dos calores de  $\delta_j$ . Ao fixarmos o caso 2, por exemplo, as estatísticas aumentam com valores de  $t_p$  crescente. Analogamente, para os valores de  $P_{10^{-5}}$  a  $P_{0,01}$ . Podemos observar que para o percentil  $P_{0,01}$ , casos 1 e 2, o Vício decresce com valores de crescente de  $\delta_j$ . O mesmo acontece para os casos 3 e 5.

| $\,p\,$     | Casos          | $\alpha_j$ | $\delta_j$ | Valor Real | Estimado | DP                                                                                                    | Vício    | $VR(\%)$ | EQM        |  |
|-------------|----------------|------------|------------|------------|----------|----------------------------------------------------------------------------------------------------|----------|----------|------------|--|
|             | $\mathbf{1}$   | 0,035      | 1,0        | 2,85E-05   | 0,00019  | 0,00059                                                                                                    | 0,00016  | 554,92   | 3,68E-07   |  |
|             | $\sqrt{2}$     | 0,035      | 1,2        | 0,00030    | 0,00050  | 0,00111                                                                                                    | 0,00024  | 85,79    | 1,28E-06   |  |
| $10^{-6}$   | 3              | 0,050      | 1,0        | 2,01E-05   | 0,00014  | 0,00062                                                                                                    | 0,00012  | 604,69   | 4,01E-07   |  |
|             | $\overline{4}$ | 0,050      | 1,2        | 0,00020    | 0,00054  | 0,00130                                                                                                    | 0,00034  | 176,00   | 1,80E-06   |  |
|             | $\bf 5$        | 0,035      | 1,0        | 2,85E-05   | 0,00023  | 0,00083<br>716,26<br>0,00020<br>0,00260<br>0,00079<br>275,97<br>0,00416<br>0,00095<br>50,20<br>0,00243<br>0,00059<br>292,47<br>0,00469<br>0,00138<br>102,98<br>0,00339<br>0,00098<br>344,16<br>0,01175<br>0,00382<br>133,90<br>0,01616<br>0,00356<br>27,36<br>0,00988<br>0,00284<br>141,15<br>0,00528<br>57,63<br>0,01749<br>0,01424<br>0,00467<br>163,74<br>0,01701<br>0,05438<br>59,65<br>0,01138<br>0,06430<br>12,79<br>0,04235<br>0,01292<br>64,28<br>0,06665<br>0,01830<br>29,18<br>0,06191<br>0,02076<br>72,80<br>0,25292<br>0,05979<br>20,87<br>0,24931<br>0,02497<br>4,09<br>0,18883<br>0,04900<br>24,28<br>0,05056<br>11,74<br>0,25181<br>0,27562<br>0,07492<br>26,15<br>0,70773<br>0,09567<br>6,54<br>0,58270<br>0,02036<br>0,85<br>0,52603<br>0,09194<br>8,92<br>0,60039<br>0,07367<br>4,38<br>0,75988<br>0,12820<br>8,77 | 7,33E-07 |          |            |  |
|             | $\mathbf{1}$   | 0,035      | 1,0        | 0,00029    | 0,00107  |                                                                                                    |          |          | 7,35E-06   |  |
|             | $\overline{2}$ | 0,035      | 1,2        | 0,00190    | 0,00290  |                                                                                                    |          |          | 0,00002    |  |
| $10^{-5}\,$ | $\sqrt{3}$     | 0,050      | 1,0        | 0,00020    | 0,00080  |                                                                                                    |          |          | 6,23E-06   |  |
|             | $\overline{4}$ | 0,050      | 1,2        | 0,00134    | 0,00270  |                                                                                                    |          |          | 2,39E-05   |  |
|             | $\bf 5$        | 0,035      | 1,0        | 0,00029    | 0,00127  |                                                                                                    |          |          | $1,25E-05$ |  |
|             | $\mathbf{1}$   | 0,035      | 1,0        | 0,00285    | 0,00667  |                                                                                                    |          |          | 0,00015    |  |
|             | $\overline{2}$ | 0,035      | 1,2        | 0,01300    | 0,01660  |                                                                                                    |          |          | 0,00027    |  |
| $10^{-4}$   | 3              | 0,050      | 1,0        | 0,00200    | 0,00480  |                                                                                                    |          |          | 0,00011    |  |
|             | $\overline{4}$ | 0,050      | 1,2        | 0,00916    | 0,01440  |                                                                                                    |          |          | 0,00033    |  |
|             | $\bf 5$        | 0,035      | 1,0        | 0,00290    | 0,00750  |                                                                                                    |          |          | 0,00022    |  |
|             | $\,1\,$        | 0,035      | 1,0        | 0,02852    | 0,04553  |                                                                                                    |          |          | 0,00325    |  |
|             | $\sqrt{2}$     | 0,035      | 1,2        | 0,08900    | 0,10040  |                                                                                                    |          |          | 0,00426    |  |
| $10^{-3}\,$ | $\sqrt{3}$     | 0,050      | 1,0        | 0,02010    | 0,03300  |                                                                                                    |          |          | 0,00196    |  |
|             | $\overline{4}$ | 0,050      | 1,2        | 0,06270    | 0,08100  |                                                                                                    |          |          | 0,00478    |  |
|             | $\overline{5}$ | 0,035      | 1,0        | 0,02850    | 0,04930  |                                                                                                    |          |          | 0,00426    |  |
|             | $\,1\,$        | 0,035      | 1,0        | 0,28646    | 0,34626  |                                                                                                    |          |          | 0,06754    |  |
|             | $\overline{2}$ | 0,035      | 1,2        | 0,61120    | 0,63610  |                                                                                                    |          |          | 0,06278    |  |
| 0,01        | $\sqrt{3}$     | 0,050      | 1,0        | 0,20190    | 0,25090  |                                                                                                    |          |          | 0,03806    |  |
|             | $\overline{4}$ | 0,050      | 1,2        | 0,43069    | 0,48120  |                                                                                                    |          |          | 0,06596    |  |
|             | $\bf 5$        | 0,035      | 1,0        | 0,28650    | 0,36140  |                                                                                                    |          |          | 0,08160    |  |
|             | $\,1\,$        | 0,035      | 1,0        | 1,46200    | 1,55767  |                                                                                                    |          |          | 0,51003    |  |
|             | $\overline{2}$ | 0,035      | 1,2        | 2,38470    | 2,40510  |                                                                                                    |          |          | 0,33996    |  |
| 0,05        | $\sqrt{3}$     | 0,050      | 1,0        | 1,03030    | 1,12220  |                                                                                                    |          |          | 0,28516    |  |
|             | $\sqrt{4}$     | 0,050      | 1,2        | 1,68049    | 1,75420  |                                                                                                    |          |          | 0,36590    |  |
|             | 5              | 0,035      | 1,0        | 1,46200    | 1,59020  |                                                                                                    |          |          | 0,59390    |  |

Tabela C.4: Resultados (1000 amostras)- Percentis  $t_p$  para "Câmara Climática", Plano Amostral V, ns=36; np=7 e N=252.

A Tabela 5.7 apresenta as estatísticas para os diversos casos dos valores de  $t_p$ . Para valores de  $P_{0,01}$  e  $P_{0,05}$ , para os casos 1 e 2, as estatísticas tais como DP e EQM decrescem com valores de  $\delta_j$  crescente. Por outro lado, os casos 3 e 4 aumentam. Para valores de P10−<sup>6</sup> a P10−<sup>3</sup> , o DP e EQM aumentam com o valor de  $\delta_j$ . O mesmo não acontece para  $P_{10^{-4}}$  à  $P_{0,05}$  em que o Vício decresce com  $\delta_j$  crescente. Analogamente para os casos 3 e 4. O VR(%) decresce com o aumento do valor de  $\delta_j$  com valores de  $t_p$  crescente.

| $\boldsymbol{p}$ | $\rm Casos$    | $\alpha_j$ | $\delta_j$ | Valor Real | Estimado                                                                                                    | DP       | Vício    | $VR(\%)$                                                                                                    | <b>EQM</b> |
|------------------|----------------|------------|------------|------------|----------------------------------------------------------------------------------------------------|----------|----------|----------------------------------------------------------------------------------------------------|------------|
|                  | $1\,$          | 0,035      | 1,0        | 2,85E-05   |                                                                                                    |          |          |                                                                                                    | 9,63E-08   |
|                  | $\sqrt{2}$     | 0,035      | 1,2        | 0,00028    |                                                                                                    |          |          |                                                                                                    | 1,63E-06   |
| $10^{-6}$        | $\sqrt{3}$     | 0,050      | 1,0        | $2,01E-05$ | 5,76E-05                                                                                                    | 0,00017  | 3,75E-05 | 186,67                                                                                                    | 3,15E-08   |
|                  | $\overline{4}$ | 0,050      | 1,2        | 0,00020    | 0,00040                                                                                                    | 0,00068  | 0,00018  | 90,24                                                                                                    | 4,94E-07   |
|                  | $\bf 5$        | 0,035      | 1,0        | 2,85E-05   | 0,00014                                                                                                    | 0,00049  | 0,00011  | 291,17<br>110,92<br>373,83<br>156,33<br>65,59<br>103,10<br>54,77<br>190,59<br>80,38<br>36,80<br>54,41<br>31,08<br>94,52<br>37,24<br>18,50<br>25,63<br>15,42<br>42,74<br>13,36<br>7,29<br>9,06<br>5,58<br>15,05<br>4,35<br>2,66<br>2,58<br>1,53<br>1,90 | 2,54E-07   |
|                  | $\mathbf{1}$   | 0,035      | 1,0        | 0,00030    | 0,00070                                                                                                    | 0,00149  | 0,00045  |                                                                                                    | 2,41E-06   |
|                  | $\overline{2}$ | 0,035      | 1,2        | 0,00190    | 0,00310                                                                                                    | 0,00474  | 0,00125  |                                                                                                    | 2,40E-05   |
| $10^{-5}$        | $\sqrt{3}$     | 0,050      | 1,0        | 0,00020    | 0,00040                                                                                                    | 0,00085  | 0,00021  |                                                                                                    | 7,67E-07   |
|                  | $\overline{4}$ | 0,050      | 1,2        | 0,00130    | 0,00210                                                                                                    | 0,00276  | 0,00073  |                                                                                                    | 8,15E-06   |
|                  | $\bf 5$        | 0,035      | 1,0        | 0,00029    | 0,00011<br>0,00030<br>8,30E-05<br>0,00059<br>0,00124<br>0,00031<br>0,00214<br>0,00054<br>0,00083<br>0,00510<br>0,00755<br>0,00229<br>0,00478<br>0,01780<br>0,01836<br>0,00109<br>0,00310<br>0,00433<br>0,01200<br>0,01142<br>0,00285<br>0,00550<br>0,00965<br>0,00269<br>0,03910<br>0,03872<br>0,01062<br>0,10540<br>0,07147<br>0,01646<br>0,00515<br>0,02520<br>0,02280<br>0,04759<br>0,00967<br>0,07240<br>0,04070<br>0,04534<br>0,01219<br>0,32470<br>0,19390<br>0,03828<br>0,65570<br>0,26820<br>0,04455<br>0,01830<br>0,22020<br>0,11997<br>0,45470<br>0,19217<br>0,02404<br>0,32960<br>0,21565<br>0,04310<br>0,55275<br>1,52560<br>0,06358<br>2,44800<br>0,61574<br>0,06332<br>1,05690<br>0,36292<br>0,02660<br>1,70620<br>0,47178<br>0,02571<br>0,48107<br>0,06004<br>3,21200 | 4,86E-06 |          |                                                                                                    |            |
|                  | $\mathbf 1$    | 0,035      | 1,0        | 0,00290    |                                                                                                    |          |          |                                                                                                    | $6,22E-05$ |
|                  | $\overline{2}$ | 0,035      | 1,2        | 0,01300    |                                                                                                    |          |          |                                                                                                    | 0,00036    |
| $10^{-4}$        | $\sqrt{3}$     | 0,050      | 1,0        | 0,00200    |                                                                                                    |          |          |                                                                                                    | $2,00E-05$ |
|                  | $\overline{4}$ | 0,050      | 1,2        | 0,00920    |                                                                                                    |          |          |                                                                                                    | 0,00014    |
|                  | $\bf 5$        | 0,035      | 1,0        | 0,00290    |                                                                                                    |          |          |                                                                                                    | 0,00010    |
|                  | $\mathbf{1}$   | 0,035      | 1,0        | 0,02850    |                                                                                                    |          |          |                                                                                                    | 0,00161    |
|                  | $\sqrt{2}$     | 0,035      | 1,2        | 0,08900    |                                                                                                    |          |          |                                                                                                    | 0,00538    |
| $10^{-3}$        | $\sqrt{3}$     | 0,050      | 1,0        | 0,02010    |                                                                                                    |          |          |                                                                                                    | 0,00055    |
|                  | $\overline{4}$ | 0,050      | 1,2        | 0,06270    |                                                                                                    |          |          |                                                                                                    | 0,00236    |
|                  | $\bf 5$        | 0,035      | 1,0        | 0,02850    |                                                                                                    |          |          |                                                                                                    | 0,00220    |
|                  | $\mathbf{1}$   | 0,035      | 1,0        | 0,28650    |                                                                                                    |          |          |                                                                                                    | 0,03906    |
|                  | $\sqrt{2}$     | 0,035      | 1,2        | 0,61120    |                                                                                                    |          |          |                                                                                                    | 0,07391    |
| 0,01             | $\sqrt{3}$     | 0,050      | 1,0        | 0,20190    |                                                                                                    |          |          |                                                                                                    | 0,01473    |
|                  | $\overline{4}$ | 0,050      | 1,2        | 0,43070    |                                                                                                    |          |          |                                                                                                    | 0,03751    |
|                  | $\bf 5$        | 0,035      | 1,0        | 0,28650    |                                                                                                    |          |          |                                                                                                    | 0,04836    |
|                  | $\mathbf 1$    | 0,035      | 1,0        | 1,46200    |                                                                                                    |          |          |                                                                                                    | 0,30957    |
|                  | $\sqrt{2}$     | 0,035      | 1,2        | 2,38470    |                                                                                                    |          |          |                                                                                                    | 0,38314    |
| 0,05             | $\sqrt{3}$     | 0,050      | 1,0        | 1,03030    |                                                                                                    |          |          |                                                                                                    | 0,13242    |
|                  | $\sqrt{4}$     | 0,050      | 1,2        | 1,68050    |                                                                                                    |          |          |                                                                                                    | 0,22324    |
|                  | $\bf 5$        | 0,035      | 1,0        | 3,15190    |                                                                                                    |          |          |                                                                                                    | 0,23504    |

Tabela C.5: Resultados (1000 amostras)- Percentis  $t_p$  para "Câmara Climática", Plano Amostral VI, ns=36; np=14 e N=504.

A Tabela 5.8 apresenta as estatísticas para os diversos casos dos valores de  $t_p$ . Por exemplo, ao fixarmos  $P_{0,01}$  para os casos 1 e 2, as estatísticas tais como DP, Vício e EQM aumentam com valores de  $\delta_j$  crescente. O mesmo acontece para os casos 3 e 4. Por outro lado, o VR(%) decresce com o aumento dos valores de  $\delta_j$ . Analogamente, para as demais situações, com excessão para os casos 1 e 2, ao fixarmos  $P_{0,05}$ , por exemplo, em que os valores dos Vícios são similares.

| $\boldsymbol{p}$ | Casos          | $\alpha_j$ | $\delta_j$ | Valor Real | Estimado | ${\rm DP}$ | Vício   | $VR(\%)$ | EQM     |
|------------------|----------------|------------|------------|------------|----------|------------|---------|----------|---------|
|                  |                |            |            |            |          |            |         |          |         |
|                  | 1              | 0,065      | 2,0        | 0,01610    | 0,04013  | 0,11645    | 0,02406 | 149,68   | 0,00432 |
|                  | $\overline{2}$ | 0,065      | 2,4        | 0,01607    | 0,04005  | 0,06357    | 0,02397 | 149,17   | 0,00462 |
| $10^{-6}$        | 3              | 0,093      | 2,0        | 0,01130    | 0,02090  | 0,02696    | 0,00956 | 84,40    | 0,00082 |
|                  | $\overline{4}$ | 0,093      | 2,4        | 0,03510    | 0,05620  | 0,06087    | 0,02114 | 60,29    | 0,00415 |
|                  | $\bf 5$        | 0,065      | 1,0        | 0,00000    | 0,00033  | 0,00146    | 0,00031 | 2078,55  | 0,00000 |
|                  | $\mathbf{1}$   | 0,065      | 2,0        | 0,05040    | 0,09551  | 0,22186    | 0,04508 | 89,39    | 0,01559 |
|                  | $\overline{2}$ | 0,065      | 2,4        | 0,05043    | 0,09529  | 0,11811    | 0,04486 | 88,95    | 0,01596 |
| $10^{-5}\,$      | 3              | 0,093      | 2,0        | 0,03550    | 0,05440  | 0,05581    | 0,01890 | 53,18    | 0,00347 |
|                  | $\overline{4}$ | 0,093      | 2,4        | 0,09110    | 0,12630  | 0,11121    | 0,03520 | 38,63    | 0,01361 |
|                  | $\bf 5$        | 0,065      | 1,0        | 0,00020    | 0,00141  | 0,00462    | 0,00125 | 819,56   | 0,00002 |
|                  | $\,1\,$        | 0,065      | 2,0        | 0,15820    | 0,23682  | 0,41559    | 0,07859 | 49,66    | 0,05540 |
|                  | $\overline{2}$ | 0,065      | 2,4        | 0,15823    | 0,23638  | 0,22211    | 0,07814 | 49,39    | 0,05544 |
| $10^{-4}$        | 3              | 0,093      | 2,0        | 0,11150    | 0,14620  | 0,11543    | 0,03470 | 31,13    | 0,01453 |
|                  | $\overline{4}$ | 0,093      | 2,4        | 0,23690    | 0,29090  | 0,20090    | 0,05400 | 22,80    | 0,04328 |
|                  | $\bf 5$        | 0,065      | 1,0        | 0,00150    | 0,00654  | 0,01532    | 0,00500 | 326,24   | 0,00026 |
|                  | $\,1\,$        | 0,065      | 2,0        | 0,49660    | 0,61554  | 0,72031    | 0,11897 | 23,96    | 0,18687 |
|                  | $\sqrt{2}$     | 0,065      | 2,4        | 0,49656    | 0,61475  | 0,41391    | 0,11819 | 23,80    | 0,18530 |
| $10^{-3}$        | 3              | 0,093      | 2,0        | 0,34990    | 0,40570  | 0,23358    | 0,05578 | 15,94    | 0,05767 |
|                  | $\overline{4}$ | 0,093      | 2,4        | 0,61570    | 0,68750  | 0,35113    | 0,07181 | 11,66    | 0,12845 |
|                  | $\mathbf 5$    | 0,065      | 1,0        | 0,01530    | 0,03413  | 0,05393    | 0,01878 | 122,46   | 0,00326 |
|                  | $\mathbf{1}$   | 0,065      | 2,0        | 1,56150    | 1,69395  | 0,89747    | 0,13248 | 8,48     | 0,53640 |
|                  | $\sqrt{2}$     | 0,065      | 2,4        | 1,56148    | 1,69200  | 0,71849    | 0,13052 | 8,36     | 0,53327 |
| 0,01             | 3              | 0,093      | 2,0        | 1,10040    | 1,16870  | 0,43845    | 0,06831 | 6,21     | 0,19690 |
|                  | $\overline{4}$ | 0,093      | 2,4        | 1,60310    | 1,67540  | 0,56170    | 0,07225 | 4,51     | 0,32074 |
|                  | $\bf 5$        | 0,065      | 1,0        | 0,15410    | 0,20837  | 0,20067    | 0,05427 | 35,22    | 0,04322 |
| 0,05             | $\mathbf{1}$   | 0,065      | 2,0        | 3,50800    | 3,60615  | $1,93E+14$ | 0,09815 | 2,80     | 0,81510 |
|                  | $\sqrt{2}$     | 0,065      | 2,4        | 3,50800    | 3,59947  | 0,90807    | 0,09147 | 2,61     | 0,83297 |
|                  | 3              | 0,093      | 2,0        | 2,47200    | 2,52720  | 0,59835    | 0,05516 | 2,23     | 0,36106 |
|                  | $\overline{4}$ | 0,093      | 2,4        | 3,15190    | 3,20520  | 0,67782    | 0,05325 | 1,69     | 0,46228 |
|                  | $\bf 5$        | 0,065      | 1,0        | 0,78650    | 0,84478  | 0,49799    | 0,05830 | 7,41     | 0,25140 |

Tabela C.6: Resultados (1000 amostras)- Percentis  $t_p$  para "Estufa", Plano Amostral II, ns=12; np=14 e N=168.

A Tabela 5.10 apresenta as estatísticas para os diversos casos dos valores de  $t_p$ . Por exemplo, ao fixarmos  $P_{10^{-6}}$ para os casos 1 e 2, as estatísticas tais como DP, Vício e VR(%) decrescem com valores de  $\delta_j$  crescente. O mesmo acontece não acontece para os casos 3 e 4. Por outro lado o EQM aumenta com valores de  $\delta_j$  crescente para os casos 1, 2, 3 e 4. Analogamente para as demais valores de  $t_p$ .

| $\boldsymbol{p}$ | Casos          |                                                                                                    |        | Valor Real | Estimado | ${\rm DP}$ | Vício   | $VR(\%)$ | EQM     |
|------------------|----------------|----------------------------------------------------------------------------------------------------|--------|------------|----------|------------|---------|----------|---------|
|                  | $\mathbf{1}$   |                                                                                                    |        |            |          |            |         | 119,82   | 0,00300 |
|                  | $\sqrt{2}$     |                                                                                                    |        |            |          |            |         | 74,88    | 0,01328 |
| $10^{-6}$        | 3              |                                                                                                    |        |            |          |            |         | 100,68   | 0,00116 |
|                  | $\overline{4}$ |                                                                                                    |        |            |          |            |         | 59,95    | 0,00447 |
|                  | $\mathbf 5$    |                                                                                                    |        |            |          |            |         | 1714,58  | 0,00000 |
|                  | $\,1$          |                                                                                                    | 2,0    | 0,05040    | 0,08750  | 0,10790    | 0,03711 | 73,58    | 0,01300 |
|                  | $\overline{2}$ | 0,065                                                                                                    | 2,4    | 0,12930    | 0,19050  | 0,19006    | 0,06116 | 47,29    | 0,03986 |
| $10^{-5}$        | 3              | 0,093                                                                                                    | 2,0    | 0,03550    | 0,05840  | 0,06482    | 0,02282 | 64,20    | 0,00472 |
|                  | $\overline{4}$ | 0,093                                                                                                    | 2,4    | 0,09110    | 0,12700  | 0,11349    | 0,03586 | 39,35    | 0,01417 |
|                  | $\bf 5$        | $\delta_j$<br>$\alpha_j$<br>0,065<br>2,0<br>0,01610<br>0,03530<br>0,05590<br>0,01926<br>0,065<br>0,04980<br>0,03727<br>2,4<br>0,08700<br>0,10907<br>0,093<br>0,01130<br>0,02270<br>0,03201<br>0,01140<br>2,0<br>0,02102<br>0,093<br>0,03510<br>0,05609<br>0,06344<br>2,4<br>0,065<br>0,00095<br>0,00026<br>1,0<br>0,00000<br>0,00030<br>0,065<br>0,065<br>0,00112<br>1,0<br>0,00020<br>0,00130<br>0,00349<br>0,065<br>2,0<br>0,15820<br>0,22530<br>0,20980<br>0,06702<br>0,065<br>0,33610<br>0,33152<br>0,09260<br>2,4<br>0,42870<br>0,093<br>2,0<br>0,11150<br>0,15460<br>0,13157<br>0,04308<br>0,093<br>2,4<br>0,23690<br>0,29411<br>0,20259<br>0,05724<br>0,065<br>1,0<br>0,00150<br>0,00620<br>0,01325<br>0,00471<br>0,065<br>2,0<br>0,60370<br>0,40410<br>0,10709<br>0,49660<br>0,12107<br>0,065<br>2,4<br>0,87370<br>0,99480<br>0,56695<br>0,26331<br>0,07333<br>0,093<br>2,0<br>0,34990<br>0,42330<br>0,093<br>0,08137<br>2,4<br>0,61570<br>0,69706<br>0,35433<br>0,065<br>1,0<br>0,01530<br>0,03400<br>0,05206<br>0,01868<br>2,0<br>0,065<br>1,56150<br>1,69380<br>0,73720<br>0,13229<br>0,11637<br>0,065<br>2,4<br>2,27490<br>2,39130<br>0,90226<br>0,10167<br>0,093<br>2,0<br>1,10040<br>1,20200<br>0,49860<br>0,093<br>1,60310<br>0,58208<br>0,09183<br>2,4<br>1,69492<br>0,065<br>1,0<br>0,15410<br>0,21280<br>0,20957<br>0,05875<br>0,065<br>2,0<br>3,50800<br>3,61700<br>1,00660<br>0,10899<br>0,065<br>2,4<br>4,47280<br>4,54760<br>1,10071<br>0,07481<br>0,09764<br>0,093<br>2,0<br>2,47200<br>2,56970<br>0,71108<br>0,07225<br>0,093<br>2,4<br>3,15190<br>3,22417<br>0,74918<br>0,065<br>0,78650<br>0,86700<br>0,54305<br>0,08056<br>1,0 | 727,93 | 0,00000    |          |            |         |          |         |
|                  | $\,1$          |                                                                                                    |        |            |          |            |         | 42,36    | 0,04800 |
|                  | $\overline{2}$ |                                                                                                    |        |            |          |            |         | 27,55    | 0,11848 |
| $10^{-4}$        | 3              |                                                                                                    |        |            |          |            |         | 38,64    | 0,01917 |
|                  | $\overline{4}$ |                                                                                                    |        |            |          |            |         | 24,17    | 0,04432 |
|                  | $\bf 5$        |                                                                                                    |        |            |          |            |         | 307,4    | 0,00020 |
|                  | $1\,$          |                                                                                                    |        |            |          |            |         | 21,57    | 0,17500 |
|                  | $\,2$          |                                                                                                    |        |            |          |            |         | 13,86    | 0,33609 |
| $10^{-3}$        | 3              |                                                                                                    |        |            |          |            |         | 20,96    | 0,07471 |
|                  | $\overline{4}$ |                                                                                                    |        |            |          |            |         | 13,22    | 0,13217 |
|                  | $\overline{5}$ |                                                                                                    |        |            |          |            |         | 121,74   | 0,00310 |
|                  | $\,1$          |                                                                                                    |        |            |          |            |         | 8,47     | 0,56100 |
|                  | $\overline{2}$ |                                                                                                    |        |            |          |            |         | 5,12     | 0,82761 |
| 0,01             | 3              |                                                                                                    |        |            |          |            |         | 9,24     | 0,25894 |
|                  | $\overline{4}$ |                                                                                                    |        |            |          |            |         | 5,73     | 0,34725 |
|                  | $\bf 5$        |                                                                                                    |        |            |          |            |         | 38,12    | 0,04740 |
| 0,05             | $\,1$          |                                                                                                    |        |            |          |            |         | 3,11     | 1,02500 |
|                  | $\sqrt{2}$     |                                                                                                    |        |            |          |            |         | 1,67     | 1,21717 |
|                  | 3              |                                                                                                    |        |            |          |            |         | 3,95     | 0,51517 |
|                  | $\overline{4}$ |                                                                                                    |        |            |          |            |         | 2,29     | 0,56649 |
|                  | $\overline{5}$ |                                                                                                    |        |            |          |            |         | 10,24    | 0,30140 |

Tabela C.7: Resultados (1000 amostras)- Percentis  $t_p$  para "Estufa", Plano Amostral III, ns=18; np=7 e N=126.

A Tabela 5.11 apresenta as estatísticas para os diversos casos dos valores de  $t_p$ . Por exemplo, ao fixarmos  $P_{0,01}$  e  $P_{0,05}$  para os casos 1 e 2, o Vício decresce com valores de  $\delta_j$  crescente. O mesmo acontece para os casos 3 e 4. Para os percentis P<sub>10</sub><sup>-6</sup> a P<sub>10</sub><sup>-3</sup> para os casos 1 e 2, o Vício aumenta com valores de δ<sub>j</sub> crescente. Ao fixarmos o percentil  $P_{10^{-6}}$  paro caso 1 e 2, as estatísticas tais como o DP e EQM aumentam com valores de  $\delta_j$  crescente. Analogamente para os casos 3 e 4. Por outro lado, o VR(%) decresce com valores de  $\delta_j$  crescente.

| $\boldsymbol{p}$ | Casos            | $\alpha_j$ | $\delta_j$ | Valor Real | Estimado | ${\rm DP}$ | Vício   | $VR(\%)$ | EQM        |
|------------------|------------------|------------|------------|------------|----------|------------|---------|----------|------------|
|                  | $\mathbf{1}$     | 0,065      | 2,0        | 0,01610    | 0,02560  | 0,02787    | 0,00950 | 59,11    | 0,00087    |
|                  | $\overline{2}$   | 0,065      | 2,4        | 0,04980    | 0,06814  | 0,05579    | 0,01837 | 36,92    | 0,00345    |
| $10^{-6}$        | $\sqrt{3}$       | 0,093      | 2,0        | 0,01130    | 0,01580  | 0,01582    | 0,00448 | 39,53    | 0,00030    |
|                  | $\overline{4}$   | 0,093      | 2,4        | 0,03510    | 0,04470  | 0,03460    | 0,00963 | 27,47    | 0,00129    |
|                  | $\overline{5}$   | 0,065      | 1,0        | 0,00000    | 0,00010  | 0,00032    | 0,00009 | 570,99   | 1,09E-07   |
|                  | $\mathbf{1}$     | 0,065      | 2,0        | 0,05040    | 0,06970  | 0,06061    | 0,01928 | 38,24    | 0,00405    |
|                  | $\overline{2}$   | 0,065      | 2,4        | 0,12930    | 0,16117  | 0,10798    | 0,03184 | 24,62    | 0,01267    |
| $10^{-5}$        | $\sqrt{3}$       | 0,093      | 2,0        | 0,03550    | 0,04470  | 0,03534    | 0,00916 | 25,78    | 0,00130    |
|                  | $\overline{4}$   | 0,093      | 2,4        | 0,09110    | 0,10790  | 0,06780    | 0,01681 | 18,44    | 0,00487    |
|                  | $\bf 5$          | 0,065      | 1,0        | 0,00020    | 0,00060  | 0,00139    | 0,00044 | 287,48   | $2,12E-06$ |
|                  | $\mathbf{1}$     | 0,065      | 2,0        | 0,15820    | 0,19460  | 0,13066    | 0,03635 | 22,97    | 0,01839    |
|                  | $\sqrt{2}$       | 0,065      | $^{2,4}$   | 0,33610    | 0,38715  | 0,20511    | 0,05103 | 15,18    | 0,04467    |
| $10^{-4}$        | $\sqrt{3}$       | 0,093      | 2,0        | 0,11150    | 0,12880  | 0,07831    | 0,01734 | 15,56    | 0,00640    |
|                  | $\overline{4}$   | 0,093      | 2,4        | 0,23690    | 0,26400  | 0,13030    | 0,02714 | 11,46    | 0,01771    |
|                  | $\bf 5$          | 0,065      | 1,0        | 0,00150    | 0,00370  | 0,00629    | 0,00216 | 140,98   | 4,42E-05   |
|                  | $\mathbf{1}$     | 0,065      | 2,0        | 0,49660    | 0,55690  | 0,27301    | 0,06036 | 12,16    | 0,07818    |
|                  | $\sqrt{2}$       | 0,065      | 2,4        | 0,87370    | 0,94550  | 0,37372    | 0,07180 | 8,22     | 0,14483    |
| $10^{-3}$        | $\sqrt{3}$       | 0,093      | 2,0        | 0,34990    | 0,37860  | 0,16871    | 0,02866 | 8,19     | 0,02930    |
|                  | $\overline{4}$   | 0,093      | 2,4        | 0,61570    | 0,65420  | 0,24100    | 0,03854 | 6,26     | 0,05956    |
|                  | $\bf 5$          | 0,065      | 1,0        | 0,01530    | 0,02500  | 0,02948    | 0,00971 | 63,27    | 0,00096    |
|                  | $\mathbf{1}$     | 0,065      | 2,0        | 1,56150    | 1,64010  | 0,52295    | 0,07866 | 5,04     | 0,27966    |
|                  | $\sqrt{2}$       | 0,065      | 2,4        | 2,27490    | 2,35433  | 0,61782    | 0,07943 | 3,49     | 0,38801    |
| 0,01             | $\boldsymbol{3}$ | 0,093      | 2,0        | 1,10040    | 1,13630  | 0,33770    | 0,03593 | 3,27     | 0,11530    |
|                  | $\overline{4}$   | 0,093      | 2,4        | 1,60310    | 1,64570  | 0,41000    | 0,04256 | 2,66     | 0,16994    |
|                  | $\bf 5$          | 0,065      | 1,0        | 0,15410    | 0,18830  | 0,13974    | 0,03423 | 22,21    | 0,02070    |
| 0,05             | $\,1$            | 0,065      | 2,0        | 3,50800    | 3,57930  | 0,71796    | 0,07129 | 2,03     | 0,52055    |
|                  | $\sqrt{2}$       | 0,065      | 2,4        | 4,47280    | 4,53809  | 0,76177    | 0,06529 | 1,46     | 0,58456    |
|                  | 3                | 0,093      | 2,0        | 2,47200    | 2,50000  | 0,49379    | 0,02795 | 1,13     | 0,24460    |
|                  | $\overline{4}$   | 0,093      | 2,4        | 3,15190    | 3,18400  | 0,53350    | 0,03206 | 1,02     | 0,28565    |
|                  | $\overline{5}$   | 0,065      | 1,0        | 0,78650    | 0,84150  | 0,39497    | 0,05505 | 7,00     | 0,15903    |

Tabela C.8: Resultados (1000 amostras)- Percentis  $t_p$  para "Estufa", Plano Amostral IV, ns=18; np=14 e N=252.

A Tabela 5.12 apresenta as estatísticas para os diversos casos dos valores de  $t_p$ . Por exemplo, ao fixarmos  $P_{10−6}$  para os casos 1 e 2, as estatísticas tais como o DP, Vício e EQM aumentam com valores de  $\delta_i$  crescente. O mesmo acontece para os casos 3 e 4. Por outro lado, o VR(%) decresce com valores de  $\delta_j$  crescente. Analogamente, para as demais situações, com excessão para os casos 1 e 2 ao fixarmos  $P_{0,05}$ , em que os valores do Vício decrescem com valores de  $\delta_j$  crescente.

| $\boldsymbol{p}$ | Casos          | $\alpha_j$ | $\delta_j$ | Valor Real | Estimado | ${\rm DP}$ | Vício   | $VR(\%)$ | EQM     |
|------------------|----------------|------------|------------|------------|----------|------------|---------|----------|---------|
|                  | 1              | 0,065      | 2,0        | 0,01607    | 0,02527  | 0,02810    | 0,00920 | 57,21    | 0,00087 |
|                  | $\overline{2}$ | 0,065      | 2,4        | 0,04980    | 0,05690  | 0,02999    | 0,00714 | 14,34    | 0,00095 |
| $10^{-6}$        | 3              | 0,093      | 2,0        | 0,01130    | 0,02040  | 0,02565    | 0,00909 | 80,24    | 0,00074 |
|                  | $\overline{4}$ | 0,093      | 2,4        | 0,03507    | 0,05320  | 0,05468    | 0,01814 | 51,72    | 0,00332 |
|                  | $\overline{5}$ | 0,065      | 1,0        | 0,00000    | 0,00010  | 0,00018    | 0,00005 | 338,72   | 0,00000 |
|                  | $\,1$          | 0,065      | 2,0        | 0,05043    | 0,06997  | 0,05973    | 0,01954 | 38,74    | 0,00395 |
|                  | $\overline{2}$ | 0,065      | 2,4        | 0,12930    | 0,14240  | 0,06064    | 0,01311 | 10,13    | 0,00385 |
| $10^{-5}$        | 3              | 0,093      | 2,0        | 0,03550    | 0,05450  | 0,05293    | 0,01900 | 53,47    | 0,00316 |
|                  | $\overline{4}$ | 0,093      | 2,4        | 0,09114    | 0,12310  | 0,09853    | 0,03198 | 35,08    | 0,01073 |
|                  | $\overline{5}$ | 0,065      | 1,0        | 0,00020    | 0,00040  | 0,00091    | 0,00028 | 184,61   | 0,00000 |
|                  | $\,1$          | 0,065      | 2,0        | 0,15823    | 0,19776  | 0,12700    | 0,03952 | 24,98    | 0,01769 |
|                  | $\overline{2}$ | 0,065      | 2,4        | 0,33610    | 0,35880  | 0,11960    | 0,02265 | 6,74     | 0,01482 |
| $10^{-4}$        | 3              | 0,093      | 2,0        | 0,11150    | 0,14950  | 0,10930    | 0,03795 | 34,03    | 0,01339 |
|                  | $\overline{4}$ | 0,093      | 2,4        | 0,23686    | 0,29040  | 0,17615    | 0,05352 | 22,60    | 0,03390 |
|                  | $\overline{5}$ | 0,065      | 1,0        | 0,00150    | 0,00300  | 0,00466    | 0,00149 | 96,90    | 0,00000 |
|                  | $\mathbf{1}$   | 0,065      | 2,0        | 0,49656    | 0,57020  | 0,26494    | 0,07364 | 14,83    | 0,07562 |
|                  | $\sqrt{2}$     | 0,065      | $^{2,4}$   | 0,87370    | 0,90930  | 0,22542    | 0,03564 | 4,08     | 0,05208 |
| $10^{-3}$        | 3              | 0,093      | 2,0        | 0,34990    | 0,41990  | 0,22196    | 0,07003 | 20,01    | 0,05417 |
|                  | $\overline{4}$ | 0,093      | 2,4        | 0,61569    | 0,69790  | 0,30638    | 0,08221 | 13,35    | 0,10063 |
|                  | $\overline{5}$ | 0,065      | 1,0        | 0,01530    | 0,02240  | 0,02421    | 0,00709 | 46,21    | 0,00060 |
|                  | $\mathbf{1}$   | 0,065      | 2,0        | 1,56148    | 1,67962  | 0,52052    | 0,11814 | 7,57     | 0,28490 |
|                  | $\overline{2}$ | 0,065      | 2,4        | 2,27490    | 2,32240  | 0,38943    | 0,04748 | 2,09     | 0,15391 |
| 0,01             | 3              | 0,093      | 2,0        | 1,10040    | 1,21170  | 0,42624    | 0,11132 | 10,12    | 0,19407 |
|                  | $\overline{4}$ | 0,093      | 2,4        | 1,60310    | 1,71080  | 0,49719    | 0,10767 | 6,72     | 0,25879 |
|                  | $\overline{5}$ | 0,065      | 1,0        | 0,15410    | 0,18070  | 0,12608    | 0,02659 | 17,26    | 0,01660 |
| 0,05             | $\mathbf{1}$   | 0,065      | 2,0        | 3,50800    | 3,64569  | 0,76531    | 0,13769 | 3,93     | 0,60466 |
|                  | $\overline{2}$ | 0,065      | 2,4        | 4,47280    | 4,52020  | 0,51477    | 0,04743 | 1,06     | 0,26724 |
|                  | 3              | 0,093      | 2,0        | 2,47200    | 2,59970  | 0,61983    | 0,12766 | 5,16     | 0,40048 |
|                  | $\overline{4}$ | 0,093      | 2,4        | 3,15193    | 3,25830  | 0,63486    | 0,10641 | 3,38     | 0,41437 |
|                  | $\overline{5}$ | 0,065      | 1,0        | 0,78650    | 0,83090  | 0,38688    | 0,04444 | 5,65     | 0,15160 |

Tabela C.9: Resultados (1000 amostras)- Percentis  $t_p$  para "Estufa", Plano Amostral V, ns=36; np=7 e N=252.

A Tabela 5.13 apresenta as estatísticas para os diversos casos dos valores de  $t_p$ . Por exemplo, ao fixarmos  $P_{10^{-6}}$  para os casos 1 e 2, o Vício decresce com valores de  $\delta_j$  crescente. O mesmo não acontece para os casos 3 e 4 em que o Vício aumenta com valores de  $\delta_j$  crescente. Analogamente para os demais valores de  $t_p$ .

Para todos os valores de  $t_p$ , o VR(%) decresce com valores de  $\delta_i$  crescente para os casos 1 e 2. Analogamente para os casos 3 e 4. Para os valores dos percentis  $P_{10^{−4}}$ a $P_{0,05},$ para os casos 1 e 2, as estatísticas tais como DP e EQM decrescem com valores de $\delta_j$ crescente. Por outro lado, para os casos 3 e 4 o DP e EQM aumentam com os valores de $\delta_j$  crescente.

| $\boldsymbol{p}$ | Casos          | $\alpha_j$ | $\delta_j$ | Valor Real | Estimado                                                                                                    | ${\rm DP}$ | Vício    | $VR(\%)$ | EQM      |
|------------------|----------------|------------|------------|------------|----------------------------------------------------------------------------------------------------|------------|----------|----------|----------|
|                  | $\,1$          | 0,065      | 2,0        | 0,01610    | 0,02000                                                                                                    | 0,01418    | 0,00391  | 24,31    | 0,00022  |
|                  | $\,2$          | 0,065      | 2,4        | 0,04980    | 0,05790                                                                                                    | 0,02953    | 0,00812  | 16,31    | 0,00094  |
| $10^{-6}\,$      | 3              | 0,093      | 2,0        | 0,01130    | 0,01630<br>0,01358<br>0,00495<br>43,71<br>0,04380<br>0,02998<br>0,00877<br>25,01<br>127,73<br>3,49E-05<br>0,00007<br>0,00002<br>0,05900<br>0,03341<br>0,00853<br>16,91<br>0,14460<br>0,05993<br>0,01526<br>11,80<br>0,04650<br>0,03112<br>0,01092<br>30,74<br>0,05911<br>0,01601<br>0,10720<br>17,57<br>0,00027<br>0,00041<br>0,00012<br>75,82<br>0,17580<br>0,07729<br>0,01756<br>11,09<br>0,36330<br>0,11857<br>0,02722<br>8,10<br>0,13450<br>0,07007<br>0,02299<br>20,62<br>0,11411<br>0,02763<br>11,66<br>0,26450<br>42,21<br>0,00220<br>0,00244<br>0,00065<br>0,52950<br>0,17210<br>0,03293<br>6,63<br>0,91860<br>0,22408<br>0,04490<br>5,14<br>0,15212<br>0,04487<br>12,82<br>0,39480<br>0,04362<br>0,65930<br>0,21173<br>7,08<br>0,01850<br>0,01456<br>0,00316<br>20,62<br>1,61390<br>0,35406<br>0,05246<br>3,36<br>2,33980<br>0,38774<br>0,06494<br>2,86<br>0,30610<br>0,07675<br>1,17710<br>6,98<br>1,66190<br>0,36301<br>0,05883<br>3,67<br>0,16550<br>0,08475<br>0,01142<br>7,41<br>3,56790<br>0,53159<br>0,05995<br>1,71<br>0,51231<br>4,54560<br>0,07277<br>1,63<br>2,56790<br>0,45388<br>0,09584<br>3,88<br>0,06004<br>3,21200<br>0,48107<br>1,90<br>0,80300<br>0,27319<br>0,01648<br>2,10 | 0,00021    |          |          |          |
|                  | $\overline{4}$ | 0,093      | 2,4        | 0,03510    |                                                                                                    |            |          |          | 0,00098  |
|                  | $\bf 5$        | 0,065      | 1,0        | 1,53E-05   |                                                                                                    |            | 5,42E-09 |          |          |
|                  | $\mathbf{1}$   | 0,065      | 2,0        | 0,05040    |                                                                                                    |            |          |          | 0,00119  |
|                  | $\,2$          | 0,065      | 2,4        | 0,12930    |                                                                                                    |            |          |          | 0,00382  |
| $10^{-5}$        | $\overline{3}$ | 0,093      | 2,0        | 0,03550    |                                                                                                    |            |          |          | 0,00109  |
|                  | $\overline{4}$ | 0,093      | 2,4        | 0,09110    |                                                                                                    |            |          |          | 0,00375  |
|                  | $\bf 5$        | 0,065      | 1,0        | 0,00015    |                                                                                                    |            |          |          | 1,84E-07 |
|                  | $\mathbf{1}$   | 0,065      | 2,0        | 0,15820    |                                                                                                    |            |          |          | 0,00628  |
|                  | $\sqrt{2}$     | 0,065      | 2,4        | 0,33610    |                                                                                                    |            |          |          | 0,01480  |
| $10^{-4}$        | 3              | 0,093      | 2,0        | 0,11150    |                                                                                                    |            |          |          | 0,00544  |
|                  | $\overline{4}$ | 0,093      | 2,4        | 0,23690    |                                                                                                    |            |          |          | 0,01379  |
|                  | $\bf 5$        | 0,065      | 1,0        | 0,00150    |                                                                                                    |            |          |          | 6,39E-06 |
|                  | $\mathbf{1}$   | 0,065      | 2,0        | 0,49660    |                                                                                                    |            |          |          | 0,03070  |
|                  | $\sqrt{2}$     | 0,065      | 2,4        | 0,87370    |                                                                                                    |            |          |          | 0,05223  |
| $10^{-3}$        | $\overline{3}$ | 0,093      | 2,0        | 0,34990    |                                                                                                    |            |          |          | 0,02515  |
|                  | $\overline{4}$ | 0,093      | 2,4        | 0,61570    |                                                                                                    |            |          |          | 0,04673  |
|                  | $\bf 5$        | 0,065      | 1,0        | 0,01530    |                                                                                                    |            |          |          | 0,00022  |
|                  | $\,1$          | 0,065      | 2,0        | 1,56150    |                                                                                                    |            |          |          | 0,12811  |
|                  | $\,2$          | 0,065      | 2,4        | 2,27490    |                                                                                                    |            |          |          | 0,15456  |
| 0,01             | $\overline{3}$ | 0,093      | 2,0        | 1,10040    |                                                                                                    |            |          |          | 0,09959  |
|                  | $\,4\,$        | 0,093      | 2,4        | 1,60310    |                                                                                                    |            |          |          | 0,13524  |
|                  | $\bf 5$        | 0,065      | 1,0        | 0,15410    |                                                                                                    |            |          |          | 0,00731  |
| 0,05             | $\,1$          | 0,065      | 2,0        | 3,50800    |                                                                                                    |            |          |          | 0,28618  |
|                  | $\overline{2}$ | 0,065      | 2,4        | 4,47280    |                                                                                                    |            |          |          | 0,26775  |
|                  | 3              | 0,093      | 2,0        | 2,47200    |                                                                                                    |            |          |          | 0,21519  |
|                  | $\overline{4}$ | 0,093      | 2,4        | 3,15190    |                                                                                                    |            |          |          | 0,23504  |
|                  | $\overline{5}$ | 0,065      | 1,0        | 0,78650    |                                                                                                    |            |          |          | 0,07490  |

Tabela C.10: Resultados (1000 amostras)<br/>- Percentis $t_p$ para "Estufa", Plano Amostral VI, ns=36; np=14 e N=504.

A Tabela 5.14 apresenta as estatísticas para os diversos casos dos valores de  $t_p$ . Para o precentil $P_{0,05}$ para os casos 1 e 2, as estatísticas tais como DP e EQM decrescem com valores de  $\delta_i$  crescente.

Ao fixarmos o percentil  $P_{10^{-6}}$  para os casos 1 e 2, as estatísticas tais como DP, Vício e EQM aumentam à medida que o valore de  $\delta_j$  cresce. Por outro lado, o VR(%) decresce para este valor. Analogamente para os valores de  $P_{10}$ −5 a  $P_{0,01}$ .

## C.2 Resultados de Simulação para Frações de Falha $(t_0)$

| $t_{0}$        | Valor Real | Estimado | DP      | Vício      | $VR(\%)$ | EQM     |
|----------------|------------|----------|---------|------------|----------|---------|
| $\mathbf{1}$   | 0,01796    | 0,03147  | 0,03788 | 0,01351    | 75,22    | 0,00162 |
| $\overline{2}$ | 0,04070    | 0,04894  | 0,03960 | 0,00824    | 20,24    | 0,00164 |
| 3              | 0,06529    | 0,06791  | 0,04104 | 0,00262    | 4,02     | 0,00169 |
| $\overline{4}$ | 0,09088    | 0,08857  | 0,04234 | $-0,00231$ | 2,54     | 0,00180 |
| 5              | 0,11702    | 0,11092  | 0,04376 | $-0,00610$ | 5,21     | 0,00195 |
| 6              | 0,14342    | 0,13493  | 0,04582 | $-0,00849$ | 5,92     | 0,00217 |
| $\overline{7}$ | 0,16988    | 0,16052  | 0,04926 | $-0,00936$ | 5,51     | 0,00251 |
| 8              | 0,19625    | 0,18756  | 0,05494 | $-0,00869$ | 4,43     | 0,00309 |
| 9              | 0,22240    | 0,21588  | 0,06356 | $-0,00653$ | 2,94     | 0,00408 |
| 10             | 0,24826    | 0,24522  | 0,07538 | $-0,00304$ | 1,22     | 0,00569 |
| 11             | 0,27375    | 0,27529  | 0,09023 | 0,00154    | 0,56     | 0,00814 |
| 12             | 0,29881    | 0,30567  | 0,10750 | 0,00686    | 2,30     | 0,01160 |

Tabela C.11: Resultados simulados (1000 amostras)<br/>- Frações de "falhas" em  $t_0$ referente à "Câmara Climática", Plano amostral I, Caso 2, ns=12; np=7; N=84.
| $t_{0}$        | Valor Real | Estimado | DP      | Vício      | $VR(\%)$ | EQM     |
|----------------|------------|----------|---------|------------|----------|---------|
| 1              | 0,04857    | 0,06148  | 0,05689 | 0,01291    | 26,58    | 0,00340 |
| $\overline{2}$ | 0,09478    | 0,10015  | 0,05772 | 0,00538    | 5,67     | 0,00336 |
| 3              | 0,13874    | 0,13826  | 0,05658 | $-0,00048$ | 0,35     | 0,00320 |
| 4              | 0,18057    | 0,17618  | 0,05453 | $-0,00439$ | 2,43     | 0,00299 |
| 5              | 0,22037    | 0,21387  | 0,05272 | $-0,00650$ | 2,95     | 0,00282 |
| 6              | 0,25824    | 0,25117  | 0,05242 | $-0,00707$ | 2,74     | 0,00280 |
| $\overline{7}$ | 0,29426    | 0,28787  | 0,05481 | $-0,00639$ | 2,17     | 0,00304 |
| 8              | 0,32854    | 0,32378  | 0,06043 | $-0,00476$ | 1,45     | 0,00367 |
| 9              | 0,36115    | 0,35869  | 0,06903 | $-0,00246$ | 0,68     | 0,00477 |
| 10             | 0,39218    | 0,39240  | 0,07987 | 0,00022    | 0,06     | 0,00638 |
| 11             | 0,42170    | 0,42471  | 0,09205 | 0,00302    | 0,72     | 0,00848 |
| 12             | 0,44978    | 0,45549  | 0,10473 | 0,00570    | 1,27     | 0,01100 |

Tabela C.12: Resultados simulados (1000 amostras)- Frações de "falhas" em  $t_0$ , referente à "Câmara Climática", Plano amostral I, Caso 3, ns=12; np=7; N=84.

Tabela C.13: Resultados simulados (1000 amostras)<br/>- Frações de "falhas" em $t_{0},$ referente à "Câmara Climática", Plano amostral I, Caso 4, ns=12; np=7; N=84.

| $t_{0}$        | Valor Real | Estimado | DP      | Vício      | $VR(\%)$ | EQM     |
|----------------|------------|----------|---------|------------|----------|---------|
| 1              | 0,02718    | 0,03916  | 0,04332 | 0,01198    | 44,09    | 0,00202 |
| $\overline{2}$ | 0,06122    | 0,06798  | 0,04764 | 0,00676    | 11,04    | 0,00231 |
| 3              | 0,09756    | 0,09871  | 0,05025 | 0,00115    | 1,18     | 0,00253 |
| $\overline{4}$ | 0,13486    | 0,13132  | 0,05139 | $-0,00354$ | 2,63     | 0,00265 |
| 5              | 0,17240    | 0,16561  | 0,05153 | $-0,00679$ | 3,94     | 0,00270 |
| 6              | 0,20974    | 0,20132  | 0,05155 | $-0,00842$ | 4,01     | 0,00273 |
| $\overline{7}$ | 0,24655    | 0,23814  | 0,05284 | $-0,00842$ | 3,41     | 0,00286 |
| 8              | 0,28264    | 0,27572  | 0,05696 | $-0,00692$ | 2,45     | 0,00329 |
| 9              | 0,31783    | 0,31365  | 0,06495 | $-0,00418$ | 1,31     | 0,00424 |
| 10             | 0,35202    | 0,35149  | 0,07671 | $-0,00053$ | 0,15     | 0,00588 |
| 11             | 0,38513    | 0,38874  | 0,09127 | 0,00361    | 0,94     | 0,00834 |
| 12             | 0,41710    | 0,42492  | 0,10729 | 0,00783    | 1,88     | 0,01157 |

|                | rente à "Câmara Climática", Plano amostral I, Caso 5, ns=12; np=7; N=84. |          |         |            |          |         |
|----------------|--------------------------------------------------------------------------|----------|---------|------------|----------|---------|
| $t_{0}$        | Valor Real                                                               | Estimado | DP      | Vício      | $VR(\%)$ | EQM     |
| 1              | 0,03448                                                                  | 0,05182  | 0,05192 | 0,01735    | 50,31    | 0,00300 |
| $\overline{2}$ | 0,06776                                                                  | 0,07823  | 0,05179 | 0,01047    | 15,45    | 0,00279 |
| 3              | 0,09990                                                                  | 0,10443  | 0,05091 | 0,00452    | 4,53     | 0,00261 |
| $\overline{4}$ | 0,13094                                                                  | 0,13094  | 0,04968 | 0,00001    | 0,01     | 0,00247 |
| $\overline{5}$ | 0,16090                                                                  | 0,15789  | 0,04873 | $-0,00301$ | 1,87     | 0,00238 |
| 6              | 0,18983                                                                  | 0,18523  | 0,04894 | $-0,00459$ | 2,42     | 0,00242 |
| $\overline{7}$ | 0,21776                                                                  | 0,21290  | 0,05136 | $-0,00486$ | 2,23     | 0,00266 |
| 8              | 0,24473                                                                  | 0,24075  | 0,05678 | $-0,00398$ | 1,63     | 0,00324 |
| 9              | 0,27077                                                                  | 0,26862  | 0,06538 | $-0,00214$ | 0,79     | 0,00428 |
| 10             | 0,29591                                                                  | 0,29634  | 0,07675 | 0,00043    | 0,15     | 0,00589 |
| 11             | 0,32018                                                                  | 0,32369  | 0,09012 | 0,00351    | 1,09     | 0,00813 |
| 12             | 0,34362                                                                  | 0,35044  | 0,10469 | 0,00683    | 1,99     | 0,01101 |

Tabela C.14: Resultados simulados (1000 amostras)<br/>- Frações de "falhas" em $t_0$ refe-

| $t_{0}$        | Valor Real | Estimado | DP      | Vício      | $VR(\%)$ | EQM     |
|----------------|------------|----------|---------|------------|----------|---------|
| 1              | 0,03448    | 0,04088  | 0,03421 | 0,00640    | 18,57    | 0,00121 |
| $\overline{2}$ | 0,06776    | 0,07025  | 0,03596 | 0,00248    | 3,66     | 0,00130 |
| 3              | 0,09990    | 0,09925  | 0,03564 | $-0,00065$ | 0,65     | 0,00127 |
| 4              | 0,13094    | 0,12816  | 0,03425 | $-0,00277$ | 2,12     | 0,00118 |
| 5              | 0,16090    | 0,15698  | 0,03274 | $-0,00392$ | 2,44     | 0,00109 |
| 6              | 0,18983    | 0,18562  | 0,03220 | $-0,00421$ | 2,22     | 0,00105 |
| $\overline{7}$ | 0,21776    | 0,21399  | 0,03367 | $-0,00377$ | 1,73     | 0,00115 |
| 8              | 0,24473    | 0,24199  | 0,03766 | $-0,00274$ | 1,12     | 0,00143 |
| 9              | 0,27077    | 0,26951  | 0,04399 | $-0,00125$ | 0,46     | 0,00194 |
| 10             | 0,29591    | 0,29647  | 0,05207 | 0,00057    | 0,19     | 0,00271 |
| 11             | 0,32018    | 0,32278  | 0,06129 | 0,00260    | 0,81     | 0,00376 |
| 12             | 0,34362    | 0,34836  | 0,07117 | 0,00474    | 1,38     | 0,00509 |

Tabela C.15: Resultados simulados (1000 amostras)- Frações de "falhas" em  $t_0$ , referente à "Câmara Climática", Plano amostral II, Caso 1, ns=12; np=14; N=168.

Tabela C.16: Resultados simulados (1000 amostras)- Frações de "falhas" em  $t_0$ , referente à "Câmara Climática", Plano amostral II, Caso 2, ns=12; np=14; N=168.

|                |            |          | I fail allowed in | $\sim$ $\omega$ $\sim$ $\sim$ $\sim$ $\sim$ | 14, 11P  | $+ +$ , $+ +$ |
|----------------|------------|----------|-------------------|---------------------------------------------|----------|---------------|
| $t_{0}$        | Valor Real | Estimado | DP                | Vício                                       | $VR(\%)$ | EQM           |
| 1              | 0,03448    | 0,04183  | 0,03549           | 0,00735                                     | 21,33    | 0,00131       |
| $\overline{2}$ | 0,06776    | 0,07130  | 0,03689           | 0,00354                                     | 5,22     | 0,00137       |
| 3              | 0,09990    | 0,10028  | 0,03647           | 0,00038                                     | 0,38     | 0,00133       |
| $\overline{4}$ | 0,13094    | 0,12909  | 0,03513           | $-0,00185$                                  | 1,41     | 0,00124       |
| 5              | 0,16090    | 0,15775  | 0,03379           | $-0,00315$                                  | 1,96     | 0,00115       |
| 6              | 0,18983    | 0,18621  | 0,03350           | $-0,00362$                                  | 1,91     | 0,00114       |
| $\overline{7}$ | 0,21776    | 0,21437  | 0,03525           | $-0,00338$                                  | 1,55     | 0,00125       |
| 8              | 0,24473    | 0,24216  | 0,03950           | $-0,00257$                                  | 1,05     | 0,00157       |
| 9              | 0,27077    | 0,26946  | 0,04608           | $-0,00131$                                  | 0,48     | 0,00212       |
| 10             | 0,29591    | 0,29619  | 0,05441           | 0,00028                                     | 0,09     | 0,00296       |
| 11             | 0,32018    | 0,32226  | 0,06389           | 0,00208                                     | 0,65     | 0,00409       |
| 12             | 0,34362    | 0,34759  | 0,07402           | 0,00397                                     | 1,16     | 0,00549       |

| $t_{0}$        | Valor Real | Estimado | DP      | Vício      | $VR(\%)$ | EQM     |
|----------------|------------|----------|---------|------------|----------|---------|
| 1              | 0,04857    | 0,05769  | 0,03933 | 0,00912    | 18,77    | 0,00163 |
| $\overline{2}$ | 0,09478    | 0,10030  | 0,04144 | 0,00552    | 5,82     | 0,00175 |
| 3              | 0,13874    | 0,14099  | 0,04042 | 0,00225    | 1,62     | 0,00164 |
| 4              | 0,18057    | 0,18035  | 0,03804 | $-0,00022$ | 0,12     | 0,00145 |
| 5              | 0,22037    | 0,21847  | 0,03583 | $-0,00190$ | 0,86     | 0,00129 |
| 6              | 0,25824    | 0,25534  | 0,03532 | $-0,00289$ | 1,12     | 0,00126 |
| 7              | 0,29426    | 0,29093  | 0,03762 | $-0,00333$ | 1,13     | 0,00143 |
| 8              | 0,32854    | 0,32516  | 0,04285 | $-0,00337$ | 1,03     | 0,00185 |
| 9              | 0,36115    | 0,35801  | 0,05029 | $-0,00314$ | 0,87     | 0,00254 |
| 10             | 0,39218    | 0,38941  | 0,05906 | $-0,00276$ | 0,70     | 0,00350 |
| 11             | 0,42170    | 0,41936  | 0,06845 | $-0,00234$ | 0,55     | 0,00469 |
| 12             | 0,44978    | 0,44784  | 0,07797 | $-0,00194$ | 0,43     | 0,00608 |

Tabela C.17: Resultados simulados (1000 amostras)- Frações de "falhas" em  $t_0$ , referente à "Câmara Climática", Plano amostral II, Caso 3, ns=12; np=14; N=168.

Tabela C.18: Resultados simulados (1000 amostras)- Frações de "falhas" em  $t_0$ , referente à "Câmara Climática", Plano amostral II, Caso 4, ns=12; np=14; N=168.

|                | I fail allowed in<br>$\sim$ $\omega$ $\sim$ $\sim$ $\sim$ $\sim$<br>14, 11P<br>$+ +$ , $+ +$ |          |         |            |          |            |  |  |  |
|----------------|----------------------------------------------------------------------------------------------|----------|---------|------------|----------|------------|--|--|--|
| $t_{0}$        | Valor Real                                                                                   | Estimado | DP      | Vício      | $VR(\%)$ | <b>EQM</b> |  |  |  |
| 1              | 0,02718                                                                                      | 0,03356  | 0,02853 | 0,00638    | 23,48    | 0,00085    |  |  |  |
| $\overline{2}$ | 0,06122                                                                                      | 0,06553  | 0,03384 | 0,00431    | 7,04     | 0,00116    |  |  |  |
| 3              | 0,09756                                                                                      | 0,09939  | 0,03625 | 0,00183    | 1,88     | 0,00132    |  |  |  |
| $\overline{4}$ | 0,13486                                                                                      | 0,13464  | 0,03669 | $-0,00022$ | 0,16     | 0,00135    |  |  |  |
| 5              | 0,17240                                                                                      | 0,17084  | 0,03614 | $-0,00156$ | 0,91     | 0,00131    |  |  |  |
| 6              | 0,20974                                                                                      | 0,20758  | 0,03579 | $-0,00216$ | 1,03     | 0,00129    |  |  |  |
| $\overline{7}$ | 0,24655                                                                                      | 0,24451  | 0,03700 | $-0,00204$ | 0,83     | 0,00137    |  |  |  |
| 8              | 0,28264                                                                                      | 0,28131  | 0,04080 | $-0,00132$ | 0,47     | 0,00167    |  |  |  |
| 9              | 0,31783                                                                                      | 0,31767  | 0,04737 | $-0,00015$ | 0,05     | 0,00224    |  |  |  |
| 10             | 0,35202                                                                                      | 0,35333  | 0,05613 | 0,00131    | 0,37     | 0,00315    |  |  |  |
| 11             | 0,38513                                                                                      | 0,38804  | 0,06627 | 0,00291    | 0,76     | 0,00440    |  |  |  |
| 12             | 0,41710                                                                                      | 0,42159  | 0,07702 | 0,00449    | 1,08     | 0,00595    |  |  |  |

|                | Uamara Ulimatica^, Plano amostral II, Uaso 5, ns=12; np=14; N=1 |          |         |            |          |         |  |  |  |  |
|----------------|-----------------------------------------------------------------|----------|---------|------------|----------|---------|--|--|--|--|
| $t_{0}$        | Valor Real                                                      | Estimado | DP      | Vício      | $VR(\%)$ | EQM     |  |  |  |  |
| $\mathbf{1}$   | 0,03448                                                         | 0,04314  | 0,03631 | 0,00866    | 25,12    | 0,00139 |  |  |  |  |
| $\overline{2}$ | 0,06776                                                         | 0,07279  | 0,03729 | 0,00503    | 7,42     | 0,00142 |  |  |  |  |
| 3              | 0,09990                                                         | 0,10178  | 0,03648 | 0,00188    | 1,88     | 0,00133 |  |  |  |  |
| $\overline{4}$ | 0,13094                                                         | 0,13051  | 0,03473 | $-0,00042$ | 0,32     | 0,00121 |  |  |  |  |
| 5              | 0,16090                                                         | 0,15904  | 0,03299 | $-0,00186$ | 1,16     | 0,00109 |  |  |  |  |
| 6              | 0,18983                                                         | 0,18732  | 0,03240 | $-0,00251$ | 1,32     | 0,00106 |  |  |  |  |
| 7              | 0,21776                                                         | 0,21527  | 0,03405 | $-0,00249$ | 1,14     | 0,00117 |  |  |  |  |
| 8              | 0,24473                                                         | 0,24282  | 0,03842 | $-0,00191$ | 0,78     | 0,00148 |  |  |  |  |
| 9              | 0,27077                                                         | 0,26987  | 0,04525 | $-0,00089$ | 0,33     | 0,00205 |  |  |  |  |
| 10             | 0,29591                                                         | 0,29634  | 0,05386 | 0,00043    | 0,15     | 0,00290 |  |  |  |  |
| 11             | 0,32018                                                         | 0,32214  | 0,06360 | 0,00196    | 0,61     | 0,00405 |  |  |  |  |
| 12             | 0,34362                                                         | 0,34719  | 0,07396 | 0,00358    | 1,04     | 0,00548 |  |  |  |  |

Tabela C.19: Resultados simulados (1000 amostras)- Frações de "falhas" em  $t_0$ , referente à "Câmara Climática", Plano amostral II, Caso 5, ns=12; np=14; N=168.

| Camara Climatica", Plano amostral III, Caso I, ns=18; np=7; N=12 |            |          |         |            |          |         |
|------------------------------------------------------------------|------------|----------|---------|------------|----------|---------|
| $t_{0}$                                                          | Valor Real | Estimado | DP      | Vício      | $VR(\%)$ | EQM     |
| $\mathbf{1}$                                                     | 0,03448    | 0,04536  | 0,04203 | 0,01088    | 31,56    | 0,00188 |
| $\overline{2}$                                                   | 0,06776    | 0,07587  | 0,04612 | 0,00811    | 11,97    | 0,00219 |
| 3                                                                | 0,09990    | 0,10497  | 0,04778 | 0,00507    | 5,08     | 0,00231 |
| $\overline{4}$                                                   | 0,13094    | 0,13331  | 0,04792 | 0,00238    | 1,82     | 0,00230 |
| 5                                                                | 0,16090    | 0,16108  | 0,04711 | 0,00018    | 0,11     | 0,00222 |
| 6                                                                | 0,18983    | 0,18834  | 0,04580 | $-0,00149$ | 0,79     | 0,00210 |
| 7                                                                | 0,21776    | 0,21509  | 0,04444 | $-0,00267$ | 1,23     | 0,00198 |
| 8                                                                | 0,24473    | 0,24132  | 0,04348 | $-0,00340$ | 1,39     | 0,00190 |
| 9                                                                | 0,27077    | 0,26702  | 0,04333 | $-0,00374$ | 1,38     | 0,00189 |
| 10                                                               | 0,29591    | 0,29215  | 0,04433 | $-0,00375$ | 1,27     | 0,00198 |
| 11                                                               | 0,32018    | 0,31669  | 0,04666 | $-0,00350$ | 1,09     | 0,00219 |
| 12                                                               | 0,34362    | 0,34059  | 0,05030 | $-0,00303$ | 0,88     | 0,00254 |
| 13                                                               | 0,36625    | 0,36384  | 0,05505 | $-0,00241$ | 0,66     | 0,00304 |
| 14                                                               | 0,38810    | 0,38641  | 0,06066 | $-0,00168$ | 0,43     | 0,00368 |
| 15                                                               | 0,40919    | 0,40828  | 0,06687 | $-0,00091$ | 0,22     | 0,00447 |
| 16                                                               | 0,42956    | 0,42943  | 0,07343 | $-0,00013$ | 0,03     | 0,00539 |
| 17                                                               | 0,44923    | 0,44985  | 0,08014 | 0,00062    | 0,14     | 0,00642 |
| 18                                                               | 0,46822    | 0,46952  | 0,08682 | 0,00130    | 0,28     | 0,00754 |

Tabela C.20: Resultados simulados (1000 amostras)- Frações de "falhas" em  $t_0$ , referente à "Câmara Climática", Plano amostral III, Caso 1, ns=18; np=7; N=126.

|                | "Camara Climática", Plano amostral III, Caso 2, ns=18; np=7; N=12 |          |         |            |                         |         |  |  |  |  |
|----------------|-------------------------------------------------------------------|----------|---------|------------|-------------------------|---------|--|--|--|--|
| $t_{0}$        | Valor Real                                                        | Estimado | DP      | Vício      | $\operatorname{VR}(\%)$ | EQM     |  |  |  |  |
| 1              | 0,01796                                                           | 0,02750  | 0,03415 | 0,00954    | 53,14                   | 0,00126 |  |  |  |  |
| $\overline{2}$ | 0,04070                                                           | 0,04842  | 0,03755 | 0,00772    | 18,96                   | 0,00147 |  |  |  |  |
| 3              | 0,06529                                                           | 0,07031  | 0,03976 | 0,00502    | 7,69                    | 0,00161 |  |  |  |  |
| $\overline{4}$ | 0,09088                                                           | 0,09312  | 0,04100 | 0,00224    | 2,47                    | 0,00169 |  |  |  |  |
| 5              | 0,11702                                                           | 0,11672  | 0,04147 | $-0,00030$ | 0,26                    | 0,00172 |  |  |  |  |
| 6              | 0,14342                                                           | 0,14097  | 0,04144 | $-0,00246$ | 1,71                    | 0,00172 |  |  |  |  |
| $\overline{7}$ | 0,16988                                                           | 0,16573  | 0,04122 | $-0,00415$ | 2,44                    | 0,00172 |  |  |  |  |
| 8              | 0,19625                                                           | 0,19088  | 0,04121 | $-0,00537$ | 2,74                    | 0,00173 |  |  |  |  |
| 9              | 0,22240                                                           | 0,21629  | 0,04183 | $-0,00612$ | 2,75                    | 0,00179 |  |  |  |  |
| 10             | 0,24826                                                           | 0,24184  | 0,04347 | $-0,00642$ | 2,59                    | 0,00193 |  |  |  |  |
| 11             | 0,27375                                                           | 0,26741  | 0,04639 | $-0,00633$ | 2,31                    | 0,00219 |  |  |  |  |
| 12             | 0,29881                                                           | 0,29291  | 0,05069 | $-0,00590$ | 1,98                    | 0,00260 |  |  |  |  |
| 13             | 0,32340                                                           | 0,31821  | 0,05628 | $-0,00519$ | 1,61                    | 0,00319 |  |  |  |  |
| 14             | 0,34749                                                           | 0,34321  | 0,06293 | $-0,00427$ | 1,23                    | 0,00398 |  |  |  |  |
| 15             | 0,37104                                                           | 0,36783  | 0,07041 | $-0,00320$ | 0,86                    | 0,00497 |  |  |  |  |
| 16             | 0,39403                                                           | 0,39198  | 0,07844 | $-0,00206$ | 0,52                    | 0,00616 |  |  |  |  |
| 17             | 0,41646                                                           | 0,41556  | 0,08680 | $-0,00090$ | 0,22                    | 0,00753 |  |  |  |  |
| 18             | 0,43830                                                           | 0,43852  | 0,09526 | 0,00021    | 0,05                    | 0,00907 |  |  |  |  |

Tabela C.21: Resultados simulados (1000 amostras)- Frações de "falhas" em  $t_0$ , referente à "Câmara Climática", Plano amostral III, Caso 2, ns=18; np=7; N=126.

|                | Camara Climatica", Plano amostral III, Caso 3, ns=18; np=7; N=12 |          |         |            |          |         |  |  |  |
|----------------|------------------------------------------------------------------|----------|---------|------------|----------|---------|--|--|--|
| $t_{0}$        | Valor Real                                                       | Estimado | DP      | Vício      | $VR(\%)$ | EQM     |  |  |  |
| 1              | 0,04857                                                          | 0,05751  | 0,04760 | 0,00894    | 18,42    | 0,00235 |  |  |  |
| $\overline{2}$ | 0,09478                                                          | 0,09994  | 0,05261 | 0,00516    | 5,45     | 0,00279 |  |  |  |
| 3              | 0,13874                                                          | 0,14032  | 0,05422 | 0,00157    | 1,14     | 0,00294 |  |  |  |
| $\overline{4}$ | 0,18057                                                          | 0,17927  | 0,05379 | $-0,00130$ | 0,72     | 0,00289 |  |  |  |
| 5              | 0,22037                                                          | 0,21695  | 0,05219 | $-0,00342$ | 1,55     | 0,00274 |  |  |  |
| 6              | 0,25824                                                          | 0,25339  | 0,05014 | $-0,00485$ | 1,88     | 0,00254 |  |  |  |
| 7              | 0,29426                                                          | 0,28858  | 0,04829 | $-0,00568$ | 1,93     | 0,00236 |  |  |  |
| 8              | 0,32854                                                          | 0,32251  | 0,04720 | $-0,00603$ | 1,84     | 0,00226 |  |  |  |
| 9              | 0,36115                                                          | 0,35515  | 0,04733 | $-0,00600$ | 1,66     | 0,00228 |  |  |  |
| 10             | 0,39218                                                          | 0,38648  | 0,04887 | $-0,00569$ | 1,45     | 0,00242 |  |  |  |
| 11             | 0,42170                                                          | 0,41651  | 0,05179 | $-0,00519$ | 1,23     | 0,00271 |  |  |  |
| 12             | 0,44978                                                          | 0,44521  | 0,05583 | $-0,00457$ | 1,02     | 0,00314 |  |  |  |
| 13             | 0,47651                                                          | 0,47261  | 0,06068 | $-0,00390$ | 0,82     | 0,00370 |  |  |  |
| 14             | 0,50193                                                          | 0,49870  | 0,06600 | $-0,00323$ | 0,64     | 0,00437 |  |  |  |
| 15             | 0,52612                                                          | 0,52351  | 0,07154 | $-0,00261$ | 0,50     | 0,00513 |  |  |  |
| 16             | 0,54914                                                          | 0,54706  | 0,07709 | $-0,00208$ | 0,38     | 0,00595 |  |  |  |
| 17             | 0,57104                                                          | 0,56939  | 0,08249 | $-0,00165$ | 0,29     | 0,00681 |  |  |  |
| 18             | 0,59187                                                          | 0,59053  | 0,08763 | $-0,00134$ | 0,23     | 0,00768 |  |  |  |

Tabela C.22: Resultados simulados (1000 amostras)- Frações de "falhas" em  $t_0$ , refe-<br>ronto à "Câmara Climática" – Plano amostral III. Caso 3, ns=18; np=7; N=126. rente à "Câmara Climática", Plano amostral III,  $C_1$ 

|                | Camara Climatica", Plano amostral III, Caso 4, ns=18; np=7; N=12 |          |         |            |          |         |  |  |  |
|----------------|------------------------------------------------------------------|----------|---------|------------|----------|---------|--|--|--|
| $t_{0}$        | Valor Real                                                       | Estimado | DP      | Vício      | $VR(\%)$ | EQM     |  |  |  |
| $\mathbf{1}$   | 0,02718                                                          | 0,03455  | 0,03074 | 0,00738    | 27,14    | 0,00100 |  |  |  |
| $\overline{2}$ | 0,06122                                                          | 0,06740  | 0,03968 | 0,00617    | 10,08    | 0,00161 |  |  |  |
| 3              | 0,09756                                                          | 0,10142  | 0,04518 | 0,00385    | 3,95     | 0,00206 |  |  |  |
| $\overline{4}$ | 0,13486                                                          | 0,13625  | 0,04822 | 0,00139    | 1,03     | 0,00233 |  |  |  |
| 5              | 0,17240                                                          | 0,17157  | 0,04944 | $-0,00083$ | 0,48     | 0,00244 |  |  |  |
| 6              | 0,20974                                                          | 0,20708  | 0,04941 | $-0,00265$ | 1,26     | 0,00245 |  |  |  |
| 7              | 0,24655                                                          | 0,24254  | 0,04867 | $-0,00402$ | 1,63     | 0,00238 |  |  |  |
| 8              | 0,28264                                                          | 0,27770  | 0,04777 | $-0,00493$ | 1,74     | 0,00231 |  |  |  |
| 9              | 0,31783                                                          | 0,31239  | 0,04727 | $-0,00543$ | 1,71     | 0,00226 |  |  |  |
| 10             | 0,35202                                                          | 0,34643  | 0,04764 | $-0,00559$ | 1,59     | 0,00230 |  |  |  |
| 11             | 0,38513                                                          | 0,37967  | 0,04921 | $-0,00546$ | 1,42     | 0,00245 |  |  |  |
| 12             | 0,41710                                                          | 0,41197  | 0,05207 | $-0,00512$ | 1,23     | 0,00274 |  |  |  |
| 13             | 0,44789                                                          | 0,44324  | 0,05608 | $-0,00466$ | 1,04     | 0,00317 |  |  |  |
| 14             | 0,47750                                                          | 0,47338  | 0,06098 | $-0,00412$ | 0,86     | 0,00374 |  |  |  |
| 15             | 0,50590                                                          | 0,50232  | 0,06645 | $-0,00358$ | 0,71     | 0,00443 |  |  |  |
| 16             | 0,53311                                                          | 0,53001  | 0,07220 | $-0,00309$ | 0,58     | 0,00522 |  |  |  |
| 17             | 0,55913                                                          | 0,55642  | 0,07797 | $-0,00270$ | 0,48     | 0,00609 |  |  |  |
| 18             | 0,58397                                                          | 0,58153  | 0,08358 | $-0,00244$ | 0,42     | 0,00699 |  |  |  |

Tabela C.23: Resultados simulados (1000 amostras)- Frações de "falhas" em  $t_0$ , referente à "Câmara Climática", Plano amostral III, Caso 4, ns=18; np=7; N=126.

|                | Camara Climatica", Plano amostral III, Caso 5, ns=18; np=7; N=12 |          |         |            |          |         |  |  |  |
|----------------|------------------------------------------------------------------|----------|---------|------------|----------|---------|--|--|--|
| $t_{0}$        | Valor Real                                                       | Estimado | DP      | Vício      | $VR(\%)$ | EQM     |  |  |  |
| $\mathbf{1}$   | 0,03448                                                          | 0,04497  | 0,04058 | 0,01049    | 30,43    | 0,00176 |  |  |  |
| $\overline{2}$ | 0,06776                                                          | 0,07563  | 0,04468 | 0,00787    | 11,61    | 0,00206 |  |  |  |
| 3              | 0,09990                                                          | 0,10487  | 0,04640 | 0,00497    | 4,97     | 0,00218 |  |  |  |
| $\overline{4}$ | 0,13094                                                          | 0,13334  | 0,04659 | 0,00241    | 1,84     | 0,00218 |  |  |  |
| 5              | 0,16090                                                          | 0,16124  | 0,04579 | 0,00034    | 0,21     | 0,00210 |  |  |  |
| 6              | 0,18983                                                          | 0,18862  | 0,04449 | $-0,00121$ | 0,64     | 0,00198 |  |  |  |
| 7              | 0,21776                                                          | 0,21549  | 0,04319 | $-0,00227$ | 1,04     | 0,00187 |  |  |  |
| 8              | 0,24473                                                          | 0,24184  | 0,04236 | $-0,00289$ | 1,18     | 0,00180 |  |  |  |
| 9              | 0,27077                                                          | 0,26764  | 0,04245 | $-0,00313$ | 1,16     | 0,00181 |  |  |  |
| 10             | 0,29591                                                          | 0,29285  | 0,04379 | $-0,00305$ | 1,03     | 0,00193 |  |  |  |
| 11             | 0,32018                                                          | 0,31746  | 0,04649 | $-0,00272$ | 0,85     | 0,00217 |  |  |  |
| 12             | 0,34362                                                          | 0,34143  | 0,05048 | $-0,00219$ | 0,64     | 0,00255 |  |  |  |
| 13             | 0,36625                                                          | 0,36472  | 0,05553 | $-0,00153$ | 0,42     | 0,00309 |  |  |  |
| 14             | 0,38810                                                          | 0,38733  | 0,06138 | $-0,00077$ | 0,20     | 0,00377 |  |  |  |
| 15             | 0,40919                                                          | 0,40922  | 0,06775 | 0,00003    | 0,01     | 0,00459 |  |  |  |
| 16             | 0,42956                                                          | 0,43038  | 0,07442 | 0,00082    | 0,19     | 0,00554 |  |  |  |
| 17             | 0,44923                                                          | 0,45081  | 0,08122 | 0,00158    | 0,35     | 0,00660 |  |  |  |
| 18             | 0,46822                                                          | 0,47049  | 0,08798 | 0,00227    | 0,49     | 0,00775 |  |  |  |

Tabela C.24: Resultados simulados (1000 amostras)- Frações de "falhas" em  $t_0$ , referente à "Câmara Climática", Plano amostral III, Caso 5, ns=18; np=7; N=126.

|                | Camara Cinnauca, Fiano amostrai IV, Caso I, ns=18; np=14; N=2 |          |            |            |          |            |  |  |  |
|----------------|---------------------------------------------------------------|----------|------------|------------|----------|------------|--|--|--|
| $t_{0}$        | Valor Real                                                    | Estimado | ${\rm DP}$ | Vício      | $VR(\%)$ | <b>EQM</b> |  |  |  |
| 1              | 0,03448                                                       | 0,03823  | 0,02563    | 0,00375    | 10,88    | 0,00067    |  |  |  |
| $\overline{2}$ | 0,06776                                                       | 0,07001  | 0,03041    | 0,00225    | 3,31     | 0,00093    |  |  |  |
| 3              | 0,09990                                                       | 0,10063  | 0,03254    | 0,00073    | 0,73     | 0,00106    |  |  |  |
| $\overline{4}$ | 0,13094                                                       | 0,13042  | 0,03310    | $-0,00052$ | 0,39     | 0,00110    |  |  |  |
| 5              | 0,16090                                                       | 0,15946  | 0,03271    | $-0,00143$ | 0,89     | 0,00107    |  |  |  |
| 6              | 0,18983                                                       | 0,18779  | 0,03180    | $-0,00204$ | 1,07     | 0,00102    |  |  |  |
| 7              | 0,21776                                                       | 0,21540  | 0,03079    | $-0,00236$ | 1,08     | 0,00095    |  |  |  |
| 8              | 0,24473                                                       | 0,24229  | 0,03004    | $-0,00243$ | 0,99     | 0,00091    |  |  |  |
| 9              | 0,27077                                                       | 0,26846  | 0,02986    | $-0,00231$ | 0,85     | 0,00090    |  |  |  |
| 10             | 0,29591                                                       | 0,29389  | 0,03050    | $-0,00201$ | 0,68     | 0,00093    |  |  |  |
| 11             | 0,32018                                                       | 0,31859  | 0,03205    | $-0,00159$ | 0,50     | 0,00103    |  |  |  |
| 12             | 0,34362                                                       | 0,34255  | 0,03446    | $-0,00107$ | 0,31     | 0,00119    |  |  |  |
| 13             | 0,36625                                                       | 0,36577  | 0,03761    | $-0,00047$ | 0,13     | 0,00141    |  |  |  |
| 14             | 0,38810                                                       | 0,38826  | 0,04130    | 0,00016    | 0,04     | 0,00171    |  |  |  |
| 15             | 0,40919                                                       | 0,41001  | 0,04538    | 0,00081    | 0,20     | 0,00206    |  |  |  |
| 16             | 0,42956                                                       | 0,43103  | 0,04970    | 0,00147    | 0,34     | 0,00247    |  |  |  |
| 17             | 0,44923                                                       | 0,45133  | 0,05413    | 0,00210    | 0,47     | 0,00293    |  |  |  |
| 18             | 0,46822                                                       | 0,47093  | 0,05859    | 0,00271    | 0,58     | 0,00344    |  |  |  |

Tabela C.25: Resultados simulados (1000 amostras)- Frações de "falhas" em  $t_0$ , referente à "Câmara Climática", Plano amostral IV, Caso 1, ns=18; np=14; N=252.

|                | Camara Cumatica, Piano amostral IV, Caso 2, ns=18; np=14; $N=2$ |          |         |            |          |         |  |  |  |
|----------------|-----------------------------------------------------------------|----------|---------|------------|----------|---------|--|--|--|
| $t_{0}$        | Valor Real                                                      | Estimado | DP      | Vício      | $VR(\%)$ | EQM     |  |  |  |
| $\mathbf{1}$   | 0,01796                                                         | 0,02141  | 0,01628 | 0,00345    | 19,23    | 0,00028 |  |  |  |
| $\overline{2}$ | 0,04070                                                         | 0,04387  | 0,02237 | 0,00317    | 7,80     | 0,00051 |  |  |  |
| 3              | 0,06529                                                         | 0,06758  | 0,02627 | 0,00229    | 3,51     | 0,00070 |  |  |  |
| $\overline{4}$ | 0,09088                                                         | 0,09216  | 0,02860 | 0,00129    | 1,41     | 0,00082 |  |  |  |
| 5              | 0,11702                                                         | 0,11737  | 0,02974 | 0,00035    | 0,30     | 0,00088 |  |  |  |
| 6              | 0,14342                                                         | 0,14299  | 0,03004 | $-0,00043$ | 0,30     | 0,00090 |  |  |  |
| 7              | 0,16988                                                         | 0,16888  | 0,02983 | $-0,00100$ | 0,59     | 0,00089 |  |  |  |
| 8              | 0,19625                                                         | 0,19488  | 0,02943 | $-0,00137$ | 0,70     | 0,00087 |  |  |  |
| 9              | 0,22240                                                         | 0,22088  | 0,02922 | $-0,00152$ | 0,68     | 0,00086 |  |  |  |
| 10             | 0,24826                                                         | 0,24678  | 0,02955 | $-0,00148$ | 0,60     | 0,00088 |  |  |  |
| 11             | 0,27375                                                         | 0,27248  | 0,03071 | $-0,00127$ | 0,47     | 0,00094 |  |  |  |
| 12             | 0,29881                                                         | 0,29789  | 0,03284 | $-0,00092$ | 0,31     | 0,00108 |  |  |  |
| 13             | 0,32340                                                         | 0,32295  | 0,03595 | $-0,00045$ | 0,14     | 0,00129 |  |  |  |
| 14             | 0,34749                                                         | 0,34758  | 0,03989 | 0,00010    | 0,03     | 0,00159 |  |  |  |
| 15             | 0,37104                                                         | 0,37174  | 0,04448 | 0,00070    | 0,19     | 0,00198 |  |  |  |
| 16             | 0,39403                                                         | 0,39537  | 0,04952 | 0,00133    | 0,34     | 0,00245 |  |  |  |
| 17             | 0,41646                                                         | 0,41842  | 0,05485 | 0,00196    | 0,47     | 0,00301 |  |  |  |
| 18             | 0,43830                                                         | 0,44087  | 0,06030 | 0,00257    | 0,59     | 0,00364 |  |  |  |

Tabela C.26: Resultados simulados (1000 amostras)- Frações de "falhas" em  $t_0$ , referente à "Câmara Climática", Plano amostral IV, Caso 2, ns=18; np=14; N=252.

| Camara Cinnauca, Fiano amostrai IV, Caso 5, ns=18; np=14; N=2 |            |          |         |            |          |         |  |  |
|---------------------------------------------------------------|------------|----------|---------|------------|----------|---------|--|--|
| $t_{0}$                                                       | Valor Real | Estimado | DP      | Vício      | $VR(\%)$ | EQM     |  |  |
| 1                                                             | 0,04857    | 0,05192  | 0,02618 | 0,00335    | 6,91     | 0,00070 |  |  |
| $\overline{2}$                                                | 0,09478    | 0,09651  | 0,03415 | 0,00173    | 1,83     | 0,00117 |  |  |
| 3                                                             | 0,13874    | 0,13880  | 0,03764 | 0,00006    | 0,04     | 0,00142 |  |  |
| $\overline{4}$                                                | 0,18057    | 0,17928  | 0,03869 | $-0,00130$ | 0,72     | 0,00150 |  |  |
| 5                                                             | 0,22037    | 0,21810  | 0,03834 | $-0,00227$ | 1,03     | 0,00148 |  |  |
| 6                                                             | 0,25824    | 0,25534  | 0,03730 | $-0,00289$ | 1,12     | 0,00140 |  |  |
| 7                                                             | 0,29426    | 0,29105  | 0,03614 | $-0,00321$ | 1,09     | 0,00132 |  |  |
| 8                                                             | 0,32854    | 0,32526  | 0,03532 | $-0,00328$ | 1,00     | 0,00126 |  |  |
| 9                                                             | 0,36115    | 0,35799  | 0,03517 | $-0,00316$ | 0,87     | 0,00125 |  |  |
| 10                                                            | 0,39218    | 0,38928  | 0,03591 | $-0,00290$ | 0,74     | 0,00130 |  |  |
| 11                                                            | 0,42170    | 0,41916  | 0,03754 | $-0,00254$ | 0,60     | 0,00142 |  |  |
| 12                                                            | 0,44978    | 0,44766  | 0,03997 | $-0,00212$ | 0,47     | 0,00160 |  |  |
| 13                                                            | 0,47651    | 0,47482  | 0,04299 | $-0,00168$ | 0,35     | 0,00185 |  |  |
| 14                                                            | 0,50193    | 0,50068  | 0,04640 | $-0,00125$ | 0,25     | 0,00215 |  |  |
| 15                                                            | 0,52612    | 0,52528  | 0,05002 | $-0,00084$ | 0,16     | 0,00250 |  |  |
| 16                                                            | 0,54914    | 0,54866  | 0,05371 | $-0,00048$ | 0,09     | 0,00288 |  |  |
| 17                                                            | 0,57104    | 0,57086  | 0,05734 | $-0,00017$ | 0,03     | 0,00329 |  |  |
| 18                                                            | 0,59187    | 0,59194  | 0,06085 | 0,00007    | 0,01     | 0,00370 |  |  |

Tabela C.27: Resultados simulados (1000 amostras)- Frações de "falhas" em  $t_0$ , referente à "Câmara Climática", Plano amostral IV, Caso 3, ns=18; np=14; N=252.

| Camara Cilinatica, Fiano amostral IV, Caso 4, ns=18; np=14; N=2 |            |          |         |            |          |            |  |  |
|-----------------------------------------------------------------|------------|----------|---------|------------|----------|------------|--|--|
| $t_{0}$                                                         | Valor Real | Estimado | DP      | Vício      | $VR(\%)$ | <b>EQM</b> |  |  |
| 1                                                               | 0,02718    | 0,03111  | 0,01950 | 0,00393    | 14,46    | 0,00040    |  |  |
| $\overline{2}$                                                  | 0,06122    | 0,06478  | 0,02790 | 0,00355    | 5,80     | 0,00079    |  |  |
| 3                                                               | 0,09756    | 0,10003  | 0,03279 | 0,00247    | 2,53     | 0,00108    |  |  |
| $\overline{4}$                                                  | 0,13486    | 0,13615  | 0,03531 | 0,00129    | 0,95     | 0,00125    |  |  |
| 5                                                               | 0,17240    | 0,17263  | 0,03619 | 0,00023    | 0,13     | 0,00131    |  |  |
| 6                                                               | 0,20974    | 0,20913  | 0,03597 | $-0,00061$ | 0,29     | 0,00129    |  |  |
| 7                                                               | 0,24655    | 0,24535  | 0,03519 | $-0,00120$ | 0,49     | 0,00124    |  |  |
| 8                                                               | 0,28264    | 0,28108  | 0,03433 | $-0,00156$ | 0,55     | 0,00118    |  |  |
| 9                                                               | 0,31783    | 0,31612  | 0,03386 | $-0,00170$ | 0,54     | 0,00115    |  |  |
| 10                                                              | 0,35202    | 0,35034  | 0,03417 | $-0,00168$ | 0,48     | 0,00117    |  |  |
| 11                                                              | 0,38513    | 0,38361  | 0,03546 | $-0,00151$ | 0,39     | 0,00126    |  |  |
| 12                                                              | 0,41710    | 0,41584  | 0,03774 | $-0,00126$ | 0,30     | 0,00143    |  |  |
| 13                                                              | 0,44789    | 0,44695  | 0,04087 | $-0,00095$ | 0,21     | 0,00167    |  |  |
| 14                                                              | 0,47750    | 0,47688  | 0,04462 | $-0,00062$ | 0,13     | 0,00199    |  |  |
| 15                                                              | 0,50590    | 0,50560  | 0,04874 | $-0,00030$ | 0,06     | 0,00238    |  |  |
| 16                                                              | 0,53311    | 0,53308  | 0,05303 | $-0,00003$ | 0,01     | 0,00281    |  |  |
| 17                                                              | 0,55913    | 0,55931  | 0,05731 | 0,00019    | 0,03     | 0,00328    |  |  |
| 18                                                              | 0,58397    | 0,58430  | 0,06147 | 0,00033    | 0,06     | 0,00378    |  |  |

Tabela C.28: Resultados simulados (1000 amostras)- Frações de "falhas" em  $t_0$ , referente à "Câmara Climática", Plano amostral IV, Caso 4, ns=18; np=14; N=252.

| Camara Ciimatica, Piano amostrai IV, Caso 5, ns=18; np=14; N=2 |            |          |             |            |          |         |  |  |
|----------------------------------------------------------------|------------|----------|-------------|------------|----------|---------|--|--|
| $t_{0}$                                                        | Valor Real | Estimado | DP<br>Vício |            | $VR(\%)$ | EQM     |  |  |
| $\mathbf{1}$                                                   | 0,03448    | 0,03958  | 0,02557     | 0,00511    | 14,82    | 0,00068 |  |  |
| $\overline{2}$                                                 | 0,06776    | 0,07173  | 0,03103     | 0,00396    | 5,85     | 0,00098 |  |  |
| 3                                                              | 0,09990    | 0,10241  | 0,03365     | 0,00251    | 2,51     | 0,00114 |  |  |
| $\overline{4}$                                                 | 0,13094    | 0,13211  | 0,03459     | 0,00117    | 0,90     | 0,00120 |  |  |
| 5                                                              | 0,16090    | 0,16096  | 0,03450     | 0,00007    | 0,04     | 0,00119 |  |  |
| 6                                                              | 0,18983    | 0,18904  | 0,03386     | $-0,00079$ | 0,42     | 0,00115 |  |  |
| 7                                                              | 0,21776    | 0,21635  | 0,03309     | $-0,00141$ | 0,65     | 0,00110 |  |  |
| 8                                                              | 0,24473    | 0,24292  | 0,03254     | $-0,00181$ | 0,74     | 0,00106 |  |  |
| 9                                                              | 0,27077    | 0,26874  | 0,03253     | $-0,00203$ | 0,75     | 0,00106 |  |  |
| 10                                                             | 0,29591    | 0,29382  | 0,03326     | $-0,00209$ | 0,71     | 0,00111 |  |  |
| 11                                                             | 0,32018    | 0,31816  | 0,03485     | $-0,00203$ | 0,63     | 0,00122 |  |  |
| 12                                                             | 0,34362    | 0,34175  | 0,03726     | $-0,00186$ | 0,54     | 0,00139 |  |  |
| 13                                                             | 0,36625    | 0,36462  | 0,04037     | $-0,00163$ | 0,45     | 0,00163 |  |  |
| 14                                                             | 0,38810    | 0,38674  | 0,04403     | $-0,00135$ | 0,35     | 0,00194 |  |  |
| 15                                                             | 0,40919    | 0,40815  | 0,04809     | $-0,00105$ | 0,26     | 0,00231 |  |  |
| 16                                                             | 0,42956    | 0,42883  | 0,05239     | $-0,00073$ | 0,17     | 0,00275 |  |  |
| 17                                                             | 0,44923    | 0,44881  | 0,05684     | $-0,00042$ | 0,09     | 0,00323 |  |  |
| 18                                                             | 0,46822    | 0,46808  | 0,06132     | $-0,00014$ | 0,03     | 0,00376 |  |  |

Tabela C.29: Resultados simulados (1000 amostras)- Frações de "falhas" em  $t_0$ , referente à "Câmara Climática", Plano amostral IV, Caso 5, ns=18; np=14; N=252.

|                | Camara Climatica", Piano amostral V, Caso 1, ns=30; np=1; N=25 |          |         |            |          |         |
|----------------|----------------------------------------------------------------|----------|---------|------------|----------|---------|
| $t_{0}$        | Valor Real                                                     | Estimado | DP      | Vício      | $VR(\%)$ | EQM     |
| 1              | 0,03448                                                        | 0,03804  | 0,02109 | 0,00356    | 10,33    | 0,00046 |
| $\overline{2}$ | 0,06776                                                        | 0,07108  | 0,02909 | 0,00332    | 4,89     | 0,00086 |
| 3              | 0,09990                                                        | 0,10251  | 0,03394 | 0,00261    | 2,61     | 0,00116 |
| $\overline{4}$ | 0,13094                                                        | 0,13274  | 0,03696 | 0,00181    | 1,38     | 0,00137 |
| $\overline{5}$ | 0,16090                                                        | 0,16192  | 0,03873 | 0,00103    | 0,64     | 0,00150 |
| 6              | 0,18983                                                        | 0,19014  | 0,03963 | 0,00032    | 0,17     | 0,00157 |
| 7              | 0,21776                                                        | 0,21746  | 0,03987 | $-0,00030$ | 0,14     | 0,00159 |
| 8              | 0,24473                                                        | 0,24391  | 0,03963 | $-0,00082$ | 0,33     | 0,00157 |
| 9              | 0,27077                                                        | 0,26952  | 0,03905 | $-0,00124$ | 0,46     | 0,00153 |
| 10             | 0,29591                                                        | 0,29433  | 0,03826 | $-0,00158$ | 0,53     | 0,00147 |
| 11             | 0,32018                                                        | 0,31835  | 0,03734 | $-0,00183$ | 0,57     | 0,00140 |
| 12             | 0,34362                                                        | 0,34160  | 0,03637 | $-0,00202$ | 0,59     | 0,00133 |
| 13             | 0,36625                                                        | 0,36411  | 0,03545 | $-0,00214$ | 0,58     | 0,00126 |
| 14             | 0,38810                                                        | 0,38589  | 0,03462 | $-0,00220$ | 0,57     | 0,00120 |
| 15             | 0,40919                                                        | 0,40697  | 0,03394 | $-0,00222$ | 0,54     | 0,00116 |
| 16             | 0,42956                                                        | 0,42735  | 0,03346 | $-0,00221$ | 0,51     | 0,00112 |
| 17             | 0,44923                                                        | 0,44707  | 0,03320 | $-0,00216$ | 0,48     | 0,00111 |
| 18             | 0,46822                                                        | 0,46613  | 0,03319 | $-0,00209$ | 0,45     | 0,00111 |
| 19             | 0,48655                                                        | 0,48455  | 0,03341 | $-0,00200$ | 0,41     | 0,00112 |
| 20             | 0,50425                                                        | 0,50235  | 0,03386 | $-0,00190$ | 0,38     | 0,00115 |
| 21             | 0,52134                                                        | 0,51955  | 0,03451 | $-0,00179$ | 0,34     | 0,00119 |
| 22             | 0,53785                                                        | 0,53616  | 0,03535 | $-0,00168$ | 0,31     | 0,00125 |
| 23             | 0,55378                                                        | 0,55221  | 0,03634 | $-0,00157$ | 0,28     | 0,00132 |
| 24             | 0,56916                                                        | 0,56770  | 0,03744 | $-0,00146$ | 0,26     | 0,00140 |
| 25             | 0,58402                                                        | 0,58265  | 0,03863 | $-0,00136$ | 0,23     | 0,00149 |
| 26             | 0,59836                                                        | 0,59709  | 0,03988 | $-0,00127$ | 0,21     | 0,00159 |
| $27\,$         | 0,61220                                                        | 0,61101  | 0,04117 | $-0,00119$ | 0,19     | 0,00170 |
| $28\,$         | 0,62557                                                        | 0,62445  | 0,04247 | $-0,00112$ | 0,18     | 0,00180 |
| 29             | 0,63848                                                        | 0,63741  | 0,04376 | $-0,00107$ | 0,17     | 0,00192 |
| $30\,$         | 0,65095                                                        | 0,64992  | 0,04503 | $-0,00103$ | 0,16     | 0,00203 |
| 31             | 0,66298                                                        | 0,66197  | 0,04627 | $-0,00101$ | 0,15     | 0,00214 |
| 32             | 0,67460                                                        | 0,67360  | 0,04747 | $-0,00100$ | 0,15     | 0,00225 |
| 33             | 0,68582                                                        | 0,68481  | 0,04861 | $-0,00101$ | 0,15     | 0,00236 |
| 34             | 0,69665                                                        | 0,69561  | 0,04970 | $-0,00104$ | 0,15     | 0,00247 |
| $35\,$         | 0,70711                                                        | 0,70603  | 0,05072 | $-0,00108$ | 0,15     | 0,00257 |
| 36             | 0,71721                                                        | 0,71607  | 0,05168 | $-0,00113$ | 0,16     | 0,00267 |

Tabela C.30: Resultados simulados (1000 amostras)- Frações de "falhas" em  $t_0$ , referente à "Câmara Climática", Plano amostral V, Caso 1, ns=36; np=7; N=252.

|                | rente à "Câmara Climática", Plano amostral V, Caso 2, ns=36; np=7; N=25 |          |         |            |          |         |
|----------------|-------------------------------------------------------------------------|----------|---------|------------|----------|---------|
| $t_{0}$        | Valor Real                                                              | Estimado | DP      | Vício      | $VR(\%)$ | EQM     |
| 1              | 0,01796                                                                 | 0,01933  | 0,00825 | 0,00137    | 7,64     | 0,00007 |
| $\sqrt{2}$     | 0,04070                                                                 | 0,04238  | 0,01344 | 0,00168    | 4,12     | 0,00018 |
| 3              | 0,06529                                                                 | 0,06696  | 0,01721 | 0,00167    | 2,56     | 0,00030 |
| $\overline{4}$ | 0,09088                                                                 | 0,09239  | 0,01994 | 0,00151    | 1,66     | 0,00040 |
| $\overline{5}$ | 0,11702                                                                 | 0,11830  | 0,02189 | 0,00128    | 1,09     | 0,00048 |
| $\,6\,$        | 0,14342                                                                 | 0,14444  | 0,02320 | 0,00102    | 0,71     | 0,00054 |
| $\overline{7}$ | 0,16988                                                                 | 0,17063  | 0,02400 | 0,00074    | 0,44     | 0,00058 |
| $8\,$          | 0,19625                                                                 | 0,19673  | 0,02438 | 0,00048    | 0,25     | 0,00059 |
| 9              | 0,22240                                                                 | 0,22264  | 0,02444 | 0,00023    | 0,11     | 0,00060 |
| 10             | 0,24826                                                                 | 0,24827  | 0,02426 | 0,00001    | 0,00     | 0,00059 |
| 11             | 0,27375                                                                 | 0,27356  | 0,02390 | $-0,00019$ | 0,07     | 0,00057 |
| 12             | 0,29881                                                                 | 0,29845  | 0,02344 | $-0,00036$ | 0,12     | 0,00055 |
| 13             | 0,32340                                                                 | 0,32289  | 0,02294 | $-0,00051$ | 0,16     | 0,00053 |
| 14             | 0,34749                                                                 | 0,34686  | 0,02246 | $-0,00063$ | 0,18     | 0,00051 |
| 15             | 0,37104                                                                 | 0,37031  | 0,02206 | $-0,00073$ | 0,20     | 0,00049 |
| 16             | 0,39403                                                                 | 0,39322  | 0,02177 | $-0,00081$ | 0,21     | 0,00047 |
| 17             | 0,41646                                                                 | 0,41558  | 0,02164 | $-0,00088$ | 0,21     | 0,00047 |
| 18             | 0,43830                                                                 | 0,43737  | 0,02169 | $-0,00093$ | 0,21     | 0,00047 |
| 19             | 0,45956                                                                 | 0,45859  | 0,02193 | $-0,00097$ | 0,21     | 0,00048 |
| $20\,$         | 0,48021                                                                 | 0,47921  | 0,02236 | $-0,00100$ | 0,21     | 0,00050 |
| 21             | 0,50027                                                                 | 0,49925  | 0,02295 | $-0,00102$ | 0,20     | 0,00053 |
| $22\,$         | 0,51974                                                                 | 0,51870  | 0,02370 | $-0,00104$ | 0,20     | 0,00056 |
| 23             | 0,53861                                                                 | 0,53755  | 0,02456 | $-0,00106$ | 0,20     | 0,00060 |
| 24             | 0,55690                                                                 | 0,55582  | 0,02552 | $-0,00108$ | 0,19     | 0,00065 |
| 25             | 0,57460                                                                 | 0,57350  | 0,02654 | $-0,00110$ | 0,19     | 0,00071 |
| $26\,$         | 0,59172                                                                 | 0,59061  | 0,02760 | $-0,00112$ | 0,19     | 0,00076 |
| $27\,$         | 0,60828                                                                 | 0,60714  | 0,02868 | $-0,00114$ | 0,19     | 0,00082 |
| $28\,$         | 0,62428                                                                 | 0,62311  | 0,02975 | $-0,00117$ | 0,19     | 0,00089 |
| 29             | 0,63974                                                                 | 0,63853  | 0,03080 | $-0,00121$ | 0,19     | 0,00095 |
| $30\,$         | 0,65466                                                                 | 0,65340  | 0,03181 | $-0,00125$ | 0,19     | 0,00101 |
| 31             | 0,66905                                                                 | 0,66775  | 0,03279 | $-0,00130$ | 0,19     | 0,00108 |
| 32             | 0,68293                                                                 | 0,68157  | 0,03370 | $-0,00136$ | 0,20     | 0,00114 |
| 33             | 0,69630                                                                 | 0,69488  | 0,03456 | $-0,00142$ | 0,20     | 0,00120 |
| 34             | 0,70919                                                                 | 0,70770  | 0,03536 | $-0,00149$ | 0,21     | 0,00125 |
| 35             | 0,72160                                                                 | 0,72003  | 0,03608 | $-0,00157$ | 0,22     | 0,00130 |
| 36             | 0,73355                                                                 | 0,73189  | 0,03674 | $-0,00166$ | 0,23     | 0,00135 |

Tabela C.31: Resultados simulados (1000 amostras)- Frações de "falhas" em  $t_0$ , refe-<br>note à "Câmara Climática" - Plano amostral V. Caso 2, ns=36; np=7; N=252.

| rente à "Câmara Climática", Plano amostral V, Caso 3, ns=36; np=7; N=252. |            |          |         |            |          |         |  |  |
|---------------------------------------------------------------------------|------------|----------|---------|------------|----------|---------|--|--|
| $t_{0}$                                                                   | Valor Real | Estimado | DP      | Vício      | $VR(\%)$ | EQM     |  |  |
| 1                                                                         | 0,04857    | 0,05158  | 0,02513 | 0,00301    | 6,20     | 0,00064 |  |  |
| $\overline{2}$                                                            | 0,09478    | 0,09723  | 0,03500 | 0,00246    | 2,59     | 0,00123 |  |  |
| 3                                                                         | 0,13874    | 0,14036  | 0,04076 | 0,00162    | 1,17     | 0,00166 |  |  |
| $\overline{4}$                                                            | 0,18057    | 0,18141  | 0,04411 | 0,00084    | 0,46     | 0,00195 |  |  |
| $\overline{5}$                                                            | 0,22037    | 0,22056  | 0,04584 | 0,00019    | 0,09     | 0,00210 |  |  |
| 6                                                                         | 0,25824    | 0,25795  | 0,04643 | $-0,00029$ | 0,11     | 0,00216 |  |  |
| $\overline{7}$                                                            | 0,29426    | 0,29365  | 0,04621 | $-0,00061$ | 0,21     | 0,00214 |  |  |
| 8                                                                         | 0,32854    | 0,32775  | 0,04541 | $-0,00079$ | 0,24     | 0,00206 |  |  |
| 9                                                                         | 0,36115    | 0,36031  | 0,04423 | $-0,00084$ | 0,23     | 0,00196 |  |  |
| 10                                                                        | 0,39218    | 0,39139  | 0,04282 | $-0,00079$ | 0,20     | 0,00183 |  |  |
| 11                                                                        | 0,42170    | 0,42105  | 0,04130 | $-0,00065$ | 0,15     | 0,00171 |  |  |
| 12                                                                        | 0,44978    | 0,44934  | 0,03978 | $-0,00045$ | 0,10     | 0,00158 |  |  |
| 13                                                                        | 0,47651    | 0,47632  | 0,03835 | $-0,00019$ | 0,04     | 0,00147 |  |  |
| 14                                                                        | 0,50193    | 0,50203  | 0,03706 | 0,00009    | 0,02     | 0,00137 |  |  |
| 15                                                                        | 0,52612    | 0,52653  | 0,03598 | 0,00040    | 0,08     | 0,00129 |  |  |
| 16                                                                        | 0,54914    | 0,54986  | 0,03513 | 0,00072    | 0,13     | 0,00123 |  |  |
| 17                                                                        | 0,57104    | 0,57208  | 0,03454 | 0,00104    | 0,18     | 0,00119 |  |  |
| 18                                                                        | 0,59187    | 0,59322  | 0,03419 | 0,00135    | 0,23     | 0,00117 |  |  |
| $19\,$                                                                    | 0,61169    | 0,61334  | 0,03409 | 0,00165    | 0,27     | 0,00116 |  |  |
| $20\,$                                                                    | 0,63055    | 0,63248  | 0,03419 | 0,00193    | 0,31     | 0,00117 |  |  |
| 21                                                                        | 0,64849    | 0,65068  | 0,03447 | 0,00218    | 0,34     | 0,00119 |  |  |
| $22\,$                                                                    | 0,66557    | 0,66797  | 0,03489 | 0,00241    | 0,36     | 0,00122 |  |  |
| 23                                                                        | 0,68181    | 0,68441  | 0,03541 | 0,00261    | 0,38     | 0,00126 |  |  |
| 24                                                                        | 0,69726    | 0,70004  | 0,03600 | 0,00277    | 0,40     | 0,00130 |  |  |
| 25                                                                        | 0,71197    | 0,71487  | 0,03662 | 0,00291    | 0,41     | 0,00135 |  |  |
| 26                                                                        | 0,72596    | 0,72897  | 0,03724 | 0,00301    | 0,41     | 0,00140 |  |  |
| 27                                                                        | 0,73927    | 0,74235  | 0,03786 | 0,00308    | 0,42     | 0,00144 |  |  |
| 28                                                                        | 0,75193    | 0,75505  | 0,03844 | 0,00312    | 0,42     | 0,00149 |  |  |
| 29                                                                        | 0,76398    | 0,76711  | 0,03899 | 0,00313    | 0,41     | 0,00153 |  |  |
| $30\,$                                                                    | 0,77544    | 0,77855  | 0,03947 | 0,00311    | 0,40     | 0,00157 |  |  |
| 31                                                                        | 0,78635    | 0,78942  | 0,03990 | 0,00307    | 0,39     | 0,00160 |  |  |
| 32                                                                        | 0,79672    | 0,79972  | 0,04026 | 0,00300    | 0,38     | 0,00163 |  |  |
| 33                                                                        | 0,80660    | 0,80950  | 0,04055 | 0,00290    | 0,36     | 0,00165 |  |  |
| 34                                                                        | 0,81599    | 0,81878  | 0,04078 | 0,00279    | 0,34     | 0,00167 |  |  |
| $35\,$                                                                    | 0,82493    | 0,82758  | 0,04094 | 0,00265    | 0,32     | 0,00168 |  |  |
| 36                                                                        | 0,83343    | 0,83593  | 0,04103 | 0,00250    | 0,30     | 0,00169 |  |  |

Tabela C.32: Resultados simulados (1000 amostras)- Frações de "falhas" em  $t_0$ , refe-

|                | rente à "Câmara Climática", Plano amostral V, Caso 4, ns=36; np=7; N=25 |          |         |            |          |         |
|----------------|-------------------------------------------------------------------------|----------|---------|------------|----------|---------|
| $t_{0}$        | Valor Real                                                              | Estimado | DP      | Vício      | $VR(\%)$ | EQM     |
| 1              | 0,02718                                                                 | 0,02944  | 0,01534 | 0,00227    | 8,34     | 0,00024 |
| $\sqrt{2}$     | 0,06122                                                                 | 0,06361  | 0,02460 | 0,00239    | 3,90     | 0,00061 |
| 3              | 0,09756                                                                 | 0,09956  | 0,03111 | 0,00200    | 2,05     | 0,00097 |
| $\overline{4}$ | 0,13486                                                                 | 0,13630  | 0,03567 | 0,00144    | 1,06     | 0,00127 |
| $\overline{5}$ | 0,17240                                                                 | 0,17325  | 0,03874 | 0,00085    | 0,49     | 0,00150 |
| $\,6\,$        | 0,20973                                                                 | 0,21003  | 0,04064 | 0,00030    | 0,14     | 0,00165 |
| $\overline{7}$ | 0,24655                                                                 | 0,24639  | 0,04161 | $-0,00017$ | 0,07     | 0,00173 |
| $8\,$          | 0,28263                                                                 | 0,28210  | 0,04186 | $-0,00054$ | 0,19     | 0,00175 |
| 9              | 0,31783                                                                 | 0,31702  | 0,04154 | $-0,00081$ | 0,25     | 0,00173 |
| 10             | 0,35202                                                                 | 0,35104  | 0,04082 | $-0,00098$ | 0,28     | 0,00167 |
| 11             | 0,38513                                                                 | 0,38406  | 0,03983 | $-0,00107$ | 0,28     | 0,00159 |
| 12             | 0,41710                                                                 | 0,41601  | 0,03867 | $-0,00108$ | 0,26     | 0,00150 |
| 13             | 0,44789                                                                 | 0,44686  | 0,03745 | $-0,00103$ | 0,23     | 0,00140 |
| 14             | 0,47750                                                                 | 0,47657  | 0,03626 | $-0,00093$ | 0,19     | 0,00132 |
| 15             | 0,50590                                                                 | 0,50511  | 0,03516 | $-0,00079$ | 0,16     | 0,00124 |
| 16             | 0,53311                                                                 | 0,53249  | 0,03422 | $-0,00062$ | 0,12     | 0,00117 |
| 17             | 0,55912                                                                 | 0,55869  | 0,03346 | $-0,00043$ | 0,08     | 0,00112 |
| 18             | 0,58397                                                                 | 0,58373  | 0,03292 | $-0,00024$ | 0,04     | 0,00108 |
| 19             | 0,60767                                                                 | 0,60762  | 0,03258 | $-0,00004$ | 0,01     | 0,00106 |
| $20\,$         | 0,63024                                                                 | 0,63038  | 0,03244 | 0,00014    | 0,02     | 0,00105 |
| 21             | 0,65172                                                                 | 0,65203  | 0,03248 | 0,00031    | 0,05     | 0,00105 |
| $22\,$         | 0,67214                                                                 | 0,67260  | 0,03265 | 0,00047    | 0,07     | 0,00107 |
| 23             | 0,69153                                                                 | 0,69212  | 0,03292 | 0,00060    | 0,09     | 0,00108 |
| 24             | 0,70992                                                                 | 0,71062  | 0,03327 | 0,00070    | 0,10     | 0,00111 |
| $25\,$         | 0,72735                                                                 | 0,72814  | 0,03364 | 0,00078    | 0,11     | 0,00113 |
| $26\,$         | 0,74387                                                                 | 0,74470  | 0,03403 | 0,00083    | 0,11     | 0,00116 |
| $27\,$         | 0,75949                                                                 | 0,76035  | 0,03439 | 0,00086    | 0,11     | 0,00118 |
| $28\,$         | 0,77427                                                                 | 0,77513  | 0,03472 | 0,00086    | 0,11     | 0,00121 |
| 29             | 0,78824                                                                 | 0,78906  | 0,03500 | 0,00083    | 0,10     | 0,00123 |
| $30\,$         | 0,80143                                                                 | 0,80220  | 0,03522 | 0,00077    | 0,10     | 0,00124 |
| 31             | 0,81387                                                                 | 0,81457  | 0,03536 | 0,00069    | 0,09     | 0,00125 |
| 32             | 0,82561                                                                 | 0,82620  | 0,03544 | 0,00059    | 0,07     | 0,00126 |
| 33             | 0,83667                                                                 | 0,83715  | 0,03544 | 0,00048    | 0,06     | 0,00126 |
| 34             | 0,84709                                                                 | 0,84743  | 0,03536 | 0,00034    | 0,04     | 0,00125 |
| 35             | 0,85690                                                                 | 0,85709  | 0,03522 | 0,00019    | 0,02     | 0,00124 |
| 36             | 0,86614                                                                 | 0,86616  | 0,03500 | 0,00003    | 0,00     | 0,00123 |

Tabela C.33: Resultados simulados (1000 amostras)- Frações de "falhas" em  $t_0$ , refe-<br>note à "Câmara Climática" - Plano amostral V. Caso 4, ns=36; np=7; N=252.

| Camara Climatica", Plano amostral V, Caso 5, ns=36; np=7; N=25 |            |          |         |            |          |         |
|----------------------------------------------------------------|------------|----------|---------|------------|----------|---------|
| $t_{0}$                                                        | Valor Real | Estimado | DP      | Vício      | $VR(\%)$ | EQM     |
| 1                                                              | 0,03448    | 0,03816  | 0,02307 | 0,00368    | 10,68    | 0,00055 |
| $\overline{2}$                                                 | 0,06776    | 0,07093  | 0,03160 | 0,00316    | 4,67     | 0,00101 |
| 3                                                              | 0,09990    | 0,10211  | 0,03671 | 0,00221    | 2,21     | 0,00135 |
| $\overline{4}$                                                 | 0,13094    | 0,13213  | 0,03985 | 0,00119    | 0,91     | 0,00159 |
| 5                                                              | 0,16090    | 0,16115  | 0,04164 | 0,00025    | 0,16     | 0,00173 |
| 6                                                              | 0,18983    | 0,18925  | 0,04249 | $-0,00058$ | 0,30     | 0,00181 |
| 7                                                              | 0,21776    | 0,21648  | 0,04262 | $-0,00128$ | 0,59     | 0,00182 |
| 8                                                              | 0,24473    | 0,24288  | 0,04224 | $-0,00185$ | 0,76     | 0,00179 |
| 9                                                              | 0,27077    | 0,26847  | 0,04149 | $-0,00229$ | 0,85     | 0,00173 |
| 10                                                             | 0,29591    | 0,29328  | 0,04049 | $-0,00263$ | 0,89     | 0,00165 |
| 11                                                             | 0,32018    | 0,31732  | 0,03935 | $-0,00286$ | 0,89     | 0,00156 |
| 12                                                             | 0,34362    | 0,34062  | 0,03816 | $-0,00300$ | 0,87     | 0,00147 |
| 13                                                             | 0,36625    | 0,36319  | 0,03699 | $-0,00306$ | 0,84     | 0,00138 |
| 14                                                             | 0,38810    | 0,38504  | 0,03593 | $-0,00306$ | 0,79     | 0,00130 |
| 15                                                             | 0,40919    | 0,40620  | 0,03503 | $-0,00300$ | 0,73     | 0,00124 |
| 16                                                             | 0,42956    | 0,42667  | 0,03435 | $-0,00289$ | 0,67     | 0,00119 |
| 17                                                             | 0,44923    | 0,44648  | 0,03392 | $-0,00275$ | 0,61     | 0,00116 |
| 18                                                             | 0,46822    | 0,46564  | 0,03377 | $-0,00258$ | 0,55     | 0,00115 |
| 19                                                             | 0,48655    | 0,48416  | 0,03389 | $-0,00239$ | 0,49     | 0,00115 |
| 20                                                             | 0,50425    | 0,50207  | 0,03429 | $-0,00218$ | 0,43     | 0,00118 |
| 21                                                             | 0,52134    | 0,51938  | 0,03493 | $-0,00197$ | 0,38     | 0,00122 |
| 22                                                             | 0,53785    | 0,53609  | 0,03579 | $-0,00175$ | 0,33     | 0,00128 |
| 23                                                             | 0,55378    | 0,55224  | 0,03683 | $-0,00154$ | 0,28     | 0,00136 |
| 24                                                             | 0,56916    | 0,56783  | 0,03801 | $-0,00134$ | 0,23     | 0,00145 |
| 25                                                             | 0,58402    | 0,58288  | 0,03930 | $-0,00114$ | 0,20     | 0,00155 |
| 26                                                             | 0,59836    | 0,59740  | 0,04066 | $-0,00096$ | 0,16     | 0,00165 |
| 27                                                             | 0,61221    | 0,61142  | 0,04207 | $-0,00079$ | 0,13     | 0,00177 |
| 28                                                             | 0,62557    | 0,62494  | 0,04349 | $-0,00064$ | 0,10     | 0,00189 |
| 29                                                             | 0,63848    | 0,63798  | 0,04492 | $-0,00051$ | 0,08     | 0,00202 |
| 30                                                             | 0,65095    | 0,65055  | 0,04632 | $-0,00039$ | 0,06     | 0,00215 |
| 31                                                             | 0,66298    | 0,66268  | 0,04769 | $-0,00030$ | 0,05     | 0,00227 |
| 32                                                             | 0,67460    | 0,67437  | 0,04901 | $-0,00023$ | 0,03     | 0,00240 |
| 33                                                             | 0,68582    | 0,68563  | 0,05027 | $-0,00019$ | 0,03     | 0,00253 |
| 34                                                             | 0,69665    | 0,69649  | 0,05148 | $-0,00016$ | 0,02     | 0,00265 |
| 35                                                             | 0,70711    | 0,70695  | 0,05261 | $-0,00016$ | 0,02     | 0,00277 |
| 36                                                             | 0,71721    | 0,71703  | 0,05368 | $-0,00018$ | 0,02     | 0,00288 |

Tabela C.34: Resultados simulados (1000 amostras)- Frações de "falhas" em  $t_0$ , referente à "Câmara Climática", Plano amostral V, Caso 5, ns=36; np=7; N=252.

| $t_{0}$        | Camara Cinnatica, i faile amostrar VI, Case 1, ns-50, np-14, N-<br>Valor Real | Estimado | DP      | Vício      | $VR(\%)$ | EQM     |
|----------------|-------------------------------------------------------------------------------|----------|---------|------------|----------|---------|
| $\mathbf{1}$   | 0,03448                                                                       | 0,03633  | 0,01482 | 0,00186    | 5,38     | 0,00022 |
| $\overline{2}$ | 0,06776                                                                       | 0,06942  | 0,02141 | 0,00165    | 2,44     | 0,00046 |
| 3              | 0,09990                                                                       | 0,10109  | 0,02550 | 0,00119    | 1,19     | 0,00065 |
| $\overline{4}$ | 0,13094                                                                       | 0,13161  | 0,02810 | 0,00067    | 0,52     | 0,00079 |
| $\overline{5}$ | 0,16090                                                                       | 0,16108  | 0,02965 | 0,00018    | 0,11     | 0,00088 |
| 6              | 0,18983                                                                       | 0,18957  | 0,03045 | $-0,00025$ | 0,13     | 0,00093 |
| $\overline{7}$ | 0,21776                                                                       | 0,21713  | 0,03069 | $-0,00063$ | 0,29     | 0,00094 |
| 8              | 0,24473                                                                       | 0,24379  | 0,03052 | $-0,00094$ | 0,38     | 0,00093 |
| 9              | 0,27077                                                                       | 0,26958  | 0,03004 | $-0,00119$ | 0,44     | 0,00090 |
| 10             | 0,29591                                                                       | 0,29453  | 0,02937 | $-0,00138$ | 0,47     | 0,00086 |
| 11             | 0,32018                                                                       | 0,31866  | 0,02857 | $-0,00152$ | 0,47     | 0,00082 |
| 12             | 0,34362                                                                       | 0,34201  | 0,02772 | $-0,00161$ | 0,47     | 0,00077 |
| 13             | 0,36625                                                                       | 0,36459  | 0,02687 | $-0,00166$ | 0,45     | 0,00073 |
| 14             | 0,38810                                                                       | 0,38642  | 0,02610 | $-0,00168$ | 0,43     | 0,00068 |
| 15             | 0,40919                                                                       | 0,40753  | 0,02544 | $-0,00166$ | 0,41     | 0,00065 |
| 16             | 0,42956                                                                       | 0,42794  | 0,02492 | $-0,00163$ | 0,38     | 0,00062 |
| 17             | 0,44923                                                                       | 0,44766  | 0,02459 | $-0,00157$ | 0,35     | 0,00061 |
| 18             | 0,46822                                                                       | 0,46672  | 0,02446 | $-0,00150$ | 0,32     | 0,00060 |
| 19             | 0,48655                                                                       | 0,48514  | 0,02453 | $-0,00141$ | 0,29     | 0,00060 |
| 20             | 0,50425                                                                       | 0,50293  | 0,02479 | $-0,00132$ | 0,26     | 0,00062 |
| 21             | 0,52134                                                                       | 0,52012  | 0,02524 | $-0,00123$ | 0,24     | 0,00064 |
| $22\,$         | 0,53785                                                                       | 0,53672  | 0,02584 | $-0,00113$ | 0,21     | 0,00067 |
| 23             | 0,55378                                                                       | 0,55275  | 0,02657 | $-0,00103$ | 0,19     | 0,00071 |
| 24             | 0,56916                                                                       | 0,56823  | 0,02741 | $-0,00094$ | 0,16     | 0,00075 |
| 25             | 0,58402                                                                       | 0,58317  | 0,02833 | $-0,00085$ | 0,15     | 0,00080 |
| 26             | 0,59836                                                                       | 0,59759  | 0,02931 | $-0,00076$ | 0,13     | 0,00086 |
| $27\,$         | 0,61221                                                                       | 0,61152  | 0,03032 | $-0,00069$ | 0,11     | 0,00092 |
| 28             | 0,62557                                                                       | 0,62496  | 0,03134 | $-0,00062$ | 0,10     | 0,00098 |
| 29             | 0,63848                                                                       | 0,63792  | 0,03237 | $-0,00056$ | 0,09     | 0,00105 |
| 30             | 0,65095                                                                       | 0,65044  | 0,03338 | $-0,00051$ | 0,08     | 0,00111 |
| 31             | 0,66298                                                                       | 0,66251  | 0,03436 | $-0,00047$ | 0,07     | 0,00118 |
| 32             | 0,67460                                                                       | 0,67416  | 0,03532 | $-0,00044$ | 0,07     | 0,00125 |
| 33             | 0,68582                                                                       | 0,68539  | 0,03623 | $-0,00043$ | 0,06     | 0,00131 |
| 34             | 0,69665                                                                       | 0,69623  | 0,03710 | $-0,00042$ | 0,06     | 0,00138 |
| $35\,$         | 0,70711                                                                       | 0,70669  | 0,03792 | $-0,00042$ | 0,06     | 0,00144 |
| 36             | 0,71721                                                                       | 0,71677  | 0,03869 | $-0,00044$ | 0,06     | 0,00150 |

Tabela C.35: Resultados simulados (1000 amostras)- Frações de "falhas" em  $t_0$ , referente à "Câmara Climática", Plano amostral VI, Caso 1, ns=36; np=14; N=504.

| $t_{0}$        | Camara Chimatica, Fiano amostrar VI, Caso 2, ns=50, np=14, $N=0$<br>Valor Real | Estimado | DP      | Vício      | $VR(\%)$ | EQM     |
|----------------|--------------------------------------------------------------------------------|----------|---------|------------|----------|---------|
| $\mathbf{1}$   | 0,01796                                                                        | 0,01887  | 0,00836 | 0,00091    | 5,07     | 0,00007 |
| $\overline{2}$ | 0,04070                                                                        | 0,04162  | 0,01370 | 0,00092    | 2,26     | 0,00019 |
| 3              | 0,06529                                                                        | 0,06600  | 0,01766 | 0,00071    | 1,09     | 0,00031 |
| $\overline{4}$ | 0,09088                                                                        | 0,09130  | 0,02064 | 0,00042    | 0,47     | 0,00043 |
| $\overline{5}$ | 0,11702                                                                        | 0,11714  | 0,02283 | 0,00012    | 0,10     | 0,00052 |
| 6              | 0,14342                                                                        | 0,14325  | 0,02439 | $-0,00017$ | 0,12     | 0,00060 |
| $\overline{7}$ | 0,16988                                                                        | 0,16945  | 0,02543 | $-0,00043$ | 0,25     | 0,00065 |
| 8              | 0,19625                                                                        | 0,19560  | 0,02604 | $-0,00065$ | 0,33     | 0,00068 |
| 9              | 0,22240                                                                        | 0,22158  | 0,02630 | $-0,00082$ | 0,37     | 0,00069 |
| 10             | 0,24826                                                                        | 0,24731  | 0,02628 | $-0,00095$ | 0,38     | 0,00069 |
| 11             | 0,27375                                                                        | 0,27272  | 0,02606 | $-0,00103$ | 0,38     | 0,00068 |
| 12             | 0,29881                                                                        | 0,29774  | 0,02568 | $-0,00107$ | 0,36     | 0,00066 |
| 13             | 0,32340                                                                        | 0,32233  | 0,02522 | $-0,00107$ | 0,33     | 0,00064 |
| 14             | 0,34749                                                                        | 0,34645  | 0,02472 | $-0,00104$ | 0,30     | 0,00061 |
| 15             | 0,37104                                                                        | 0,37007  | 0,02423 | $-0,00097$ | 0,26     | 0,00059 |
| 16             | 0,39403                                                                        | 0,39315  | 0,02380 | $-0,00088$ | 0,22     | 0,00057 |
| 17             | 0,41646                                                                        | 0,41569  | 0,02348 | $-0,00077$ | 0,18     | 0,00055 |
| 18             | 0,43830                                                                        | 0,43766  | 0,02328 | $-0,00064$ | 0,15     | 0,00054 |
| 19             | 0,45956                                                                        | 0,45906  | 0,02322 | $-0,00050$ | 0,11     | 0,00054 |
| 20             | 0,48021                                                                        | 0,47986  | 0,02333 | $-0,00035$ | 0,07     | 0,00054 |
| 21             | 0,50027                                                                        | 0,50008  | 0,02360 | $-0,00019$ | 0,04     | 0,00056 |
| 22             | 0,51974                                                                        | 0,51970  | 0,02401 | $-0,00004$ | 0,01     | 0,00058 |
| 23             | 0,53861                                                                        | 0,53873  | 0,02456 | 0,00012    | 0,02     | 0,00060 |
| 24             | 0,55690                                                                        | 0,55717  | 0,02522 | 0,00027    | 0,05     | 0,00064 |
| 25             | 0,57460                                                                        | 0,57502  | 0,02598 | 0,00042    | 0,07     | 0,00067 |
| 26             | 0,59172                                                                        | 0,59228  | 0,02679 | 0,00056    | 0,09     | 0,00072 |
| 27             | 0,60828                                                                        | 0,60896  | 0,02765 | 0,00068    | 0,11     | 0,00076 |
| 28             | 0,62428                                                                        | 0,62508  | 0,02853 | 0,00080    | 0,13     | 0,00081 |
| 29             | 0,63974                                                                        | 0,64064  | 0,02941 | 0,00090    | 0,14     | 0,00087 |
| 30             | 0,65466                                                                        | 0,65564  | 0,03028 | 0,00099    | 0,15     | 0,00092 |
| 31             | 0,66905                                                                        | 0,67011  | 0,03113 | 0,00106    | 0,16     | 0,00097 |
| 32             | 0,68293                                                                        | 0,68405  | 0,03194 | 0,00112    | 0,16     | 0,00102 |
| 33             | 0,69630                                                                        | 0,69747  | 0,03270 | 0,00117    | 0,17     | 0,00107 |
| 34             | 0,70919                                                                        | 0,71039  | 0,03341 | 0,00120    | 0,17     | 0,00112 |
| $35\,$         | 0,72160                                                                        | 0,72281  | 0,03407 | 0,00121    | 0,17     | 0,00116 |
| 36             | 0,73355                                                                        | 0,73476  | 0,03466 | 0,00121    | 0,16     | 0,00120 |

Tabela C.36: Resultados simulados (1000 amostras)- Frações de "falhas" em  $t_0$ , referente à "Câmara Climática", Plano amostral VI, Caso 2, ns=36; np=14; N=504.

| $t_{0}$        | Camara Cinnauca, 1 iano amostrar v1, Caso 5, ns—50, np—14, iv—5<br>Valor Real | Estimado | DP      | Vício      | $VR(\%)$ | EQM     |
|----------------|-------------------------------------------------------------------------------|----------|---------|------------|----------|---------|
| 1              | 0,04857                                                                       | 0,05115  | 0,01791 | 0,00258    | 5,31     | 0,00033 |
| $\overline{2}$ | 0,09478                                                                       | 0,09748  | 0,02542 | 0,00270    | 2,85     | 0,00065 |
| 3              | 0,13874                                                                       | 0,14122  | 0,02974 | 0,00247    | 1,78     | 0,00089 |
| $\overline{4}$ | 0,18057                                                                       | 0,18272  | 0,03217 | 0,00215    | 1,19     | 0,00104 |
| $\overline{5}$ | 0,22037                                                                       | 0,22219  | 0,03335 | 0,00182    | 0,83     | 0,00112 |
| 6              | 0,25824                                                                       | 0,25975  | 0,03366 | 0,00152    | 0,59     | 0,00114 |
| 7              | 0,29426                                                                       | 0,29552  | 0,03336 | 0,00126    | 0,43     | 0,00111 |
| 8              | 0,32854                                                                       | 0,32959  | 0,03263 | 0,00105    | 0,32     | 0,00107 |
| 9              | 0,36115                                                                       | 0,36204  | 0,03162 | 0,00089    | 0,25     | 0,00100 |
| 10             | 0,39218                                                                       | 0,39294  | 0,03046 | 0,00077    | 0,20     | 0,00093 |
| 11             | 0,42170                                                                       | 0,42238  | 0,02922 | 0,00068    | 0,16     | 0,00085 |
| 12             | 0,44978                                                                       | 0,45040  | 0,02800 | 0,00062    | 0,14     | 0,00078 |
| 13             | 0,47651                                                                       | 0,47709  | 0,02685 | 0,00058    | 0,12     | 0,00072 |
| 14             | 0,50193                                                                       | 0,50250  | 0,02583 | 0,00057    | 0,11     | 0,00067 |
| 15             | 0,52612                                                                       | 0,52668  | 0,02498 | 0,00056    | 0,11     | 0,00062 |
| 16             | 0,54914                                                                       | 0,54970  | 0,02431 | 0,00057    | 0,10     | 0,00059 |
| 17             | 0,57104                                                                       | 0,57161  | 0,02384 | 0,00058    | 0,10     | 0,00057 |
| 18             | 0,59187                                                                       | 0,59246  | 0,02357 | 0,00059    | 0,10     | 0,00056 |
| 19             | 0,61169                                                                       | 0,61229  | 0,02348 | 0,00060    | 0,10     | 0,00055 |
| 20             | 0,63055                                                                       | 0,63116  | 0,02356 | 0,00061    | 0,10     | 0,00056 |
| 21             | 0,64849                                                                       | 0,64911  | 0,02377 | 0,00061    | 0,09     | 0,00057 |
| $22\,$         | 0,66557                                                                       | 0,66618  | 0,02409 | 0,00061    | 0,09     | 0,00058 |
| 23             | 0,68181                                                                       | 0,68241  | 0,02449 | 0,00060    | 0,09     | 0,00060 |
| 24             | 0,69726                                                                       | 0,69785  | 0,02494 | 0,00059    | 0,08     | 0,00062 |
| 25             | 0,71197                                                                       | 0,71253  | 0,02542 | 0,00056    | 0,08     | 0,00065 |
| 26             | 0,72596                                                                       | 0,72649  | 0,02591 | 0,00053    | 0,07     | 0,00067 |
| 27             | 0,73927                                                                       | 0,73975  | 0,02639 | 0,00049    | 0,07     | 0,00070 |
| 28             | 0,75193                                                                       | 0,75237  | 0,02685 | 0,00044    | 0,06     | 0,00072 |
| $29\,$         | 0,76398                                                                       | 0,76436  | 0,02728 | 0,00038    | 0,05     | 0,00074 |
| 30             | 0,77544                                                                       | 0,77575  | 0,02768 | 0,00031    | 0,04     | 0,00077 |
| 31             | 0,78635                                                                       | 0,78659  | 0,02803 | 0,00024    | 0,03     | 0,00079 |
| 32             | 0,79672                                                                       | 0,79688  | 0,02834 | 0,00016    | 0,02     | 0,00080 |
| 33             | 0,80660                                                                       | 0,80667  | 0,02860 | 0,00007    | 0,01     | 0,00082 |
| $34\,$         | 0,81599                                                                       | 0,81597  | 0,02881 | $-0,00002$ | 0,00     | 0,00083 |
| 35             | 0,82493                                                                       | 0,82481  | 0,02898 | $-0,00011$ | 0,01     | 0,00084 |
| 36             | 0,83343                                                                       | 0,83321  | 0,02909 | $-0,00021$ | 0,03     | 0,00085 |

Tabela C.37: Resultados simulados (1000 amostras)- Frações de "falhas" em  $t_0$ , referente à "Câmara Climática", Plano amostral VI, Caso 3, ns=36; np=14; N=504.

| $t_{0}$        | Camara Cinnauca, Frano amostrar VI, Caso 4, ns=50, np=14, $N=3$<br>Valor Real | Estimado | DP      | Vício      | $VR(\%)$ | EQM     |
|----------------|-------------------------------------------------------------------------------|----------|---------|------------|----------|---------|
| $\mathbf{1}$   | 0,02718                                                                       | 0,02917  | 0,01247 | 0,00199    | 7,32     | 0,00016 |
| $\overline{2}$ | 0,06122                                                                       | 0,06366  | 0,02014 | 0,00243    | 3,98     | 0,00041 |
| 3              | 0,09756                                                                       | 0,10001  | 0,02549 | 0,00245    | 2,51     | 0,00066 |
| $\overline{4}$ | 0,13486                                                                       | 0,13714  | 0,02918 | 0,00228    | 1,69     | 0,00086 |
| $\overline{5}$ | 0,17240                                                                       | 0,17443  | 0,03160 | 0,00203    | 1,18     | 0,00100 |
| 6              | 0,20973                                                                       | 0,21149  | 0,03302 | 0,00176    | 0,84     | 0,00109 |
| $\overline{7}$ | 0,24655                                                                       | 0,24806  | 0,03366 | 0,00150    | 0,61     | 0,00114 |
| 8              | 0,28263                                                                       | 0,28392  | 0,03368 | 0,00128    | 0,45     | 0,00114 |
| 9              | 0,31783                                                                       | 0,31892  | 0,03323 | 0,00110    | 0,35     | 0,00111 |
| 10             | 0,35202                                                                       | 0,35297  | 0,03244 | 0,00095    | 0,27     | 0,00105 |
| 11             | 0,38513                                                                       | 0,38597  | 0,03142 | 0,00085    | 0,22     | 0,00099 |
| 12             | 0,41710                                                                       | 0,41787  | 0,03027 | 0,00078    | 0,19     | 0,00092 |
| 13             | 0,44789                                                                       | 0,44863  | 0,02908 | 0,00074    | 0,16     | 0,00085 |
| 14             | 0,47750                                                                       | 0,47822  | 0,02792 | 0,00072    | 0,15     | 0,00078 |
| 15             | 0,50590                                                                       | 0,50663  | 0,02685 | 0,00072    | 0,14     | 0,00072 |
| 16             | 0,53311                                                                       | 0,53385  | 0,02593 | 0,00074    | 0,14     | 0,00067 |
| 17             | 0,55912                                                                       | 0,55989  | 0,02520 | 0,00077    | 0,14     | 0,00064 |
| 18             | 0,58397                                                                       | 0,58477  | 0,02466 | 0,00080    | 0,14     | 0,00061 |
| 19             | 0,60767                                                                       | 0,60850  | 0,02433 | 0,00083    | 0,14     | 0,00059 |
| 20             | 0,63024                                                                       | 0,63110  | 0,02419 | 0,00086    | 0,14     | 0,00059 |
| 21             | 0,65172                                                                       | 0,65260  | 0,02422 | 0,00088    | 0,14     | 0,00059 |
| 22             | 0,67214                                                                       | 0,67303  | 0,02439 | 0,00089    | 0,13     | 0,00060 |
| 23             | 0,69153                                                                       | 0,69242  | 0,02466 | 0,00089    | 0,13     | 0,00061 |
| 24             | 0,70992                                                                       | 0,71080  | 0,02500 | 0,00088    | 0,12     | 0,00063 |
| 25             | 0,72735                                                                       | 0,72821  | 0,02537 | 0,00086    | 0,12     | 0,00064 |
| 26             | 0,74387                                                                       | 0,74469  | 0,02576 | 0,00082    | 0,11     | 0,00066 |
| 27             | 0,75949                                                                       | 0,76026  | 0,02614 | 0,00077    | 0,10     | 0,00068 |
| 28             | 0,77427                                                                       | 0,77498  | 0,02648 | 0,00071    | 0,09     | 0,00070 |
| 29             | 0,78824                                                                       | 0,78887  | 0,02679 | 0,00063    | 0,08     | 0,00072 |
| 30             | 0,80143                                                                       | 0,80197  | 0,02704 | 0,00054    | 0,07     | 0,00073 |
| 31             | 0,81387                                                                       | 0,81432  | 0,02723 | 0,00045    | 0,05     | 0,00074 |
| 32             | 0,82561                                                                       | 0,82595  | 0,02736 | 0,00034    | 0,04     | 0,00075 |
| 33             | 0,83667                                                                       | 0,83689  | 0,02742 | 0,00022    | 0,03     | 0,00075 |
| 34             | 0,84709                                                                       | 0,84719  | 0,02743 | 0,00010    | 0,01     | 0,00075 |
| $35\,$         | 0,85690                                                                       | 0,85687  | 0,02736 | $-0,00003$ | 0,00     | 0,00075 |
| 36             | 0,86614                                                                       | 0,86597  | 0,02724 | $-0,00016$ | 0,02     | 0,00074 |

Tabela C.38: Resultados simulados (1000 amostras)- Frações de "falhas" em  $t_0$ , referente à "Câmara Climática", Plano amostral VI, Caso 4, ns=36; np=14; N=504.

| rente à "Câmara Climática", Plano amostral VI, Caso 5, ns=36; np=14; N=504. |            |          |         |            |          |         |  |
|-----------------------------------------------------------------------------|------------|----------|---------|------------|----------|---------|--|
| $t_{0}$                                                                     | Valor Real | Estimado | DP      | Vício      | $VR(\%)$ | EQM     |  |
| $\mathbf{1}$                                                                | 0,03448    | 0,03680  | 0,01595 | 0,00233    | 6,75     | 0,00026 |  |
| $\overline{2}$                                                              | 0,06776    | 0,07000  | 0,02311 | 0,00224    | 3,31     | 0,00054 |  |
| 3                                                                           | 0,09990    | 0,10172  | 0,02763 | 0,00182    | 1,82     | 0,00077 |  |
| $\overline{4}$                                                              | 0,13094    | 0,13225  | 0,03057 | 0,00131    | 1,00     | 0,00094 |  |
| $\mathbf 5$                                                                 | 0,16090    | 0,16171  | 0,03240 | 0,00081    | 0,50     | 0,00105 |  |
| $\boldsymbol{6}$                                                            | 0,18983    | 0,19018  | 0,03343 | 0,00035    | 0,19     | 0,00112 |  |
| $\overline{7}$                                                              | 0,21776    | 0,21771  | 0,03384 | $-0,00005$ | 0,02     | 0,00115 |  |
| 8                                                                           | 0,24473    | 0,24434  | 0,03380 | $-0,00039$ | 0,16     | 0,00114 |  |
| 9                                                                           | 0,27077    | 0,27010  | 0,03342 | $-0,00066$ | 0,24     | 0,00112 |  |
| 10                                                                          | 0,29591    | 0,29503  | 0,03279 | $-0,00088$ | 0,30     | 0,00108 |  |
| 11                                                                          | 0,32018    | 0,31914  | 0,03199 | $-0,00104$ | 0,33     | 0,00102 |  |
| $12\,$                                                                      | 0,34362    | 0,34246  | 0,03110 | $-0,00116$ | 0,34     | 0,00097 |  |
| 13                                                                          | 0,36625    | 0,36502  | 0,03018 | $-0,00123$ | 0,33     | 0,00091 |  |
| 14                                                                          | 0,38810    | 0,38684  | 0,02928 | $-0,00126$ | 0,32     | 0,00086 |  |
| $15\,$                                                                      | 0,40919    | 0,40794  | 0,02844 | $-0,00126$ | 0,31     | 0,00081 |  |
| 16                                                                          | 0,42956    | 0,42833  | 0,02772 | $-0,00123$ | 0,29     | 0,00077 |  |
| $17\,$                                                                      | 0,44923    | 0,44805  | 0,02714 | $-0,00118$ | 0,26     | 0,00074 |  |
| 18                                                                          | 0,46822    | 0,46710  | 0,02674 | $-0,00112$ | 0,24     | 0,00072 |  |
| 19                                                                          | 0,48655    | 0,48551  | 0,02652 | $-0,00104$ | 0,21     | 0,00070 |  |
| $20\,$                                                                      | 0,50425    | 0,50330  | 0,02649 | $-0,00095$ | 0,19     | 0,00070 |  |
| 21                                                                          | 0,52134    | 0,52049  | 0,02664 | $-0,00086$ | 0,16     | 0,00071 |  |
| $22\,$                                                                      | 0,53785    | 0,53709  | 0,02697 | $-0,00076$ | 0,14     | 0,00073 |  |
| 23                                                                          | 0,55378    | 0,55312  | 0,02746 | $-0,00066$ | 0,12     | 0,00075 |  |
| 24                                                                          | 0,56916    | 0,56860  | 0,02808 | $-0,00056$ | 0,10     | 0,00079 |  |
| 25                                                                          | 0,58402    | 0,58355  | 0,02881 | $-0,00047$ | 0,08     | 0,00083 |  |
| $26\,$                                                                      | 0,59836    | 0,59797  | 0,02963 | $-0,00038$ | 0,06     | 0,00088 |  |
| $27\,$                                                                      | 0,61221    | 0,61190  | 0,03051 | $-0,00030$ | 0,05     | 0,00093 |  |
| 28                                                                          | 0,62557    | 0,62534  | 0,03142 | $-0,00023$ | 0,04     | 0,00099 |  |
| 29                                                                          | 0,63848    | 0,63831  | 0,03237 | $-0,00017$ | 0,03     | 0,00105 |  |
| 30                                                                          | 0,65095    | 0,65083  | 0,03331 | $-0,00012$ | 0,02     | 0,00111 |  |
| 31                                                                          | 0,66298    | 0,66291  | 0,03425 | $-0,00007$ | 0,01     | 0,00117 |  |
| $32\,$                                                                      | 0,67460    | 0,67456  | 0,03518 | $-0,00004$ | 0,01     | 0,00124 |  |
| 33                                                                          | 0,68582    | 0,68580  | 0,03607 | $-0,00002$ | 0,00     | 0,00130 |  |
| 34                                                                          | 0,69665    | 0,69664  | 0,03694 | $-0,00001$ | 0,00     | 0,00136 |  |
| $35\,$                                                                      | 0,70711    | 0,70709  | 0,03776 | $-0,00002$ | 0,00     | 0,00143 |  |
| 36                                                                          | 0,71721    | 0,71718  | 0,03854 | $-0,00003$ | 0,00     | 0,00149 |  |

Tabela C.39: Resultados simulados (1000 amostras)- Frações de "falhas" em  $t_0$ , refe-

| Loudia<br>$\frac{1}{2}$ rano amostrar 1, $\cos \theta$ 2, $\sin \theta = 12$ , $\sin \theta = 1$ , $\cos \theta = 0$ . |            |          |         |            |          |         |  |  |
|----------------------------------------------------------------------------------------------------|------------|----------|---------|------------|----------|---------|--|--|
| $t_{0}$                                                                                                    | Valor Real | Estimado | DP      | Vício      | $VR(\%)$ | EQM     |  |  |
| $\mathbf{1}$                                                                                                    | 0,00138    | 0,00561  | 0,01566 | 0,00423    | 305,43   | 0,00026 |  |  |
| $\overline{2}$                                                                                                    | 0,00734    | 0,01263  | 0,01868 | 0,00529    | 72,06    | 0,00038 |  |  |
| 3                                                                                                    | 0,01939    | 0,02399  | 0,02321 | 0,00460    | 23,70    | 0,00056 |  |  |
| $\overline{4}$                                                                                                    | 0,03842    | 0,04055  | 0,02883 | 0,00212    | 5,52     | 0,00084 |  |  |
| 5                                                                                                    | 0,06490    | 0,06320  | 0,03490 | $-0,00170$ | 2,61     | 0,00122 |  |  |
| 6                                                                                                    | 0,09890    | 0,09286  | 0,04093 | $-0,00605$ | 6,11     | 0,00171 |  |  |
| 7                                                                                                    | 0,14017    | 0,13031  | 0,04684 | $-0,00985$ | 7,03     | 0,00229 |  |  |
| 8                                                                                                    | 0,18810    | 0,17617  | 0,05346 | $-0,01192$ | 6,34     | 0,00300 |  |  |
| 9                                                                                                    | 0,24179    | 0,23061  | 0,06288 | $-0,01118$ | 4,63     | 0,00408 |  |  |
| 10                                                                                                    | 0,30012    | 0,29308  | 0,07820 | $-0,00704$ | 2,34     | 0,00616 |  |  |
| 11                                                                                                    | 0,36175    | 0,36191  | 0,10159 | 0,00016    | 0,04     | 0,01032 |  |  |
| 12                                                                                                    | 0,42526    | 0,43382  | 0,13135 | 0,00856    | 2,01     | 0,01733 |  |  |

Tabela C.40: Resultados simulados (1000 amostras)- Frações de "falhas" em  $t_0$ , referente à "Estufa", Plano amostral I, Caso 2, ns=12; np=7; N=84.

Tabela C.41: Resultados simulados (1000 amostras)- Frações de "falhas" em  $t_0$ , referente à "Estufa", Plano amostral I, Caso 3, ns=12; np=7; N=84.

| $t_{0}$        | Valor Real | Estimado | DP      | Vício      | $VR(\%)$ | EQM     |
|----------------|------------|----------|---------|------------|----------|---------|
| 1              | 0,00826    | 0,01162  | 0,01471 | 0,00336    | 40,72    | 0,00023 |
| $\overline{2}$ | 0,03292    | 0,03641  | 0,02759 | 0,00349    | 10,59    | 0,00077 |
| 3              | 0,07295    | 0,07409  | 0,03985 | 0,00114    | 1,56     | 0,00159 |
| 4              | 0,12645    | 0,12424  | 0,04947 | $-0,00221$ | 1,75     | 0,00245 |
| 5              | 0,19094    | 0,18585  | 0,05555 | $-0,00509$ | 2,67     | 0,00311 |
| 6              | 0,26352    | 0,25716  | 0,05848 | $-0,00637$ | 2,42     | 0,00346 |
| 7              | 0,34112    | 0,33563  | 0,06025 | $-0,00549$ | 1,61     | 0,00366 |
| 8              | 0,42070    | 0,41804  | 0,06385 | $-0,00266$ | 0,63     | 0,00408 |
| 9              | 0,49946    | 0,50078  | 0,07115 | 0,00131    | 0,26     | 0,00506 |
| 10             | 0,57499    | 0,58022  | 0,08117 | 0,00523    | 0,91     | 0,00662 |
| 11             | 0,64538    | 0,65327  | 0,09131 | 0,00790    | 1,22     | 0,00840 |
| 12             | 0,70923    | 0,71775  | 0,09916 | 0,00851    | 1,20     | 0,00990 |

Tabela C.42: Resultados simulados (1000 amostras)<br/>- Frações de "falhas" em $t_{0},$ referente à "Estufa", Plano amostral I, Caso 4, ns=12; np=7; N=84.

| $t_{0}$        | Valor Real | Estimado | DP      | Vício      | $VR(\%)$ | EQM     |
|----------------|------------|----------|---------|------------|----------|---------|
| 1              | 0,00322    | 0,00538  | 0,00764 | 0,00216    | 67,16    | 0,00006 |
| $\overline{2}$ | 0,01699    | 0,02050  | 0,01866 | 0,00352    | 20,71    | 0,00036 |
| 3              | 0,04451    | 0,04722  | 0,03124 | 0,00271    | 6,09     | 0,00098 |
| 4              | 0,08708    | 0,08702  | 0,04361 | $-0,00006$ | 0,07     | 0,00190 |
| 5              | 0,14446    | 0,14069  | 0,05406 | $-0,00377$ | 2,61     | 0,00294 |
| 6              | 0,21506    | 0,20806  | 0,06140 | $-0,00700$ | 3,26     | 0,00382 |
| 7              | 0,29612    | 0,28768  | 0,06562 | $-0,00844$ | 2,85     | 0,00438 |
| 8              | 0,38400    | 0,37665  | 0,06871 | $-0,00736$ | 1,92     | 0,00478 |
| 9              | 0,47461    | 0,47059  | 0,07423 | $-0,00402$ | 0,85     | 0,00553 |
| 10             | 0,56384    | 0,56404  | 0,08405 | 0,00020    | 0,04     | 0,00706 |
| 11             | 0,64799    | 0,65126  | 0,09523 | 0,00328    | 0,51     | 0,00908 |
| 12             | 0,72412    | 0,72773  | 0,10305 | 0,00362    | 0,50     | 0,01063 |

|                | "Estuta", Plano amostral I, Caso5, ns=12; np=7; N=84. |          |         |            |          |         |  |  |  |
|----------------|-------------------------------------------------------|----------|---------|------------|----------|---------|--|--|--|
| $t_{0}$        | Valor Real                                            | Estimado | DP      | Vício      | $VR(\%)$ | EQM     |  |  |  |
| 1              | 0,06314                                               | 0,07708  | 0,06187 | 0,01394    | 22,08    | 0,00402 |  |  |  |
| $\overline{2}$ | 0,12229                                               | 0,12901  | 0,06358 | 0,00672    | 5,49     | 0,00409 |  |  |  |
| 3              | 0,17771                                               | 0,17877  | 0,06190 | 0,00106    | 0,60     | 0,00383 |  |  |  |
| $\overline{4}$ | 0,22963                                               | 0,22701  | 0,05850 | $-0,00262$ | 1,14     | 0,00343 |  |  |  |
| 5              | 0,27826                                               | 0,27373  | 0,05516 | $-0,00454$ | 1,63     | 0,00306 |  |  |  |
| 6              | 0,32383                                               | 0,31878  | 0,05383 | $-0,00505$ | 1,56     | 0,00292 |  |  |  |
| $\overline{7}$ | 0,36653                                               | 0,36199  | 0,05604 | $-0,00453$ | 1,24     | 0,00316 |  |  |  |
| 8              | 0,40652                                               | 0,40316  | 0,06208 | $-0,00336$ | 0,83     | 0,00387 |  |  |  |
| 9              | 0,44399                                               | 0,44214  | 0,07107 | $-0,00186$ | 0,42     | 0,00505 |  |  |  |
| 10             | 0,47910                                               | 0,47880  | 0,08170 | $-0,00030$ | 0,06     | 0,00668 |  |  |  |
| 11             | 0,51199                                               | 0,51307  | 0,09286 | 0,00108    | 0,21     | 0,00862 |  |  |  |
| 12             | 0,54280                                               | 0,54493  | 0,10374 | 0,00213    | 0,39     | 0,01077 |  |  |  |

Tabela C.43: Resultados simulados (1000 amostras)- Frações de "falhas" em  $t_0$ , referente à "Estufa", Plano amostral I, Caso<br/>5, ns=12; np=7; N=84.

| uvvalo         |            | I Replace the compact of the company of the |         | $+ -$ , $\mu$ | . .,<br>100. |         |
|----------------|------------|---------------------------------------------|---------|---------------|--------------|---------|
| $t_{0}$        | Valor Real | Estimado                                    | DP      | Vício         | $VR(\%)$     | EQM     |
| $\mathbf{1}$   | 0,00409    | 0,00593                                     | 0,00824 | 0,00184       | 44,96        | 0,00007 |
| $\overline{2}$ | 0,01641    | 0,01854                                     | 0,01428 | 0,00213       | 12,97        | 0,00021 |
| 3              | 0,03674    | 0,03787                                     | 0,02073 | 0,00113       | 3,07         | 0,00043 |
| $\overline{4}$ | 0,06463    | 0,06395                                     | 0,02649 | $-0,00068$    | 1,06         | 0,00070 |
| 5              | 0,09942    | 0,09668                                     | 0,03097 | $-0,00274$    | 2,75         | 0,00097 |
| 6              | 0,14029    | 0,13580                                     | 0,03405 | $-0,00449$    | 3,20         | 0,00118 |
| $\overline{7}$ | 0,18632    | 0,18082                                     | 0,03626 | $-0,00550$    | 2,95         | 0,00135 |
| 8              | 0,23647    | 0,23101                                     | 0,03895 | $-0,00546$    | 2,31         | 0,00155 |
| 9              | 0,28967    | 0,28539                                     | 0,04403 | $-0,00428$    | 1,48         | 0,00196 |
| 10             | 0,34483    | 0,34273                                     | 0,05286 | $-0,00210$    | 0,61         | 0,00280 |
| 11             | 0,40091    | 0,40164                                     | 0,06521 | 0,00073       | 0,18         | 0,00425 |
| 12             | 0,45689    | 0,46061                                     | 0,07966 | 0,00372       | 0,81         | 0,00636 |

Tabela C.44: Resultados simulados (1000 amostras)<br/>- Frações de "falhas" em  $t_0$ , referente à "Estufa", Plano amostral II, Caso 1, ns=12; np=14; N=168.

Tabela C.45: Resultados simulados (1000 amostras)- Frações de "falhas" em  $t_0$ , referente à "Estufa", Plano amostral II, Caso 2, ns=12; np=14; N=168.

| <b>L</b> otata<br>$\frac{1}{2}$ hano amostrar 11, $\cos\theta$ 2, $\sin\theta = 12$ , $\sin\theta = 11$ , $\cos\theta$ |            |          |         |            |          |         |  |  |
|----------------------------------------------------------------------------------------------------|------------|----------|---------|------------|----------|---------|--|--|
| $t_{0}$                                                                                                    | Valor Real | Estimado | DP      | Vício      | $VR(\%)$ | EQM     |  |  |
| 1                                                                                                    | 0,00409    | 0,00612  | 0,00981 | 0,00203    | 49,65    | 0,00010 |  |  |
| $\overline{2}$                                                                                                    | 0,01641    | 0,01872  | 0,01513 | 0,00231    | 14,10    | 0,00023 |  |  |
| 3                                                                                                    | 0,03674    | 0,03807  | 0,02125 | 0,00133    | 3,62     | 0,00045 |  |  |
| $\overline{4}$                                                                                                    | 0,06463    | 0,06420  | 0,02685 | $-0,00043$ | 0,66     | 0,00072 |  |  |
| 5                                                                                                    | 0,09942    | 0,09702  | 0,03124 | $-0,00240$ | 2,41     | 0,00098 |  |  |
| 6                                                                                                    | 0,14029    | 0,13626  | 0,03432 | $-0,00404$ | 2,88     | 0,00119 |  |  |
| $\overline{7}$                                                                                                    | 0,18632    | 0,18143  | 0,03668 | $-0,00489$ | 2,63     | 0,00137 |  |  |
| 8                                                                                                    | 0,23647    | 0,23178  | 0,03977 | $-0,00469$ | 1,98     | 0,00160 |  |  |
| 9                                                                                                    | 0,28967    | 0,28632  | 0,04548 | $-0,00335$ | 1,16     | 0,00208 |  |  |
| 10                                                                                                    | 0,34483    | 0,34381  | 0,05494 | $-0,00103$ | 0,30     | 0,00302 |  |  |
| 11                                                                                                    | 0,40091    | 0,40281  | 0,06777 | 0,00191    | 0,48     | 0,00460 |  |  |
| 12                                                                                                    | 0,45689    | 0,46183  | 0,08247 | 0,00493    | 1,08     | 0,00683 |  |  |

| uvvalo         |            | 1 Tatto alliopolar 11, Capo 9, Ilp |         | $+ -$ , $\mu$ | <b>A A A A A</b><br>100. |         |
|----------------|------------|------------------------------------|---------|---------------|--------------------------|---------|
| $t_{0}$        | Valor Real | Estimado                           | DP      | Vício         | $VR(\%)$                 | EQM     |
| $\mathbf{1}$   | 0,00826    | 0,01003                            | 0,00853 | 0,00177       | 21,44                    | 0,00008 |
| $\overline{2}$ | 0,03292    | 0,03508                            | 0,01915 | 0,00216       | 6,56                     | 0,00037 |
| 3              | 0,07295    | 0,07410                            | 0,02902 | 0,00115       | 1,58                     | 0,00084 |
| $\overline{4}$ | 0,12645    | 0,12591                            | 0,03655 | $-0,00054$    | 0,43                     | 0,00134 |
| 5              | 0,19094    | 0,18879                            | 0,04106 | $-0,00215$    | 1,13                     | 0,00169 |
| 6              | 0,26352    | 0,26044                            | 0,04288 | $-0,00309$    | 1,17                     | 0,00185 |
| $\overline{7}$ | 0,34112    | 0,33807                            | 0,04352 | $-0,00306$    | 0,90                     | 0,00190 |
| 8              | 0,42070    | 0,41859                            | 0,04525 | $-0,00212$    | 0,50                     | 0,00205 |
| 9              | 0,49946    | 0,49885                            | 0,04975 | $-0,00062$    | 0,12                     | 0,00248 |
| 10             | 0,57499    | 0,57591                            | 0,05657 | 0,00091       | 0,16                     | 0,00320 |
| 11             | 0,64538    | 0,64732                            | 0,06378 | 0,00194       | 0,30                     | 0,00407 |
| 12             | 0,70923    | 0,71133                            | 0,06949 | 0,00210       | 0,30                     | 0,00483 |

Tabela C.46: Resultados simulados (1000 amostras)- Frações de "falhas" em  $t_0$ , referente à "Estufa", Plano amostral II, Caso 3, ns=12; np=14; N=168.

Tabela C.47: Resultados simulados (1000 amostras)- Frações de "falhas" em  $t_0$ , referente à "Estufa", Plano amostral II, Caso 4, ns=12; np=14; N=168.

|                | $\mathbf{r}$ and $\mathbf{r}$ and $\mathbf{r}$<br>$\sim$ $\sim$ $\sim$ $\sim$<br>$-$ , $\mu$<br>$+ +$ , $+$ , |          |         |            |          |         |  |  |
|----------------|----------------------------------------------------------------------------------------------------|----------|---------|------------|----------|---------|--|--|
| $t_{0}$        | Valor Real                                                                                                    | Estimado | DP      | Vício      | $VR(\%)$ | EQM     |  |  |
| 1              | 0,00322                                                                                                    | 0,00455  | 0,00486 | 0,00133    | 41,35    | 0,00003 |  |  |
| $\overline{2}$ | 0,01699                                                                                                    | 0,01938  | 0,01346 | 0,00240    | 14,11    | 0,00019 |  |  |
| 3              | 0,04451                                                                                                    | 0,04666  | 0,02346 | 0,00215    | 4,82     | 0,00055 |  |  |
| $\overline{4}$ | 0,08708                                                                                                    | 0,08771  | 0,03300 | 0,00063    | 0,72     | 0,00109 |  |  |
| 5              | 0,14446                                                                                                    | 0,14288  | 0,04053 | $-0,00159$ | 1,10     | 0,00165 |  |  |
| 6              | 0,21506                                                                                                    | 0,21139  | 0,04521 | $-0,00368$ | 1,71     | 0,00206 |  |  |
| $\overline{7}$ | 0,29612                                                                                                    | 0,29121  | 0,04745 | $-0,00491$ | 1,66     | 0,00228 |  |  |
| 8              | 0,38400                                                                                                    | 0,37910  | 0,04930 | $-0,00490$ | 1,28     | 0,00245 |  |  |
| 9              | 0,47461                                                                                                    | 0,47082  | 0,05364 | $-0,00380$ | 0,80     | 0,00289 |  |  |
| 10             | 0,56384                                                                                                    | 0,56160  | 0,06141 | $-0,00224$ | 0,40     | 0,00378 |  |  |
| 11             | 0,64799                                                                                                    | 0,64687  | 0,07041 | $-0,00112$ | 0,17     | 0,00496 |  |  |
| 12             | 0,72412                                                                                                    | 0,72290  | 0,07743 | $-0,00121$ | 0,17     | 0,00600 |  |  |

| "Estufa", Plano amostral II, Caso 5, ns=12; np=14; $N=168$ . |            |          |         |            |          |         |  |
|--------------------------------------------------------------|------------|----------|---------|------------|----------|---------|--|
| $t_{0}$                                                      | Valor Real | Estimado | DP      | Vício      | $VR(\%)$ | EQM     |  |
| $\mathbf{1}$                                                 | 0,06314    | 0,07096  | 0,04045 | 0,00783    | 12,39    | 0,00170 |  |
| $\overline{2}$                                               | 0,12229    | 0,12726  | 0,04550 | 0,00497    | 4,07     | 0,00209 |  |
| 3                                                            | 0,17771    | 0,18021  | 0,04581 | 0,00251    | 1,41     | 0,00211 |  |
| 4                                                            | 0,22963    | 0,23051  | 0,04387 | 0,00088    | 0,39     | 0,00193 |  |
| 5                                                            | 0,27826    | 0,27832  | 0,04151 | 0,00005    | 0,02     | 0,00172 |  |
| 6                                                            | 0,32383    | 0,32369  | 0,04032 | $-0,00015$ | 0,05     | 0,00163 |  |
| 7                                                            | 0,36653    | 0,36662  | 0,04144 | 0,00010    | 0,03     | 0,00172 |  |
| 8                                                            | 0,40652    | 0,40715  | 0,04514 | 0,00062    | 0,15     | 0,00204 |  |
| 9                                                            | 0,44399    | 0,44527  | 0,05089 | 0,00128    | 0,29     | 0,00259 |  |
| 10                                                           | 0,47910    | 0,48104  | 0,05786 | 0,00194    | 0,41     | 0,00335 |  |
| 11                                                           | 0,51199    | 0,51451  | 0,06534 | 0,00252    | 0,49     | 0,00428 |  |
| 12                                                           | 0,54280    | 0,54575  | 0,07281 | 0,00295    | 0,54     | 0,00531 |  |

Tabela C.48: Resultados simulados (1000 amostras)<br/>- Frações de "falhas" em $t_0$ referente $\grave{\text{a}}$ 

| "Estufa", Plano amostral III, Caso 1, ns=18; np=7; N=126. |            |          |         |            |          |         |  |
|-----------------------------------------------------------|------------|----------|---------|------------|----------|---------|--|
| $t_{0}$                                                   | Valor Real | Estimado | DP      | Vício      | $VR(\%)$ | EQM     |  |
| 1                                                         | 0,00409    | 0,00608  | 0,00900 | 0,00199    | 48,77    | 0,00009 |  |
| $\overline{2}$                                            | 0,01641    | 0,01944  | 0,01653 | 0,00303    | 18,48    | 0,00028 |  |
| 3                                                         | 0,03674    | 0,03971  | 0,02454 | 0,00296    | 8,07     | 0,00061 |  |
| $\overline{4}$                                            | 0,06463    | 0,06662  | 0,03218 | 0,00199    | 3,08     | 0,00104 |  |
| 5                                                         | 0,09942    | 0,09983  | 0,03885 | 0,00042    | 0,42     | 0,00151 |  |
| 6                                                         | 0,14029    | 0,13889  | 0,04415 | $-0,00140$ | 1,00     | 0,00195 |  |
| 7                                                         | 0,03448    | 0,04536  | 0,04203 | 0,01088    | 31,56    | 0,00188 |  |
| 8                                                         | 0,06776    | 0,07587  | 0,04612 | 0,00811    | 11,97    | 0,00219 |  |
| 9                                                         | 0,09990    | 0,10497  | 0,04778 | 0,00507    | 5,08     | 0,00231 |  |
| 10                                                        | 0,13094    | 0,13331  | 0,04792 | 0,00238    | 1,82     | 0,00230 |  |
| 11                                                        | 0,16090    | 0,16108  | 0,04711 | 0,00018    | 0,11     | 0,00222 |  |
| 12                                                        | 0,18983    | 0,18834  | 0,04580 | $-0,00149$ | 0,79     | 0,00210 |  |
| 13                                                        | 0,21776    | 0,21509  | 0,04444 | $-0,00267$ | 1,23     | 0,00198 |  |
| 14                                                        | 0,24473    | 0,24132  | 0,04348 | $-0,00340$ | 1,39     | 0,00190 |  |
| 15                                                        | 0,27077    | 0,26702  | 0,04333 | $-0,00374$ | 1,38     | 0,00189 |  |
| 16                                                        | 0,29591    | 0,29215  | 0,04433 | $-0,00375$ | 1,27     | 0,00198 |  |
| 17                                                        | 0,32018    | 0,31669  | 0,04666 | $-0,00350$ | 1,09     | 0,00219 |  |
| 18                                                        | 0,34362    | 0,34059  | 0,05030 | $-0,00303$ | 0,88     | 0,00254 |  |

Tabela C.49: Resultados simulados (1000 amostras)- Frações de "falhas" em  $t_0$ , referente $\grave{\text{a}}$ 

| "Estufa", Plano amostral III, Caso 2, ns=18; np=7; N=126. |            |          |         |            |          |         |  |
|-----------------------------------------------------------|------------|----------|---------|------------|----------|---------|--|
| $t_{0}$                                                   | Valor Real | Estimado | DP      | Vício      | $VR(\%)$ | EQM     |  |
| 1                                                         | 0,00138    | 0,00260  | 0,00384 | 0,00121    | 87,54    | 0,00002 |  |
| $\overline{2}$                                            | 0,00734    | 0,01002  | 0,01008 | 0,00267    | 36,43    | 0,00011 |  |
| 3                                                         | 0,01939    | 0,02297  | 0,01759 | 0,00357    | 18,42    | 0,00032 |  |
| $\overline{4}$                                            | 0,03842    | 0,04207  | 0,02562 | 0,00365    | 9,49     | 0,00067 |  |
| 5                                                         | 0,06490    | 0,06779  | 0,03350 | 0,00289    | 4,45     | 0,00113 |  |
| 6                                                         | 0,09890    | 0,10037  | 0,04061 | 0,00147    | 1,48     | 0,00165 |  |
| 7                                                         | 0,01796    | 0,02750  | 0,03415 | 0,00954    | 53,14    | 0,00126 |  |
| 8                                                         | 0,04070    | 0,04842  | 0,03755 | 0,00772    | 18,96    | 0,00147 |  |
| 9                                                         | 0,06529    | 0,07031  | 0,03976 | 0,00502    | 7,69     | 0,00161 |  |
| 10                                                        | 0,09088    | 0,09312  | 0,04100 | 0,00224    | 2,47     | 0,00169 |  |
| 11                                                        | 0,11702    | 0,11672  | 0,04147 | $-0,00030$ | 0,26     | 0,00172 |  |
| 12                                                        | 0,14342    | 0,14097  | 0,04144 | $-0,00246$ | 1,71     | 0,00172 |  |
| 13                                                        | 0,16988    | 0,16573  | 0,04122 | 0,00415    | 2,44     | 0,00172 |  |
| 14                                                        | 0,19625    | 0,19088  | 0,04121 | $-0,00537$ | 2,74     | 0,00173 |  |
| 15                                                        | 0,22240    | 0,21629  | 0,04183 | $-0,00612$ | 2,75     | 0,00179 |  |
| 16                                                        | 0,24826    | 0,24184  | 0,04347 | $-0,00642$ | 2,59     | 0,00193 |  |
| 17                                                        | 0,27375    | 0,26741  | 0,04639 | $-0,00633$ | 2,31     | 0,00219 |  |
| 18                                                        | 0,29881    | 0,29291  | 0,05069 | $-0,00590$ | 1,98     | 0,00260 |  |

Tabela C.50: Resultados simulados (1000 amostras)- Frações de "falhas" em  $t_0$ , referente à  $\,$ 

| Estufa", Plano amostral III, Caso 3, ns=18; np=7; N=126. |            |          |         |            |          |         |  |
|----------------------------------------------------------|------------|----------|---------|------------|----------|---------|--|
| $t_{0}$                                                  | Valor Real | Estimado | DP      | Vício      | $VR(\%)$ | EQM     |  |
| 1                                                        | 0,00826    | 0,01027  | 0,00980 | 0,00201    | 24,37    | 0,00010 |  |
| $\overline{2}$                                           | 0,03292    | 0,03575  | 0,02270 | 0,00283    | 8,59     | 0,00052 |  |
| 3                                                        | 0,07295    | 0,07509  | 0,03563 | 0,00214    | 2,93     | 0,00127 |  |
| $\overline{4}$                                           | 0,12645    | 0,12693  | 0,04681 | 0,00048    | 0,38     | 0,00219 |  |
| 5                                                        | 0,19094    | 0,18948  | 0,05503 | $-0,00146$ | 0,76     | 0,00303 |  |
| 6                                                        | 0,26352    | 0,26049  | 0,05970 | $-0,00304$ | 1,15     | 0,00357 |  |
| 7                                                        | 0,04857    | 0,05751  | 0,04760 | 0,00894    | 18,42    | 0,00235 |  |
| 8                                                        | 0,09478    | 0,09994  | 0,05261 | 0,00516    | 5,45     | 0,00279 |  |
| 9                                                        | 0,13874    | 0,14032  | 0,05422 | 0,00157    | 1,14     | 0,00294 |  |
| 10                                                       | 0,18057    | 0,17927  | 0,05379 | $-0,00130$ | 0,72     | 0,00289 |  |
| 11                                                       | 0,22037    | 0,21695  | 0,05219 | $-0,00342$ | 1,55     | 0,00274 |  |
| 12                                                       | 0,25824    | 0,25339  | 0,05014 | $-0,00485$ | 1,88     | 0,00254 |  |
| 13                                                       | 0,29426    | 0,28858  | 0,04829 | $-0,00568$ | 1,93     | 0,00236 |  |
| 14                                                       | 0,32854    | 0,32251  | 0,04720 | $-0,00603$ | 1,84     | 0,00226 |  |
| 15                                                       | 0,36115    | 0,35515  | 0,04733 | $-0,00600$ | 1,66     | 0,00228 |  |
| 16                                                       | 0,39218    | 0,38648  | 0,04887 | $-0,00569$ | 1,45     | 0,00242 |  |
| 17                                                       | 0,42170    | 0,41651  | 0,05179 | $-0,00519$ | 1,23     | 0,00271 |  |
| 18                                                       | 0,44978    | 0,44521  | 0,05583 | $-0,00457$ | 1,02     | 0,00314 |  |

Tabela C.51: Resultados simulados (1000 amostras)<br/>- Frações de "falhas" em $t_0$ referente à  $\,$ 

| "Estufa", Plano amostral III, Caso 4, ns=18; np=7; N=126. |            |          |         |            |          |         |  |
|-----------------------------------------------------------|------------|----------|---------|------------|----------|---------|--|
| $t_{0}$                                                   | Valor Real | Estimado | DP      | Vício      | $VR(\%)$ | EQM     |  |
| 1                                                         | 0,00322    | 0,00456  | 0,00529 | 0,00134    | 41,73    | 0,00003 |  |
| $\overline{2}$                                            | 0,01699    | 0,01982  | 0,01531 | 0,00283    | 16,68    | 0,00024 |  |
| 3                                                         | 0,04451    | 0,04790  | 0,02758 | 0,00339    | 7,61     | 0,00077 |  |
| $\overline{4}$                                            | 0,08708    | 0,08993  | 0,04010 | 0,00285    | 3,28     | 0,00162 |  |
| 5                                                         | 0,14446    | 0,14600  | 0,05108 | 0,00154    | 1,07     | 0,00261 |  |
| 6                                                         | 0,21506    | 0,21511  | 0,05910 | 0,00004    | 0,02     | 0,00349 |  |
| $\overline{7}$                                            | 0,02718    | 0,03455  | 0,03074 | 0,00738    | 27,14    | 0,00100 |  |
| 8                                                         | 0,06122    | 0,06740  | 0,03968 | 0,00617    | 10,08    | 0,00161 |  |
| 9                                                         | 0,09756    | 0,10142  | 0,04518 | 0,00385    | 3,95     | 0,00206 |  |
| 10                                                        | 0,13486    | 0,13625  | 0,04822 | 0,00139    | 1,03     | 0,00233 |  |
| 11                                                        | 0,17240    | 0,17157  | 0,04944 | $-0,00083$ | 0,48     | 0,00244 |  |
| 12                                                        | 0,20974    | 0,20708  | 0,04941 | $-0,00265$ | 1,26     | 0,00245 |  |
| 13                                                        | 0,24655    | 0,24254  | 0,04867 | $-0,00402$ | 1,63     | 0,00238 |  |
| 14                                                        | 0,28264    | 0,27770  | 0,04777 | $-0,00493$ | 1,74     | 0,00231 |  |
| 15                                                        | 0,31783    | 0,31239  | 0,04727 | $-0,00543$ | 1,71     | 0,00226 |  |
| 16                                                        | 0,35202    | 0,34643  | 0,04764 | $-0,00559$ | 1,59     | 0,00230 |  |
| 17                                                        | 0,38513    | 0,37967  | 0,04921 | $-0,00546$ | 1,42     | 0,00245 |  |
| 18                                                        | 0,41710    | 0,41197  | 0,05207 | $-0,00512$ | 1,23     | 0,00274 |  |

Tabela C.52: Resultados simulados (1000 amostras)<br/>- Frações de "falhas" em $t_0$ referente $\grave{\text{a}}$ 

| "Estufa", Plano amostral III, Caso 5, ns=18; np=7; N=126. |            |          |         |            |          |         |  |
|-----------------------------------------------------------|------------|----------|---------|------------|----------|---------|--|
| $t_{0}$                                                   | Valor Real | Estimado | DP      | Vício      | $VR(\%)$ | EQM     |  |
| $\mathbf{1}$                                              | 0,06314    | 0,07112  | 0,03974 | 0,00798    | 12,64    | 0,00164 |  |
| $\overline{2}$                                            | 0,12229    | 0,12841  | 0,05029 | 0,00612    | 5,00     | 0,00257 |  |
| 3                                                         | 0,17771    | 0,18162  | 0,05440 | 0,00391    | 2,20     | 0,00297 |  |
| 4                                                         | 0,22963    | 0,23173  | 0,05503 | 0,00210    | 0,92     | 0,00303 |  |
| 5                                                         | 0,27826    | 0,27910  | 0,05371 | 0,00083    | 0,30     | 0,00289 |  |
| 6                                                         | 0,32383    | 0,32390  | 0,05147 | 0,00006    | 0,02     | 0,00265 |  |
| $\overline{7}$                                            | 0,03448    | 0,04497  | 0,04058 | 0,01049    | 30,43    | 0,00176 |  |
| 8                                                         | 0,06776    | 0,07563  | 0,04468 | 0,00787    | 11,61    | 0,00206 |  |
| 9                                                         | 0,09990    | 0,10487  | 0,04640 | 0,00497    | 4,97     | 0,00218 |  |
| 10                                                        | 0,13094    | 0,13334  | 0,04659 | 0,00241    | 1,84     | 0,00218 |  |
| 11                                                        | 0,16090    | 0,16124  | 0,04579 | 0,00034    | 0,21     | 0,00210 |  |
| 12                                                        | 0,18983    | 0,18862  | 0,04449 | $-0,00121$ | 0,64     | 0,00198 |  |
| 13                                                        | 0,21776    | 0,21549  | 0,04319 | $-0,00227$ | 1,04     | 0,00187 |  |
| 14                                                        | 0,24473    | 0,24184  | 0,04236 | $-0,00289$ | 1,18     | 0,00180 |  |
| 15                                                        | 0,27077    | 0,26764  | 0,04245 | $-0,00313$ | 1,16     | 0,00181 |  |
| 16                                                        | 0,29591    | 0,29285  | 0,04379 | $-0,00305$ | 1,03     | 0,00193 |  |
| 17                                                        | 0,32018    | 0,31746  | 0,04649 | $-0,00272$ | 0,85     | 0,00217 |  |
| 18                                                        | 0,34362    | 0,34143  | 0,05048 | $-0,00219$ | 0,64     | 0,00255 |  |

Tabela C.53: Resultados simulados (1000 amostras)- Frações de "falhas" em  $t_0$ , referente $\grave{\text{a}}$
|                | "Estufa", Plano amostral IV, Caso 1, ns=18; np=14; N=252. |          |         |            |          |         |  |  |  |
|----------------|-----------------------------------------------------------|----------|---------|------------|----------|---------|--|--|--|
| $t_{0}$        | Valor Real                                                | Estimado | DP      | Vício      | $VR(\%)$ | EQM     |  |  |  |
| 1              | 0,00409                                                   | 0,00494  | 0,00409 | 0,00085    | 20,84    | 0,00002 |  |  |  |
| $\overline{2}$ | 0,01641                                                   | 0,01773  | 0,01022 | 0,00132    | 8,05     | 0,00011 |  |  |  |
| 3              | 0,03674                                                   | 0,03791  | 0,01677 | 0,00117    | 3,18     | 0,00028 |  |  |  |
| $\overline{4}$ | 0,06463                                                   | 0,06515  | 0,02292 | 0,00052    | 0,80     | 0,00053 |  |  |  |
| 5              | 0,09942                                                   | 0,09898  | 0,02812 | $-0,00044$ | 0,44     | 0,00079 |  |  |  |
| 6              | 0,14029                                                   | 0,13881  | 0,03204 | $-0,00149$ | 1,06     | 0,00103 |  |  |  |
| 7              | 0,03448                                                   | 0,03823  | 0,02563 | 0,00375    | 10,88    | 0,00067 |  |  |  |
| 8              | 0,06776                                                   | 0,07001  | 0,03041 | 0,00225    | 3,31     | 0,00093 |  |  |  |
| 9              | 0,09990                                                   | 0,10063  | 0,03254 | 0,00073    | 0,73     | 0,00106 |  |  |  |
| 10             | 0,13094                                                   | 0,13042  | 0,03310 | $-0,00052$ | 0,39     | 0,00110 |  |  |  |
| 11             | 0,16090                                                   | 0,15946  | 0,03271 | $-0,00143$ | 0,89     | 0,00107 |  |  |  |
| 12             | 0,18983                                                   | 0,18779  | 0,03180 | $-0,00204$ | 1,07     | 0,00102 |  |  |  |
| 13             | 0,21776                                                   | 0,21540  | 0,03079 | $-0,00236$ | 1,08     | 0,00095 |  |  |  |
| 14             | 0,24473                                                   | 0,24229  | 0,03004 | $-0,00243$ | 0,99     | 0,00091 |  |  |  |
| 15             | 0,27077                                                   | 0,26846  | 0,02986 | $-0,00231$ | 0,85     | 0,00090 |  |  |  |
| 16             | 0,29591                                                   | 0,29389  | 0,03050 | $-0,00201$ | 0,68     | 0,00093 |  |  |  |
| 17             | 0,32018                                                   | 0,31859  | 0,03205 | $-0,00159$ | 0,50     | 0,00103 |  |  |  |
| 18             | 0,34362                                                   | 0,34255  | 0,03446 | $-0,00107$ | 0,31     | 0,00119 |  |  |  |

Tabela C.54: Resultados simulados (1000 amostras)<br/>- Frações de "falhas" em $t_0$ referente $\grave{\text{a}}$ 

|                | "Estufa", Plano amostral IV, Caso 2, ns=18; np=14; N=252. |          |         |            |          |         |  |  |  |
|----------------|-----------------------------------------------------------|----------|---------|------------|----------|---------|--|--|--|
| $t_{0}$        | Valor Real                                                | Estimado | DP      | Vício      | $VR(\%)$ | EQM     |  |  |  |
| 1              | 0,00138                                                   | 0,00188  | 0,00203 | 0,00049    | 35,70    | 0,00000 |  |  |  |
| $\overline{2}$ | 0,00734                                                   | 0,00842  | 0,00619 | 0,00108    | 14,68    | 0,00004 |  |  |  |
| 3              | 0,01939                                                   | 0,02073  | 0,01158 | 0,00133    | 6,87     | 0,00014 |  |  |  |
| $\overline{4}$ | 0,03842                                                   | 0,03957  | 0,01751 | 0,00115    | 2,98     | 0,00031 |  |  |  |
| 5              | 0,06490                                                   | 0,06545  | 0,02337 | 0,00055    | 0,84     | 0,00055 |  |  |  |
| 6              | 0,09890                                                   | 0,09856  | 0,02860 | $-0,00034$ | 0,35     | 0,00082 |  |  |  |
| $\overline{7}$ | 0,01796                                                   | 0,02141  | 0,01628 | 0,00345    | 19,23    | 0,00028 |  |  |  |
| 8              | 0,04070                                                   | 0,04387  | 0,02237 | 0,00317    | 7,80     | 0,00051 |  |  |  |
| 9              | 0,06529                                                   | 0,06758  | 0,02627 | 0,00229    | 3,51     | 0,00070 |  |  |  |
| 10             | 0,09088                                                   | 0,09216  | 0,02860 | 0,00129    | 1,41     | 0,00082 |  |  |  |
| 11             | 0,11702                                                   | 0,11737  | 0,02974 | 0,00035    | 0,30     | 0,00088 |  |  |  |
| 12             | 0,14342                                                   | 0,14299  | 0,03004 | $-0,00043$ | 0,30     | 0,00090 |  |  |  |
| 13             | 0,16988                                                   | 0,16888  | 0,02983 | $-0,00100$ | 0,59     | 0,00089 |  |  |  |
| 14             | 0,19625                                                   | 0,19488  | 0,02943 | $-0,00137$ | 0,70     | 0,00087 |  |  |  |
| 15             | 0,22240                                                   | 0,22088  | 0,02922 | $-0,00152$ | 0,68     | 0,00086 |  |  |  |
| 16             | 0,24826                                                   | 0,24678  | 0,02955 | $-0,00148$ | 0,60     | 0,00088 |  |  |  |
| 17             | 0,27375                                                   | 0,27248  | 0,03071 | $-0,00127$ | 0,47     | 0,00094 |  |  |  |
| 18             | 0,29881                                                   | 0,29789  | 0,03284 | $-0,00092$ | 0,31     | 0,00108 |  |  |  |

Tabela C.55: Resultados simulados (1000 amostras)<br/>- Frações de "falhas" em $t_0$ referente $\grave{\text{a}}$ 

|                | "Estufa", Plano amostral IV, Caso 3, ns=18; np=14; $N=252$ . |          |         |            |          |         |  |  |  |
|----------------|--------------------------------------------------------------|----------|---------|------------|----------|---------|--|--|--|
| $t_{0}$        | Valor Real                                                   | Estimado | DP      | Vício      | $VR(\%)$ | EQM     |  |  |  |
| 1              | 0,00826                                                      | 0,00948  | 0,00621 | 0,00122    | 14,78    | 0,00004 |  |  |  |
| $\overline{2}$ | 0,03292                                                      | 0,03496  | 0,01569 | 0,00204    | 6,19     | 0,00025 |  |  |  |
| 3              | 0,07295                                                      | 0,07503  | 0,02534 | 0,00208    | 2,85     | 0,00065 |  |  |  |
| $\overline{4}$ | 0,12645                                                      | 0,12800  | 0,03354 | 0,00155    | 1,22     | 0,00113 |  |  |  |
| 5              | 0,19094                                                      | 0,19170  | 0,03937 | 0,00075    | 0,40     | 0,00155 |  |  |  |
| 6              | 0,26352                                                      | 0,26352  | 0,04245 | 0,00000    | 0,00     | 0,00180 |  |  |  |
| $\overline{7}$ | 0,04857                                                      | 0,05192  | 0,02618 | 0,00335    | 6,91     | 0,00070 |  |  |  |
| 8              | 0,09478                                                      | 0,09651  | 0,03415 | 0,00173    | 1,83     | 0,00117 |  |  |  |
| 9              | 0,13874                                                      | 0,13880  | 0,03764 | 0,00006    | 0,04     | 0,00142 |  |  |  |
| 10             | 0,18057                                                      | 0,17928  | 0,03869 | $-0,00130$ | 0,72     | 0,00150 |  |  |  |
| 11             | 0,22037                                                      | 0,21810  | 0,03834 | $-0,00227$ | 1,03     | 0,00148 |  |  |  |
| 12             | 0,25824                                                      | 0,25534  | 0,03730 | $-0,00289$ | 1,12     | 0,00140 |  |  |  |
| 13             | 0,29426                                                      | 0,29105  | 0,03614 | $-0,00321$ | 1,09     | 0,00132 |  |  |  |
| 14             | 0,32854                                                      | 0,32526  | 0,03532 | $-0,00328$ | 1,00     | 0,00126 |  |  |  |
| 15             | 0,36115                                                      | 0,35799  | 0,03517 | $-0,00316$ | 0,87     | 0,00125 |  |  |  |
| 16             | 0,39218                                                      | 0,38928  | 0,03591 | $-0,00290$ | 0,74     | 0,00130 |  |  |  |
| 17             | 0,42170                                                      | 0,41916  | 0,03754 | $-0,00254$ | 0,60     | 0,00142 |  |  |  |
| 18             | 0,44978                                                      | 0,44766  | 0,03997 | $-0,00212$ | 0,47     | 0,00160 |  |  |  |

Tabela C.56: Resultados simulados (1000 amostras)<br/>- Frações de "falhas" em $t_0$ referente à  $\,$ 

|                | "Estufa", Plano amostral IV, Caso 4, ns=18; np=14; N=252. |          |         |            |          |         |  |  |  |
|----------------|-----------------------------------------------------------|----------|---------|------------|----------|---------|--|--|--|
| $t_{0}$        | Valor Real                                                | Estimado | DP      | Vício      | $VR(\%)$ | EQM     |  |  |  |
| 1              | 0,00322                                                   | 0,00388  | 0,00303 | 0,00067    | 20,70    | 0,00001 |  |  |  |
| $\overline{2}$ | 0,01699                                                   | 0,01848  | 0,00994 | 0,00150    | 8,81     | 0,00010 |  |  |  |
| 3              | 0,04451                                                   | 0,04640  | 0,01890 | 0,00188    | 4,23     | 0,00036 |  |  |  |
| $\overline{4}$ | 0,08708                                                   | 0,08880  | 0,02828 | 0,00172    | 1,97     | 0,00080 |  |  |  |
| 5              | 0,14446                                                   | 0,14559  | 0,03662 | 0,00113    | 0,78     | 0,00134 |  |  |  |
| 6              | 0,21506                                                   | 0,21547  | 0,04283 | 0,00041    | 0,19     | 0,00183 |  |  |  |
| $\overline{7}$ | 0,02718                                                   | 0,03111  | 0,01950 | 0,00393    | 14,46    | 0,00040 |  |  |  |
| 8              | 0,06122                                                   | 0,06478  | 0,02790 | 0,00355    | 5,80     | 0,00079 |  |  |  |
| 9              | 0,09756                                                   | 0,10003  | 0,03279 | 0,00247    | 2,53     | 0,00108 |  |  |  |
| 10             | 0,13486                                                   | 0,13615  | 0,03531 | 0,00129    | 0,95     | 0,00125 |  |  |  |
| 11             | 0,17240                                                   | 0,17263  | 0,03619 | 0,00023    | 0,13     | 0,00131 |  |  |  |
| 12             | 0,20974                                                   | 0,20913  | 0,03597 | $-0,00061$ | 0,29     | 0,00129 |  |  |  |
| 13             | 0,24655                                                   | 0,24535  | 0,03519 | $-0,00120$ | 0,49     | 0,00124 |  |  |  |
| 14             | 0,28264                                                   | 0,28108  | 0,03433 | $-0,00156$ | 0,55     | 0,00118 |  |  |  |
| 15             | 0,31783                                                   | 0,31612  | 0,03386 | $-0,00170$ | 0,54     | 0,00115 |  |  |  |
| 16             | 0,35202                                                   | 0,35034  | 0,03417 | $-0,00168$ | 0,48     | 0,00117 |  |  |  |
| 17             | 0,38513                                                   | 0,38361  | 0,03546 | $-0,00151$ | 0,39     | 0,00126 |  |  |  |
| 18             | 0,41710                                                   | 0,41584  | 0,03774 | $-0,00126$ | 0,30     | 0,00143 |  |  |  |

Tabela C.57: Resultados simulados (1000 amostras)<br/>- Frações de "falhas" em $t_0$ referente à  $\,$ 

|                | "Estufa", Plano amostral IV, Caso 5, ns=18; np=14; N=252. |          |         |            |          |         |  |  |  |
|----------------|-----------------------------------------------------------|----------|---------|------------|----------|---------|--|--|--|
| $t_{0}$        | Valor Real                                                | Estimado | DP      | Vício      | $VR(\%)$ | EQM     |  |  |  |
| $\mathbf{1}$   | 0,06314                                                   | 0,06669  | 0,02840 | 0,00355    | 5,63     | 0,00082 |  |  |  |
| $\overline{2}$ | 0,12229                                                   | 0,12443  | 0,03706 | 0,00214    | 1,75     | 0,00138 |  |  |  |
| 3              | 0,17771                                                   | 0,17834  | 0,04058 | 0,00063    | 0,35     | 0,00165 |  |  |  |
| $\overline{4}$ | 0,22963                                                   | 0,22903  | 0,04136 | $-0,00060$ | 0,26     | 0,00171 |  |  |  |
| 5              | 0,27826                                                   | 0,27678  | 0,04062 | $-0,00148$ | 0,53     | 0,00165 |  |  |  |
| 6              | 0,32383                                                   | 0,32177  | 0,03916 | $-0,00206$ | 0,64     | 0,00154 |  |  |  |
| $\overline{7}$ | 0,03448                                                   | 0,03958  | 0,02557 | 0,00511    | 14,82    | 0,00068 |  |  |  |
| 8              | 0,06776                                                   | 0,07173  | 0,03103 | 0,00396    | 5,85     | 0,00098 |  |  |  |
| 9              | 0,09990                                                   | 0,10241  | 0,03365 | 0,00251    | 2,51     | 0,00114 |  |  |  |
| 10             | 0,13094                                                   | 0,13211  | 0,03459 | 0,00117    | 0,90     | 0,00120 |  |  |  |
| 11             | 0,16090                                                   | 0,16096  | 0,03450 | 0,00007    | 0,04     | 0,00119 |  |  |  |
| 12             | 0,18983                                                   | 0,18904  | 0,03386 | $-0,00079$ | 0,42     | 0,00115 |  |  |  |
| 13             | 0,21776                                                   | 0,21635  | 0,03309 | $-0,00141$ | 0,65     | 0,00110 |  |  |  |
| 14             | 0,24473                                                   | 0,24292  | 0,03254 | $-0,00181$ | 0,74     | 0,00106 |  |  |  |
| 15             | 0,27077                                                   | 0,26874  | 0,03253 | $-0,00203$ | 0,75     | 0,00106 |  |  |  |
| 16             | 0,29591                                                   | 0,29382  | 0,03326 | $-0,00209$ | 0,71     | 0,00111 |  |  |  |
| 17             | 0,32018                                                   | 0,31816  | 0,03485 | $-0,00203$ | 0,63     | 0,00122 |  |  |  |
| 18             | 0,34362                                                   | 0,34175  | 0,03726 | $-0,00186$ | 0,54     | 0,00139 |  |  |  |

Tabela C.58: Resultados simulados (1000 amostras)<br/>- Frações de "falhas" em $t_0$ referente $\grave{\text{a}}$ 

|                 | Estuta", Plano amostral V, Caso 1, ns=36; np=7; N=252. |          |         |            |          |         |
|-----------------|--------------------------------------------------------|----------|---------|------------|----------|---------|
| $t_{0}$         | Valor Real                                             | Estimado | DP      | Vício      | $VR(\%)$ | EQM     |
| $\mathbf{1}$    | 0,00409                                                | 0,00460  | 0,00375 | 0,00051    | 12,42    | 0,00001 |
| $\overline{2}$  | 0,01641                                                | 0,01713  | 0,01013 | 0,00072    | 4,41     | 0,00010 |
| 3               | 0,03674                                                | 0,03721  | 0,01757 | 0,00047    | 1,28     | 0,00031 |
| $\overline{4}$  | 0,06463                                                | 0,06444  | 0,02523 | $-0,00018$ | 0,28     | 0,00064 |
| $\overline{5}$  | 0,09942                                                | 0,09831  | 0,03251 | $-0,00110$ | 1,11     | 0,00106 |
| 6               | 0,14029                                                | 0,13815  | 0,03895 | $-0,00214$ | 1,53     | 0,00152 |
| 7               | 0,18632                                                | 0,18317  | 0,04425 | $-0,00315$ | 1,69     | 0,00197 |
| 8               | 0,23647                                                | 0,23247  | 0,04821 | $-0,00400$ | 1,69     | 0,00234 |
| $9\phantom{.0}$ | 0,28967                                                | 0,28507  | 0,05077 | $-0,00460$ | 1,59     | 0,00260 |
| 10              | 0,34483                                                | 0,33996  | 0,05198 | $-0,00487$ | 1,41     | 0,00273 |
| 11              | 0,40090                                                | 0,39610  | 0,05199 | $-0,00481$ | 1,20     | 0,00273 |
| 12              | 0,45689                                                | 0,45247  | 0,05101 | $-0,00442$ | 0,97     | 0,00262 |
| 13              | 0,51189                                                | 0,50813  | 0,04934 | $-0,00376$ | 0,73     | 0,00245 |
| 14              | 0,56511                                                | 0,56220  | 0,04726 | $-0,00291$ | 0,51     | 0,00224 |
| 15              | 0,61587                                                | 0,61392  | 0,04504 | $-0,00194$ | 0,32     | 0,00203 |
| 16              | 0,66363                                                | 0,66267  | 0,04286 | $-0,00096$ | 0,15     | 0,00184 |
| 17              | 0,70801                                                | 0,70796  | 0,04083 | $-0,00005$ | 0,01     | 0,00167 |
| 18              | 0,74872                                                | 0,74945  | 0,03894 | 0,00072    | 0,10     | 0,00152 |
| 19              | 0,78563                                                | 0,78695  | 0,03712 | 0,00131    | 0,17     | 0,00138 |
| $20\,$          | 0,81871                                                | 0,82040  | 0,03527 | 0,00169    | 0,21     | 0,00125 |
| 21              | 0,84801                                                | 0,84988  | 0,03331 | 0,00187    | 0,22     | 0,00111 |
| 22              | 0,87368                                                | 0,87553  | 0,03120 | 0,00185    | 0,21     | 0,00098 |
| 23              | 0,89593                                                | 0,89761  | 0,02893 | 0,00167    | 0,19     | 0,00084 |
| 24              | 0,91501                                                | 0,91639  | 0,02656 | 0,00138    | 0,15     | 0,00071 |
| 25              | 0,93119                                                | 0,93221  | 0,02412 | 0,00102    | 0,11     | 0,00058 |
| 26              | 0,94478                                                | 0,94541  | 0,02169 | 0,00063    | 0,07     | 0,00047 |
| $27\,$          | 0,95607                                                | 0,95631  | 0,01932 | 0,00024    | 0,03     | 0,00037 |
| $28\,$          | 0,96535                                                | 0,96524  | 0,01705 | $-0,00011$ | 0,01     | 0,00029 |
| 29              | 0,97291                                                | 0,97249  | 0,01494 | $-0,00042$ | 0,04     | 0,00022 |
| $30\,$          | 0,97901                                                | 0,97834  | 0,01300 | $-0,00067$ | 0,07     | 0,00017 |
| 31              | 0,98388                                                | 0,98303  | 0,01123 | $-0,00085$ | 0,09     | 0,00013 |
| 32              | 0,98772                                                | 0,98675  | 0,00966 | $-0,00097$ | 0,10     | 0,00009 |
| 33              | 0,99073                                                | 0,98970  | 0,00827 | $-0,00104$ | 0,10     | 0,00007 |
| 34              | 0,99307                                                | 0,99201  | 0,00705 | $-0,00105$ | 0,11     | 0,00005 |
| $35\,$          | 0,99486                                                | 0,99382  | 0,00599 | $-0,00103$ | 0,10     | 0,00004 |
| $36\,$          | 0,99622                                                | 0,99523  | 0,00507 | $-0,00099$ | 0,10     | 0,00003 |

Tabela C.59: Resultados simulados (1000 amostras)- Frações de "falhas" em  $t_0$ , referente à  $\,$ 

|                 | "Estufa", Plano amostral V, Caso 2, ns=36; np=7; N=252. |          |         |            |          |         |
|-----------------|---------------------------------------------------------|----------|---------|------------|----------|---------|
| $t_{0}$         | Valor Real                                              | Estimado | DP      | Vício      | $VR(\%)$ | EQM     |
| $\mathbf{1}$    | 0,00138                                                 | 0,00150  | 0,00086 | 0,00012    | 8,51     | 0,00000 |
| $\overline{2}$  | 0,00734                                                 | 0,00762  | 0,00324 | 0,00028    | 3,76     | 0,00001 |
| 3               | 0,01939                                                 | 0,01974  | 0,00679 | 0,00035    | 1,81     | 0,00005 |
| $\overline{4}$  | 0,03842                                                 | 0,03873  | 0,01112 | 0,00030    | 0,79     | 0,00012 |
| $\overline{5}$  | 0,06490                                                 | 0,06503  | 0,01584 | 0,00013    | 0,20     | 0,00025 |
| $\,6$           | 0,09890                                                 | 0,09876  | 0,02055 | $-0,00015$ | 0,15     | 0,00042 |
| $\overline{7}$  | 0,14017                                                 | 0,13970  | 0,02490 | $-0,00047$ | 0,34     | 0,00062 |
| $8\,$           | 0,18810                                                 | 0,18730  | 0,02859 | $-0,00079$ | 0,42     | 0,00082 |
| $9\phantom{.0}$ | 0,24179                                                 | 0,24074  | 0,03141 | $-0,00105$ | 0,43     | 0,00099 |
| 10              | 0,30012                                                 | 0,29892  | 0,03326 | $-0,00120$ | 0,40     | 0,00111 |
| 11              | 0,36175                                                 | 0,36054  | 0,03413 | $-0,00121$ | 0,34     | 0,00117 |
| 12              | 0,42526                                                 | 0,42418  | 0,03414 | $-0,00108$ | 0,25     | 0,00117 |
| 13              | 0,48917                                                 | 0,48836  | 0,03347 | $-0,00081$ | 0,17     | 0,00112 |
| 14              | 0,55207                                                 | 0,55163  | 0,03234 | $-0,00044$ | 0,08     | 0,00105 |
| $15\,$          | 0,61266                                                 | 0,61263  | 0,03097 | $-0,00003$ | 0,00     | 0,00096 |
| 16              | 0,66983                                                 | 0,67020  | 0,02950 | 0,00038    | 0,06     | 0,00087 |
| 17              | 0,72267                                                 | 0,72339  | 0,02801 | 0,00073    | 0,10     | 0,00078 |
| 18              | 0,77054                                                 | 0,77152  | 0,02647 | 0,00098    | 0,13     | 0,00070 |
| 19              | 0,81306                                                 | 0,81417  | 0,02483 | 0,00111    | 0,14     | 0,00062 |
| 20              | 0,85009                                                 | 0,85120  | 0,02305 | 0,00111    | 0,13     | 0,00053 |
| 21              | 0,88171                                                 | 0,88271  | 0,02110 | 0,00100    | 0,11     | 0,00045 |
| 22              | 0,90818                                                 | 0,90899  | 0,01899 | 0,00081    | 0,09     | 0,00036 |
| 23              | 0,92992                                                 | 0,93048  | 0,01679 | 0,00057    | 0,06     | 0,00028 |
| 24              | 0,94741                                                 | 0,94772  | 0,01456 | 0,00030    | 0,03     | 0,00021 |
| 25              | 0,96122                                                 | 0,96128  | 0,01238 | 0,00006    | 0,01     | 0,00015 |
| 26              | 0,97191                                                 | 0,97175  | 0,01032 | $-0,00015$ | 0,02     | 0,00011 |
| 27              | 0,98001                                                 | 0,97970  | 0,00845 | $-0,00031$ | 0,03     | 0,00007 |
| 28              | 0,98603                                                 | 0,98561  | 0,00679 | $-0,00042$ | 0,04     | 0,00005 |
| 29              | 0,99042                                                 | 0,98995  | 0,00537 | $-0,00047$ | 0,05     | 0,00003 |
| 30              | 0,99355                                                 | 0,99307  | 0,00418 | $-0,00048$ | 0,05     | 0,00002 |
| 31              | 0,99574                                                 | 0,99528  | 0,00320 | $-0,00046$ | 0,05     | 0,00001 |
| 32              | 0,99724                                                 | 0,99683  | 0,00242 | $-0,00041$ | 0,04     | 0,00001 |
| 33              | 0,99825                                                 | 0,99789  | 0,00181 | $-0,00036$ | 0,04     | 0,00000 |
| 34              | 0,99891                                                 | 0,99861  | 0,00134 | $-0,00030$ | 0,03     | 0,00000 |
| 35              | 0,99933                                                 | 0,99910  | 0,00098 | $-0,00024$ | 0,02     | 0,00000 |
| 36              | 0,99960                                                 | 0,99942  | 0,00071 | $-0,00018$ | 0,02     | 0,00000 |

Tabela C.60: Resultados simulados (1000 amostras)- Frações de "falhas" em  $t_0$ , referente à  $\,$ 

|                  | "Estufa", Plano amostral V, Caso 3, ns=36; np=7; N=252. |          |         |            |          |         |  |
|------------------|---------------------------------------------------------|----------|---------|------------|----------|---------|--|
| $t_{0}$          | Valor Real                                              | Estimado | DP      | Vício      | $VR(\%)$ | EQM     |  |
| 1                | 0,00826                                                 | 0,00901  | 0,00684 | 0,00075    | 9,13     | 0,00005 |  |
| $\boldsymbol{2}$ | 0,03292                                                 | 0,03355  | 0,01822 | 0,00063    | 1,92     | 0,00033 |  |
| 3                | 0,07295                                                 | 0,07251  | 0,03065 | $-0,00043$ | 0,59     | 0,00094 |  |
| $\overline{4}$   | 0,12645                                                 | 0,12445  | 0,04215 | $-0,00200$ | 1,58     | 0,00178 |  |
| $\overline{5}$   | 0,19094                                                 | 0,18740  | 0,05139 | $-0,00355$ | 1,86     | 0,00265 |  |
| $\,6\,$          | 0,26352                                                 | 0,25890  | 0,05759 | $-0,00462$ | 1,75     | 0,00334 |  |
| 7                | 0,34112                                                 | 0,33619  | 0,06056 | $-0,00494$ | 1,45     | 0,00369 |  |
| 8                | 0,42070                                                 | 0,41632  | 0,06062 | $-0,00438$ | 1,04     | 0,00369 |  |
| 9                | 0,49946                                                 | 0,49640  | 0,05851 | $-0,00306$ | 0,61     | 0,00343 |  |
| 10               | 0,57499                                                 | 0,57375  | 0,05517 | $-0,00124$ | 0,22     | 0,00305 |  |
| 11               | 0,64538                                                 | 0,64611  | 0,05143 | 0,00073    | 0,11     | 0,00265 |  |
| 12               | 0,70923                                                 | 0,71174  | 0,04776 | 0,00251    | 0,35     | 0,00229 |  |
| 13               | 0,76573                                                 | 0,76955  | 0,04420 | 0,00382    | 0,50     | 0,00197 |  |
| 14               | 0,81453                                                 | 0,81906  | 0,04055 | 0,00453    | 0,56     | 0,00166 |  |
| 15               | 0,85572                                                 | 0,86035  | 0,03664 | 0,00463    | 0,54     | 0,00136 |  |
| 16               | 0,88971                                                 | 0,89395  | 0,03247 | 0,00424    | 0,48     | 0,00107 |  |
| 17               | 0,91717                                                 | 0,92067  | 0,02817 | 0,00350    | 0,38     | 0,00081 |  |
| 18               | 0,93887                                                 | 0,94148  | 0,02395 | 0,00261    | 0,28     | 0,00058 |  |
| 19               | 0,95568                                                 | 0,95739  | 0,01999 | 0,00171    | 0,18     | 0,00040 |  |
| 20               | 0,96843                                                 | 0,96933  | 0,01640 | 0,00090    | 0,09     | 0,00027 |  |
| 21               | 0,97790                                                 | 0,97815  | 0,01326 | 0,00025    | 0,03     | 0,00018 |  |
| 22               | 0,98480                                                 | 0,98458  | 0,01059 | $-0,00022$ | 0,02     | 0,00011 |  |
| 23               | 0,98973                                                 | 0,98920  | 0,00836 | $-0,00053$ | 0,05     | 0,00007 |  |
| 24               | 0,99318                                                 | 0,99249  | 0,00655 | $-0,00069$ | 0,07     | 0,00004 |  |
| 25               | 0,99555                                                 | 0,99480  | 0,00508 | $-0,00075$ | 0,08     | 0,00003 |  |
| 26               | 0,99715                                                 | 0,99642  | 0,00392 | $-0,00073$ | 0,07     | 0,00002 |  |
| $27\,$           | 0,99821                                                 | 0,99754  | 0,00301 | $-0,00066$ | 0,07     | 0,00001 |  |
| $28\,$           | 0,99889                                                 | 0,99832  | 0,00230 | $-0,00057$ | 0,06     | 0,00001 |  |
| 29               | 0,99933                                                 | 0,99885  | 0,00175 | $-0,00048$ | 0,05     | 0,00000 |  |
| 30               | 0,99960                                                 | 0,99921  | 0,00133 | $-0,00038$ | 0,04     | 0,00000 |  |
| 31               | 0,99976                                                 | 0,99946  | 0,00101 | $-0,00030$ | 0,03     | 0,00000 |  |
| 32               | 0,99986                                                 | 0,99963  | 0,00076 | $-0,00023$ | 0,02     | 0,00000 |  |
| 33               | 0,99992                                                 | 0,99975  | 0,00058 | $-0,00018$ | 0,02     | 0,00000 |  |
| 34               | 0,99996                                                 | 0,99983  | 0,00044 | $-0,00013$ | 0,01     | 0,00000 |  |
| $35\,$           | 0,99998                                                 | 0,99988  | 0,00033 | $-0,00010$ | 0,01     | 0,00000 |  |
| $36\,$           | 0,99999                                                 | 0,99992  | 0,00025 | $-0,00007$ | 0,01     | 0,00000 |  |

Tabela C.61: Resultados simulados (1000 amostras)<br/>- Frações de "falhas" em $t_0$ referente à  $\,$ 

|                  | "Estufa", Plano amostral V, Caso 4, ns=36; np=7; $N=252$ . |          |         |            |          |         |
|------------------|------------------------------------------------------------|----------|---------|------------|----------|---------|
| $t_{0}$          | Valor Real                                                 | Estimado | DP      | Vício      | $VR(\%)$ | EQM     |
| 1                | 0,00322                                                    | 0,00378  | 0,00356 | 0,00057    | 17,65    | 0,00001 |
| $\overline{2}$   | 0,01699                                                    | 0,01796  | 0,01156 | 0,00097    | 5,72     | 0,00013 |
| 3                | 0,04451                                                    | 0,04514  | 0,02211 | 0,00063    | 1,41     | 0,00049 |
| $\overline{4}$   | 0,08708                                                    | 0,08663  | 0,03345 | $-0,00045$ | 0,52     | 0,00112 |
| $\overline{5}$   | 0,14446                                                    | 0,14254  | 0,04388 | $-0,00192$ | 1,33     | 0,00193 |
| 6                | 0,21506                                                    | 0,21178  | 0,05194 | $-0,00328$ | 1,53     | 0,00271 |
| $\overline{7}$   | 0,29612                                                    | 0,29211  | 0,05670 | $-0,00401$ | 1,35     | 0,00323 |
| 8                | 0,38400                                                    | 0,38022  | 0,05798 | $-0,00378$ | 0,98     | 0,00338 |
| $\boldsymbol{9}$ | 0,47461                                                    | 0,47208  | 0,05647 | $-0,00253$ | 0,53     | 0,00319 |
| 10               | 0,56384                                                    | 0,56328  | 0,05350 | $-0,00056$ | 0,10     | 0,00286 |
| 11               | 0,64799                                                    | 0,64961  | 0,05042 | 0,00163    | 0,25     | 0,00254 |
| 12               | 0,72412                                                    | 0,72754  | 0,04767 | 0,00342    | 0,47     | 0,00228 |
| 13               | 0,79026                                                    | 0,79466  | 0,04470 | 0,00440    | 0,56     | 0,00202 |
| 14               | 0,84548                                                    | 0,84988  | 0,04082 | 0,00440    | 0,52     | 0,00169 |
| 15               | 0,88979                                                    | 0,89340  | 0,03587 | 0,00361    | 0,41     | 0,00130 |
| 16               | 0,92397                                                    | 0,92633  | 0,03026 | 0,00236    | 0,26     | 0,00092 |
| 17               | 0,94932                                                    | 0,95036  | 0,02457 | 0,00104    | 0,11     | 0,00060 |
| 18               | 0,96738                                                    | 0,96731  | 0,01931 | $-0,00007$ | 0,01     | 0,00037 |
| 19               | 0,97974                                                    | 0,97891  | 0,01476 | $-0,00083$ | 0,08     | 0,00022 |
| 20               | 0,98788                                                    | 0,98664  | 0,01103 | $-0,00123$ | 0,13     | 0,00012 |
| 21               | 0,99301                                                    | 0,99167  | 0,00811 | $-0,00134$ | 0,14     | 0,00007 |
| 22               | 0,99612                                                    | 0,99487  | 0,00588 | $-0,00125$ | 0,13     | 0,00004 |
| 23               | 0,99793                                                    | 0,99687  | 0,00423 | $-0,00106$ | 0,11     | 0,00002 |
| 24               | 0,99894                                                    | 0,99810  | 0,00302 | $-0,00083$ | 0,08     | 0,00001 |
| 25               | 0,99948                                                    | 0,99886  | 0,00215 | $-0,00062$ | 0,06     | 0,00001 |
| 26               | 0,99975                                                    | 0,99931  | 0,00152 | $-0,00044$ | 0,04     | 0,00000 |
| $27\,$           | 0,99989                                                    | 0,99958  | 0,00108 | $-0,00030$ | 0,03     | 0,00000 |
| 28               | 0,99995                                                    | 0,99975  | 0,00076 | $-0,00020$ | 0,02     | 0,00000 |
| 29               | 0,99998                                                    | 0,99985  | 0,00054 | $-0,00013$ | 0,01     | 0,00000 |
| $30\,$           | 0,99999                                                    | 0,99991  | 0,00038 | $-0,00009$ | 0,01     | 0,00000 |
| 31               | 1,00000                                                    | 0,99994  | 0,00026 | $-0,00006$ | 0,01     | 0,00000 |
| 32               | 1,00000                                                    | 0,99996  | 0,00018 | $-0,00004$ | 0,00     | 0,00000 |
| 33               | 1,00000                                                    | 0,99998  | 0,00013 | $-0,00002$ | 0,00     | 0,00000 |
| 34               | 0,99999                                                    | 0,99999  | 0,00009 | $-0,00001$ | 0,00     | 0,00000 |
| 35               | 1,00000                                                    | 0,99999  | 0,00006 | $-0,00001$ | 0,00     | 0,00000 |
| $36\,$           | 1,00000                                                    | 0,99999  | 0,00004 | $-0,00001$ | 0,00     | 0,00000 |

Tabela C.62: Resultados simulados (1000 amostras)- Frações de "falhas" em  $t_0$ , referente à  $\,$ 

| rente à "Estufa", Plano amostral V, Caso 1, ns=36; np=7; N=252. |            |          |         |            |          |            |  |
|-----------------------------------------------------------------|------------|----------|---------|------------|----------|------------|--|
| $t_{0}$                                                         | Valor Real | Estimado | DP      | Vício      | $VR(\%)$ | <b>EQM</b> |  |
| $\mathbf{1}$                                                    | 0,06314    | 0,06862  | 0,03144 | 0,00548    | 8,69     | 0,00102    |  |
| $\overline{2}$                                                  | 0,12229    | 0,12759  | 0,04227 | 0,00530    | 4,34     | 0,00181    |  |
| 3                                                               | 0,17771    | 0,18218  | 0,04778 | 0,00447    | 2,52     | 0,00230    |  |
| $\overline{4}$                                                  | 0,22963    | 0,23317  | 0,05034 | 0,00354    | 1,54     | 0,00255    |  |
| $\overline{5}$                                                  | 0,27826    | 0,28095  | 0,05103 | 0,00268    | 0,96     | 0,00261    |  |
| 6                                                               | 0,32383    | 0,32578  | 0,05050 | 0,00194    | 0,60     | 0,00255    |  |
| $\overline{7}$                                                  | 0,36653    | 0,36787  | 0,04919 | 0,00134    | 0,37     | 0,00242    |  |
| 8                                                               | 0,40652    | 0,40739  | 0,04739 | 0,00086    | 0,21     | 0,00225    |  |
| 9                                                               | 0,44399    | 0,44449  | 0,04533 | 0,00050    | 0,11     | 0,00206    |  |
| 10                                                              | 0,47910    | 0,47933  | 0,04319 | 0,00023    | 0,05     | 0,00187    |  |
| 11                                                              | 0,51199    | 0,51202  | 0,04110 | 0,00004    | 0,01     | 0,00169    |  |
| $12\,$                                                          | 0,54280    | 0,54270  | 0,03915 | $-0,00010$ | 0,02     | 0,00153    |  |
| 13                                                              | 0,57167    | 0,57147  | 0,03743 | $-0,00019$ | 0,03     | 0,00140    |  |
| 14                                                              | 0,59871    | 0,59846  | 0,03596 | $-0,00026$ | 0,04     | 0,00129    |  |
| 15                                                              | 0,62405    | 0,62375  | 0,03478 | $-0,00030$ | 0,05     | 0,00121    |  |
| 16                                                              | 0,64778    | 0,64746  | 0,03388 | $-0,00033$ | 0,05     | 0,00115    |  |
| 17                                                              | 0,67002    | 0,66967  | 0,03324 | $-0,00035$ | 0,05     | 0,00110    |  |
| 18                                                              | 0,69086    | 0,69047  | 0,03283 | $-0,00038$ | 0,06     | 0,00108    |  |
| $19\,$                                                          | 0,71038    | 0,70996  | 0,03262 | $-0,00042$ | 0,06     | 0,00106    |  |
| 20                                                              | 0,72866    | 0,72820  | 0,03256 | $-0,00046$ | 0,06     | 0,00106    |  |
| 21                                                              | 0,74579    | 0,74528  | 0,03260 | $-0,00052$ | 0,07     | 0,00106    |  |
| 22                                                              | 0,76184    | 0,76126  | 0,03272 | $-0,00059$ | 0,08     | 0,00107    |  |
| 23                                                              | 0,77688    | 0,77621  | 0,03288 | $-0,00067$ | 0,09     | 0,00108    |  |
| 24                                                              | 0,79097    | 0,79020  | 0,03305 | $-0,00076$ | 0,10     | 0,00109    |  |
| $25\,$                                                          | 0,80417    | 0,80330  | 0,03321 | $-0,00087$ | 0,11     | 0,00110    |  |
| 26                                                              | 0,81653    | 0,81554  | 0,03335 | $-0,00099$ | 0,12     | 0,00111    |  |
| 27                                                              | 0,82811    | 0,82699  | 0,03345 | $-0,00112$ | 0,14     | 0,00112    |  |
| 28                                                              | 0,83897    | 0,83771  | 0,03351 | $-0,00126$ | 0,15     | 0,00112    |  |
| 29                                                              | 0,84913    | 0,84773  | 0,03352 | $-0,00141$ | 0,17     | 0,00113    |  |
| 30                                                              | 0,85866    | 0,85710  | 0,03347 | $-0,00156$ | 0,18     | 0,00112    |  |
| 31                                                              | 0,86758    | 0,86586  | 0,03338 | $-0,00172$ | 0,20     | 0,00112    |  |
| 32                                                              | 0,87594    | 0,87406  | 0,03323 | $-0,00188$ | 0,22     | 0,00111    |  |
| 33                                                              | 0,88378    | 0,88173  | 0,03303 | $-0,00205$ | 0,23     | 0,00110    |  |
| 34                                                              | 0,89111    | 0,88890  | 0,03279 | $-0,00222$ | 0,25     | 0,00108    |  |
| $35\,$                                                          | 0,89799    | 0,89561  | 0,03251 | $-0,00238$ | 0,27     | 0,00106    |  |
| 36                                                              | 0,90443    | 0,90188  | 0,03218 | $-0,00255$ | 0,28     | 0,00104    |  |

Tabela C.63: Resultados simulados (1000 amostras)- Frações de "falhas" em  $t_0$ , refe-

|                | "Estufa", Plano amostral VI, Caso 1, ns=36; np=14; N=504. |          |         |            |          |         |
|----------------|-----------------------------------------------------------|----------|---------|------------|----------|---------|
| $t_{0}$        | Valor Real                                                | Estimado | DP      | Vício      | $VR(\%)$ | EQM     |
| $\mathbf{1}$   | 0,00409                                                   | 0,00436  | 0,00234 | 0,00027    | 6,51     | 0,00001 |
| $\sqrt{2}$     | 0,01641                                                   | 0,01684  | 0,00669 | 0,00043    | 2,61     | 0,00005 |
| 3              | 0,03674                                                   | 0,03712  | 0,01191 | 0,00038    | 1,02     | 0,00014 |
| $\overline{4}$ | 0,06463                                                   | 0,06476  | 0,01734 | 0,00013    | 0,21     | 0,00030 |
| $\overline{5}$ | 0,09942                                                   | 0,09918  | 0,02254 | $-0,00024$ | 0,24     | 0,00051 |
| 6              | 0,14029                                                   | 0,13962  | 0,02715 | $-0,00068$ | 0,48     | 0,00074 |
| $\overline{7}$ | 0,18632                                                   | 0,18521  | 0,03095 | $-0,00112$ | 0,60     | 0,00096 |
| 8              | 0,23647                                                   | 0,23498  | 0,03379 | $-0,00149$ | 0,63     | 0,00114 |
| 9              | 0,28967                                                   | 0,28791  | 0,03562 | $-0,00176$ | 0,61     | 0,00127 |
| 10             | 0,34483                                                   | 0,34294  | 0,03650 | $-0,00190$ | 0,55     | 0,00134 |
| 11             | 0,40091                                                   | 0,39902  | 0,03652 | $-0,00189$ | 0,47     | 0,00134 |
| 12             | 0,45689                                                   | 0,45516  | 0,03584 | $-0,00173$ | 0,38     | 0,00129 |
| 13             | 0,51189                                                   | 0,51043  | 0,03466 | $-0,00147$ | 0,29     | 0,00120 |
| 14             | 0,56511                                                   | 0,56400  | 0,03318 | $-0,00111$ | 0,20     | 0,00110 |
| 15             | 0,61587                                                   | 0,61516  | 0,03158 | $-0,00071$ | 0,12     | 0,00100 |
| 16             | 0,66363                                                   | 0,66334  | 0,02999 | $-0,00030$ | 0,04     | 0,00090 |
| 17             | 0,70801                                                   | 0,70809  | 0,02849 | 0,00009    | 0,01     | 0,00081 |
| 18             | 0,74872                                                   | 0,74914  | 0,02710 | 0,00042    | 0,06     | 0,00073 |
| 19             | 0,78563                                                   | 0,78630  | 0,02580 | 0,00067    | 0,08     | 0,00067 |
| 20             | 0,81871                                                   | 0,81954  | 0,02452 | 0,00083    | 0,10     | 0,00060 |
| 21             | 0,84801                                                   | 0,84891  | 0,02322 | 0,00090    | 0,11     | 0,00054 |
| 22             | 0,87368                                                   | 0,87457  | 0,02184 | 0,00088    | 0,10     | 0,00048 |
| 23             | 0,89593                                                   | 0,89673  | 0,02037 | 0,00080    | 0,09     | 0,00042 |
| 24             | 0,91501                                                   | 0,91566  | 0,01881 | 0,00065    | 0,07     | 0,00035 |
| 25             | 0,93119                                                   | 0,93167  | 0,01719 | 0,00048    | 0,05     | 0,00030 |
| 26             | 0,94478                                                   | 0,94506  | 0,01553 | 0,00029    | 0,03     | 0,00024 |
| 27             | 0,95607                                                   | 0,95616  | 0,01388 | 0,00009    | 0,01     | 0,00019 |
| 28             | 0,96535                                                   | 0,96526  | 0,01228 | $-0,00009$ | 0,01     | 0,00015 |
| 29             | 0,97291                                                   | 0,97267  | 0,01076 | $-0,00024$ | 0,03     | 0,00012 |
| 30             | 0,97901                                                   | 0,97864  | 0,00933 | $-0,00037$ | 0,04     | 0,00009 |
| 31             | 0,98388                                                   | 0,98341  | 0,00803 | $-0,00047$ | 0,05     | 0,00006 |
| 32             | 0,98772                                                   | 0,98719  | 0,00685 | $-0,00053$ | 0,05     | 0,00005 |
| 33             | 0,99073                                                   | 0,99017  | 0,00581 | $-0,00056$ | 0,06     | 0,00003 |
| 34             | 0,99307                                                   | 0,99249  | 0,00489 | $-0,00057$ | 0,06     | 0,00002 |
| $35\,$         | 0,99486                                                   | 0,99430  | 0,00410 | $-0,00056$ | 0,06     | 0,00002 |
| $36\,$         | 0,99622                                                   | 0,99569  | 0,00342 | $-0,00053$ | 0,05     | 0,00001 |

Tabela C.64: Resultados simulados (1000 amostras)<br/>- Frações de "falhas" em $t_0$ referente $\grave{\text{a}}$ 

|                |            | "Estufa", Plano amostral VI, Caso 2, ns=36; np=14; N=504. |         |            |          |         |
|----------------|------------|-----------------------------------------------------------|---------|------------|----------|---------|
| $t_{0}$        | Valor Real | Estimado                                                  | DP      | Vício      | $VR(\%)$ | EQM     |
| $\mathbf{1}$   | 0,00138    | 0,00147                                                   | 0,00087 | 0,00009    | 6,24     | 0,00000 |
| $\overline{2}$ | 0,00734    | 0,00748                                                   | 0,00325 | 0,00014    | 1,89     | 0,00001 |
| 3              | 0,01939    | 0,01943                                                   | 0,00679 | 0,00004    | 0,20     | 0,00005 |
| $\overline{4}$ | 0,03842    | 0,03818                                                   | 0,01111 | $-0,00024$ | 0,63     | 0,00012 |
| $\overline{5}$ | 0,06490    | 0,06421                                                   | 0,01580 | $-0,00069$ | 1,06     | 0,00025 |
| 6              | 0,09890    | 0,09765                                                   | 0,02047 | $-0,00125$ | 1,27     | 0,00042 |
| 7              | 0,14017    | 0,13830                                                   | 0,02477 | $-0,00186$ | 1,33     | 0,00062 |
| 8              | 0,18810    | 0,18565                                                   | 0,02839 | $-0,00245$ | 1,30     | 0,00081 |
| 9              | 0,24179    | 0,23886                                                   | 0,03114 | $-0,00293$ | 1,21     | 0,00098 |
| 10             | 0,30012    | 0,29687                                                   | 0,03290 | $-0,00325$ | 1,08     | 0,00109 |
| 11             | 0,36175    | 0,35839                                                   | 0,03370 | $-0,00336$ | 0,93     | 0,00115 |
| 12             | 0,42526    | 0,42200                                                   | 0,03365 | $-0,00326$ | 0,77     | 0,00114 |
| 13             | 0,48917    | 0,48621                                                   | 0,03295 | $-0,00296$ | 0,61     | 0,00109 |
| 14             | 0,55207    | 0,54957                                                   | 0,03186 | $-0,00250$ | 0,45     | 0,00102 |
| 15             | 0,61266    | 0,61072                                                   | 0,03058 | $-0,00194$ | 0,32     | 0,00094 |
| 16             | 0,66983    | 0,66848                                                   | 0,02928 | $-0,00135$ | 0,20     | 0,00086 |
| 17             | 0,72267    | 0,72187                                                   | 0,02800 | $-0,00080$ | 0,11     | 0,00078 |
| 18             | 0,77054    | 0,77021                                                   | 0,02670 | $-0,00033$ | 0,04     | 0,00071 |
| 19             | 0,81306    | 0,81307                                                   | 0,02528 | 0,00001    | 0,00     | 0,00064 |
| 20             | 0,85009    | 0,85030                                                   | 0,02367 | 0,00021    | 0,03     | 0,00056 |
| 21             | 0,88171    | 0,88199                                                   | 0,02184 | 0,00028    | 0,03     | 0,00048 |
| 22             | 0,90818    | 0,90842                                                   | 0,01979 | 0,00024    | 0,03     | 0,00039 |
| 23             | 0,92992    | 0,93004                                                   | 0,01760 | 0,00012    | 0,01     | 0,00031 |
| 24             | 0,94741    | 0,94737                                                   | 0,01534 | $-0,00004$ | 0,00     | 0,00024 |
| 25             | 0,96122    | 0,96101                                                   | 0,01311 | $-0,00021$ | 0,02     | 0,00017 |
| $26\,$         | 0,97191    | 0,97155                                                   | 0,01100 | $-0,00036$ | 0,04     | 0,00012 |
| $27\,$         | 0,98001    | 0,97954                                                   | 0,00905 | $-0,00047$ | 0,05     | 0,00008 |
| $28\,$         | 0,98603    | 0,98549                                                   | 0,00733 | $-0,00054$ | 0,06     | 0,00005 |
| 29             | 0,99042    | 0,98985                                                   | 0,00584 | $-0,00057$ | 0,06     | 0,00003 |
| 30             | 0,99355    | 0,99299                                                   | 0,00458 | $-0,00056$ | 0,06     | 0,00002 |
| 31             | 0,99574    | 0,99522                                                   | 0,00355 | $-0,00052$ | 0,05     | 0,00001 |
| 32             | 0,99724    | 0,99678                                                   | 0,00272 | $-0,00047$ | 0,05     | 0,00001 |
| 33             | 0,99825    | 0,99785                                                   | 0,00205 | $-0,00040$ | 0,04     | 0,00000 |
| 34             | 0,99891    | 0,99858                                                   | 0,00154 | $-0,00033$ | 0,03     | 0,00000 |
| $35\,$         | 0,99933    | 0,99907                                                   | 0,00114 | $-0,00026$ | 0,03     | 0,00000 |
| $36\,$         | 0,99960    | 0,99940                                                   | 0,00084 | $-0,00021$ | 0,02     | 0,00000 |

Tabela C.65: Resultados simulados (1000 amostras)- Frações de "falhas" em  $t_0$ , referente $\grave{\text{a}}$ 

| "Estufa", Plano amostral VI, Caso 3, ns=36; np=14; N=504. |            |          |         |            |          |         |
|-----------------------------------------------------------|------------|----------|---------|------------|----------|---------|
| $t_{0}$                                                   | Valor Real | Estimado | DP      | Vício      | $VR(\%)$ | EQM     |
| $\mathbf{1}$                                              | 0,00826    | 0,00841  | 0,00471 | 0,00016    | 1,89     | 0,00002 |
| $\boldsymbol{2}$                                          | 0,03292    | 0,03249  | 0,01301 | $-0,00043$ | 1,30     | 0,00017 |
| 3                                                         | 0,07295    | 0,07132  | 0,02219 | $-0,00163$ | 2,23     | 0,00050 |
| $\overline{4}$                                            | 0,12645    | 0,12336  | 0,03067 | $-0,00309$ | 2,44     | 0,00095 |
| $\overline{5}$                                            | 0,19094    | 0,18650  | 0,03739 | $-0,00444$ | 2,33     | 0,00142 |
| 6                                                         | 0,26352    | 0,25813  | 0,04177 | $-0,00540$ | 2,05     | 0,00177 |
| $\overline{7}$                                            | 0,34112    | 0,33537  | 0,04369 | $-0,00576$ | 1,69     | 0,00194 |
| 8                                                         | 0,42070    | 0,41523  | 0,04342 | $-0,00548$ | 1,30     | 0,00192 |
| 9                                                         | 0,49946    | 0,49484  | 0,04155 | $-0,00463$ | 0,93     | 0,00175 |
| 10                                                        | 0,57499    | 0,57161  | 0,03878 | $-0,00338$ | 0,59     | 0,00152 |
| 11                                                        | 0,64538    | 0,64342  | 0,03581 | $-0,00195$ | 0,30     | 0,00129 |
| 12                                                        | 0,70923    | 0,70866  | 0,03305 | $-0,00057$ | 0,08     | 0,00109 |
| 13                                                        | 0,76573    | 0,76632  | 0,03062 | 0,00059    | 0,08     | 0,00094 |
| 14                                                        | 0,81453    | 0,81595  | 0,02837 | 0,00142    | 0,17     | 0,00081 |
| 15                                                        | 0,85572    | 0,85759  | 0,02609 | 0,00187    | 0,22     | 0,00068 |
| 16                                                        | 0,88971    | 0,89170  | 0,02363 | 0,00198    | 0,22     | 0,00056 |
| 17                                                        | 0,91717    | 0,91899  | 0,02099 | 0,00182    | 0,20     | 0,00044 |
| 18                                                        | 0,93887    | 0,94035  | 0,01823 | 0,00148    | 0,16     | 0,00033 |
| 19                                                        | 0,95568    | 0,95674  | 0,01549 | 0,00106    | 0,11     | 0,00024 |
| 20                                                        | 0,96843    | 0,96906  | 0,01288 | 0,00064    | 0,07     | 0,00017 |
| 21                                                        | 0,97790    | 0,97816  | 0,01051 | 0,00027    | 0,03     | 0,00011 |
| 22                                                        | 0,98480    | 0,98477  | 0,00843 | $-0,00003$ | 0,00     | 0,00007 |
| 23                                                        | 0,98973    | 0,98950  | 0,00666 | $-0,00023$ | 0,02     | 0,00004 |
| 24                                                        | 0,99318    | 0,99283  | 0,00520 | $-0,00035$ | 0,04     | 0,00003 |
| 25                                                        | 0,99555    | 0,99515  | 0,00401 | $-0,00041$ | 0,04     | 0,00002 |
| 26                                                        | 0,99715    | 0,99674  | 0,00307 | $-0,00041$ | 0,04     | 0,00001 |
| $27\,$                                                    | 0,99821    | 0,99783  | 0,00233 | $-0,00038$ | 0,04     | 0,00001 |
| $28\,$                                                    | 0,99889    | 0,99856  | 0,00176 | $-0,00033$ | 0,03     | 0,00000 |
| 29                                                        | 0,99933    | 0,99905  | 0,00132 | $-0,00028$ | 0,03     | 0,00000 |
| $30\,$                                                    | 0,99960    | 0,99937  | 0,00099 | $-0,00023$ | 0,02     | 0,00000 |
| 31                                                        | 0,99976    | 0,99959  | 0,00074 | $-0,00018$ | 0,02     | 0,00000 |
| $32\,$                                                    | 0,99986    | 0,99973  | 0,00055 | $-0,00014$ | 0,01     | 0,00000 |
| 33                                                        | 0,99992    | 0,99982  | 0,00041 | $-0,00010$ | 0,01     | 0,00000 |
| 34                                                        | 0,99996    | 0,99988  | 0,00030 | $-0,00008$ | 0,01     | 0,00000 |
| 35                                                        | 0,99998    | 0,99992  | 0,00022 | $-0,00006$ | 0,01     | 0,00000 |
| $36\,$                                                    | 0,99999    | 0,99995  | 0,00017 | $-0,00004$ | 0,00     | 0,00000 |

Tabela C.66: Resultados simulados (1000 amostras)- Frações de "falhas" em  $t_0$ , referente à  $\,$ 

|                | "Estufa", Plano amostral VI, Caso 4, ns=36; np=14; N=504. |          |         |            |          |         |
|----------------|-----------------------------------------------------------|----------|---------|------------|----------|---------|
| $t_{0}$        | Valor Real                                                | Estimado | DP      | Vício      | $VR(\%)$ | EQM     |
| $\mathbf{1}$   | 0,00322                                                   | 0,00354  | 0,00241 | 0,00033    | 10,18    | 0,00001 |
| $\overline{2}$ | 0,01699                                                   | 0,01759  | 0,00839 | 0,00060    | 3,55     | 0,00007 |
| 3              | 0,04451                                                   | 0,04498  | 0,01657 | 0,00047    | 1,06     | 0,00027 |
| $\overline{4}$ | 0,08708                                                   | 0,08699  | 0,02553 | $-0,00009$ | 0,10     | 0,00065 |
| $\overline{5}$ | 0,14446                                                   | 0,14355  | 0,03392 | $-0,00091$ | 0,63     | 0,00115 |
| 6              | 0,21506                                                   | 0,21332  | 0,04061 | $-0,00174$ | 0,81     | 0,00165 |
| $\overline{7}$ | 0,29612                                                   | 0,29380  | 0,04486 | $-0,00233$ | 0,79     | 0,00202 |
| 8              | 0,38400                                                   | 0,38153  | 0,04641 | $-0,00247$ | 0,64     | 0,00216 |
| 9              | 0,47461                                                   | 0,47250  | 0,04559 | $-0,00211$ | 0,44     | 0,00208 |
| 10             | 0,56384                                                   | 0,56249  | 0,04309 | $-0,00135$ | 0,24     | 0,00186 |
| 11             | 0,64799                                                   | 0,64760  | 0,03977 | $-0,00038$ | 0,06     | 0,00158 |
| 12             | 0,72412                                                   | 0,72465  | 0,03627 | 0,00053    | 0,07     | 0,00132 |
| 13             | 0,79026                                                   | 0,79143  | 0,03282 | 0,00117    | 0,15     | 0,00108 |
| 14             | 0,84548                                                   | 0,84692  | 0,02931 | 0,00144    | 0,17     | 0,00086 |
| 15             | 0,88979                                                   | 0,89112  | 0,02559 | 0,00133    | 0,15     | 0,00066 |
| 16             | 0,92397                                                   | 0,92492  | 0,02164 | 0,00094    | 0,10     | 0,00047 |
| 17             | 0,94932                                                   | 0,94976  | 0,01765 | 0,00044    | 0,05     | 0,00031 |
| 18             | 0,96738                                                   | 0,96734  | 0,01388 | $-0,00004$ | 0,00     | 0,00019 |
| 19             | 0,97974                                                   | 0,97934  | 0,01054 | $-0,00040$ | 0,04     | 0,00011 |
| 20             | 0,98788                                                   | 0,98727  | 0,00776 | $-0,00061$ | 0,06     | 0,00006 |
| 21             | 0,99301                                                   | 0,99233  | 0,00555 | $-0,00068$ | 0,07     | 0,00003 |
| 22             | 0,99612                                                   | 0,99548  | 0,00388 | $-0,00064$ | 0,06     | 0,00002 |
| 23             | 0,99793                                                   | 0,99738  | 0,00265 | $-0,00055$ | 0,05     | 0,00001 |
| 24             | 0,99894                                                   | 0,99851  | 0,00179 | $-0,00043$ | 0,04     | 0,00000 |
| 25             | 0,99948                                                   | 0,99916  | 0,00119 | $-0,00032$ | 0,03     | 0,00000 |
| 26             | 0,99975                                                   | 0,99953  | 0,00078 | $-0,00022$ | 0,02     | 0,00000 |
| $27\,$         | 0,99989                                                   | 0,99974  | 0,00051 | $-0,00015$ | 0,01     | 0,00000 |
| 28             | 0,99995                                                   | 0,99986  | 0,00033 | $-0,00009$ | 0,01     | 0,00000 |
| 29             | 0,99998                                                   | 0,99992  | 0,00021 | $-0,00006$ | 0,01     | 0,00000 |
| 30             | 0,99999                                                   | 0,99996  | 0,00013 | $-0,00004$ | 0,00     | 0,00000 |
| 31             | 1,00000                                                   | 0,99998  | 0,00008 | $-0,00002$ | 0,00     | 0,00000 |
| 32             | 1,00000                                                   | 0,99999  | 0,00005 | $-0,00001$ | 0,00     | 0,00000 |
| 33             | 1,00000                                                   | 0,99999  | 0,00003 | $-0,00001$ | 0,00     | 0,00000 |
| 34             | 1,00000                                                   | 1,00000  | 0,00002 | 0,00000    | 0,00     | 0,00000 |
| 35             | 1,00000                                                   | 1,00000  | 0,00001 | 0,00000    | 0,00     | 0,00000 |
| $36\,$         | 1,00000                                                   | 1,00000  | 0,00001 | 0,00000    | 0,00     | 0,00000 |

Tabela C.67: Resultados simulados (1000 amostras)- Frações de "falhas" em  $t_0$ , referente à  $\,$ 

| "Estufa", Plano amostral VI, Caso 5, ns=36; np=14; N=504. |            |          |         |            |          |         |
|-----------------------------------------------------------|------------|----------|---------|------------|----------|---------|
| $t_{0}$                                                   | Valor Real | Estimado | DP      | Vício      | $VR(\%)$ | EQM     |
| $\mathbf{1}$                                              | 0,06314    | 0,06628  | 0,02122 | 0,00315    | 4,98     | 0,00046 |
| $\boldsymbol{2}$                                          | 0,12229    | 0,12547  | 0,02941 | 0,00318    | 2,60     | 0,00087 |
| 3                                                         | 0,17771    | 0,18047  | 0,03368 | 0,00277    | 1,56     | 0,00114 |
| $\overline{4}$                                            | 0,22963    | 0,23186  | 0,03573 | 0,00224    | 0,97     | 0,00128 |
| $\overline{5}$                                            | 0,27826    | 0,27997  | 0,03638 | 0,00170    | 0,61     | 0,00133 |
| 6                                                         | 0,32383    | 0,32505  | 0,03612 | 0,00121    | 0,37     | 0,00131 |
| $\overline{7}$                                            | 0,36653    | 0,36731  | 0,03528 | 0,00078    | 0,21     | 0,00125 |
| 8                                                         | 0,40652    | 0,40693  | 0,03408 | 0,00041    | 0,10     | 0,00116 |
| 9                                                         | 0,44399    | 0,44409  | 0,03269 | 0,00009    | 0,02     | 0,00107 |
| 10                                                        | 0,47910    | 0,47893  | 0,03124 | $-0,00017$ | 0,04     | 0,00098 |
| 11                                                        | 0,51199    | 0,51159  | 0,02983 | $-0,00039$ | 0,08     | 0,00089 |
| 12                                                        | 0,54280    | 0,54222  | 0,02852 | $-0,00058$ | 0,11     | 0,00081 |
| 13                                                        | 0,57167    | 0,57093  | 0,02735 | $-0,00073$ | 0,13     | 0,00075 |
| 14                                                        | 0,59871    | 0,59785  | 0,02637 | $-0,00086$ | 0,14     | 0,00070 |
| 15                                                        | 0,62405    | 0,62307  | 0,02558 | $-0,00098$ | 0,16     | 0,00066 |
| 16                                                        | 0,64778    | 0,64671  | 0,02498 | $-0,00107$ | 0,17     | 0,00063 |
| 17                                                        | 0,67002    | 0,66886  | 0,02455 | $-0,00116$ | 0,17     | 0,00060 |
| 18                                                        | 0,69086    | 0,68962  | 0,02427 | $-0,00124$ | 0,18     | 0,00059 |
| 19                                                        | 0,71038    | 0,70906  | 0,02412 | $-0,00131$ | 0,18     | 0,00058 |
| 20                                                        | 0,72866    | 0,72728  | 0,02406 | $-0,00138$ | 0,19     | 0,00058 |
| 21                                                        | 0,74579    | 0,74434  | 0,02408 | $-0,00145$ | 0,20     | 0,00058 |
| $22\,$                                                    | 0,76184    | 0,76032  | 0,02414 | $-0,00152$ | 0,20     | 0,00059 |
| 23                                                        | 0,77688    | 0,77529  | 0,02422 | $-0,00159$ | 0,20     | 0,00059 |
| 24                                                        | 0,79097    | 0,78931  | 0,02431 | $-0,00166$ | 0,21     | 0,00059 |
| 25                                                        | 0,80417    | 0,80243  | 0,02439 | $-0,00173$ | 0,22     | 0,00060 |
| 26                                                        | 0,81653    | 0,81473  | 0,02446 | $-0,00180$ | 0,22     | 0,00060 |
| $27\,$                                                    | 0,82811    | 0,82624  | 0,02449 | $-0,00187$ | 0,23     | 0,00060 |
| 28                                                        | 0,83897    | 0,83702  | 0,02449 | $-0,00195$ | 0,23     | 0,00060 |
| 29                                                        | 0,84913    | 0,84712  | 0,02446 | $-0,00202$ | 0,24     | 0,00060 |
| 30                                                        | 0,85866    | 0,85657  | 0,02439 | $-0,00209$ | 0,24     | 0,00060 |
| 31                                                        | 0,86758    | 0,86542  | 0,02428 | $-0,00216$ | 0,25     | 0,00059 |
| 32                                                        | 0,87594    | 0,87371  | 0,02413 | $-0,00223$ | 0,25     | 0,00059 |
| 33                                                        | 0,88378    | 0,88148  | 0,02395 | $-0,00230$ | 0,26     | 0,00058 |
| 34                                                        | 0,89111    | 0,88875  | 0,02373 | $-0,00237$ | 0,27     | 0,00057 |
| $35\,$                                                    | 0,89799    | 0,89556  | 0,02348 | $-0,00243$ | 0,27     | 0,00056 |
| 36                                                        | 0,90443    | 0,90194  | 0,02320 | $-0,00249$ | 0,28     | 0,00054 |

Tabela C.68: Resultados simulados (1000 amostras)- Frações de "falhas" em  $t_0$ , referente à  $\,$ 

## Referências Bibliográficas

- [1] CASELLA, G. e LEHMAN, E. L. Theory of Point Estimation. New York: Springer Verlag, 1998.
- [2] COX, R. D., e HINKLEY D. C., Theorical Statistical. London: Chapman and Hall, 1974.
- [3] DETHMERS, A. E., Utilizing Sensory evaluation to determine product shelf life. Food Technology, vol. 33 (9): 40-42, 1979.
- [4] DRAPER, N., SMITH, H., Applied Regression Analysis. 3rd ed. New York: Wiley, 1998.
- [5] FREITAS M. A., BORGES W., HO LL., A Statistical Model for shelf live estimation using sensory evaluations scores. Communication in Statistical-Theory e Methods, vol. 32, no 8, pp. 1559-1589, 2003.
- [6] FREITAS, M. A., BORGES, W., HO, LL., Sample Plans Comparisons for Shelf Life estimation using sensory evaluation score, 2004, (A ser publicado no periódico Quality and Reliability Management).
- [7] FREITAS, M. A., COLOSIMO, E. A., Confiabilidade: Análise de tempo de falha e teste de vida acelerado. Belo Horizonte: Fundação Christiano Ottone, Escola de Engenharia da UFMG, 1997.
- [8] GACULA, M. C. Jr., KUBALA, J. J., The design of experiments for shelf life study. Journal of Food Science, 40: 399-403 (1975).
- [9] GACULA, M. C. Jr., KUBALA, J. J., Statistical model for shelf life failure. Journal of Food Science, 40: 404-409 (1975).
- [10] GACULA, M. C. Jr., SINGH, J., Statistical Methods in Food and Consumer Research. New York: Academic Press, 1984.
- [11] GARTHWAITE, P. H., JOLLIFE, I. T. e JONES, B. Statistical Inference. New York: Prenteice Hall, 1995.
- [12] KALBFLEISH, J. D., PRENTICE, R. L., The Statistical Analysis of Failure Time Data. New York: Wiley, 1992.
- [13] LAWLESS, J. F. Statistical Models and Methods for Lifetime Data. New York: Wiley, 1980.
- [14] MEILGAARD, M., CIVILLE, G. V. and CARR, B. T. Sensory Evaluation Techniques, 2nd Ed., London: CRC Press, 416 pp. (1991).
- [15] MEEKER, W. Q., ESCOBAR, L. A., Statistical Methods for Reliability Data, New York: Wiley, 1998.

## **Livros Grátis**

( <http://www.livrosgratis.com.br> )

Milhares de Livros para Download:

[Baixar](http://www.livrosgratis.com.br/cat_1/administracao/1) [livros](http://www.livrosgratis.com.br/cat_1/administracao/1) [de](http://www.livrosgratis.com.br/cat_1/administracao/1) [Administração](http://www.livrosgratis.com.br/cat_1/administracao/1) [Baixar](http://www.livrosgratis.com.br/cat_2/agronomia/1) [livros](http://www.livrosgratis.com.br/cat_2/agronomia/1) [de](http://www.livrosgratis.com.br/cat_2/agronomia/1) [Agronomia](http://www.livrosgratis.com.br/cat_2/agronomia/1) [Baixar](http://www.livrosgratis.com.br/cat_3/arquitetura/1) [livros](http://www.livrosgratis.com.br/cat_3/arquitetura/1) [de](http://www.livrosgratis.com.br/cat_3/arquitetura/1) [Arquitetura](http://www.livrosgratis.com.br/cat_3/arquitetura/1) [Baixar](http://www.livrosgratis.com.br/cat_4/artes/1) [livros](http://www.livrosgratis.com.br/cat_4/artes/1) [de](http://www.livrosgratis.com.br/cat_4/artes/1) [Artes](http://www.livrosgratis.com.br/cat_4/artes/1) [Baixar](http://www.livrosgratis.com.br/cat_5/astronomia/1) [livros](http://www.livrosgratis.com.br/cat_5/astronomia/1) [de](http://www.livrosgratis.com.br/cat_5/astronomia/1) [Astronomia](http://www.livrosgratis.com.br/cat_5/astronomia/1) [Baixar](http://www.livrosgratis.com.br/cat_6/biologia_geral/1) [livros](http://www.livrosgratis.com.br/cat_6/biologia_geral/1) [de](http://www.livrosgratis.com.br/cat_6/biologia_geral/1) [Biologia](http://www.livrosgratis.com.br/cat_6/biologia_geral/1) [Geral](http://www.livrosgratis.com.br/cat_6/biologia_geral/1) [Baixar](http://www.livrosgratis.com.br/cat_8/ciencia_da_computacao/1) [livros](http://www.livrosgratis.com.br/cat_8/ciencia_da_computacao/1) [de](http://www.livrosgratis.com.br/cat_8/ciencia_da_computacao/1) [Ciência](http://www.livrosgratis.com.br/cat_8/ciencia_da_computacao/1) [da](http://www.livrosgratis.com.br/cat_8/ciencia_da_computacao/1) [Computação](http://www.livrosgratis.com.br/cat_8/ciencia_da_computacao/1) [Baixar](http://www.livrosgratis.com.br/cat_9/ciencia_da_informacao/1) [livros](http://www.livrosgratis.com.br/cat_9/ciencia_da_informacao/1) [de](http://www.livrosgratis.com.br/cat_9/ciencia_da_informacao/1) [Ciência](http://www.livrosgratis.com.br/cat_9/ciencia_da_informacao/1) [da](http://www.livrosgratis.com.br/cat_9/ciencia_da_informacao/1) [Informação](http://www.livrosgratis.com.br/cat_9/ciencia_da_informacao/1) [Baixar](http://www.livrosgratis.com.br/cat_7/ciencia_politica/1) [livros](http://www.livrosgratis.com.br/cat_7/ciencia_politica/1) [de](http://www.livrosgratis.com.br/cat_7/ciencia_politica/1) [Ciência](http://www.livrosgratis.com.br/cat_7/ciencia_politica/1) [Política](http://www.livrosgratis.com.br/cat_7/ciencia_politica/1) [Baixar](http://www.livrosgratis.com.br/cat_10/ciencias_da_saude/1) [livros](http://www.livrosgratis.com.br/cat_10/ciencias_da_saude/1) [de](http://www.livrosgratis.com.br/cat_10/ciencias_da_saude/1) [Ciências](http://www.livrosgratis.com.br/cat_10/ciencias_da_saude/1) [da](http://www.livrosgratis.com.br/cat_10/ciencias_da_saude/1) [Saúde](http://www.livrosgratis.com.br/cat_10/ciencias_da_saude/1) [Baixar](http://www.livrosgratis.com.br/cat_11/comunicacao/1) [livros](http://www.livrosgratis.com.br/cat_11/comunicacao/1) [de](http://www.livrosgratis.com.br/cat_11/comunicacao/1) [Comunicação](http://www.livrosgratis.com.br/cat_11/comunicacao/1) [Baixar](http://www.livrosgratis.com.br/cat_12/conselho_nacional_de_educacao_-_cne/1) [livros](http://www.livrosgratis.com.br/cat_12/conselho_nacional_de_educacao_-_cne/1) [do](http://www.livrosgratis.com.br/cat_12/conselho_nacional_de_educacao_-_cne/1) [Conselho](http://www.livrosgratis.com.br/cat_12/conselho_nacional_de_educacao_-_cne/1) [Nacional](http://www.livrosgratis.com.br/cat_12/conselho_nacional_de_educacao_-_cne/1) [de](http://www.livrosgratis.com.br/cat_12/conselho_nacional_de_educacao_-_cne/1) [Educação - CNE](http://www.livrosgratis.com.br/cat_12/conselho_nacional_de_educacao_-_cne/1) [Baixar](http://www.livrosgratis.com.br/cat_13/defesa_civil/1) [livros](http://www.livrosgratis.com.br/cat_13/defesa_civil/1) [de](http://www.livrosgratis.com.br/cat_13/defesa_civil/1) [Defesa](http://www.livrosgratis.com.br/cat_13/defesa_civil/1) [civil](http://www.livrosgratis.com.br/cat_13/defesa_civil/1) [Baixar](http://www.livrosgratis.com.br/cat_14/direito/1) [livros](http://www.livrosgratis.com.br/cat_14/direito/1) [de](http://www.livrosgratis.com.br/cat_14/direito/1) [Direito](http://www.livrosgratis.com.br/cat_14/direito/1) [Baixar](http://www.livrosgratis.com.br/cat_15/direitos_humanos/1) [livros](http://www.livrosgratis.com.br/cat_15/direitos_humanos/1) [de](http://www.livrosgratis.com.br/cat_15/direitos_humanos/1) [Direitos](http://www.livrosgratis.com.br/cat_15/direitos_humanos/1) [humanos](http://www.livrosgratis.com.br/cat_15/direitos_humanos/1) [Baixar](http://www.livrosgratis.com.br/cat_16/economia/1) [livros](http://www.livrosgratis.com.br/cat_16/economia/1) [de](http://www.livrosgratis.com.br/cat_16/economia/1) [Economia](http://www.livrosgratis.com.br/cat_16/economia/1) [Baixar](http://www.livrosgratis.com.br/cat_17/economia_domestica/1) [livros](http://www.livrosgratis.com.br/cat_17/economia_domestica/1) [de](http://www.livrosgratis.com.br/cat_17/economia_domestica/1) [Economia](http://www.livrosgratis.com.br/cat_17/economia_domestica/1) [Doméstica](http://www.livrosgratis.com.br/cat_17/economia_domestica/1) [Baixar](http://www.livrosgratis.com.br/cat_18/educacao/1) [livros](http://www.livrosgratis.com.br/cat_18/educacao/1) [de](http://www.livrosgratis.com.br/cat_18/educacao/1) [Educação](http://www.livrosgratis.com.br/cat_18/educacao/1) [Baixar](http://www.livrosgratis.com.br/cat_19/educacao_-_transito/1) [livros](http://www.livrosgratis.com.br/cat_19/educacao_-_transito/1) [de](http://www.livrosgratis.com.br/cat_19/educacao_-_transito/1) [Educação - Trânsito](http://www.livrosgratis.com.br/cat_19/educacao_-_transito/1) [Baixar](http://www.livrosgratis.com.br/cat_20/educacao_fisica/1) [livros](http://www.livrosgratis.com.br/cat_20/educacao_fisica/1) [de](http://www.livrosgratis.com.br/cat_20/educacao_fisica/1) [Educação](http://www.livrosgratis.com.br/cat_20/educacao_fisica/1) [Física](http://www.livrosgratis.com.br/cat_20/educacao_fisica/1) [Baixar](http://www.livrosgratis.com.br/cat_21/engenharia_aeroespacial/1) [livros](http://www.livrosgratis.com.br/cat_21/engenharia_aeroespacial/1) [de](http://www.livrosgratis.com.br/cat_21/engenharia_aeroespacial/1) [Engenharia](http://www.livrosgratis.com.br/cat_21/engenharia_aeroespacial/1) [Aeroespacial](http://www.livrosgratis.com.br/cat_21/engenharia_aeroespacial/1) [Baixar](http://www.livrosgratis.com.br/cat_22/farmacia/1) [livros](http://www.livrosgratis.com.br/cat_22/farmacia/1) [de](http://www.livrosgratis.com.br/cat_22/farmacia/1) [Farmácia](http://www.livrosgratis.com.br/cat_22/farmacia/1) [Baixar](http://www.livrosgratis.com.br/cat_23/filosofia/1) [livros](http://www.livrosgratis.com.br/cat_23/filosofia/1) [de](http://www.livrosgratis.com.br/cat_23/filosofia/1) [Filosofia](http://www.livrosgratis.com.br/cat_23/filosofia/1) [Baixar](http://www.livrosgratis.com.br/cat_24/fisica/1) [livros](http://www.livrosgratis.com.br/cat_24/fisica/1) [de](http://www.livrosgratis.com.br/cat_24/fisica/1) [Física](http://www.livrosgratis.com.br/cat_24/fisica/1) [Baixar](http://www.livrosgratis.com.br/cat_25/geociencias/1) [livros](http://www.livrosgratis.com.br/cat_25/geociencias/1) [de](http://www.livrosgratis.com.br/cat_25/geociencias/1) [Geociências](http://www.livrosgratis.com.br/cat_25/geociencias/1) [Baixar](http://www.livrosgratis.com.br/cat_26/geografia/1) [livros](http://www.livrosgratis.com.br/cat_26/geografia/1) [de](http://www.livrosgratis.com.br/cat_26/geografia/1) [Geografia](http://www.livrosgratis.com.br/cat_26/geografia/1) [Baixar](http://www.livrosgratis.com.br/cat_27/historia/1) [livros](http://www.livrosgratis.com.br/cat_27/historia/1) [de](http://www.livrosgratis.com.br/cat_27/historia/1) [História](http://www.livrosgratis.com.br/cat_27/historia/1) [Baixar](http://www.livrosgratis.com.br/cat_31/linguas/1) [livros](http://www.livrosgratis.com.br/cat_31/linguas/1) [de](http://www.livrosgratis.com.br/cat_31/linguas/1) [Línguas](http://www.livrosgratis.com.br/cat_31/linguas/1)

[Baixar](http://www.livrosgratis.com.br/cat_28/literatura/1) [livros](http://www.livrosgratis.com.br/cat_28/literatura/1) [de](http://www.livrosgratis.com.br/cat_28/literatura/1) [Literatura](http://www.livrosgratis.com.br/cat_28/literatura/1) [Baixar](http://www.livrosgratis.com.br/cat_30/literatura_de_cordel/1) [livros](http://www.livrosgratis.com.br/cat_30/literatura_de_cordel/1) [de](http://www.livrosgratis.com.br/cat_30/literatura_de_cordel/1) [Literatura](http://www.livrosgratis.com.br/cat_30/literatura_de_cordel/1) [de](http://www.livrosgratis.com.br/cat_30/literatura_de_cordel/1) [Cordel](http://www.livrosgratis.com.br/cat_30/literatura_de_cordel/1) [Baixar](http://www.livrosgratis.com.br/cat_29/literatura_infantil/1) [livros](http://www.livrosgratis.com.br/cat_29/literatura_infantil/1) [de](http://www.livrosgratis.com.br/cat_29/literatura_infantil/1) [Literatura](http://www.livrosgratis.com.br/cat_29/literatura_infantil/1) [Infantil](http://www.livrosgratis.com.br/cat_29/literatura_infantil/1) [Baixar](http://www.livrosgratis.com.br/cat_32/matematica/1) [livros](http://www.livrosgratis.com.br/cat_32/matematica/1) [de](http://www.livrosgratis.com.br/cat_32/matematica/1) [Matemática](http://www.livrosgratis.com.br/cat_32/matematica/1) [Baixar](http://www.livrosgratis.com.br/cat_33/medicina/1) [livros](http://www.livrosgratis.com.br/cat_33/medicina/1) [de](http://www.livrosgratis.com.br/cat_33/medicina/1) [Medicina](http://www.livrosgratis.com.br/cat_33/medicina/1) [Baixar](http://www.livrosgratis.com.br/cat_34/medicina_veterinaria/1) [livros](http://www.livrosgratis.com.br/cat_34/medicina_veterinaria/1) [de](http://www.livrosgratis.com.br/cat_34/medicina_veterinaria/1) [Medicina](http://www.livrosgratis.com.br/cat_34/medicina_veterinaria/1) [Veterinária](http://www.livrosgratis.com.br/cat_34/medicina_veterinaria/1) [Baixar](http://www.livrosgratis.com.br/cat_35/meio_ambiente/1) [livros](http://www.livrosgratis.com.br/cat_35/meio_ambiente/1) [de](http://www.livrosgratis.com.br/cat_35/meio_ambiente/1) [Meio](http://www.livrosgratis.com.br/cat_35/meio_ambiente/1) [Ambiente](http://www.livrosgratis.com.br/cat_35/meio_ambiente/1) [Baixar](http://www.livrosgratis.com.br/cat_36/meteorologia/1) [livros](http://www.livrosgratis.com.br/cat_36/meteorologia/1) [de](http://www.livrosgratis.com.br/cat_36/meteorologia/1) [Meteorologia](http://www.livrosgratis.com.br/cat_36/meteorologia/1) [Baixar](http://www.livrosgratis.com.br/cat_45/monografias_e_tcc/1) [Monografias](http://www.livrosgratis.com.br/cat_45/monografias_e_tcc/1) [e](http://www.livrosgratis.com.br/cat_45/monografias_e_tcc/1) [TCC](http://www.livrosgratis.com.br/cat_45/monografias_e_tcc/1) [Baixar](http://www.livrosgratis.com.br/cat_37/multidisciplinar/1) [livros](http://www.livrosgratis.com.br/cat_37/multidisciplinar/1) [Multidisciplinar](http://www.livrosgratis.com.br/cat_37/multidisciplinar/1) [Baixar](http://www.livrosgratis.com.br/cat_38/musica/1) [livros](http://www.livrosgratis.com.br/cat_38/musica/1) [de](http://www.livrosgratis.com.br/cat_38/musica/1) [Música](http://www.livrosgratis.com.br/cat_38/musica/1) [Baixar](http://www.livrosgratis.com.br/cat_39/psicologia/1) [livros](http://www.livrosgratis.com.br/cat_39/psicologia/1) [de](http://www.livrosgratis.com.br/cat_39/psicologia/1) [Psicologia](http://www.livrosgratis.com.br/cat_39/psicologia/1) [Baixar](http://www.livrosgratis.com.br/cat_40/quimica/1) [livros](http://www.livrosgratis.com.br/cat_40/quimica/1) [de](http://www.livrosgratis.com.br/cat_40/quimica/1) [Química](http://www.livrosgratis.com.br/cat_40/quimica/1) [Baixar](http://www.livrosgratis.com.br/cat_41/saude_coletiva/1) [livros](http://www.livrosgratis.com.br/cat_41/saude_coletiva/1) [de](http://www.livrosgratis.com.br/cat_41/saude_coletiva/1) [Saúde](http://www.livrosgratis.com.br/cat_41/saude_coletiva/1) [Coletiva](http://www.livrosgratis.com.br/cat_41/saude_coletiva/1) [Baixar](http://www.livrosgratis.com.br/cat_42/servico_social/1) [livros](http://www.livrosgratis.com.br/cat_42/servico_social/1) [de](http://www.livrosgratis.com.br/cat_42/servico_social/1) [Serviço](http://www.livrosgratis.com.br/cat_42/servico_social/1) [Social](http://www.livrosgratis.com.br/cat_42/servico_social/1) [Baixar](http://www.livrosgratis.com.br/cat_43/sociologia/1) [livros](http://www.livrosgratis.com.br/cat_43/sociologia/1) [de](http://www.livrosgratis.com.br/cat_43/sociologia/1) [Sociologia](http://www.livrosgratis.com.br/cat_43/sociologia/1) [Baixar](http://www.livrosgratis.com.br/cat_44/teologia/1) [livros](http://www.livrosgratis.com.br/cat_44/teologia/1) [de](http://www.livrosgratis.com.br/cat_44/teologia/1) [Teologia](http://www.livrosgratis.com.br/cat_44/teologia/1) [Baixar](http://www.livrosgratis.com.br/cat_46/trabalho/1) [livros](http://www.livrosgratis.com.br/cat_46/trabalho/1) [de](http://www.livrosgratis.com.br/cat_46/trabalho/1) [Trabalho](http://www.livrosgratis.com.br/cat_46/trabalho/1) [Baixar](http://www.livrosgratis.com.br/cat_47/turismo/1) [livros](http://www.livrosgratis.com.br/cat_47/turismo/1) [de](http://www.livrosgratis.com.br/cat_47/turismo/1) [Turismo](http://www.livrosgratis.com.br/cat_47/turismo/1)